## TOSHIBA MOS DIGITAL INTEGRATED CIRCUIT SILICON GATE CMOS **WWW.100Y.COM.**<br> **WWW.100Y.COM.**<br>
TOSHIBA MOS DIGITAL INTEGRATED CIRCUIT SILICON GATE CMOS **WWW.100Y.COM.TW WWW.100Y.COM.TW WWW.100Y.COM.TW**

## 1 GBIT (128M  $\times$  8 BIT) CMOS NAND E<sup>2</sup>PROM

## **DESCRIPTION**

The TC58NVG0S3E is a single 3.3V 1 Gbit (1,107,296,256 bits) NAND Electrically Erasable and Programmable Read-Only Memory (NAND E<sup>2</sup>PROM) organized as  $(2048 + 64)$  bytes  $\times$  64 pages  $\times$  1024blocks. The device has two 2112-byte static registers which allow program and read data to be transferred between the register and the memory cell array in 2112-byte increments. The Erase operation is implemented in a single block unit (128 Kbytes + 4 Kbytes: 2112 bytes  $\times$  64 pages). **TOSHIBA**<br>
TOSHIBA MOS DIGITAL INTEGRATED CIRCUIT SILICON GATE CMOS<br>
1 GBIT (128M × 8 BIT) CMOS NAND E<sup>2</sup>PROM<br>
<u>DESCRIPTION</u><br>
The TC58NVG0S3E is a single 3.3V 1 Gbit (1,107,296,256 bits) NAND Electrically Erasable and **TOSHIBA WWW.100Y.**<br>
TOSHIBA MOS DIGITAL INTEGRATED CIRCUIT SILICON GATE CMOS<br>
1 GBIT (128M × 8 BIT) CMOS NAND E<sup>2</sup>PROM<br> **DESCRIPTION**<br>
The TC58NVG0S3E is a single 3.3V 1 Gbit (1,107,296,256 bits) NAND Electrically Erasa **TOSHIBA**<br> **WEBLEM**<br>
TOSHIBA MOS DIGITAL INTEGRATED CIRCUIT SILICON GATE CMOS<br>
1 GBIT (128M × 8 BIT) CMOS NAND E<sup>2</sup>PROM<br>
<u>DESCRIPTION</u><br>
The TC58NVGOSSE is a single 3.3V 1 Gbit (1,107,298,256 bits) NAND Electrically Erasabl **TOSHIBA**<br> **WEST TOSHIBA MOS DIGITAL INTEGRATED CIRCUIT SILICON GATE CMOS**<br> **WEST TOSHIBA MOS DIGITAL INTEGRATED CIRCUIT SILICON GATE CMOS**<br> **WEST TOBIT (128M × 8 BIT) CMOS NAND E<sup>2</sup>PROM<br>
The TC58NVC0S3E is a single 3.3V 1 TOSHIBA WARK TOSHIGA TO CONTIVE TO CONTIVE CONTIVE CONTIVE CONTIVE (SEE TO COMPTABLY)**<br>
TOSHIBA MOS DIGITAL INTEGRATED CIRCUIT SILICON GATE CMOS<br>
1 GBIT (128M × 8 BIT) CMOS NAND E<sup>2</sup>PROM<br>
The TC58NVG0SSE is a single 3.3 **TOSHIBA WATEGRATED CIRCUIT SILICON GATE CMOS**<br> **WEBSECRIPTION**<br>
TOSHIBA MOS DIGITAL INTEGRATED CIRCUIT SILICON GATE CMOS<br>
1 GBIT (128M × 8 BIT) CMOS NAND E<sup>2</sup>PROM<br>
DESCRIPTION<br>
The TCS8NVC0S3E is a single 3.3V 1 Cbit (1 **TOSHIBA MOS DIGITAL INTEGRATED CIRCUIT SILICON GATE CMOS**<br> **WESCRIPTION**<br> **WESCRIPTION**<br> **WESCRIPTION**<br> **WESCRIPTION**<br> **WESCRIPTION**<br> **WESCRIPTION**<br> **WESCRIPTION**<br> **WESCRIPTION**<br> **WESCRIPTION**<br> **WESCRIPTION**<br> **WESCRIPTIO** 1 GBIT (128M × 8 BIT) CMOS NAND  $E^2$ PROM<br> **DESCRIPTION**<br>
The TCS8NVG083E is a single 3.3V 1 Gbit (1.107.296,256 bits) NAND Electrically Erasable and Programmable<br>
Read Only Memory (NAND EPROM) organized as (2048 + 64) by **EXAMPTHON**<br>
The TCSBNVCOGS3E is a single 3.3V 1 Gbit (1,107,296,256 bits) NAND Electrically Erasable and Programmable<br>
Read-Only Memory (NAND EPROM) organized as (2048 + 64) bytes × 64 pages × 1024blocks.<br>
The device has

The TC58NVG0S3E is a serial-type memory device which utilizes the I/O pins for both address and data input/output as well as for command inputs. The Erase and Program operations are automatically executed making the device most suitable for applications such as solid-state file storage, voice recording, image file memory for still cameras and other systems which require high-density non-volatile memory data storage. Feat Only Memory (NAIND EPROM) organized as (2048 + 64) bytes × 1024blocks.<br>
The device has two 2112-byte static registers which allow program and read data to be transferred between the<br>
register and the memory cell arra We control and the membroy ear and the membroy distribution of the CONLINGRES is a serial type memory device which utilizes the ICO propose which we can be applicated in the The The The Same CONLINGRES in a serial type me input/outurl as well as for command imputs. The Frase and Program operations are automatedly executed making<br>ten the device most suitable for applications such as solid-state file storage, voice recording. Image file memor

## **FEATURES**

**Organization** 

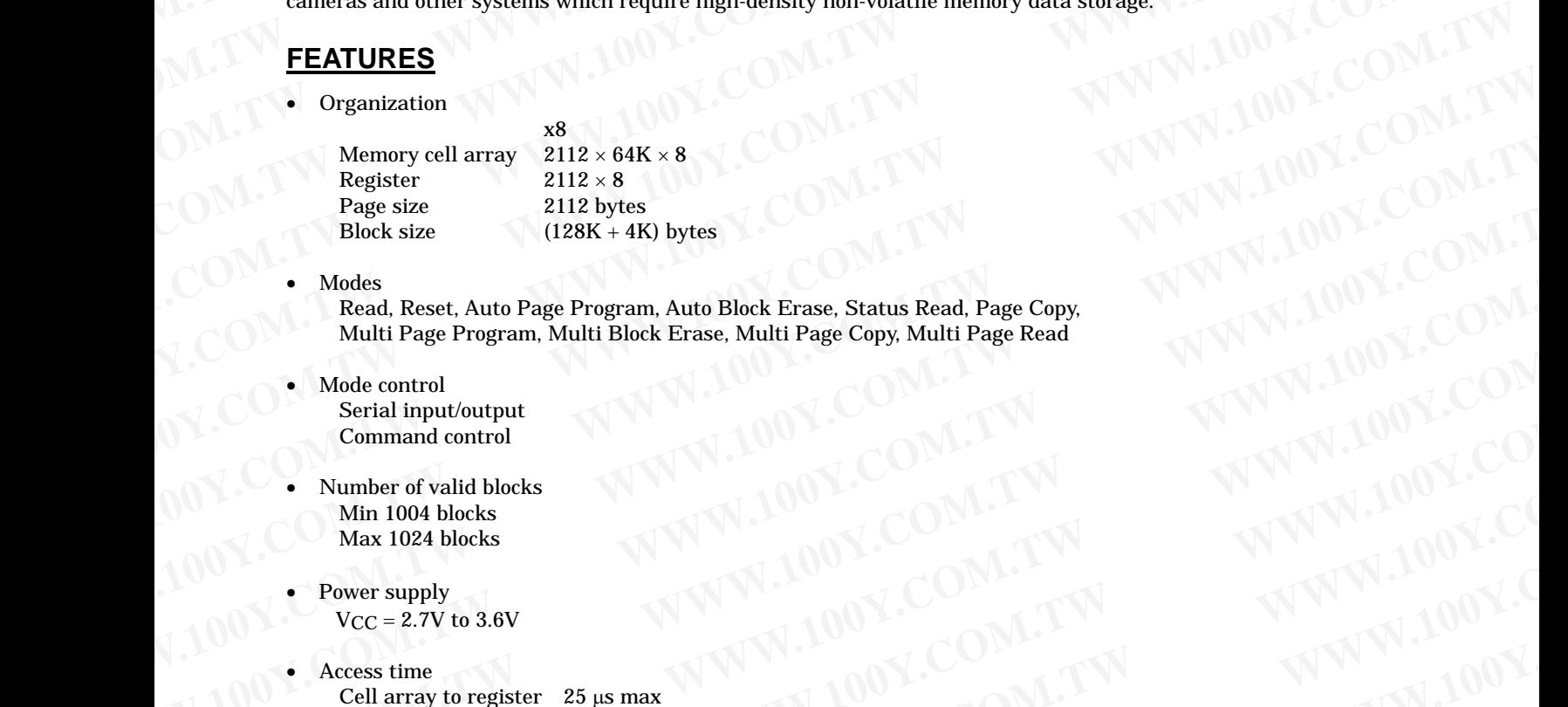

**Modes** 

Read, Reset, Auto Page Program, Auto Block Erase, Status Read, Page Copy, Multi Page Program, Multi Block Erase, Multi Page Copy, Multi Page Read **Example State COMPANY AND Second COMPANY AND NUMBER COMPANY AND NUMBER COMPANY AND NUMBER COMPANY AND NUMBER COMPANY AND NUMBER COMPANY AND NUMBER COMPANY AND NUMBER COMPANY AND NUMBER COMPANY AND NUMBER COMPANY AND NUMBE** Modes<br>
With Page Program, Auto Block Erase, Multi Page Copy, Multi Page Read<br>
Multi Page Program, Multi Block Erase, Multi Page Copy, Multi Page Read<br>
Serial input/output<br>
COM.TW COM.TW PWW.100Y.COM<br>
WWW.100Y.COM.TW PWW.10

- Mode control Serial input/output Command control
- Number of valid blocks Min 1004 blocks Max 1024 blocks
- Power supply  $VCC = 2.7V$  to  $3.6V$
- Access time Cell array to register  $25 \mu s$  max Serial Read Cycle 25 ns min (CL=100pF) **Multi Page Program, Multi Block Erase, Multi Page Copy, Multi Page Read<br>
Scribing through through through the command control<br>
Command control<br>
Nux 1024 blocks<br>
Max 1024 blocks<br>
Max 1024 blocks<br>
Max 1024 blocks<br>
Max 1024** WWW.100Y.COM.TW **WWW.100Y.COM.TW COMPROGRAFING SCOMENT WWW.100Y.COM**<br> **WE CONTROGRAFING WAS SERVED AND RESERVED SOLUTION**<br> **WE CONTROGRAFING WAS SERVED AND RESERVED SOLUTION**<br> **WE COMPROGRAFING SERVED SOLUTION**<br> **WE COMPRO** 
	- Program/Erase time Auto Page Program 300 µs/page typ. Auto Block Erase 2.5 ms/block typ.
	- Operating current Read (25 ns cycle) 30 mA max. Program (avg.) 30 mA max Erase (avg.) 30 mA max Standby  $50 \mu A max$ **WWW.100Y.COM.TW Program Served Bucks**<br>
	WE COMPANY **WWW.100Y.COM.TW WWW.100Y.COM.TW**<br> **WE CONTROLLATION**<br> **WE CONTROLLATION**<br> **WE CONTROLLATION**<br> **WE CONTROLLATION**<br> **WE CONTROLLATION**<br> **WE CONTROLLATION**<br> **WE CONTROLLATIO** Wax 1024 blocks<br>
	Power supply<br>
	VCC=2.7V to 3.6V<br>
	Cell array to register 25 us max<br>
	Cell array to register 25 us max<br>
	Cell array to register 25 us max<br>
	Cell array to register 25 us max<br>
	Cell array to register 25 us max<br>
	Cel **Examply**<br> **WE COMENT COMPROVER COMPANY AND NORTHALLY COMPROVER COMPROVER COMPROVER COMPROVER COMPROVER COMPROVER COMPROVER COMPROVER COMPROVER COMPROVER COMPROVER COMPROVER COMPROVER COMPROVER COMPROVER COMPROVER COMPROV** 
		- **Package** TSOP I 48-P-1220-0.50 (Weight: 0.53 g typ.)

**Exces three Columestrates (Separation Account 25 and has a start)**<br> **WEBUTER COMPUTER Account 25 and models are a**<br> **WEBUTER Account 26 a** start of the computer of the computer of the computer of the computer and the pr Scrial Read Cycle 25 ms min (CL=100pF)<br>
Auto Block Erses<br>
Auto Block Erses<br>
Auto Block Erses<br>
Auto Block Erses<br>
Program (ays) 30 mA max<br>
Program (ays) 30 mA max<br>
Program (ays) 30 mA max<br>
Program (ays) 30 mA max<br>
Erses (ay • Patro Block Erage and  $\mathbb{R}$  MWW.100Y.COM.TW <br>
Patro Block Erage Pogram 300 as bage typ.<br>
• Operating current<br>
Program (avg.) 30 mA max<br> **Exage and Solution Solution**<br>
• Supper and Solution Solution Solution Solution **Excel (25 in scycle)** 30 mA max.<br>
Pred (25 in scycle) 30 mA max.<br>
Examdle (25 in scycle) 30 mA max.<br>
Examdle 30 mA max.<br>
Examdle 30 mA max.<br>
Examdle 30 mA max.<br>
Standby 30 mA max.<br>
TSOP148-P-1220-0.50 (Weight: 0.53 g typ **Redacage and the set of the set of the set of the set of the set of the set of the set of the set of the set of the set of the set of the set of the set of the set of the set of the set of the set of the set of the set o WWW.100Y.COM.TW WWW.100Y.COM.TW WWW.100Y.COM.TW WWW.100Y.COM.TW 1WWW.100Y.COM.TW 1WWW.100Y.COM.TW 1WWW.100Y.COM.TW 1WWW.100Y.COM.TW 1WWW.100Y.COM.TW 1WWW.100Y.COM.TW 1WWW.100Y.COM.TW 1WWW.100Y.COM.TW WWW.100Y.COM.TW WWW.100Y.COM.TW WWW.100Y.COM.TW WWW.100Y.COM.TW AWWW.100Y.COM.TW 1** 

## **PIN ASSIGNMENT (TOP VIEW)**

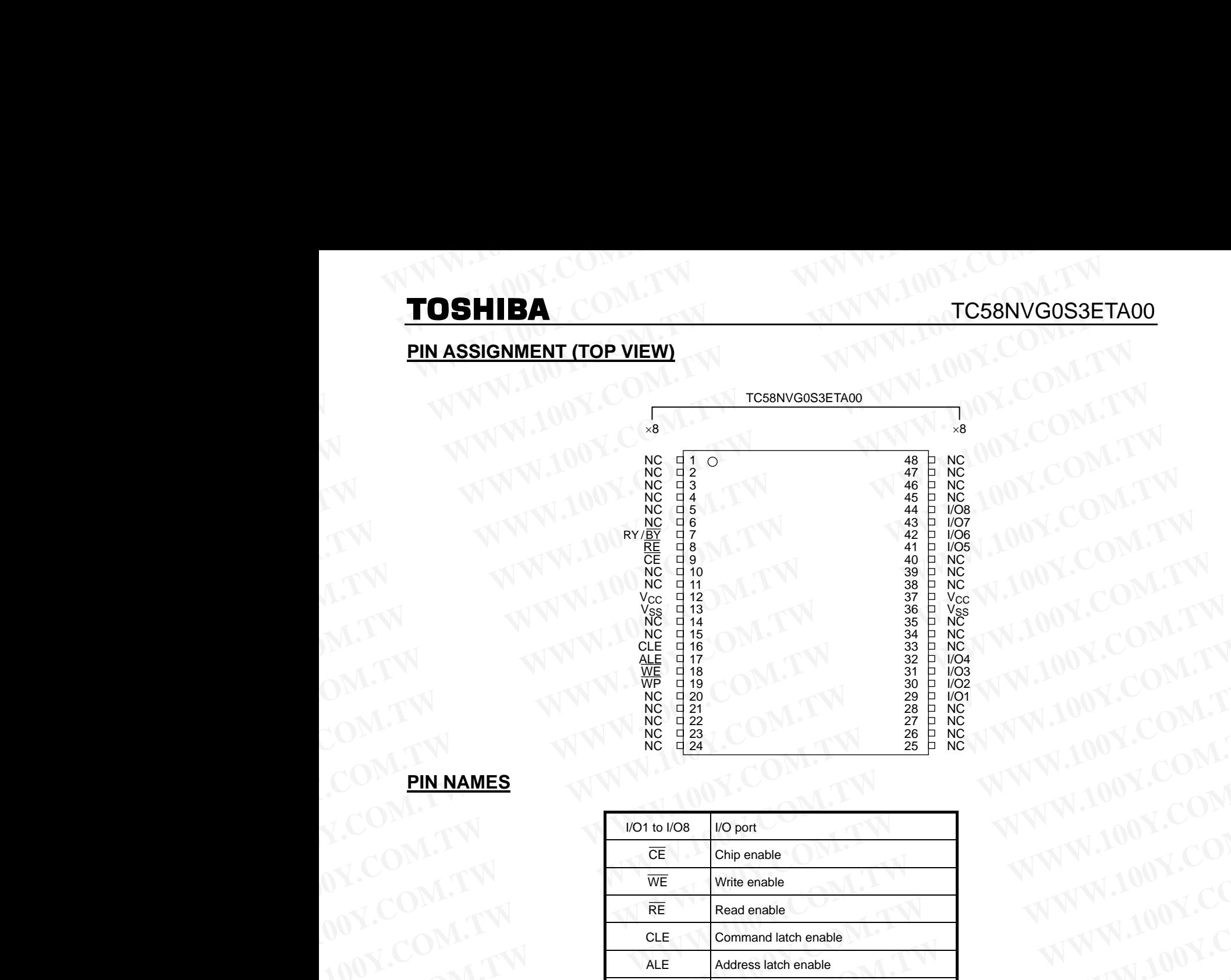

## **PIN NAMES**

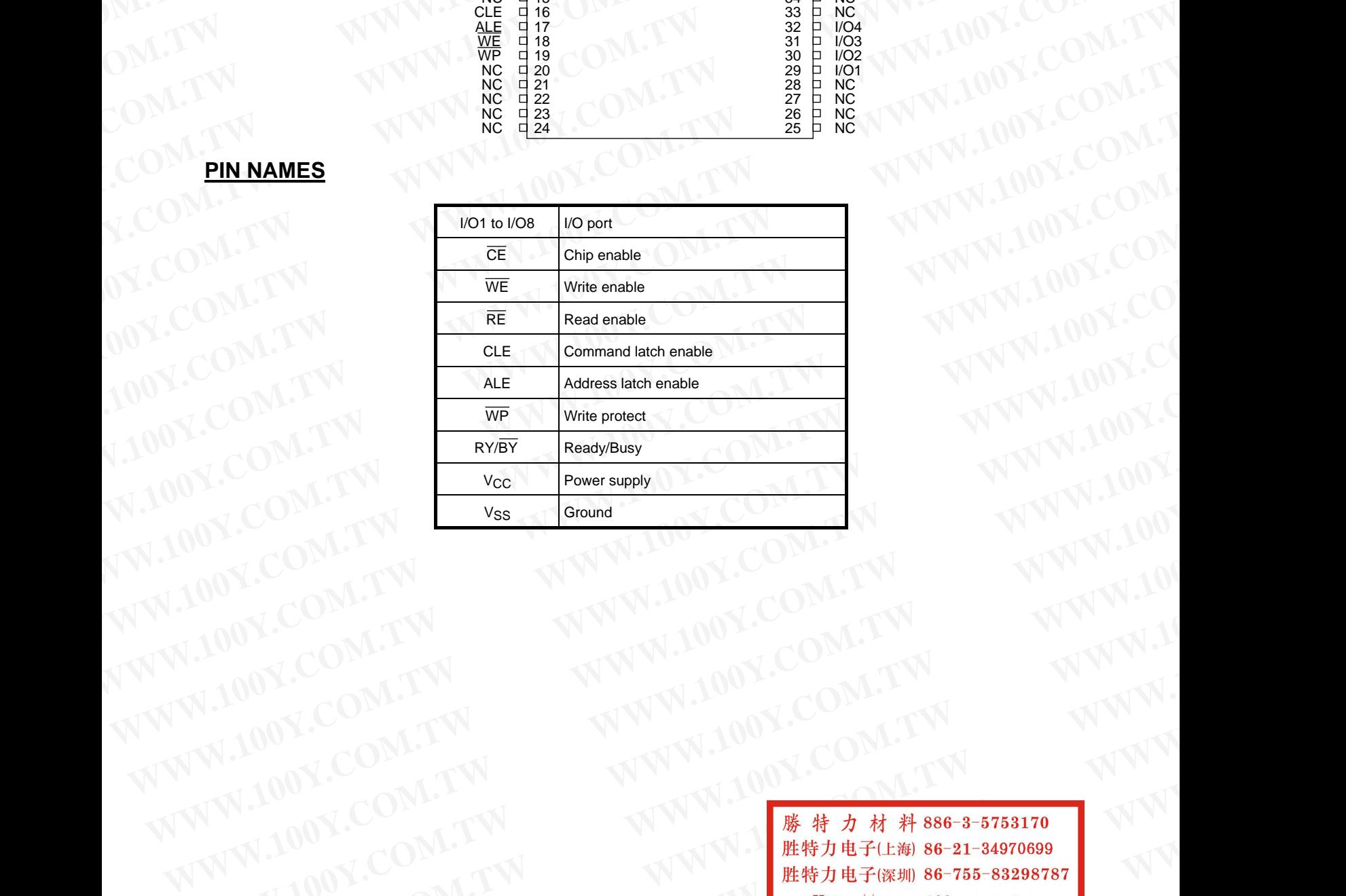

WWW.100Y.COM.TW WWW.100Y.COM.TW WWW.100Y.COM.TW WWW.100Y.COM.TW WWW.100Y.COM.TW WWW.100Y.COM.TW WWW.100Y.COM.TW WWW.100Y.COM.TW WWW.100Y.COM.TW WWW.100Y.COM.TW WWW.100Y.COM.TW WWW.100Y.COM.TW WWW.100Y.COM.TW WWW.100Y.COM.T WWW.100Y.COM.TW WWW.100Y.COM.TW WWW.100Y.COM.TW WWW.100Y.COM.TW WWW.100Y.COM.TW WWW.100Y.COM.TW WWW.100Y.COM.TW WWW.100Y.COM.TW WWW.100Y.COM.TW WWW.100Y.COM.TW WWW.100Y.COM.TW WWW.100Y.COM.TW WWW.100Y.COM.TW WWW.100Y.COM.T **WWW.100Y.COM.TW WWW.100Y.COM.TW COM.TW WWW.100Y.COM.TW WWW.100Y.COM.TW WWW.100Y.COM.TW WWW.100Y.COM.TW WWW.100Y.COM.TW WWW.100Y.COM.TW WWW.100Y.COM.TW WWW.100Y.COM.TW WWW.100Y.COM.TW WWW.100Y.COM.TW WWW.100Y.COM.TW WWW.10** WWW.100Y.COM.TW WWW.100Y.COM.TW **WWW.100Y.COM.TW WWW.100Y.COM.TW WWW.100Y.COM.TW WWW.100Y.COM.TW WWW.100Y.COM.TW WWW.100Y.COM.TW WWW.100Y.COM.TW WWW.100Y.COM.TW WWW.100Y.COM.TW WWW.100Y.COM.TW WWW.100Y.COM.TW WWW.100Y.COM. WW.100Y.COM.TW WWW.100Y.COM.TW WWW.100Y.COM.TW WWW.100Y.COM.TW WWW.100Y.COM.TW WWW.100Y.COM.TW WWW.100Y.COM.TW WWW.100Y.COM.TW WWW.100Y.COM.TW WWW.100Y.COM.TW WWW.100Y.COM.TW WWW.100Y.COM.TW WWW.100Y.COM.TW WWW.100Y.COM.T WW.100Y.COM.TW PWWW.100Y.COM.TW PWWW.100Y.COM.TW PWWW.100Y.COM.TW PWWW.100Y.COM.TW PWWW.100Y.COM.TW PWWW.100Y.COM.TW PWWW.100Y.COM.TW PWWW.100Y.COM.TW PWWW.100Y.COM.TW WWW.100Y.COM.TW PWWW.100Y.COM.TW PWWW.100Y.COM.TW PWWW.100Y.COM.TW PWWW.100Y.COM.TW PWWW.100Y.COM.TW PWWW.100Y.COM.TW PWWW.100Y.COM.TW WWW.100Y.COM.TW WWW.100Y.COM.TW 2**<br>
WWW.100Y.COM.TW 2 WWW.100Y.COM.TW 2 WWW.100Y.COM.TW 2 WWW.100Y.COM.TW 2 WWW.100Y.COM.TW 2 WWW.100Y.COM.TW WWW.100Y.COM.TW **RWW.100Y.COM.TW AWW.100Y.COM.TW AWW.100Y.COM.TW WWW.100Y.COM.TW WWW.100Y.COM.TW WWW.100Y.COM.TWWWW.100Y.COM.TWWW** 

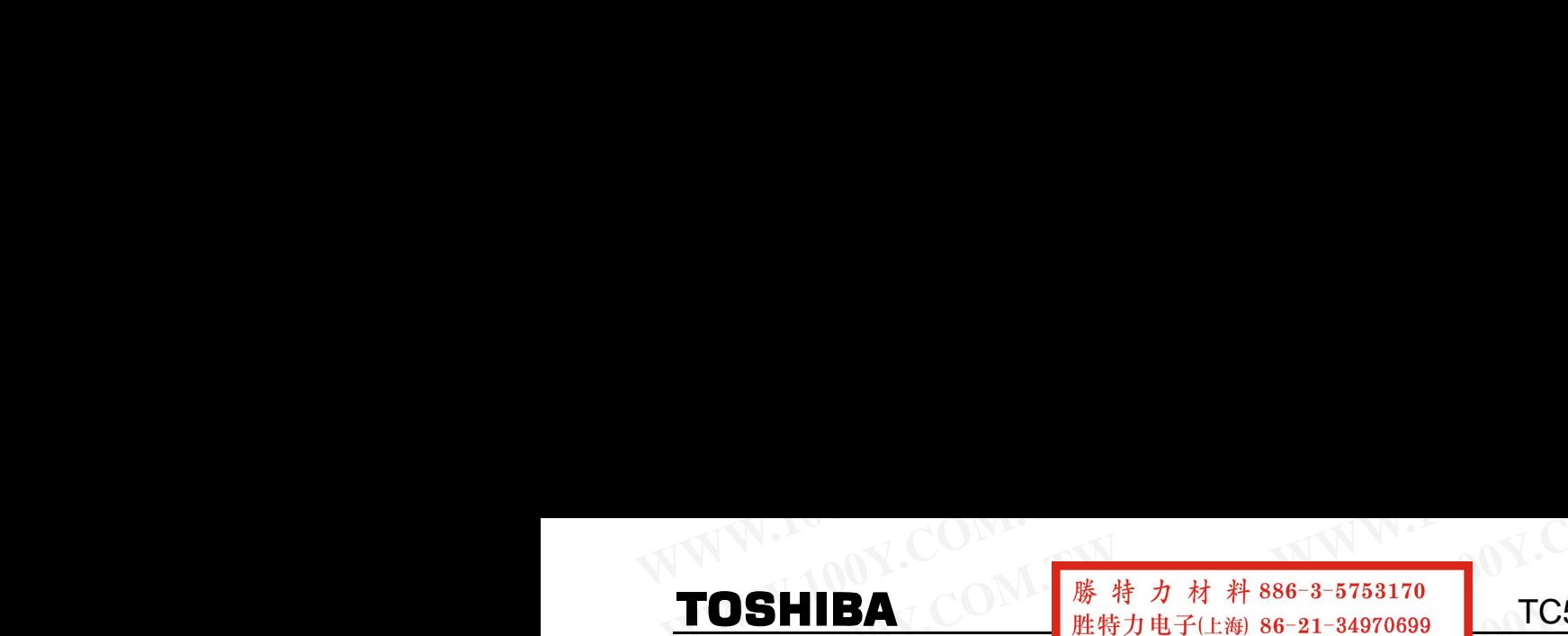

## **BLOCK DIAGRAM**

**WWW.100Y.COM.TW WWW.100Y.COM.TW WWW.100Y.COM.TW WWW.100Y.COM.TW WWW.100Y.COM.TW WWW.100Y.COM.TW**

## TC58NVG0S3ETA00

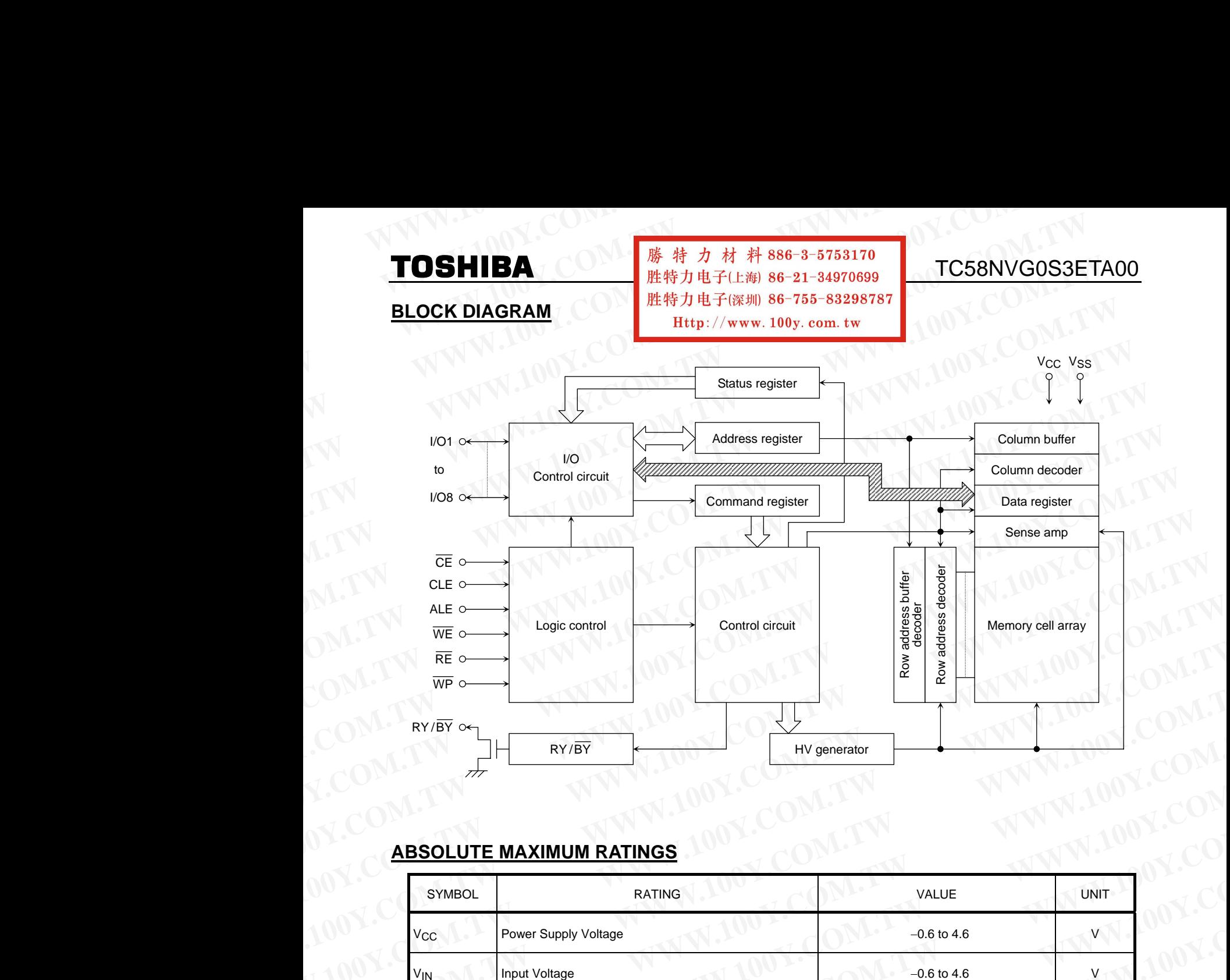

## **ABSOLUTE MAXIMUM RATINGS**

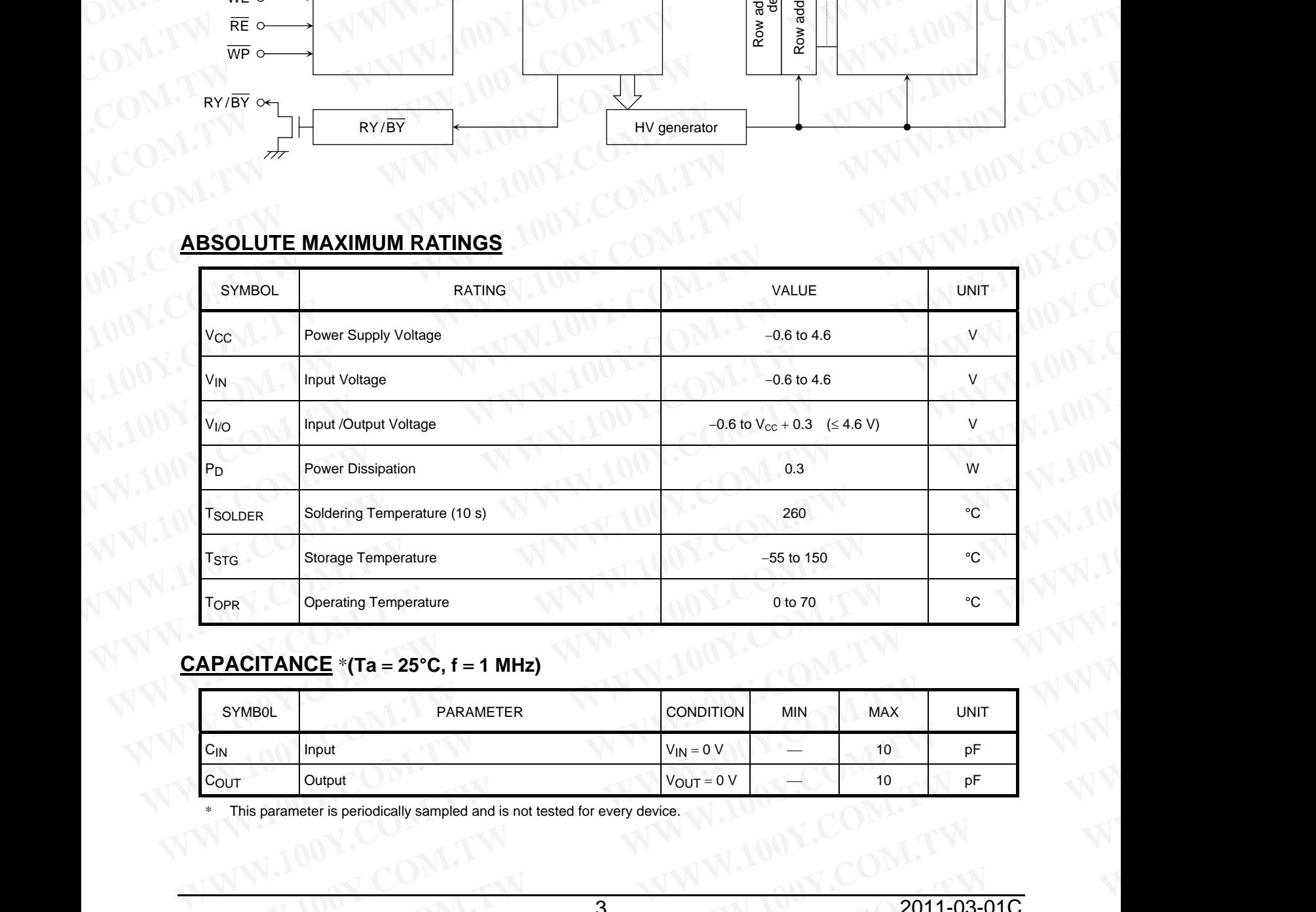

## **CAPACITANCE** \***(Ta** = **25°C, f** = **1 MHz)**

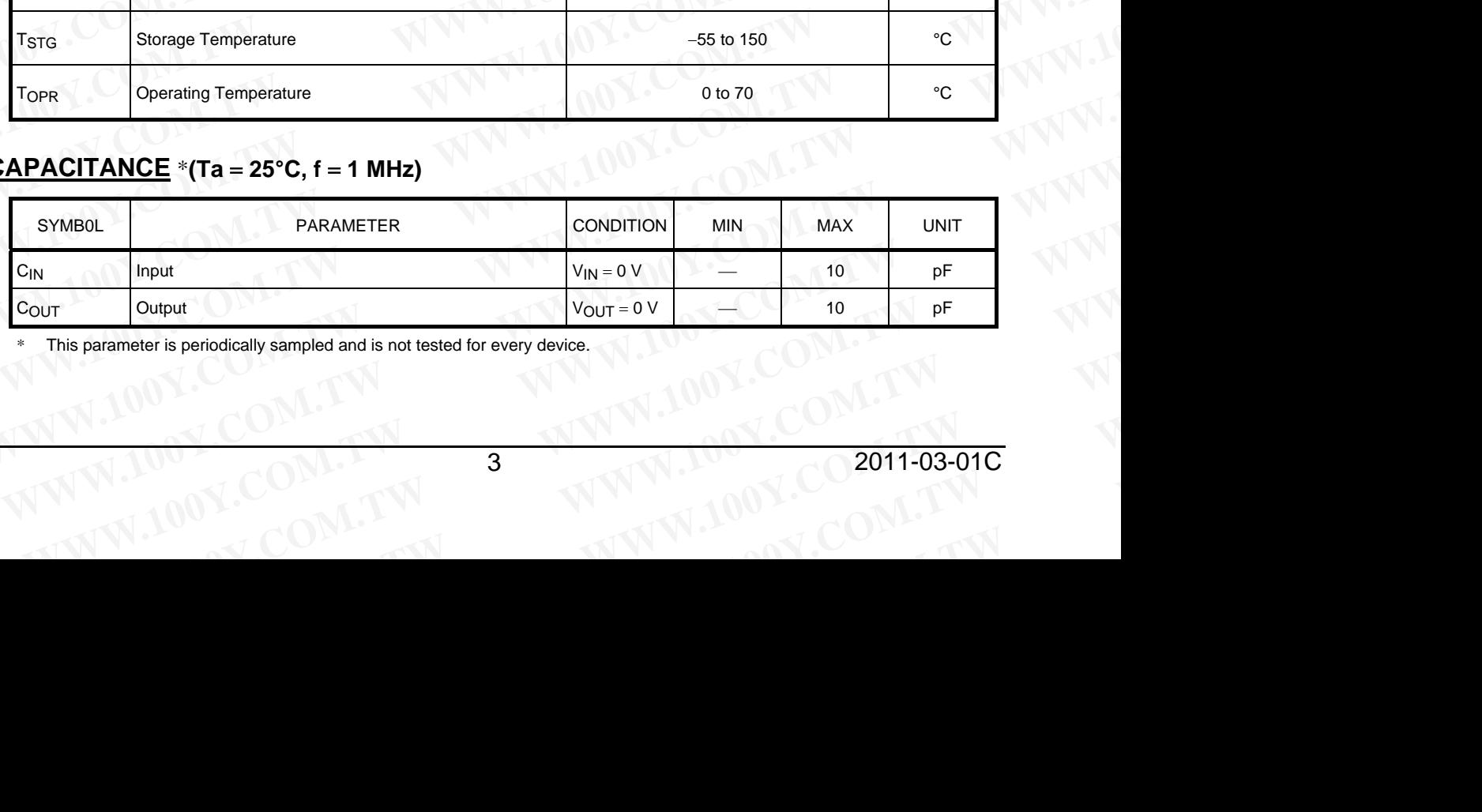

This parameter is periodically sampled and is not tested for every device. **WWW.100Y.COM.TW 3** WWW.100Y.COM.TW COM.TW COM.TW COM.TW WWW.100Y.COM.TW WWW.100Y.COM.TW WWW.100Y.COM.TW WWW.100Y.COM.TW

## **VALID BLOCKS**

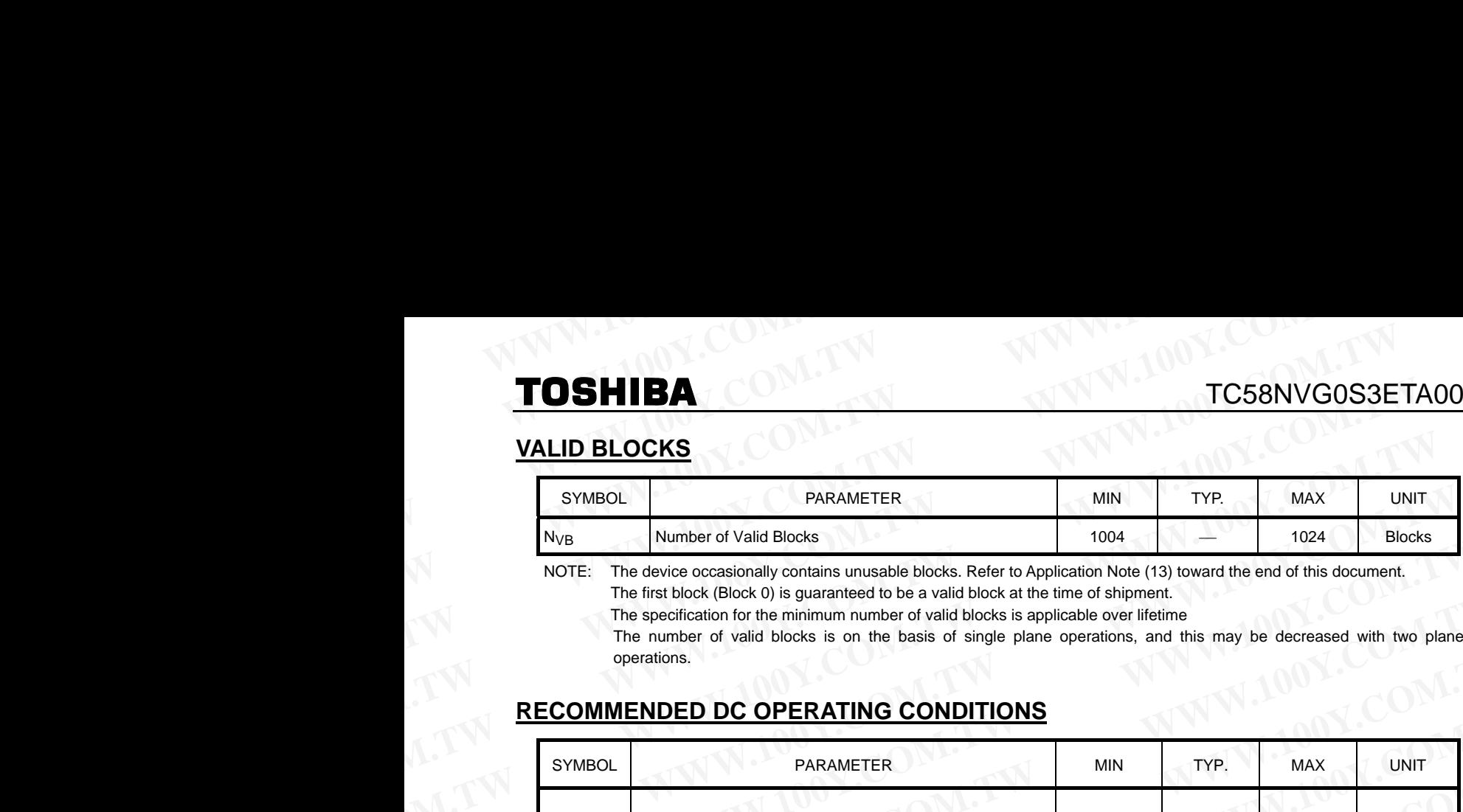

NOTE: The device occasionally contains unusable blocks. Refer to Application Note (13) toward the end of this document. The first block (Block 0) is guaranteed to be a valid block at the time of shipment.

The specification for the minimum number of valid blocks is applicable over lifetime

The number of valid blocks is on the basis of single plane operations, and this may be decreased with two plane operations.

## **RECOMMENDED DC OPERATING CONDITIONS**

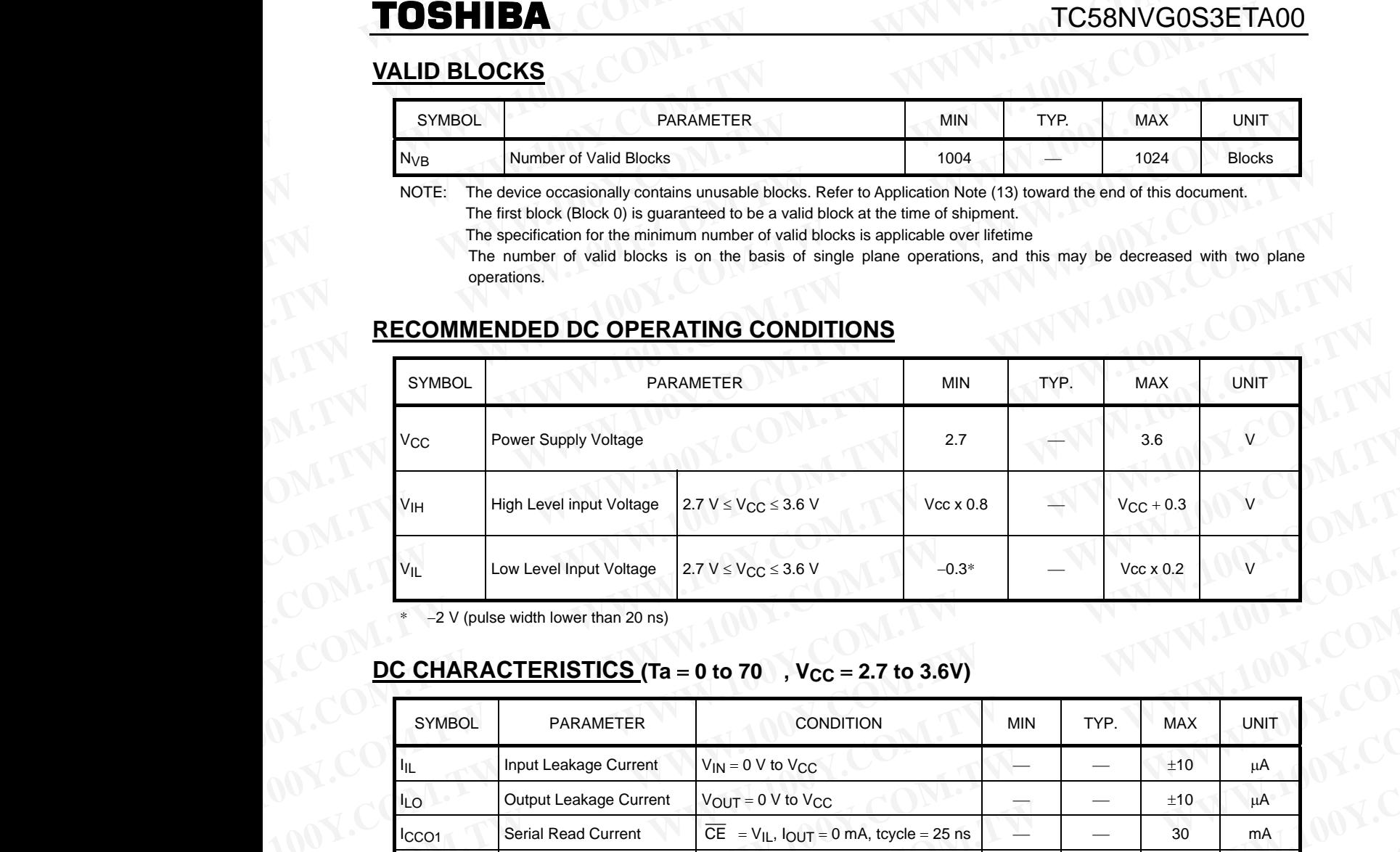

\* −2 V (pulse width lower than 20 ns)

## **DC CHARACTERISTICS (Ta = 0 to 70 °, V<sub>CC</sub> = 2.7 to 3.6V)**

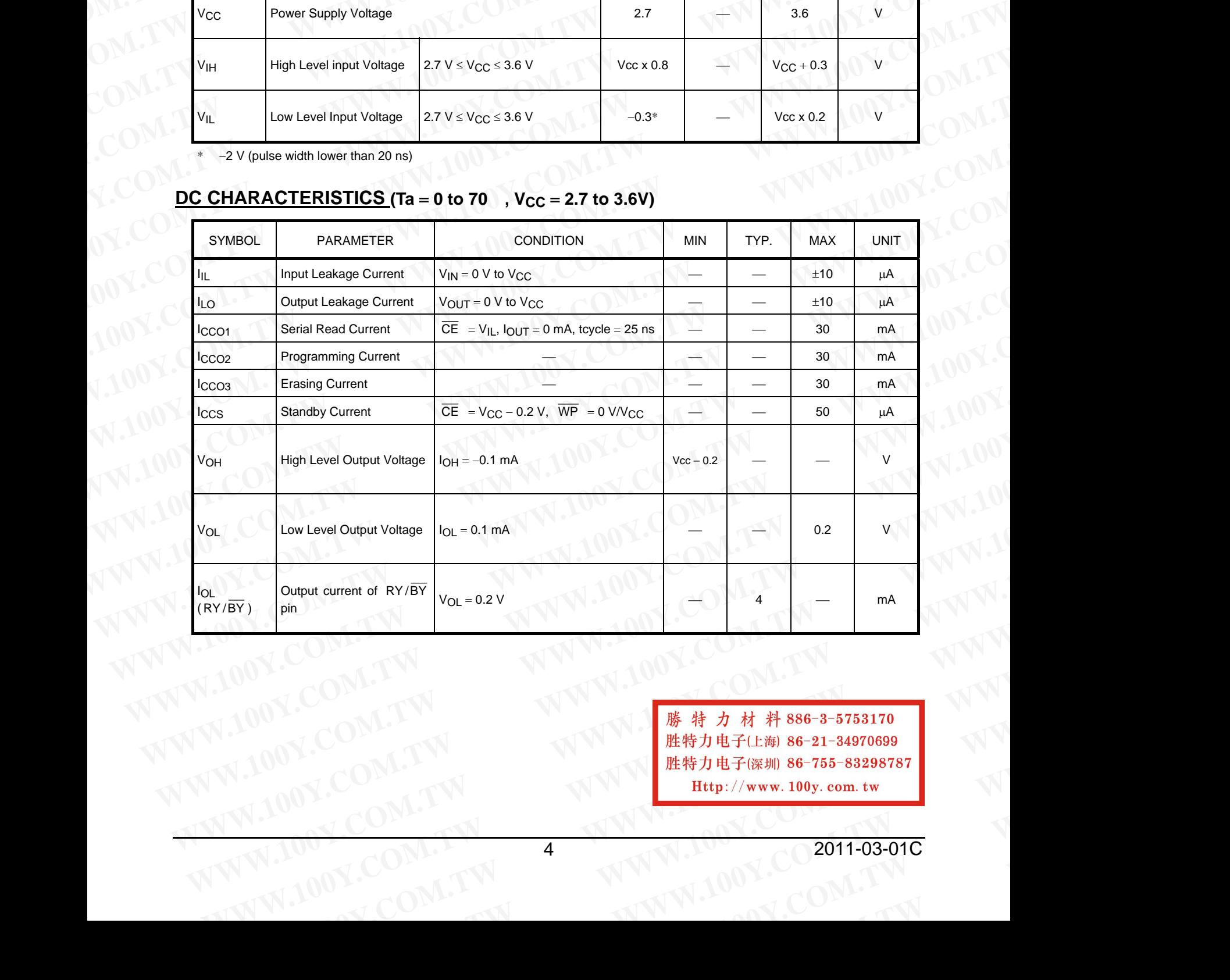

**WW.100Y.COM.TW AWWW.100Y.COM.TW COM.TW AWW.100Y.COM.TW AWWW.100Y.COM.TW AWWW.100Y.COM.TW AWWW.100Y.COM.TW AWWW.100Y.COM.TW AWWW.100Y.COM.TW AWWW.100Y.COM.TW AWWW.100Y.COM.TW AWWW.100Y.COM.TW AWWW.100Y.COM.TW AWWW.100Y.COM WWW.COM.TW <br>
WWW.100Y.COM.TW <br>
100Y.COM.TW WWW.100Y.COM.TW H##力电子(E#i) 86-755-83298787<br>
1.100Y.COM.TW WWW.100Y.COM.TW Hyww.100y.com.tw WWW.100Y.COM.TW 4 WARD AND WARD AND WARD AND MANUSCRIPT AND MANUSCRIPT AND MANUSCRIPT AND MANUSCRIPT AND MANUSCRIPT AND MANUSCRIPT AND MANUSCRIPT AND MANUSCRIPT AND MANUSCRIPT AND MANUSCRIPT AND MANUSCRIPT AND MANUSCRIPT AND MANUSCRIPT AND** WWW.100Y.COM.TW AWW.100Y.COM.TW

## **AC CHARACTERISTICS AND RECOMMENDED OPERATING CONDITIONS**  $\overline{(Ta = 0 \text{ to } 70)}$ ,  $V_{CC} = 2.7 \text{ to } 3.6 \text{V})$ **TOSHIBA**<br>AC CHARACTERISTICS AND RECOMMENDED OPERATING CONDITICTS (Ta = 0 to 70 ), V<sub>CC</sub> = 2.7 to 3.6V)

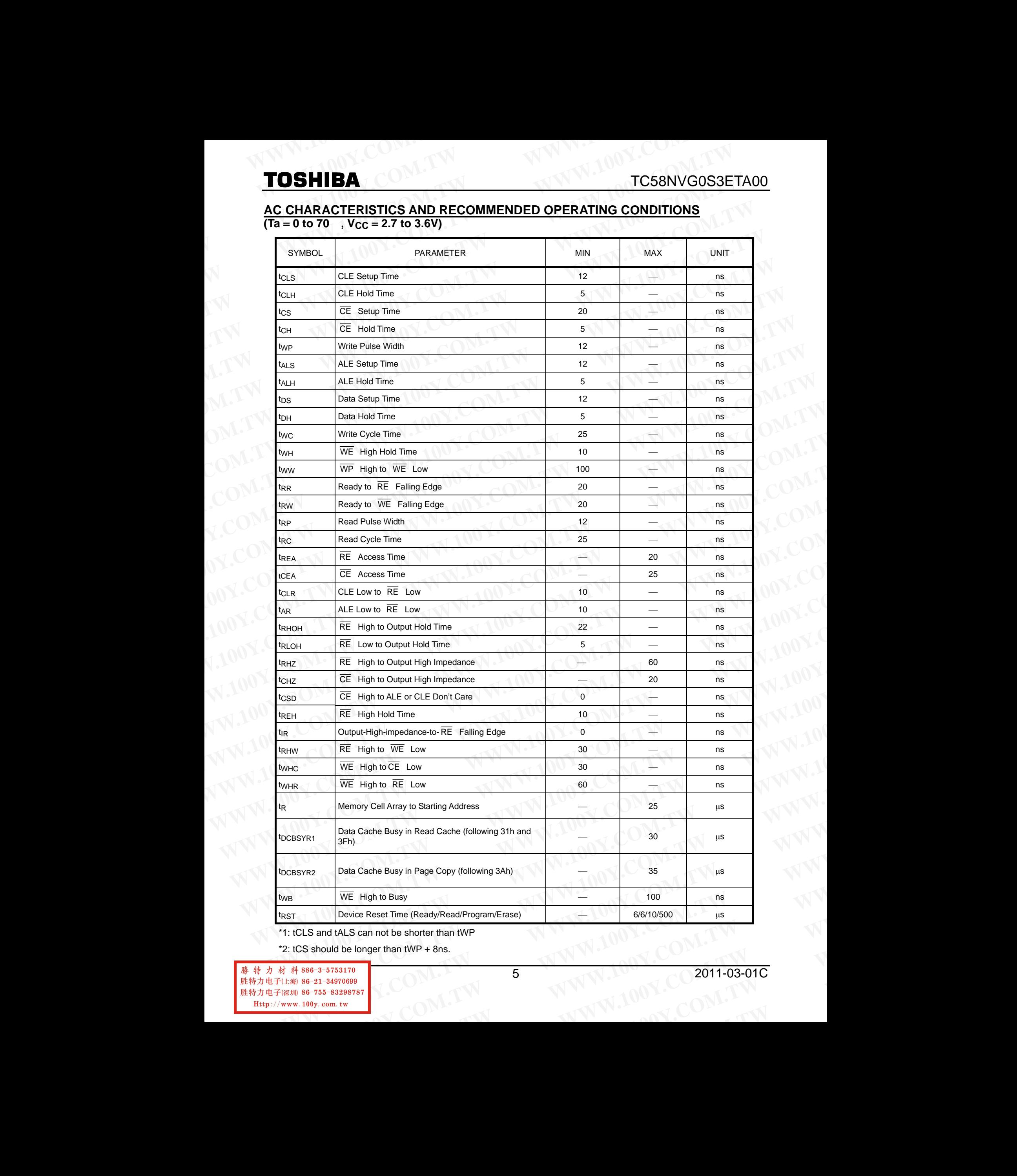

\*1: tCLS and tALS can not be shorter than tWP

\*2: tCS should be longer than tWP + 8ns. **Example Solid Proper than tWP + 8ns.**<br> **WWW.100Y.COM.TW 6**<br> **WWW.100Y.COM.TW PROPERTY** 

## **AC TEST CONDITIONS**

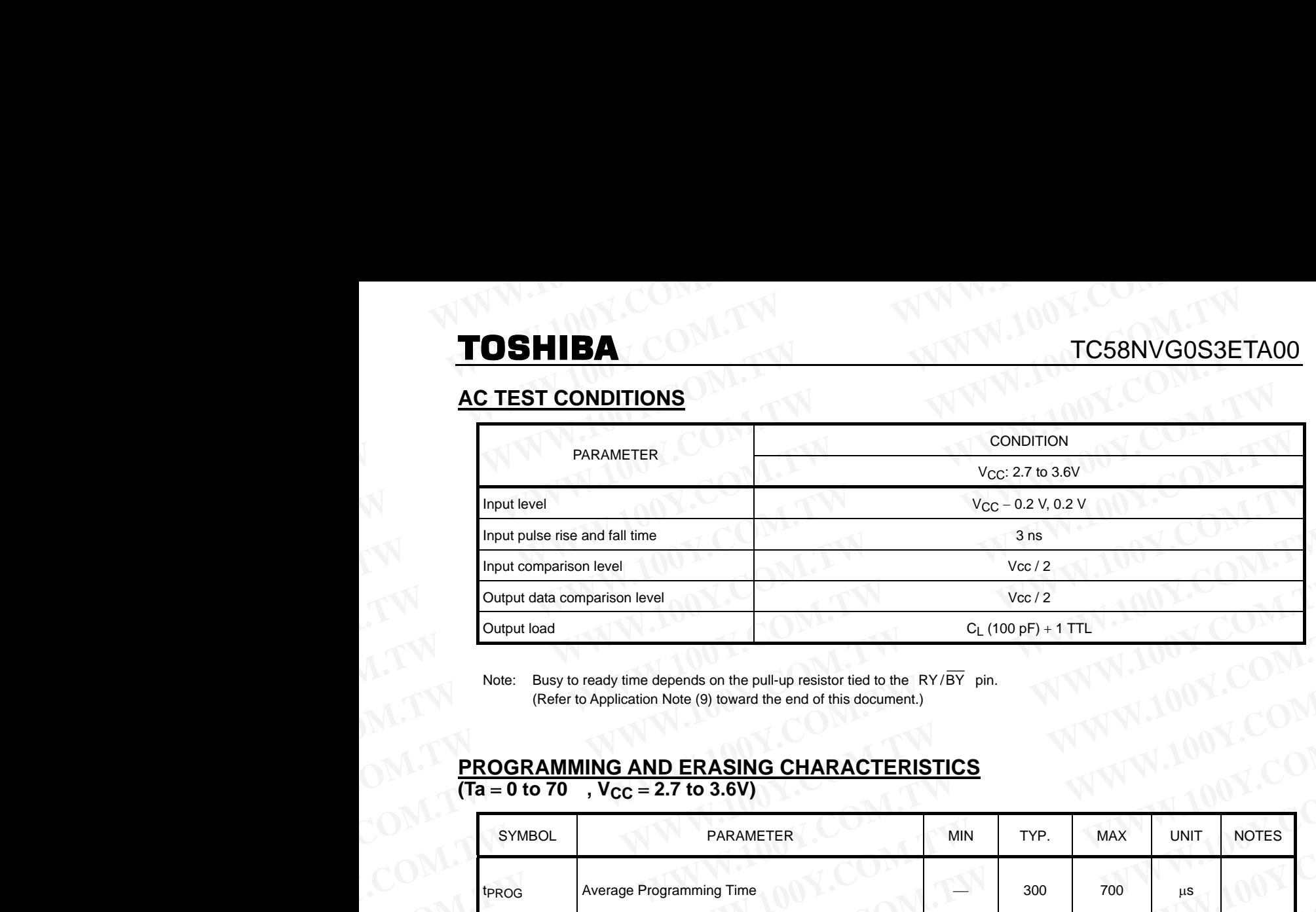

Note: Busy to ready time depends on the pull-up resistor tied to the  $RY/BY$  pin. (Refer to Application Note (9) toward the end of this document.)

## **PROGRAMMING AND ERASING CHARACTERISTICS**  $(Ta = 0 to 70, V_{CC} = 2.7 to 3.6V)$

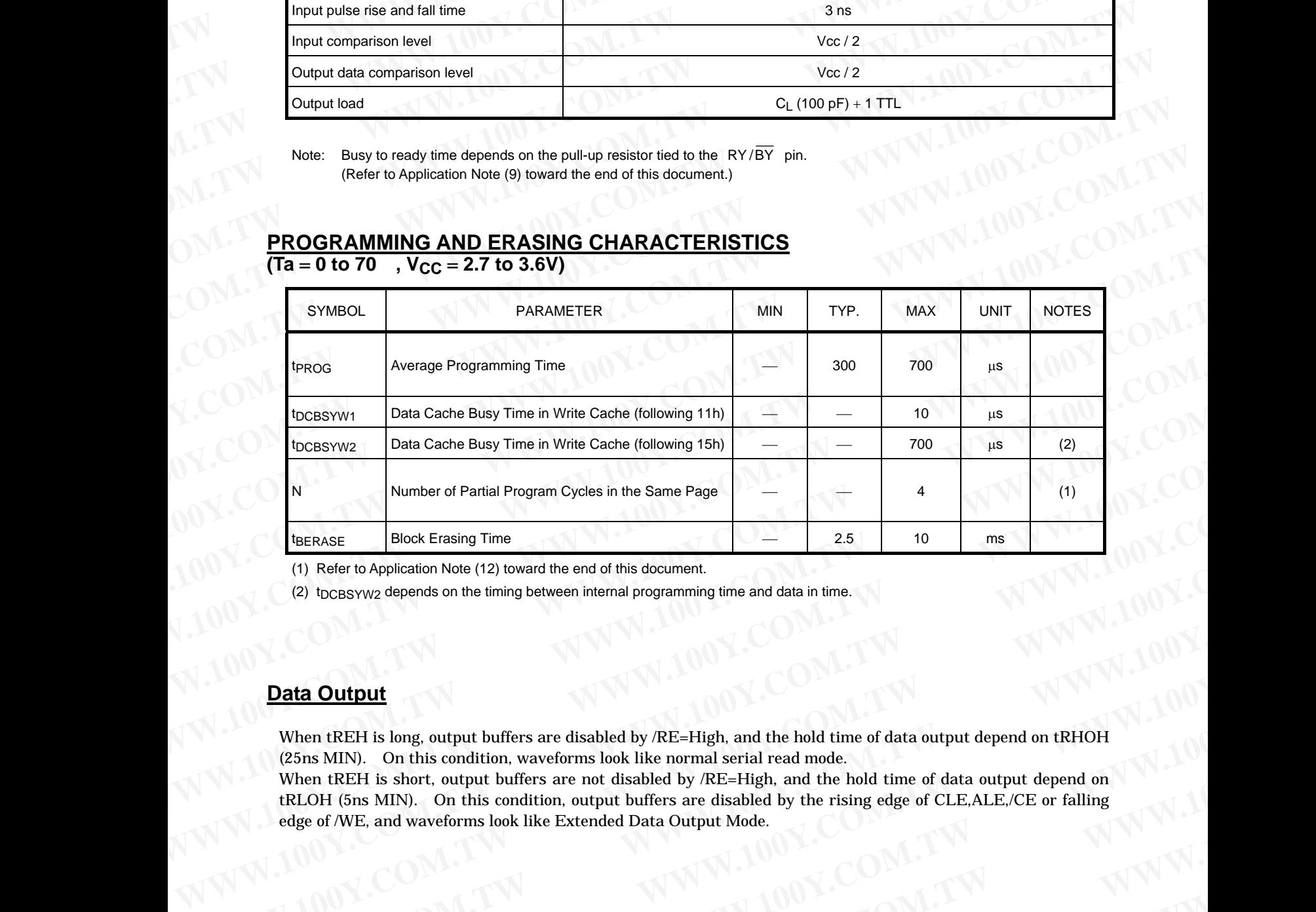

(1) Refer to Application Note (12) toward the end of this document.

(2) tpcBSYW2 depends on the timing between internal programming time and data in time.

## **Data Output**

When tREH is long, output buffers are disabled by /RE=High, and the hold time of data output depend on tRHOH (25ns MIN). On this condition, waveforms look like normal serial read mode.

When tREH is short, output buffers are not disabled by /RE=High, and the hold time of data output depend on tRLOH (5ns MIN). On this condition, output buffers are disabled by the rising edge of CLE,ALE,/CE or falling edge of /WE, and waveforms look like Extended Data Output Mode. **EXERIGE BIOCK Ensing Time**<br>
(1) Refer to Application Note (12) toward the end of this document.<br>
(2) to cossywg depends on the timing between internal programming time and data in time.<br> **Data Outfput**<br> **When tREH is long Example 20 We constrained** the member of the and with the and data in time.<br>
When tREH is long, output buffers are disabled by *RE-High*, and the hold time of data output depend on tRHOH<br>
When tREH is short, uppt huffers **Data Output**<br>
When tREH is long, output buffers are disabled by /RE=High, and the hold time of data output depend on tRHOH<br>
When tREH is short, output wifers are not disabled by /RE=High, and the hold time of data output **Data Output**<br>
When tREH is long, output buffers are disabled by *RE*=High, and the hold time of data output depend on tRHOH<br>
(25ns MIN). On this condition, waveforms look like normal serial read mode,<br>
When tREH is short When IREH is long, output buffers are disabled by /RE-High, and the hold time of data output depend on IRHOH<br>
When IREH is short, output buffers are not disabled by RRE-High, and the hold time of data output depend on 1<br> **When tREH is short, output buffers are not disabled by** *RE-***High, and the hold time of data output depend on<br>
redge of N.E. ALE./CE or falling<br>
edge of N.E. ALE./CE or falling<br>
edge of N.E. ALE./CE or falling<br>
edge of N.** 

**Example 20 We are apply 20 We are apply 20 We are apply 20 We are apply 20 We are apply 20 We are apply 20 We are apply 20 We are apply 20 We are apply 20 We are apply 20 We are apply 20 We are apply 20 We are apply 20 W WW.100Y.COM.TW COM.TW WWW.100Y.COM.TW WWW.100Y.COM.TW WWW.100Y.COM.TW WWW.100Y.COM.TW WWW.100Y.COM.TW WWW.100Y.COM.TW WWW.100Y.COM.TW WWW.100Y.COM.TW WWW.100Y.COM.TW WWW.100Y.COM.TW WWW.100Y.COM.TW WWW.100Y.COM.TW WWW.100 WW.100Y.COM.TW 6**<br>
WWW.100Y.COM.TW **AWWW.100Y.COM.TW English S6-21-34970699**<br>
PHAPTEL AND RESERVATION COMPANY **AND RESERVATION WWW.COM.TW <br>
WWW.100Y.COM.TW <br>
100Y.COM.TW <br>
100Y.COM.TW <br>
100Y.COM.TW <b>AWW.100y.com.tw PHOTOSOFICE**<br>
<br>
W.100Y.COM.TW 6<br>
WWW.100Y.COM.TW 6 **WWW.100Y.COM.TW WWW.100Y.COM.TW WWW.100Y.COM.TW WWW.100Y.COM.TW 6 WWW.100Y.COM.TW 6 WWW.100Y.COM.TW 6 WWW.100Y.COM.TW 6 WWW.100Y.COM.TW 6 WWW.100Y.COM.TW** 

## **WWW.20WW.COM.TW WWW.200Y.COM.100Y.C** WWW.20W.COM.TW WWW.100Y.COM **WWW.100Y.COM.TW <br>
TOSHIBA**<br> **WWW.100Y.COM.TW RESSERT**

## **TIMING DIAGRAMS**

Latch Timing Diagram for Command/Address/Data

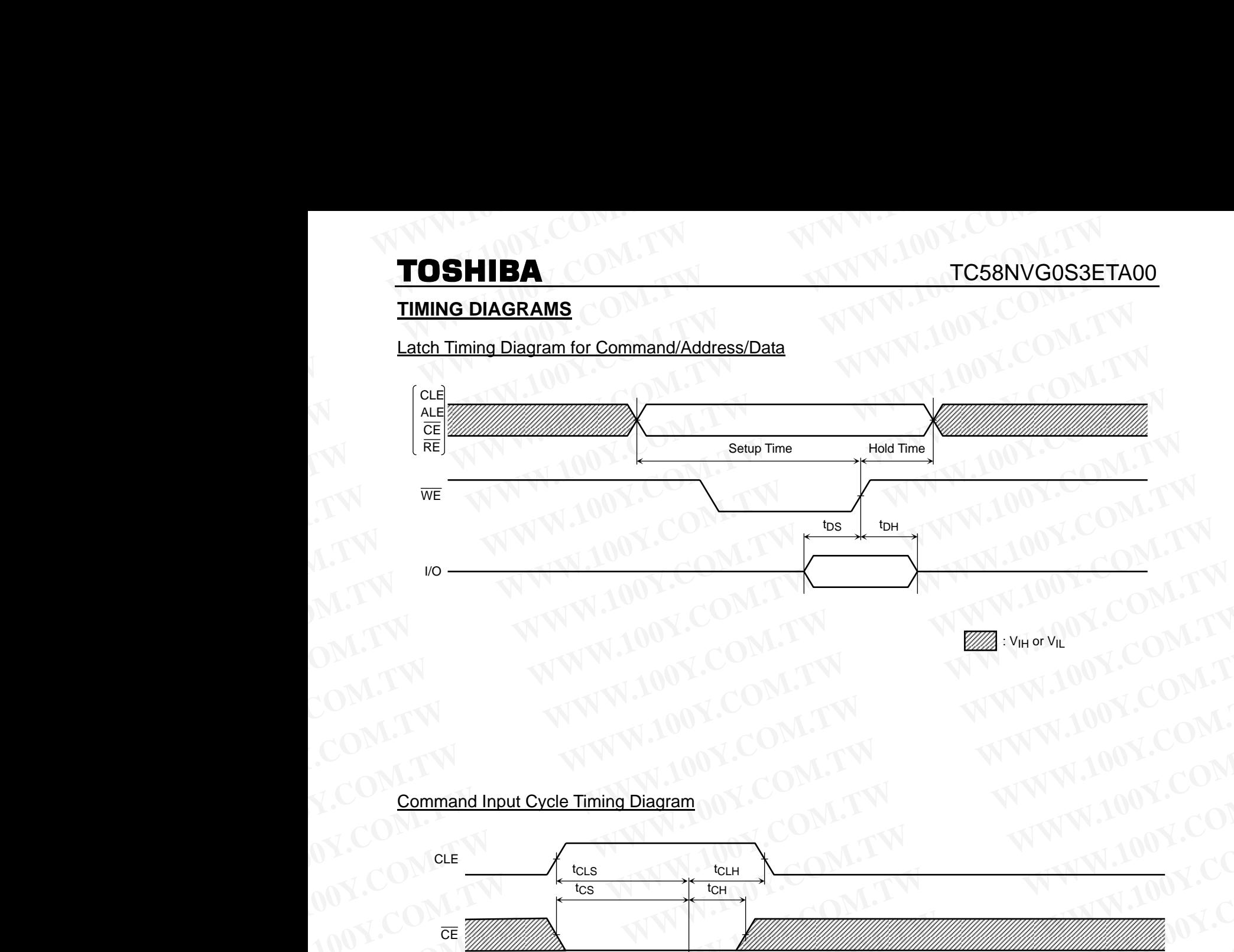

## Command Input Cycle Timing Diagram

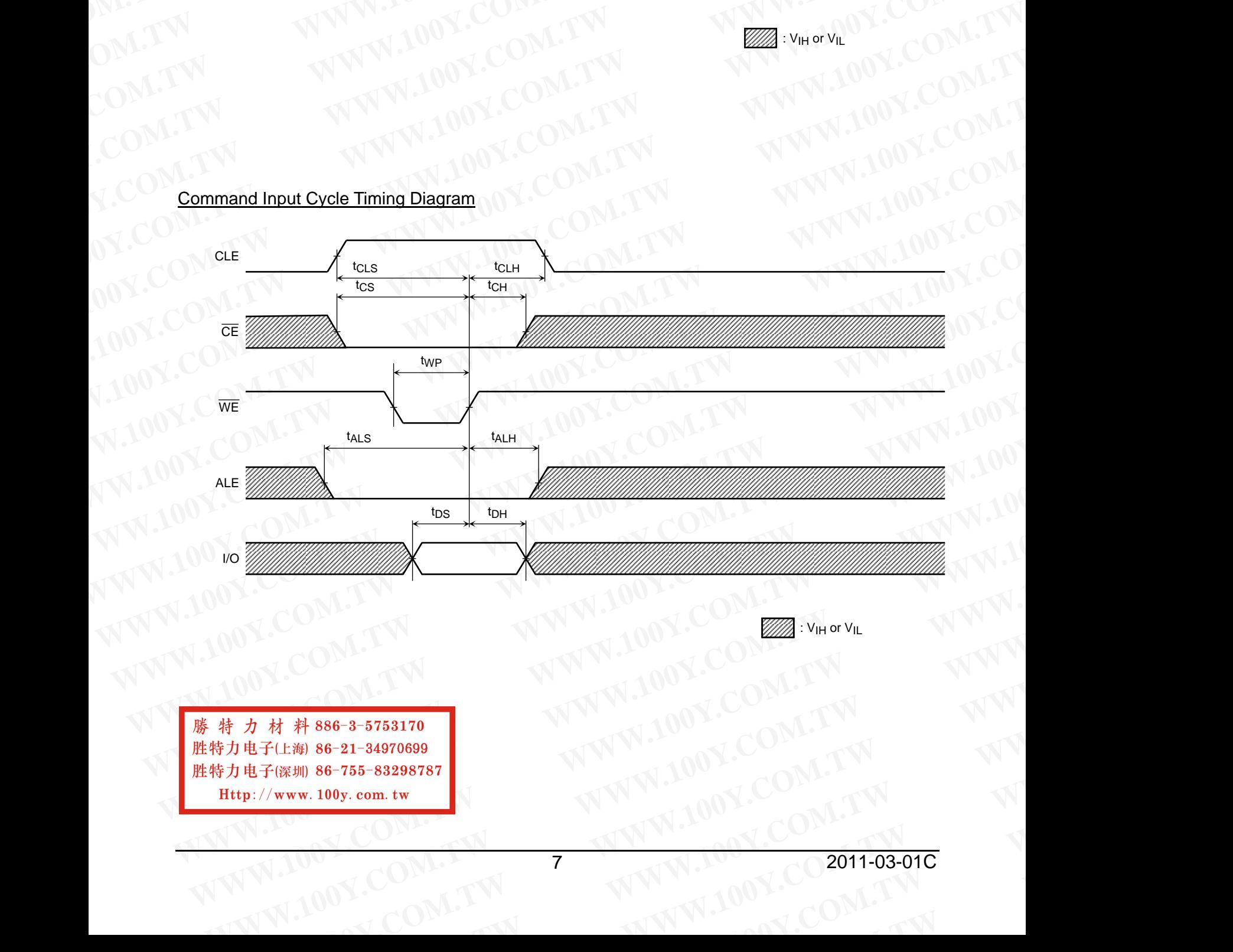

 $\mathbb{Z}$ : V<sub>IH</sub> or V<sub>IL</sub>

**WWW.100Y.COM.TW WWW.100Y.COM.TW WWW.100Y.COM.TW WW.100Y.COM.TW PWW.100Y.COM.TW AWW.100Y.COM.TW AWW.100Y.COM.TW AWW.100Y.COM.TW AWW.100Y.COM.TW AWW. WWW.100Y.COM.TW PROV.COM.TW PROV.COM.TW PROV.COM.TW PROV.COM.TW PROV.COM.TW PROV.COM.TW PROV.COM.TW PROV.COM.TW PROV.COM.TW PROV.COM.TW PROV.COM.TW PROV.COM.TW PROV.COM.TW PROV.COM.TW PROV.COM.TW PROV.COM.TW PROV.COM.TW P EXERUS 86-21-34970699**<br> **EXERUS 86-21-34970699**<br> **WWW.100y.com.tw <br>
WWW.100Y.COM.TW 7 WWW.100Y.COM.TW WWW.100Y.COM.TW WWW.100Y.COM.TW WWW.100Y.COM.TW WWW.100Y.COM.TW WWW.200Y.COM.TW WWW WW.100y.com.tw NWW.100Y.COM.TW WWW.100Y.COM.TW WWW.100Y.COM.TW WWW.100Y.COM.TW WWW.100Y.COM.TW WWW.100Y.COM.TW WWW.** 

## Address Input Cycle Timing Diagram **WWW.100Y.COM.TW WWW.100Y.COM.TW WWW.100Y.COM.TW**

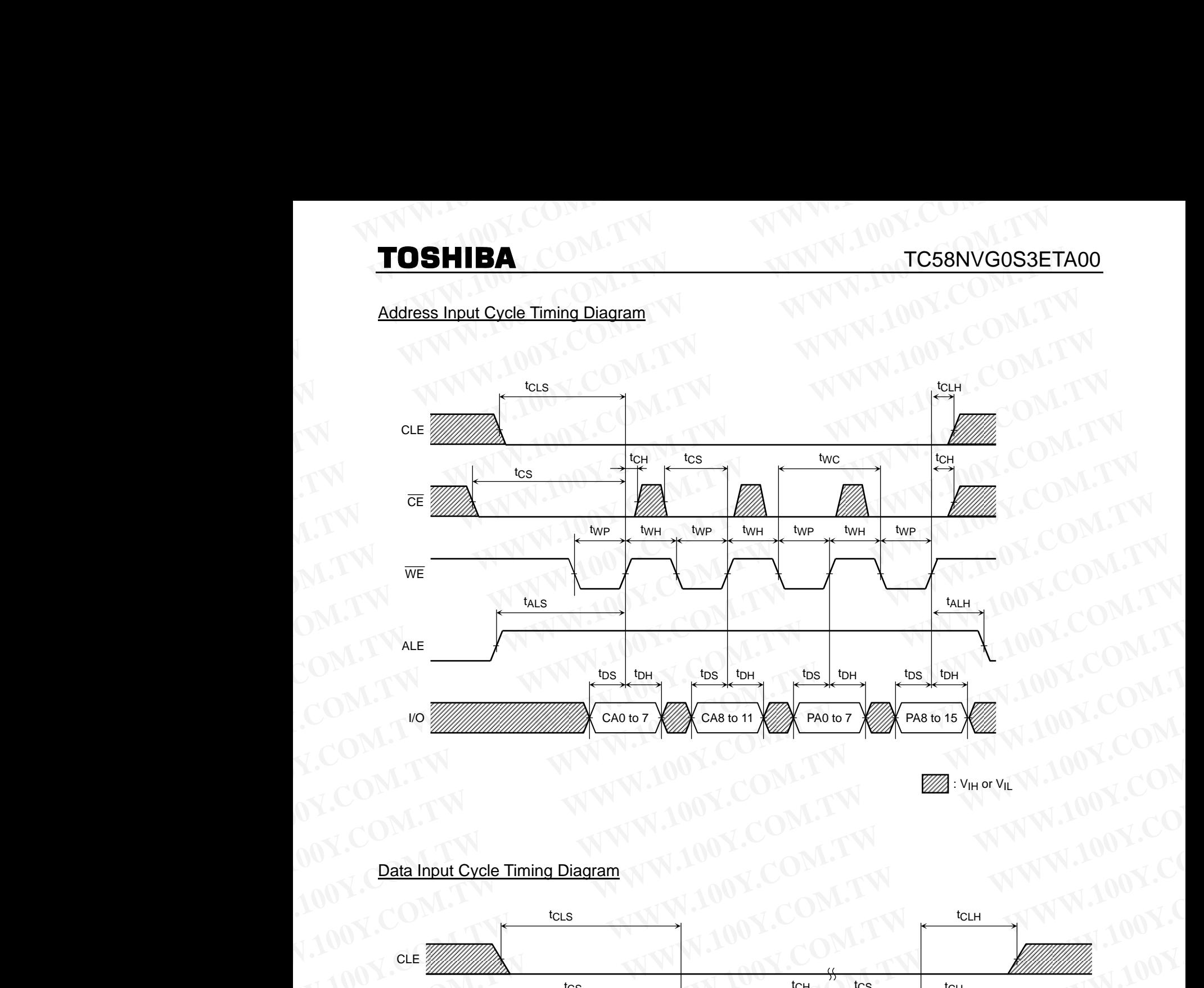

 $\mathbb{Z}$ : V<sub>IH</sub> or V<sub>IL</sub>

## Data Input Cycle Timing Diagram

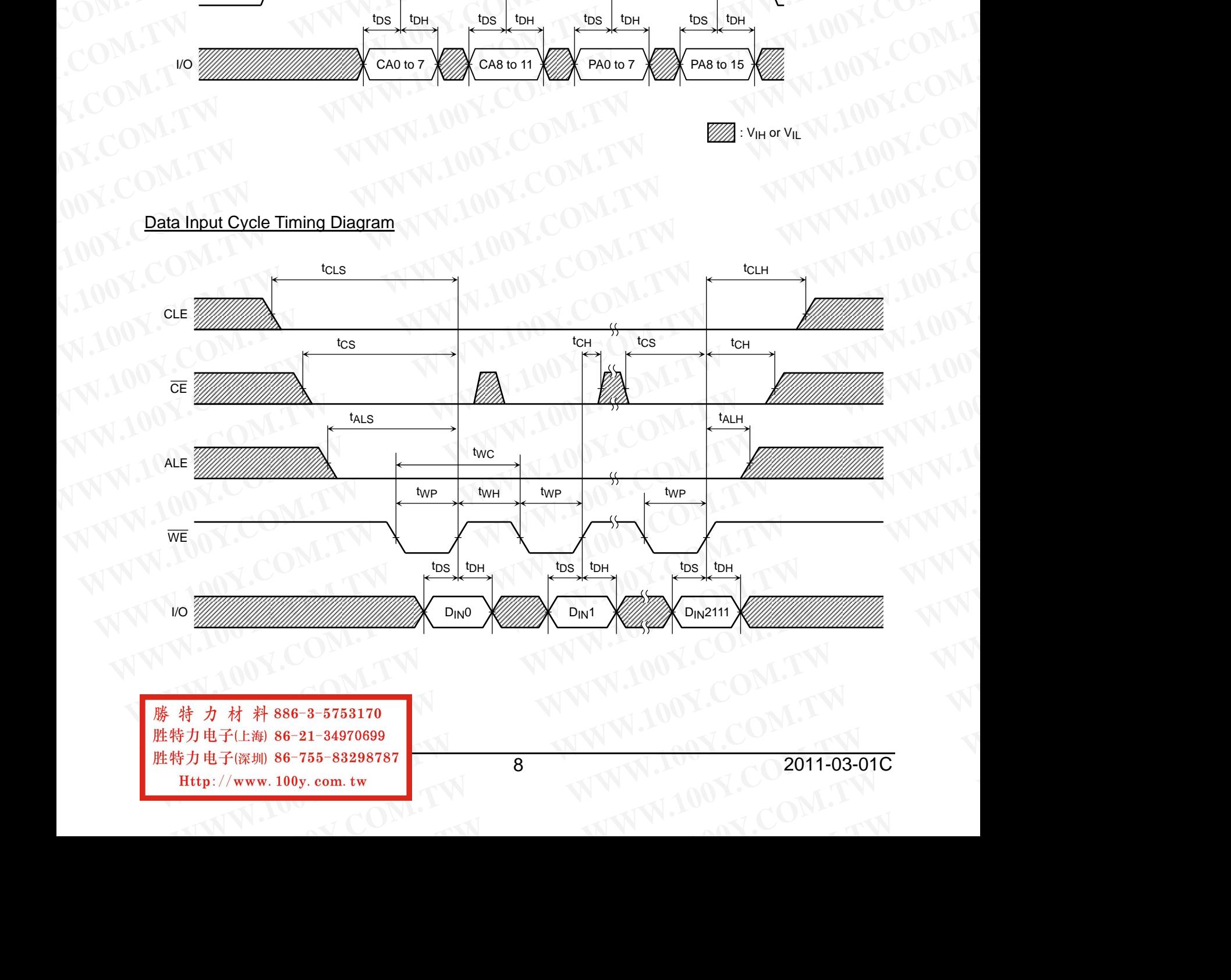

**WAWARES 3-5753170**<br>
WAWARES 3-5753170<br>
WWW.100Y.COM.TW WWW.100Y.COM.TW WWW.100Y.COM.TW WWW.100Y.COM.TW WWW.100Y.COM.TW WWW.100Y.COM.TW WWW **WWW.100Y.COM.TW WWW.100Y.COM.TW WWW.100Y.COM.TW WWW.100Y.COM.TW WWW.100Y.COM.TW WWW.100Y.COM.TW WWW.100Y.COM.TW WWW.100Y.COM.TW WWW.100Y.COM.TW WWW.100Y.COM.TW WWW.100Y.COM.TW WWW.100Y.COM.TW WWW.100Y.COM.TW WWW.100Y.COM. 8**<br> **8**<br> **EXECUTE:** 100y.com.tw **B**<br> **EXECUTE:** 100y.com.tw **B**<br> **EXECUTE:** 2011-03-01C<br> **EXECUTE:** 100Y.COM.TW **WWW.200W.2011-03-01COM.COM.TW COMPANY COMPANY** 

8 2011-03-01C

## Serial Read Cycle Timing Diagram

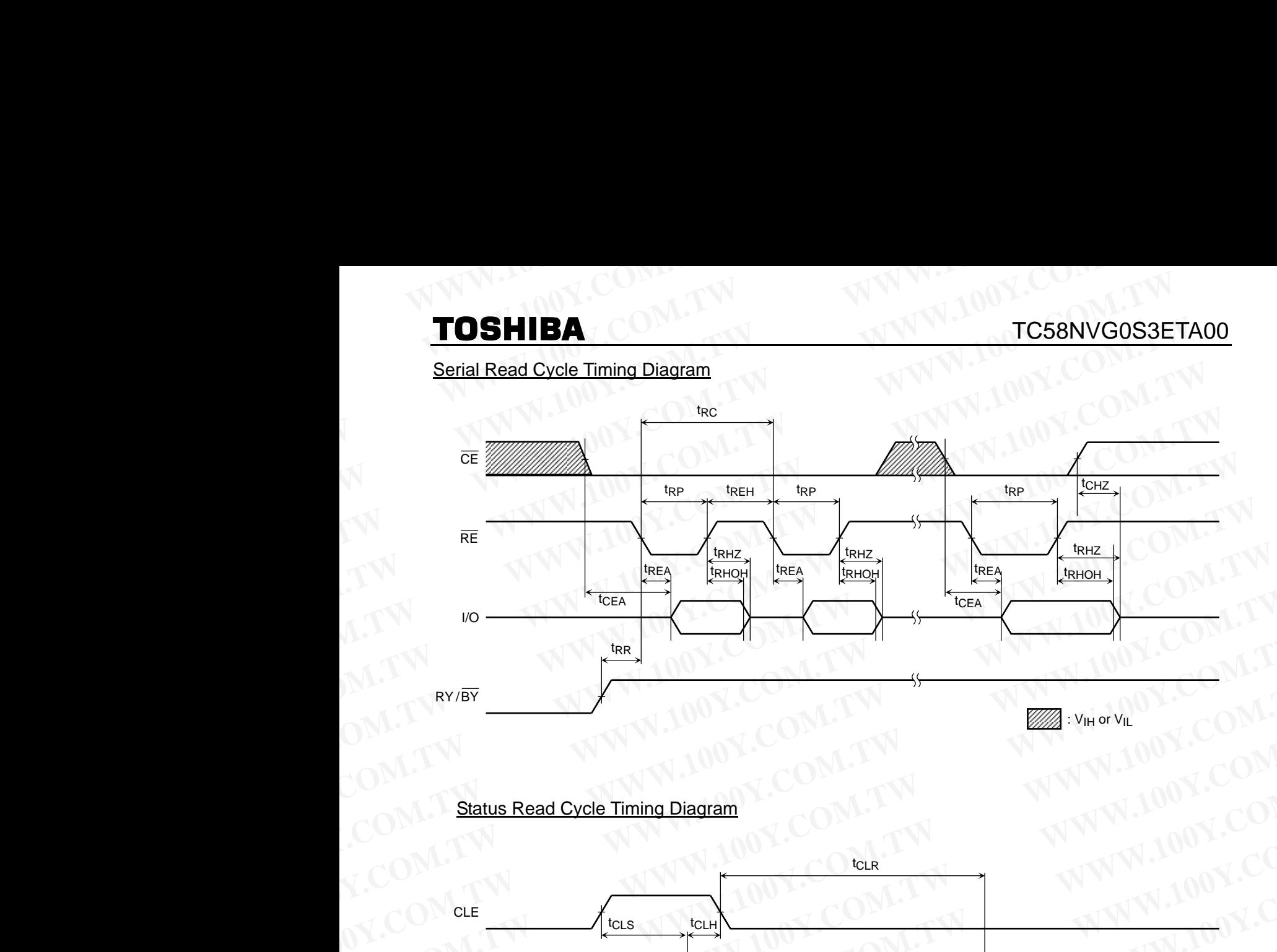

## Status Read Cycle Timing Diagram

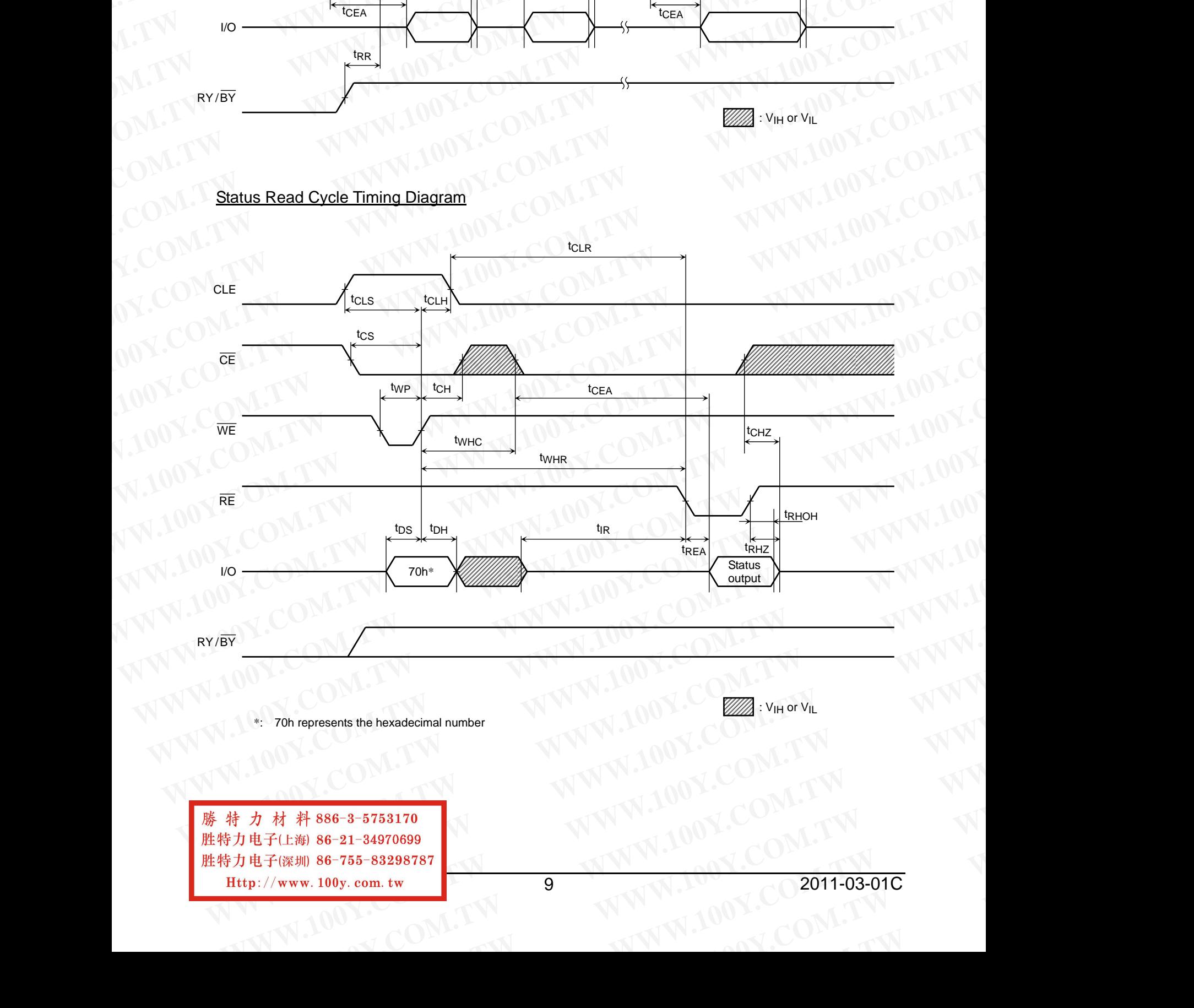

\*: 70h represents the hexadecimal number

 $\mathscr{W}\!\!\mathscr{B}$ : V<sub>IH</sub> or V<sub>IL</sub>

**WWW.100Y.COM.TW <br>
<br>
#子(比海) 86-21-34970699<br>
电子(跳刺) 86-755-83298787<br>
p://www.100y.com.tw 9<br>
WWW.100Y.COM.TW WWW.100Y.COM.TW WWW.100Y.COM.TW WWW.100Y.COM.TW WWW.100Y.COM.TW WWW WWW.100Y.COM.TW PRESERVATE COM.TW PRESERVATE COMPANY WWW.100Y.COM.TW PRESERVATE COM.TW WWW.100Y.COM.TW WWW.100Y.COM.TW WWW.100Y.COM.TW WWW.100Y.COM.TW WWW.100Y.COM.TW WWW.100Y.COM.TW WWW.100Y.COM.TW WWW.100Y.COM.TW WWW.100Y.COM.TW WWW.100Y.COM.TW WWW.100Y.COM.TW WWW.100Y.CO WWW.100Y.COM.TW AWW.100Y.COM.TW WWW.100Y.COM.TW WWW.100Y.COM.TW WWW.100Y.COM.TW WWW.100Y.COM.TW WWW.100Y.COM.TW WWW.100Y.COM.TW WWW.100Y.COM.TW WWW.100Y.COM.TW WWW.100Y.COM.TW WWW.100Y.COM.TW WWW.100Y.COM.TW WWW.100Y.COM. EXAMPLE 2011-03-01COM.TW B**<br> **EXAMPLE 2011-03-01COM.TW B** 

9 2011-03-01C WW.com.tw **WWW.100Y.COM.TW** 

## TC58NVG0S3ETA00

## Read Cycle Timing Diagram

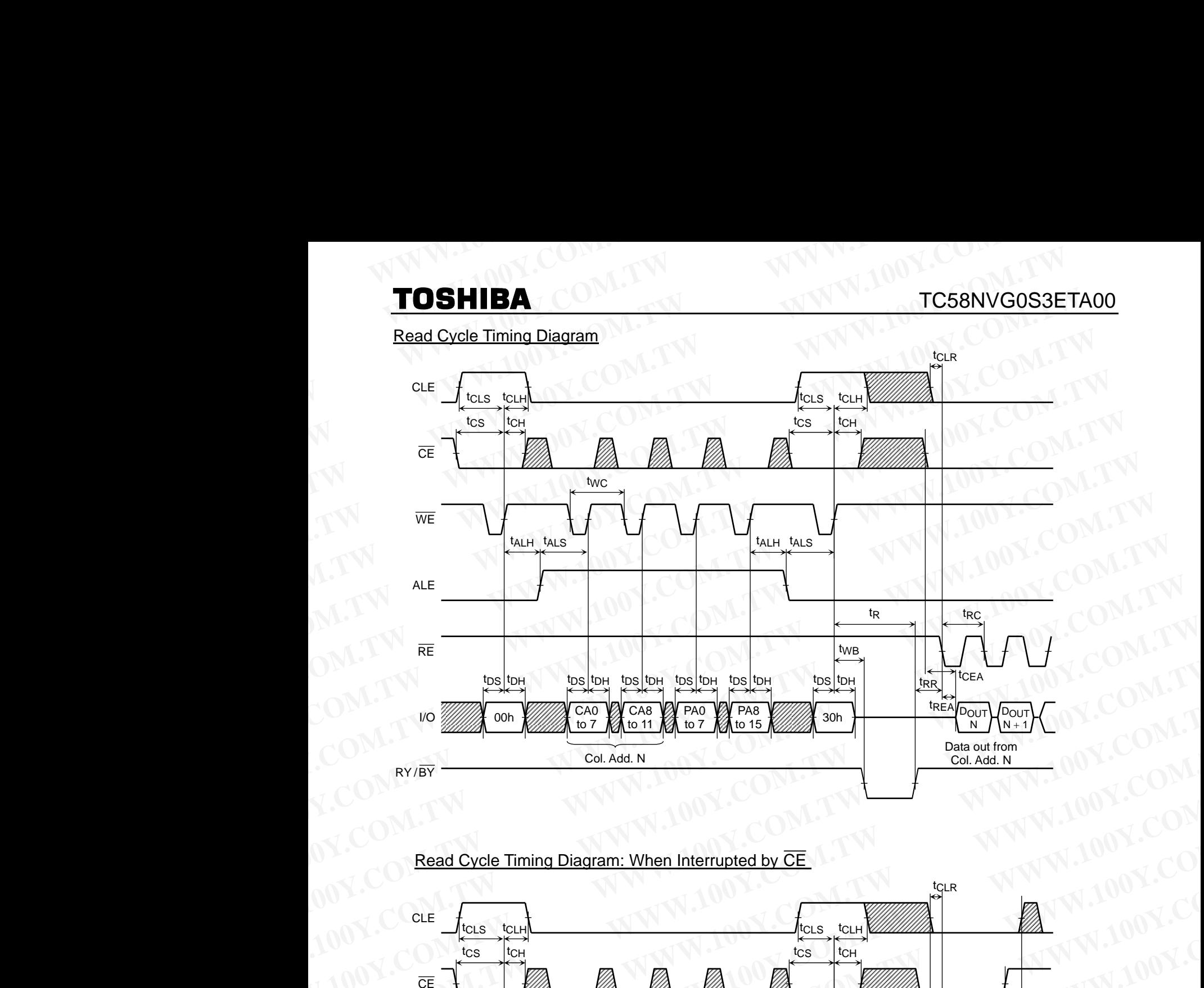

## Read Cycle Timing Diagram: When Interrupted by CE

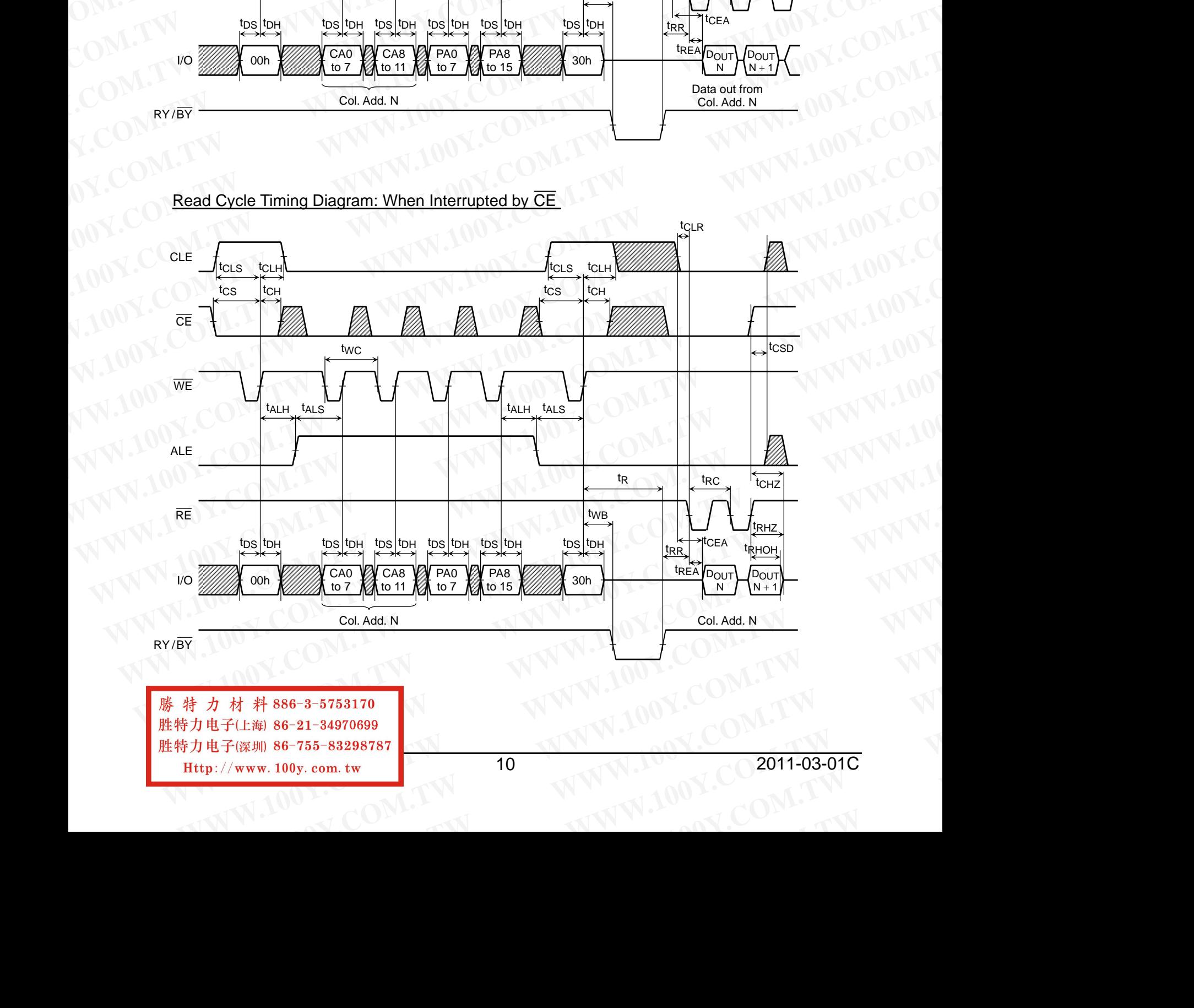

**WWW.100Y.COM.TW AWW.100Y.COM.TW AWW.100Y.COM.TW AWW.100Y.COM.TW WWW.100Y.COM.TW WWW.100Y.COM.TW WWW.100Y.COM.TW WWW.100Y.COM.TW WWW.100Y.COM.TW WWW.100Y.COM.TW WWW.100Y.COM.TW WWW.100Y.COM.TW WWW.100Y.COM.TW WWW.100Y.COM. WARE COMPANY OF TWO WARDS** 

## 10 2011-03-01C **WWW.200W.20W.TW BUT AWW.100Y.COM.TW COM**

## Read Cycle with Data Cache Timing Diagram (1/2) **HIBA**<br>Cycle with Data Cache Timing Di **March** (1/2)

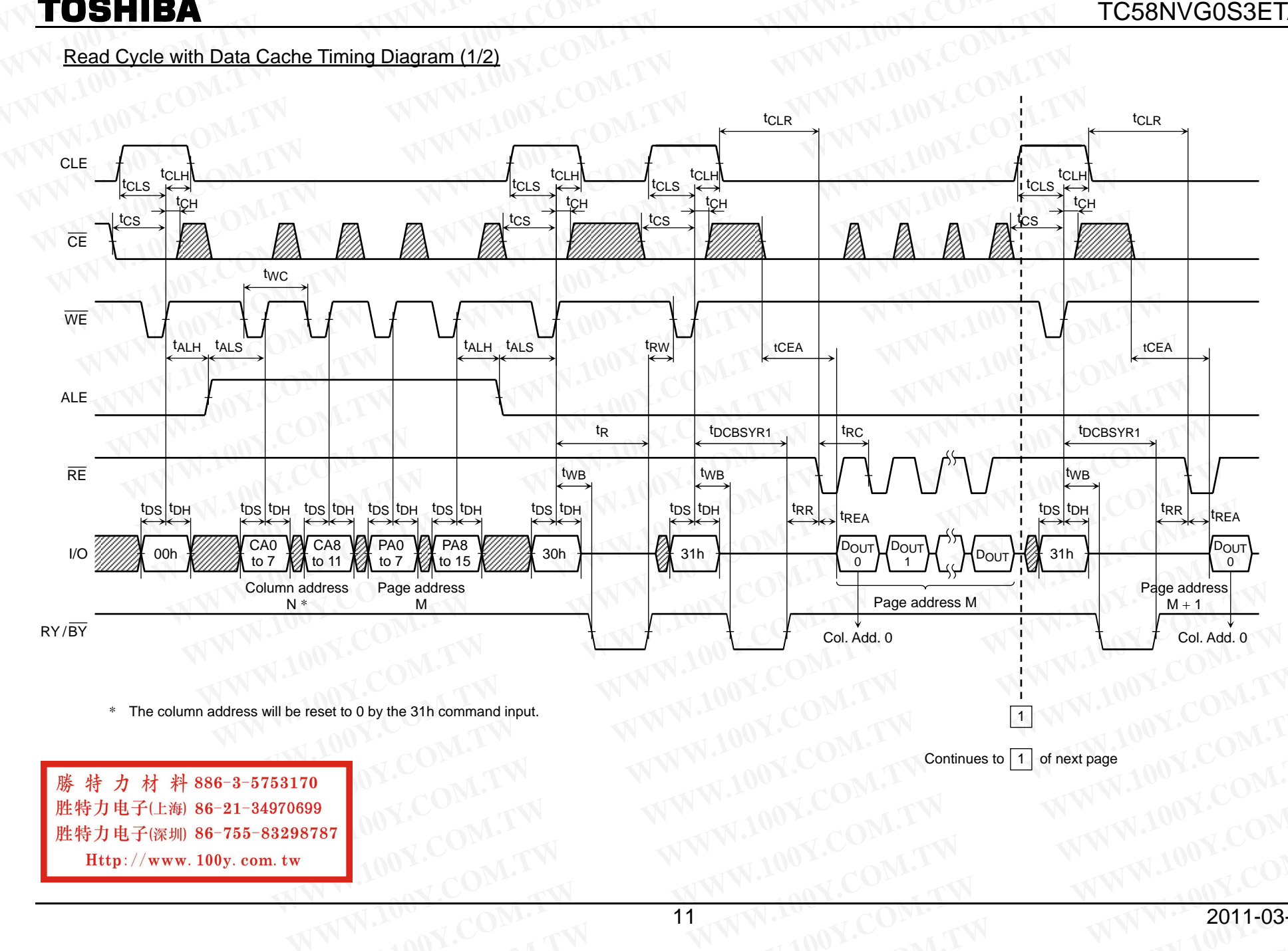

**Y.COM.TW WWW** 

**Y.COM.TW WW** 

**W.100**

**Y.COM.TW**

**Y.COM.TW** 

**Y.COM.TW WW**<br>COM.TW WW

Http://www.100y.com.tw

**WW**

**W.100**

**W.100**

## **MTO Y.COM.TW WW SHIBA**TW WW

## Read Cycle with Data Cache Timing Diagram (2/2) **HIBA**<br>Cycle with Data Cache Timing Di **M.100**<br>M.1000

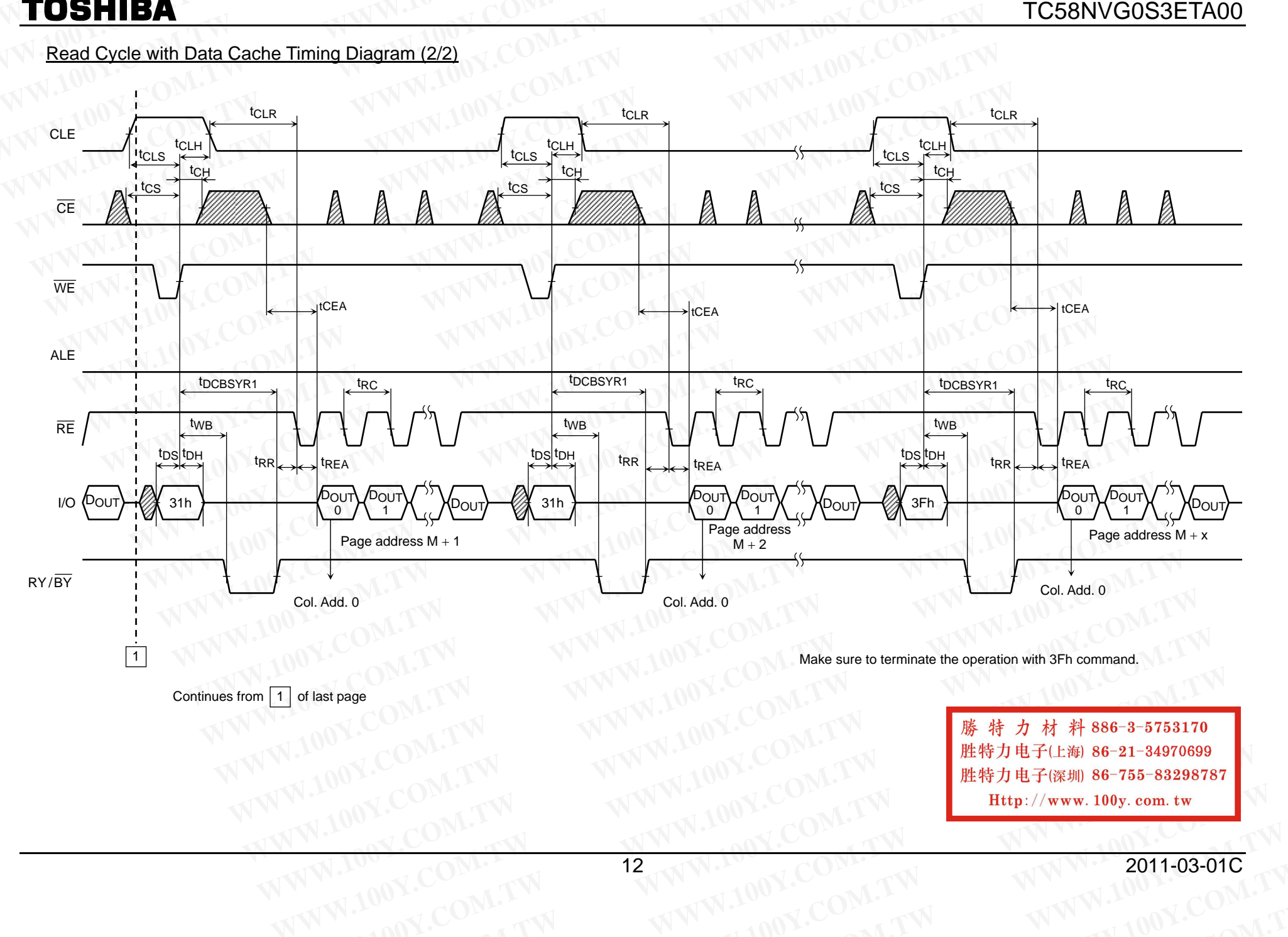

**Y.COM.TW WWW** 

**Y.COM.TW WW** 

**W.100**

**Y.COM.TW**

**Y.COM.TW** 

## Column Address Change in Read Cycle Timing Diagram (1/2)

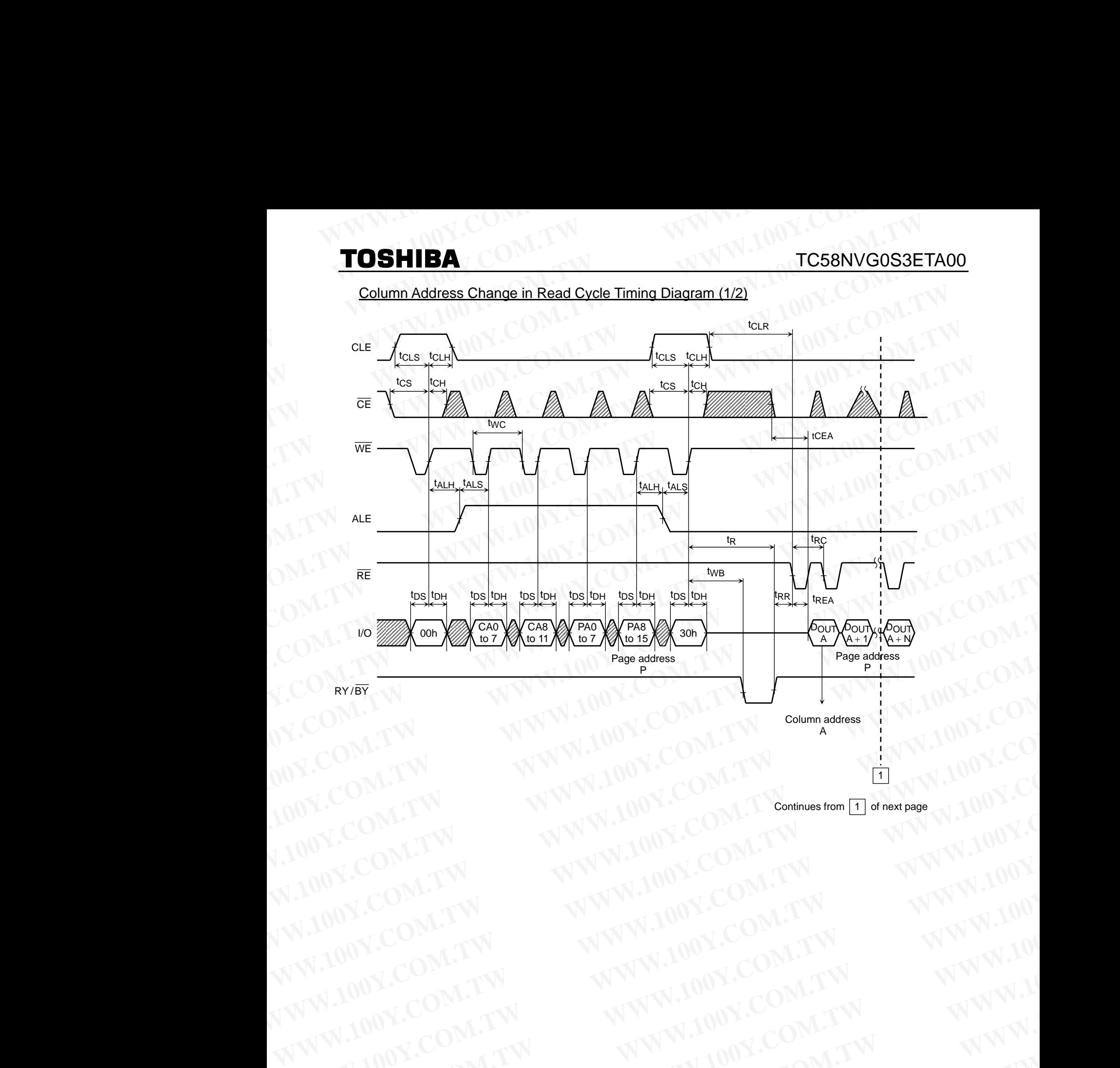

Continues from  $\boxed{1}$  of next page WWW.100Y.COM.TW WWW.100Y.COM.TW WWW.100Y.COM.TW WWW.100Y.COM.TW WWW.100Y.COM.TW WWW.100Y.COM.TW WWW.100Y.COM.TW WWW.100Y.COM.TW WWW.100Y.COM.TW WWW.100Y.COM.TW WWW.100Y.COM.TW WWW.100Y.COM.TW WWW.100Y.COM.TW WWW.100Y.COM.T

WWW.100Y.COM.TW **WWW.100Y.COM.TW WWW.100Y.COM.TW WWW.100Y.COM.TW WWW.100Y.COM.TW WWW.100Y.COM.TW WWW.100Y.COM.TW WWW.100Y.COM.TW WWW.100Y.COM.TW WWW.100Y.COM.TW WWW.100Y.COM.TW WWW.100Y.COM.TW WWW.100Y.COM.TW WWW.100Y.COM.** WWW.100Y.COM.TW **WWW.100Y.COM.TW WWW.100Y.COM.TW WWW.100Y.COM.TW WWW.100Y.COM.TW WWW.100Y.COM.TW WWW.100Y.COM.TW WWW.100Y.COM.TW WWW.100Y.COM.TW WWW.100Y.COM.TW WWW.100Y.COM.TW WWW.100Y.COM.TW WWW.100Y.COM.TW WWW.100Y.COM.** WWW.100Y.COM.TW **WWW.100Y.COM.TW WWW.100Y.COM.TW WWW.100Y.COM.TW WWW.100Y.COM.TW WWW.100Y.COM.TW WWW.100Y.COM.TW WWW.100Y.COM.TW WWW.100Y.COM.TW WWW.100Y.COM.TW WWW.100Y.COM.TW WWW.100Y.COM.TW WWW.100Y.COM.TW WWW.100Y.COM.** WWW.100Y.COM.TW WWW.100Y.COM.TW WW.100Y.COM.TW WWW.100Y.COM.TW WWW.100Y.COM.TW WWW.100Y.COM.TW WWW.100Y.COM.TW WWW.100Y.COM.TW WWW.100Y.COM.TW WWW.100Y.COM.TW WWW.100Y.COM.TW WWW.100Y.COM.TW WWW.100Y.COM.TW WWW.100Y.COM.TW **WWW.100Y.COM.TW WWW.100Y.COM.TW COM.TW COM.TW COM.TW COM.TW COM.TW WWW.100Y.COM.TW WWW.100Y.COM.TW WWW.100Y.COM.TW WWW.100Y.COM.TW WWW.100Y.COM.TW WWW.100Y.COM.TW WWW.100Y.COM.TW WWW.100Y.COM.TW WWW.100Y.COM.TW WWW.100Y.C WWW.100Y.COM.TW WWW.100Y.COM.TW COM.TW WWW.100Y.COM.TW WWW.100Y.COM.TW WWW.100Y.COM.TW WWW.100Y.COM.TW WWW.100Y.COM.TW WWW.100Y.COM.TW WWW.100Y.COM.TW WWW.100Y.COM.TW WWW.100Y.COM.TW WWW.100Y.COM.TW WWW.100Y.COM.TW WWW.10 WW.100Y.COM.TW WWW.100Y.COM.TW 
WW.100Y.COM.TW 3 WW.100Y.COM.TW RWW.100Y.COM.TW RWW.100Y.COM.TW RWWW.100Y.COM.TW RWWW.100Y.COM.TW RWWW.100Y.COM.TW RWWW.100Y.COM.TW RWWW.100Y.COM.TW RWWW.100Y.COM.TW RWWW.100Y.COM.TW RWW.100Y.COM.TW RWW.100Y.COM.TW RWW.100Y.COM.TW RWW.10 WWW.COM.TW WWW.100Y.COM.TW WWW.100Y.COM.TW WWW.100Y.COM.TW WWW.100Y.COM.TW WWW.100Y.COM.TW WWW.100Y.COM.TW WWW.100Y.COM.TW WWW.100Y.COM.TW WWW.100Y.COM.TW WWW.100Y.COM.TW WWW.100Y.COM.TW WWW.100Y. WWW.100Y.COM.TW WWW.100Y.COM.TW WWW.100Y.COM.TW WWW.100Y.COM.TW WWW.100Y.COM.TW WWW.100Y.COM.TW**

## Column Address Change in Read Cycle Timing Diagram (2/2)

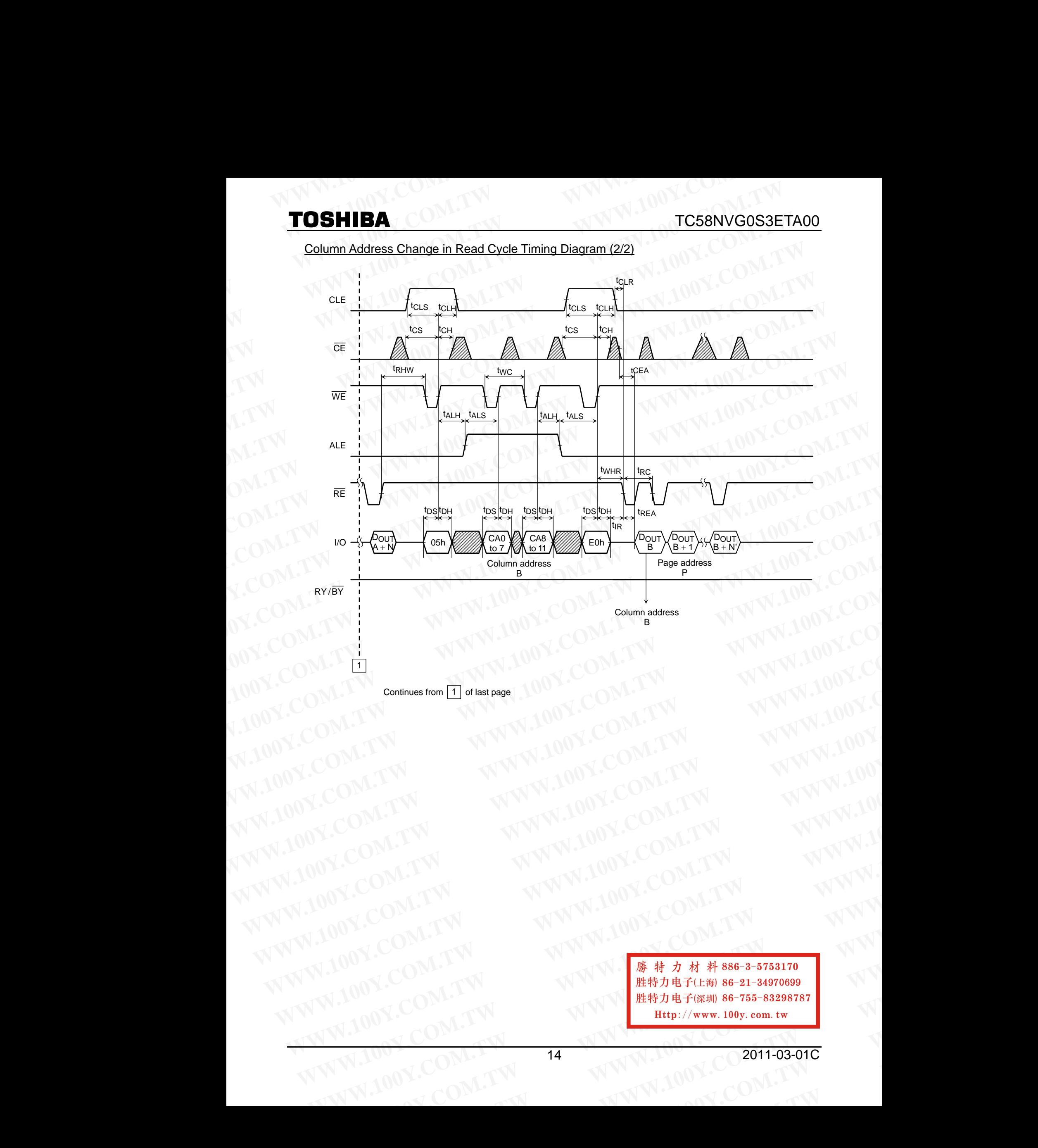

**WWW.100Y.COM.TW WWW.100Y.COM.TW WWW.100Y.COM.TW WWW.100Y.COM.TW WWW.100Y.COM.TW WWW.100Y.COM.TW**  $W^{N}$ <br>
WWW.100Y.COM.TW **WWW.100Y.COM.TW 14**<br>
WWW.100Y.COM.TW 14<br>
WWW.100Y.COM.TW 14<br>
WWW.100Y.COM.TW 14<br>
WWW.100Y.COM.TW 14 **WWW.100Y.COM.TW AWW.14 WWW.100Y.COM.TW AWW.100Y.COM.TW AWW.100Y.COM.TW AWW.100Y.COM.TW AWW.100Y.COM.TW AWW.100Y.COM.TW AWW.100Y.COM.TW** 

## **WWW.20WW.COM.TW WWW.200Y.COM.100Y.C** WWW.20W.COM.TW WWW.100Y.COM **WWW.100Y.COM.TW WWW.100Y.COM.TW WWW.100Y.COM.TW**

## Data Output Timing Diagram

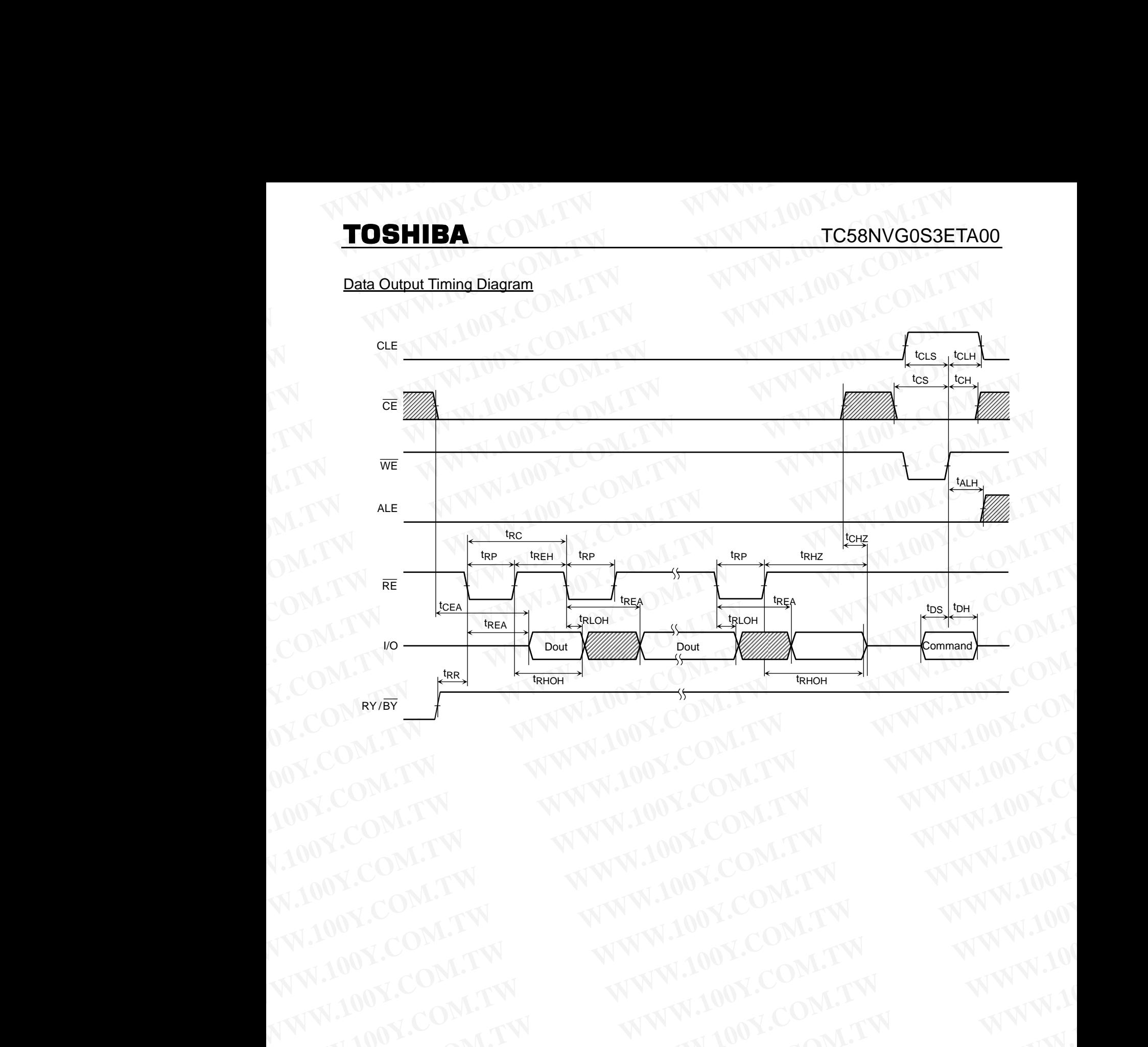

WWW.100Y.COM.TW WWW.100Y.COM.TW WWW.100Y.COM.TW WWW.100Y.COM.TW WWW.100Y.COM.TW WWW.100Y.COM.TW WWW.100Y.COM.TW WWW.100Y.COM.TW WWW.100Y.COM.TW WWW.100Y.COM.TW WWW.100Y.COM.TW WWW.100Y.COM.TW WWW.100Y.COM.TW WWW.100Y.COM.T WW.100Y.COM.TW **WWW.100Y.COM.TW WWW.100Y.COM.TW WWW.100Y.COM.TW WWW.100Y.COM.TW WWW.100Y.COM.TW WWW.100Y.COM.TW WWW.100Y.COM.TW WWW.100Y.COM.TW WWW.100Y.COM.TW WWW.100Y.COM.TW WWW.100Y.COM.TW WWW.100Y.COM.TW WWW.100Y.COM.T** WWW.100Y.COM.TW WWW.100Y.COM.TW WWW.100Y.COM.TW WWW.100Y.COM.TW WWW.100Y.COM.TW WWW.100Y.COM.TW WWW.100Y.COM.TW WWW.100Y.COM.TW WWW.100Y.COM.TW WWW.100Y.COM.TW WWW.100Y.COM.TW WWW.100Y.COM.TW WWW.100Y.COM.TW WWW.100Y.COM.T WW.100Y.COM.TW WWW.100Y.COM.TW WW.100Y.COM.TW WWW.100Y.COM.TW WWW.100Y.COM.TW WWW.100Y.COM.TW WWW.100Y.COM.TW WWW.100Y.COM.TW WWW.100Y.COM.TW WWW.100Y.COM.TW WWW.100Y.COM.TW WWW.100Y.COM.TW WWW.100Y.COM.TW WWW.100Y.COM.TW **WWW.100Y.COM.TW WWW.100Y.COM.TW COM.TW WWW.100Y.COM.TW WWW.100Y.COM.TW WWW.100Y.COM.TW WWW.100Y.COM.TW WWW.100Y.COM.TW WWW.100Y.COM.TW WWW.100Y.COM.TW WWW.100Y.COM.TW WWW.100Y.COM.TW WWW.100Y.COM.TW WWW.100Y.COM.TW WWW.10 WWW.100Y.COM.TW WWW.100Y.COM.TW <br>
WWW.100Y.COM.TW WWW.100Y.COM.TW WWW.100Y.COM.TW WWW.100Y.COM.TW WWW.100Y.COM.TW WWW.100Y.COM.TW WWW.100Y.COM.TW WWW.100Y.COM.TW WWW.100Y.COM.TW WWW.100Y.COM.TW WWW.100Y.COM.TW WWW.100Y.CO WW.100Y.COM.TW WWW.100Y.COM.TW 
WW.100Y.COM.TW 15 WWW.100Y.COM.TW WWW.100Y.COM.TW WWW.100Y.COM.TW WWW.100Y.COM.TW WWW.100Y.COM.TW WWW.100Y.COM.TW WWW.100Y.COM.TW WWW.100Y.COM.TW WWW.100Y.COM.TW WWW.100Y.COM.TW WWW.100Y.CO WW.100Y.COM.TW PWW.100Y.COM.TW PWW.100Y.COM.TW PWWW.100Y.COM.TW PWWW.100Y.COM.TW PWWW.100Y.COM.TW PWWW.100Y.COM.TW PWWW.100Y.COM.TW PWWW.100Y.COM.TW PWWW.100Y.COM.TW PWWW.100Y.COM.TW PWWW.100Y.COM.TW PWW.100Y.COM.TW PWW.1 WWW.COM.TW WWW.100Y.COM.TW RESERVE THE COMAND THE COMAND THE COMAND THE COMAND THE COMAND THE COMAND THE COMAND THE COMAND THE COMAND THE COMAND THE COMAND THE COMAND THE COMAND THE COMAND THE COMAND THE COMAND THE COMAN WWW.100Y.COM.TW WWW.100Y.COM.TW WWW.100Y.COM.TW WWW.100Y.COM.TW BE#7HF(##086-755-83298787<br>
MWW.100Y.COM.TW 15 WWW.100Y.CO2011-03-01C<br>
MWW.100Y.COM.TW 15 WWW.100Y.CO2011-03-01C** 

15 2011-03-01C **WWW.COM.TW 15 WWW.100Y.COM.TW 100Y.COM.TW** WWW.COM.TW **B** WWW.200Y.COM.TW

## Auto-Program Operation Timing Diagram **WWW.100Y.COM.TW WWW.100Y.COM.TW WWW.100Y.COM.TW**

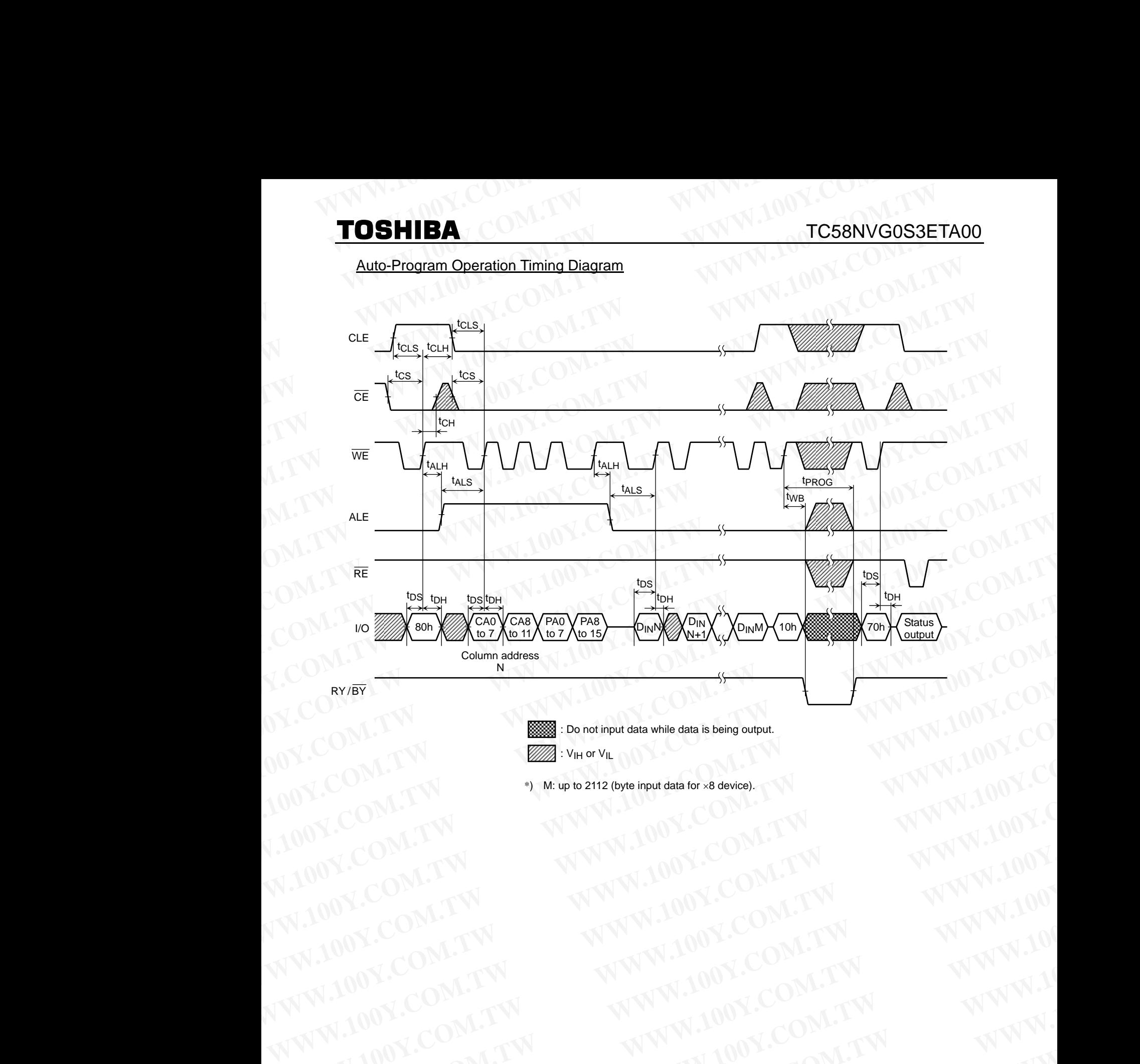

: V<sub>IH</sub> or V<sub>IL</sub>

\*) M: up to 2112 (byte input data for ×8 device). WWW.100Y.COM.TW WWW.100Y.COM.TW WWW.100Y.COM.TW WWW.100Y.COM.TW WWW.100Y.COM.TW WWW.100Y.COM.TW WWW.100Y.COM.TW WWW.100Y.COM.TW WWW.100Y.COM.TW WWW.100Y.COM.TW WWW.100Y.COM.TW WWW.100Y.COM.TW WWW.100Y.COM.TW WWW.100Y.COM.T

WWW.100Y.COM.TW WWW.100Y.COM.TW WWW.100Y.COM.TW WWW.100Y.COM.TW WWW.100Y.COM.TW WWW.100Y.COM.TW WWW.100Y.COM.TW WWW.100Y.COM.TW WWW.100Y.COM.TW WWW.100Y.COM.TW WWW.100Y.COM.TW WWW.100Y.COM.TW WWW.100Y.COM.TW WWW.100Y.COM.T WWW.100Y.COM.TW **WWW.100Y.COM.TW WWW.100Y.COM.TW WWW.100Y.COM.TW WWW.100Y.COM.TW WWW.100Y.COM.TW WWW.100Y.COM.TW WWW.100Y.COM.TW WWW.100Y.COM.TW WWW.100Y.COM.TW WWW.100Y.COM.TW WWW.100Y.COM.TW WWW.100Y.COM.TW WWW.100Y.COM.** WWW.100Y.COM.TW WWW.100Y.COM.TW WWW.100Y.COM.TW WWW.100Y.COM.TW WWW.100Y.COM.TW WWW.100Y.COM.TW WWW.100Y.COM.TW WWW.100Y.COM.TW WWW.100Y.COM.TW WWW.100Y.COM.TW WWW.100Y.COM.TW WWW.100Y.COM.TW WWW.100Y.COM.TW WWW.100Y.COM.T WW.100Y.COM.TW WWW.100Y.COM.TW WW.100Y.COM.TW WWW.100Y.COM.TW WWW.100Y.COM.TW WWW.100Y.COM.TW WWW.100Y.COM.TW WWW.100Y.COM.TW WWW.100Y.COM.TW WWW.100Y.COM.TW WWW.100Y.COM.TW WWW.100Y.COM.TW WWW.100Y.COM.TW WWW.100Y.COM.TW **WWW.100Y.COM.TW WWW.100Y.COM.TW COM.TW WWW.100Y.COM.TW WWW.100Y.COM.TW WWW.100Y.COM.TW WWW.100Y.COM.TW WWW.100Y.COM.TW WWW.100Y.COM.TW WWW.100Y.COM.TW WWW.100Y.COM.TW WWW.100Y.COM.TW WWW.100Y.COM.TW WWW.100Y.COM.TW WWW.10 WWW.100Y.COM.TW WWW.100Y.COM.TW WWW.100Y.COM.TW WWW.100Y.COM.TW WWW.100Y.COM.TW WWW.100Y.COM.TW WWW.100Y.COM.TW WWW.100Y.COM.TW WWW.100Y.COM.TW WWW.100Y.COM.TW WWW.100Y.COM.TW WWW.100Y.COM.TW WWW.100Y.COM.TW WWW.100Y.COM. WW.100Y.COM.TW WWW.100Y.COM.TW <br>
WWW.100Y.COM.TW WWW.100Y.COM.TW WWW.100Y.COM.TW WWW.100Y.COM.TW WWW.100Y.COM.TW WWW.100Y.COM.TW WWW.100Y.COM.TW WWW.100Y.COM.TW WWW.100Y.COM.TW WWW.100Y.COM.TW WWW.100Y.COM.TW WWW.100Y.COM WW.100Y.COM.TW PWW.100Y.COM.TW PWW.100Y.COM.TW PWWW.100Y.COM.TW PWWW.100Y.COM.TW PWWW.100Y.COM.TW PWWW.100Y.COM.TW PWWW.100Y.COM.TW PWWW.100Y.COM.TW PWWW.100Y.COM.TW PWWW.100Y.COM.TW PWWW.100Y.COM.TW PWWW.100Y.COM.TW PWWW WWW.COM.TW WWW.100Y.COM.TW WWW.100Y.COM.TW WWW.100Y.COM.TW WWW.100Y.COM.TW WWW.100Y.COM.TW TWW.100Y.COM.TW TWW.100Y.COM.TW TWW.100Y.COM.TW TWW.100Y.COM.TW TWW.100Y.COM.TW TWW.100Y.COM.TW TWW.100Y. WWW.100Y.COM.TW WWW.100Y.COM.TW WWW.100Y.COM.TW WWW.100Y.COM.TW REFORE THE COM.TW REFORE THE COM.TW REFORE THE COMPANY OF COMPANY AND REPORT THE COMPANY OF COMPANY OF THE COMPANY OF THE COMPANY OF THE COMPANY OF THE COMPANY OF THE COMPANY OF THE COMPANY OF THE COMPANY** 

## Auto-Program Operation with Data Cache Timing Diagram (1/3) **TOSHIBA WWW.100Y.COM.**<br> **Nuto-Program Operation with Data Cache Timing Diagram (1/3)**

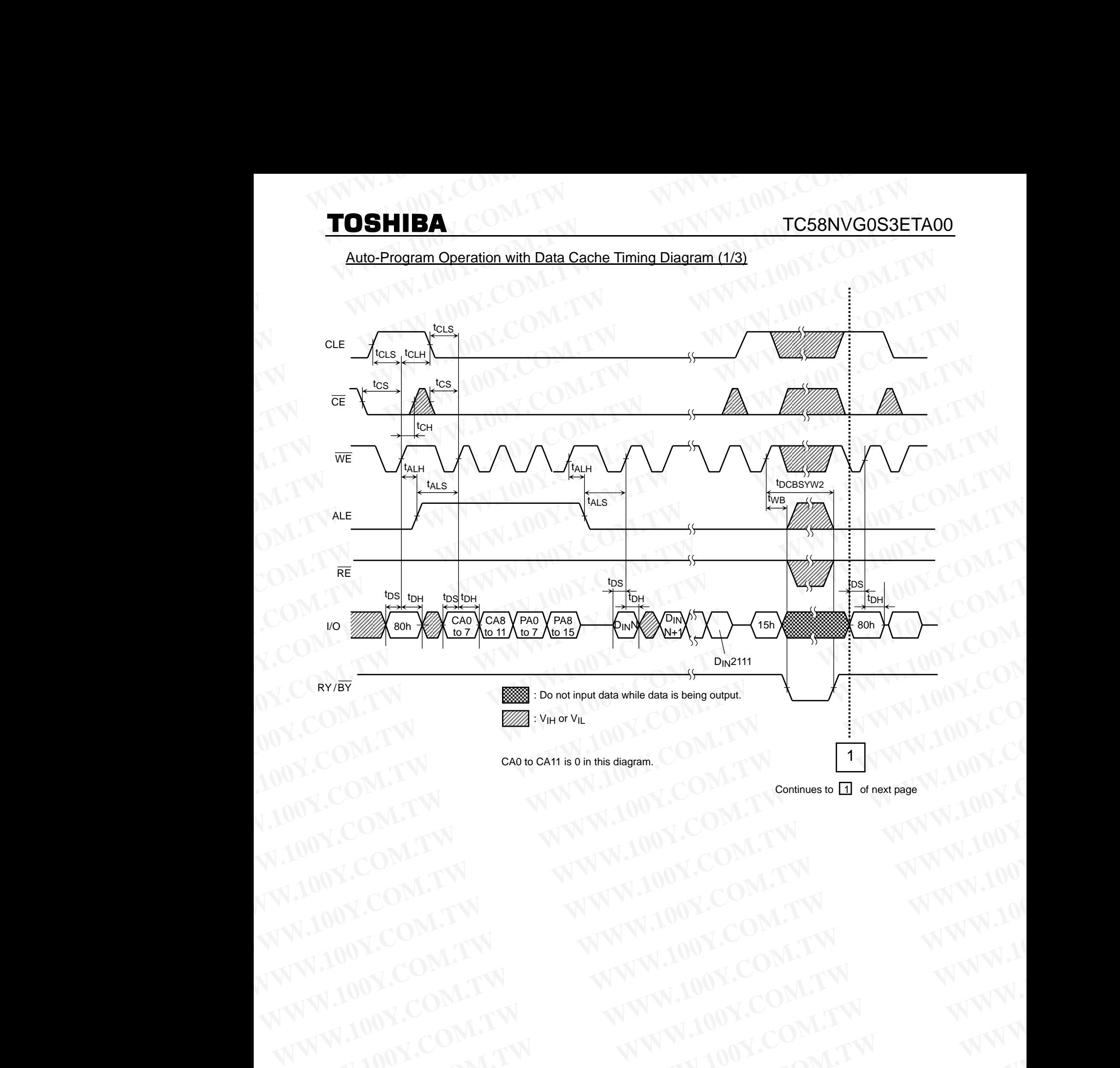

Continues to  $\boxed{1}$  of next page WWW.100Y.COM.TW WWW.100Y.COM.TW WWW.100Y.COM.TW WWW.100Y.COM.TW WWW.100Y.COM.TW WWW.100Y.COM.TW WWW.100Y.COM.TW WWW.100Y.COM.TW WWW.100Y.COM.TW WWW.100Y.COM.TW WWW.100Y.COM.TW WWW.100Y.COM.TW WWW.100Y.COM.TW WWW.100Y.COM.T

WW.100Y.COM.TW **WWW.100Y.COM.TW WWW.100Y.COM.TW WWW.100Y.COM.TW WWW.100Y.COM.TW WWW.100Y.COM.TW WWW.100Y.COM.TW WWW.100Y.COM.TW WWW.100Y.COM.TW WWW.100Y.COM.TW WWW.100Y.COM.TW WWW.100Y.COM.TW WWW.100Y.COM.TW WWW.100Y.COM.T** WWW.100Y.COM.TW WWW.100Y.COM.TW WWW.100Y.COM.TW WWW.100Y.COM.TW WWW.100Y.COM.TW WWW.100Y.COM.TW WWW.100Y.COM.TW WWW.100Y.COM.TW WWW.100Y.COM.TW WWW.100Y.COM.TW WWW.100Y.COM.TW WWW.100Y.COM.TW WWW.100Y.COM.TW WWW.100Y.COM.T WW.100Y.COM.TW WWW.100Y.COM.TW WW.100Y.COM.TW WWW.100Y.COM.TW WWW.100Y.COM.TW WWW.100Y.COM.TW WWW.100Y.COM.TW WWW.100Y.COM.TW WWW.100Y.COM.TW WWW.100Y.COM.TW WWW.100Y.COM.TW WWW.100Y.COM.TW WWW.100Y.COM.TW WWW.100Y.COM.TW **WWW.100Y.COM.TW WWW.100Y.COM.TW COM.TW WWW.100Y.COM.TW WWW.100Y.COM.TW WWW.100Y.COM.TW WWW.100Y.COM.TW WWW.100Y.COM.TW WWW.100Y.COM.TW WWW.100Y.COM.TW WWW.100Y.COM.TW WWW.100Y.COM.TW WWW.100Y.COM.TW WWW.100Y.COM.TW WWW.10 WWW.100Y.COM.TW WWW.100Y.COM.TW <br>
WWW.100Y.COM.TW WWW.100Y.COM.TW WWW.100Y.COM.TW WWW.100Y.COM.TW WWW.100Y.COM.TW WWW.100Y.COM.TW WWW.100Y.COM.TW WWW.100Y.COM.TW WWW.100Y.COM.TW WWW.100Y.COM.TW WWW.100Y.COM.TW WWW.100Y.CO WW.100Y.COM.TW WWW.100Y.COM.TW WWW.100Y.COM.TW WWW.100Y.COM.TW WWW.100Y.COM.TW WWW.100Y.COM.TW WWW.100Y.COM.TW WWW.100Y.COM.TW WWW.100Y.COM.TW WWW.100Y.COM.TW WWW.100Y.COM.TW WWW.100Y.COM.TW WWW.100Y.COM.TW WWW.100Y.COM.T WW.100Y.COM.TW PWW.100Y.COM.TW PWW.100Y.COM.TW PWWW.100Y.COM.TW PWWW.100Y.COM.TW PWWW.100Y.COM.TW PWWW.100Y.COM.TW PWWW.100Y.COM.TW PWWW.100Y.COM.TW PWWW.100Y.COM.TW PWWW.100Y.COM.TW PWWW.100Y.COM.TW PWWW.100Y.COM.TW PWWW WWW.COM.TW WWW.100Y.COM.TW RESERVE THE COMAND TO A TWO COMAND TO A TWO COMAND TO A TWO COMAND TO A TWO COMAND TO A TWO COMPANY TO A TWO COMPANY TWO COMPANY TWO COMPANY TWO COMPANY TWO COMPANY TWO COMPANY TWO COMPANY TWO WWW.100Y.COM.TW WWW.100Y.COM.TW WWW.100Y.COM.TW WWW.100Y.COM.TW REFORE THE COM.TW REFORE THE COMPANY REFORE THE COMPANY REFORE THE COMPANY REPORT OF THE COMPANY REPORT THE COMPANY REPORT OF THE COMPANY REPORT OF THE COMPANY REPORT OF THE COMPANY REPORT OF THE COMPANY R** 

## Auto-Program Operation with Data Cache Timing Diagram (2/3) **TOSHIBA WWW.100Y.COM.**<br>Auto-Program Operation with Data Cache Timing Diagram (2/3)

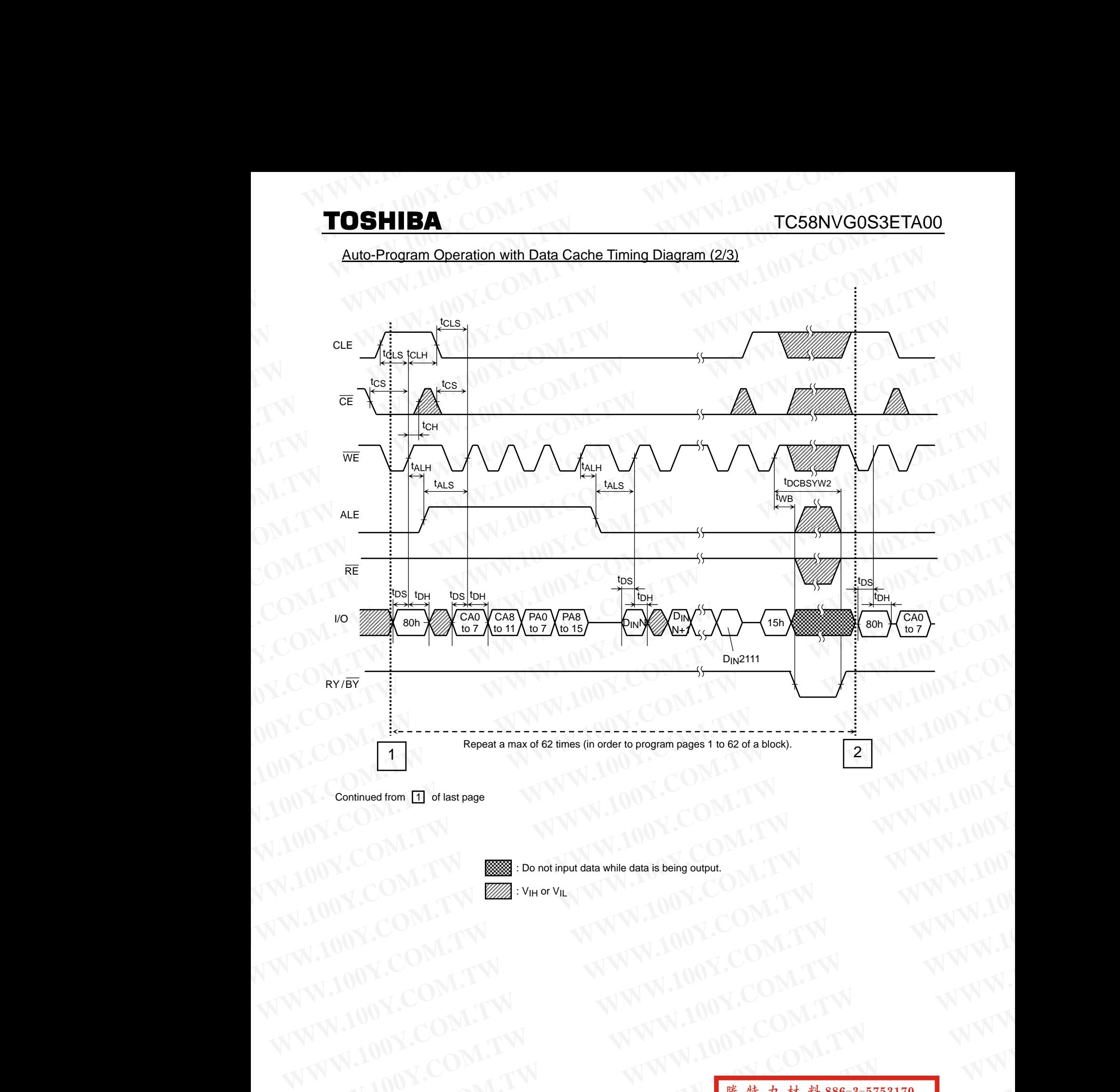

 $\overline{\text{1}}$ : Do not input data while data is being output.

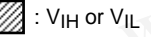

WWW.100Y.COM.TW **WWW.100Y.COM.TW ANWALDOY.COM.TW WWW.100Y.COM.TW WWW.100Y.COM.TW WWW.100Y.COM.TW WWW.100Y.COM.TW WWW.100Y.COM.TW WWW.100Y.COM.TW WWW.100Y.COM.TW WWW.100Y.COM.TW WWW.100Y.COM.TW WWW.100Y.COM.TW WWW.100Y.COM.** WWW.100Y.COM.TW **WWW.100Y.COM.TW COM.TW WWW.100Y.COM.TW WWW.100Y.COM.TW WWW.100Y.COM.TW WWW.100Y.COM.TW WWW.100Y.COM.TW WWW.100Y.COM.TW WWW.100Y.COM.TW WWW.100Y.COM.TW WWW.100Y.COM.TW WWW.100Y.COM.TW WWW.100Y.COM.TW WWW.10** WW.100Y.COM.TW **WWW.100Y.COM.TW COM.TW WWW.100Y.COM.TW WWW.100Y.COM.TW WWW.100Y.COM.TW WWW.100Y.COM.TW WWW.100Y.COM.TW WWW.100Y.COM.TW WWW.100Y.COM.TW WWW.100Y.COM.TW WWW.100Y.COM.TW WWW.100Y.COM.TW WWW.100Y.COM.TW WWW.100 WWW.100Y.COM.TW WWW.100Y.COM.TW COM.TW WWW.100Y.COM.TW WWW.100Y.COM.TW WWW.100Y.COM.TW WWW.100Y.COM.TW WWW.100Y.COM.TW WWW.100Y.COM.TW WWW.100Y.COM.TW WWW.100Y.COM.TW WWW.100Y.COM.TW WWW.100Y.COM.TW WWW.100Y.COM.TW WWW.10 WWW.100Y.COM.TW WWW.100Y.COM.TW WWW.100Y.COM.TW WWW.100Y.COM.TW WWW.100Y.COM.TW WWW.100Y.COM.TW WWW.100Y.COM.TW WWW.100Y.COM.TW WWW.100Y.COM.TW WWW.100Y.COM.TW WWW.100Y.COM.TW WWW.100Y.COM.TW WWW.100Y.COM.TW WWW.100Y.COM. WW.100Y.COM.TW PWW.100Y.COM.TW PWW.100Y.COM.TW PWW.100Y.COM.TW WWW.100Y.COM.TW WWW.100Y.COM.TW WWW.100Y.COM.TW WWW.100Y.COM.TW WWW.100Y.COM.TW WWW.100Y.COM.TW WWW.100Y.COM.TW WWW.100Y.COM.TW WWW.100Y.COM.TW WWW.100Y.COM.T WW.100Y.COM.TW RWWW.100Y.COM.TW RWW.100Y.COM.TW RWWW.100Y.COM.TW RWWW.100Y.COM.TW RWWW.100Y.COM.TW RWWW.100Y.COM.TW RWWW.100Y.COM.TW RWWW.100Y.COM.TW RWWW.100Y.COM.TW RWW.100Y.COM.TW RWW.100Y.COM.TW RWW.100Y.COM.TW RWW.1 WWW.COM.TW <br>
WWW.100Y.COM.TW <br>
100Y.COM.TW WWW.100Y.COM.TW ###jd#7(#30) 86-21-34970699<br>
<br>
1.100Y.COM.TW 18<br>
WWW.100Y.COM.TW 18<br>
WWW.100Y.COM.TW #WWW.100Y.COM.TW**  $W^{100Y}$ .COM.TW  $W^{100Y}$ .COM.TW **B**  $W^{100Y}$ .COM.TW **B**  $W^{100Y}$ .COM.TW **B**  $W^{100Y}$ .COM.TW **B**  $W^{100Y}$ .COM.TW **B**  $W^{100Y}$ .COM.TW **B**  $W^{100Y}$ .COM.TW **B**  $W^{100Y}$ .COM.TW **B**  $W^{100Y}$ .COM.TW **B**  $W^{100Y}$ .COM.T **WWW.100Y.COM.TW 18 WWW.100Y.COM.TW 18 WWW.100Y.COM.TW 18 WWW.100Y.COM.TW 36-755-83298787 RWW.100Y.COM.TW WWW.100Y.COM.TW WWW.100Y.COM.TW** 

## Auto-Program Operation with Data Cache Timing Diagram (3/3) **TOSHIBA WWW.100Y.COM.**<br> **Nuto-Program Operation with Data Cache Timing Diagram (3/3)**

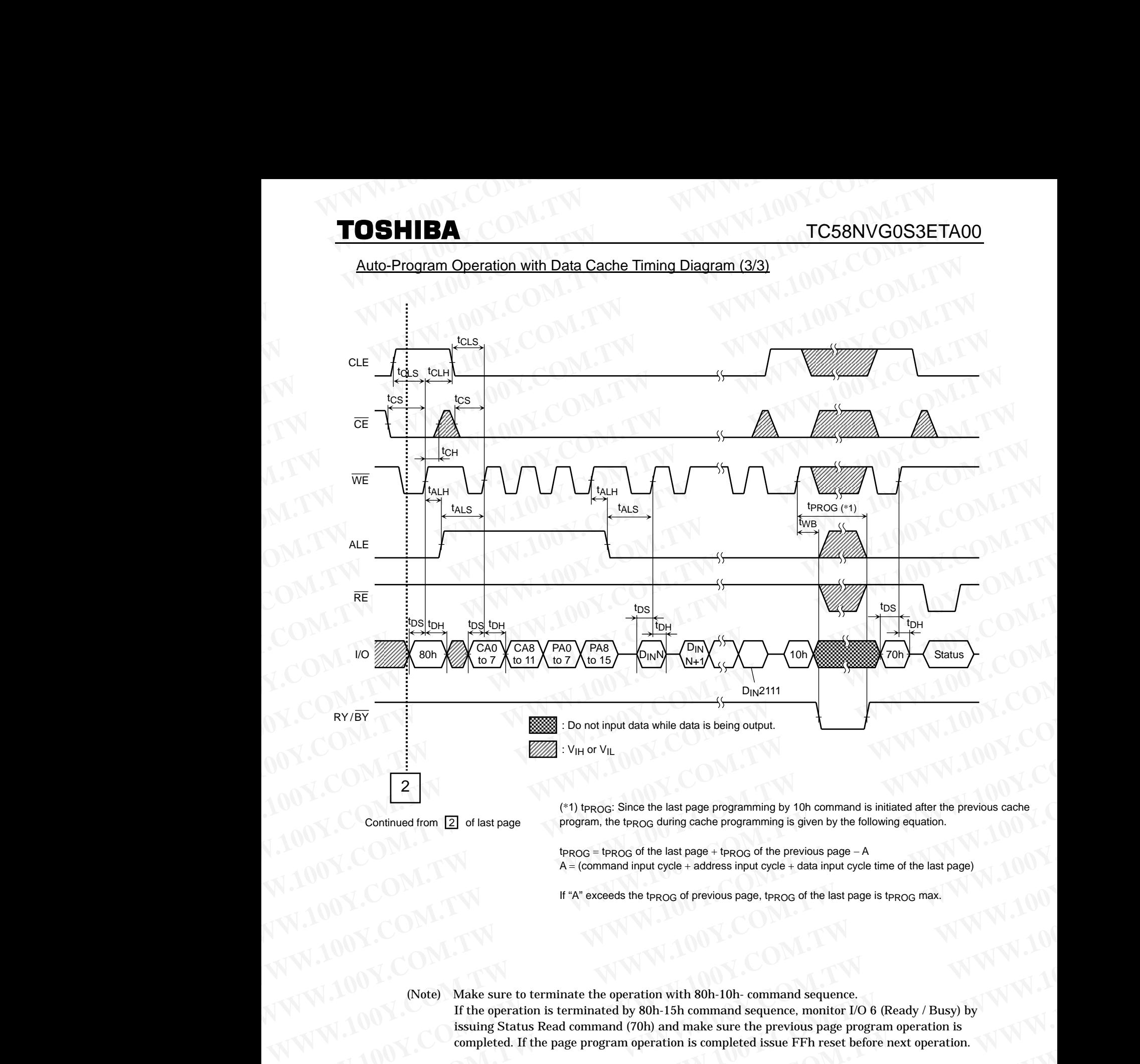

program, the t<sub>PROG</sub> during cache programming is given by the following equation.

 $t_{PROG}$  = t<sub>PROG</sub> of the last page + t<sub>PROG</sub> of the previous page – A  $A = (command input cycle + address input cycle + data input cycle + time of the last page)$ 

If "A" exceeds the t<sub>PROG</sub> of previous page, t<sub>PROG</sub> of the last page is t<sub>PROG</sub> max.

(Note) Make sure to terminate the operation with 80h-10h- command sequence. If the operation is terminated by 80h-15h command sequence, monitor I/O 6 (Ready / Busy) by issuing Status Read command (70h) and make sure the previous page program operation is completed. If the page program operation is completed issue FFh reset before next operation. (\*1) trace; Since the last page programming by 10h command is initiated after the previous cache<br>
Propositions the text page of the last page + propositions of the previous page – A<br>  $A =$  (command input cycle + cadress inp Continued from [2] of last page<br>  $\frac{1}{2}$  or fast page  $\frac{1}{2}$  or fast page  $\frac{1}{2}$  or forest and the transportation,<br>  $\frac{1}{2}$  or fast page  $\frac{1}{2}$  or fast page  $\frac{1}{2}$  (Note)  $\frac{1}{2}$  (Note)  $\frac{1}{2}$  (Note) **WANDONARRY MANUTES AND MANUTES AND MANUTES AND MANUTES AND MANUTES AND MANUTES AND MANUTES AND MANUTES AND MANUTES AND MANUTES AND MANUTES AND MANUTES AND MANUTES AND MANUTES AND MANUTES AND MANUTES AND MANUTES AND MANUT WWW.100Y.COM.TW Previous page.bregge of the last page is tp<sub>ROG</sub> max. N<br>
WWW.100Y.COM.TW <br>
(Note) Make sure to terminate the operation with 80h-10h-command sequence.<br>
<b>WWW.100Y.COM.TW isource the page program operation i WWW.100Y.COM.TW** <br>
WWW.100Y.COM.TW <br>
WWW.100Y.COM.TW <br>
WWW.100Y.COM.TW <br>
WWW.100Y.COM.TW <br>
WWW.100Y.COM.TW PERIDENTAL COM.TW PERIDENTAL COM.TW PERIDENTAL COM.TW<br>
PERIDENTAL COM.TW PERIDENTAL COMPONERS PROFESSION<br>
PERIDEN **Example State sure to terminate the operation with 80h-10h- command sequence.**<br>
If the operation is terminated by 80h-15h command sequence.<br>
Similar State Kind completed. If the page program operation is completed issue **We have sure to terminate the operation with 80h-10h- command sequence.**<br>
If the operation is terminated by 80h-15h command sequence, montion *TO* 6 (Ready / Busy) by<br>
issuing Status Read command (70h) and make sure the

WWW.100Y.COM.TW **19**<br>
WWW.100Y.COM.TW **19**<br>
WWW.100Y.COM.TW **19**<br>
WWW.100Y.COM.TW 19<br>
WW.100Y.COM.TW 19 **WW.100Y.COM.TW PWWW.100Y.COM.TW PWW.100Y.COM.TW PWWW.100Y.COM.TW PWWW.100Y.COM.TW PWWW.100Y.COM.TW PWWW.100Y.COM.TW PWWW.100Y.COM.TW PWWW.100Y.COM.TW PWWW.100Y.COM.TW PWWW.100Y.COM.TW PWWW.100Y.COM.TW PWW.100Y.COM.TW PWW. WWW.100Y.COM.TW WWW.100Y.COM.TW WWW.100Y.COM.TW**  $W^{100Y}$ .COM.TW  $W^{100Y}$ .COM.TW **PERECESS** Entry (NTW) **COM.TW BESTURE EXAMPLE EXAMPLE 2011-03-01C WWW.100Y.COM.TW AWW.100Y.COM.TW 19**<br>
MWW.100Y.COM.TW 19 MWW.100Y.CO2011-03-01C

## Multi-Page Program Operation with Data Cache Timing Diagram (1/4)

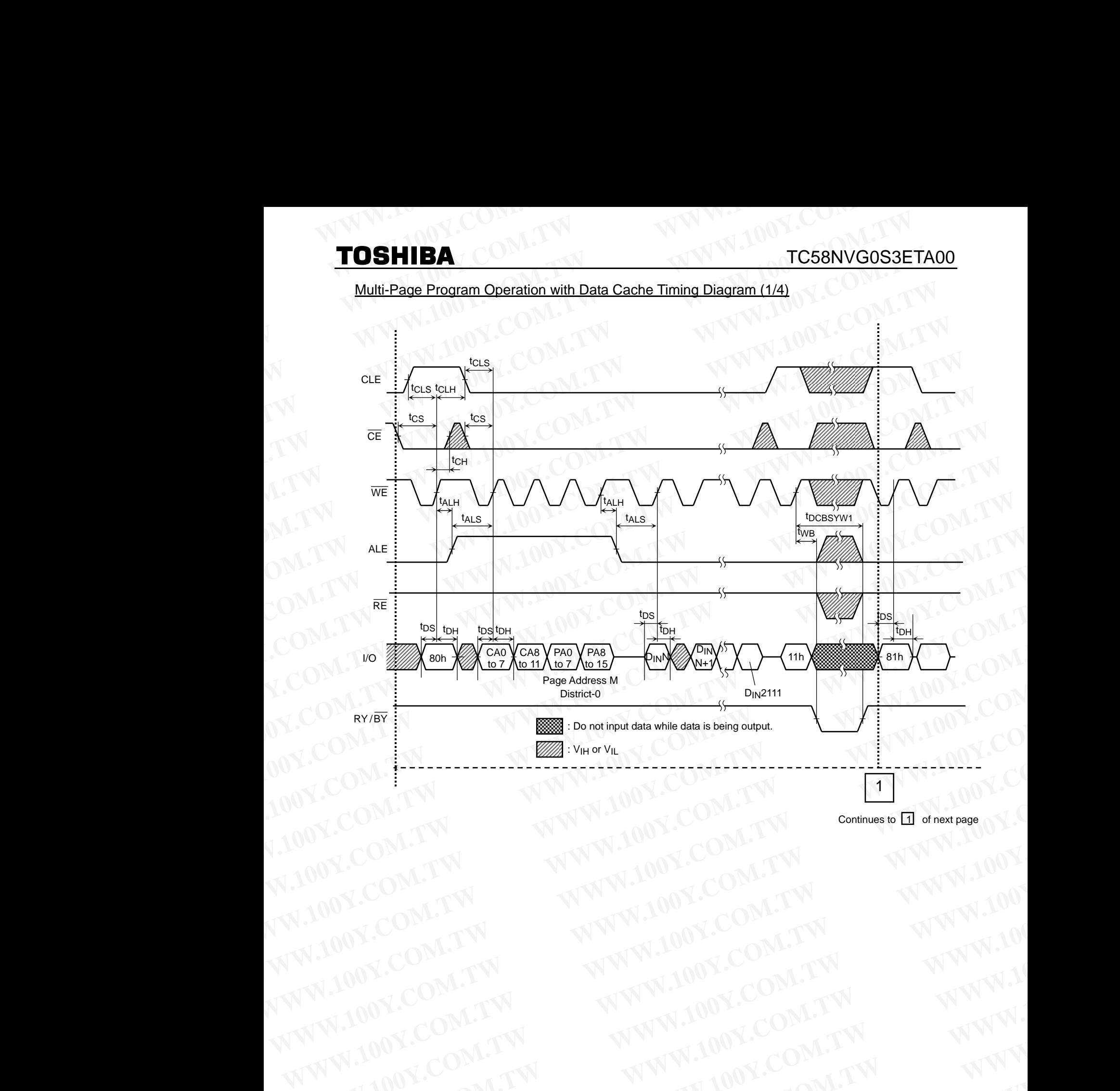

Continues to 1 of next page

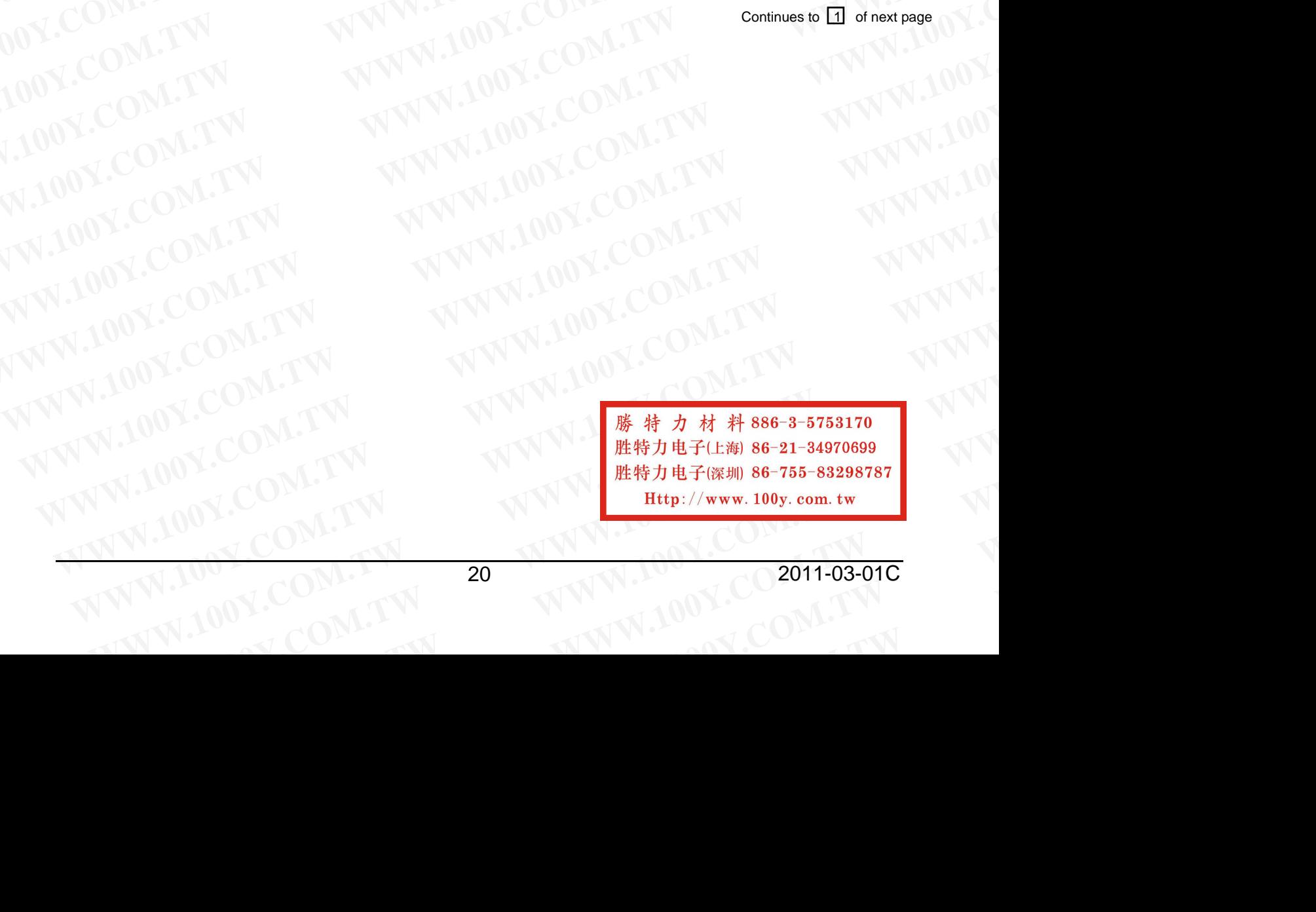

Multi-Page Program Operation with Data Cache Timing Diagram (2/4)

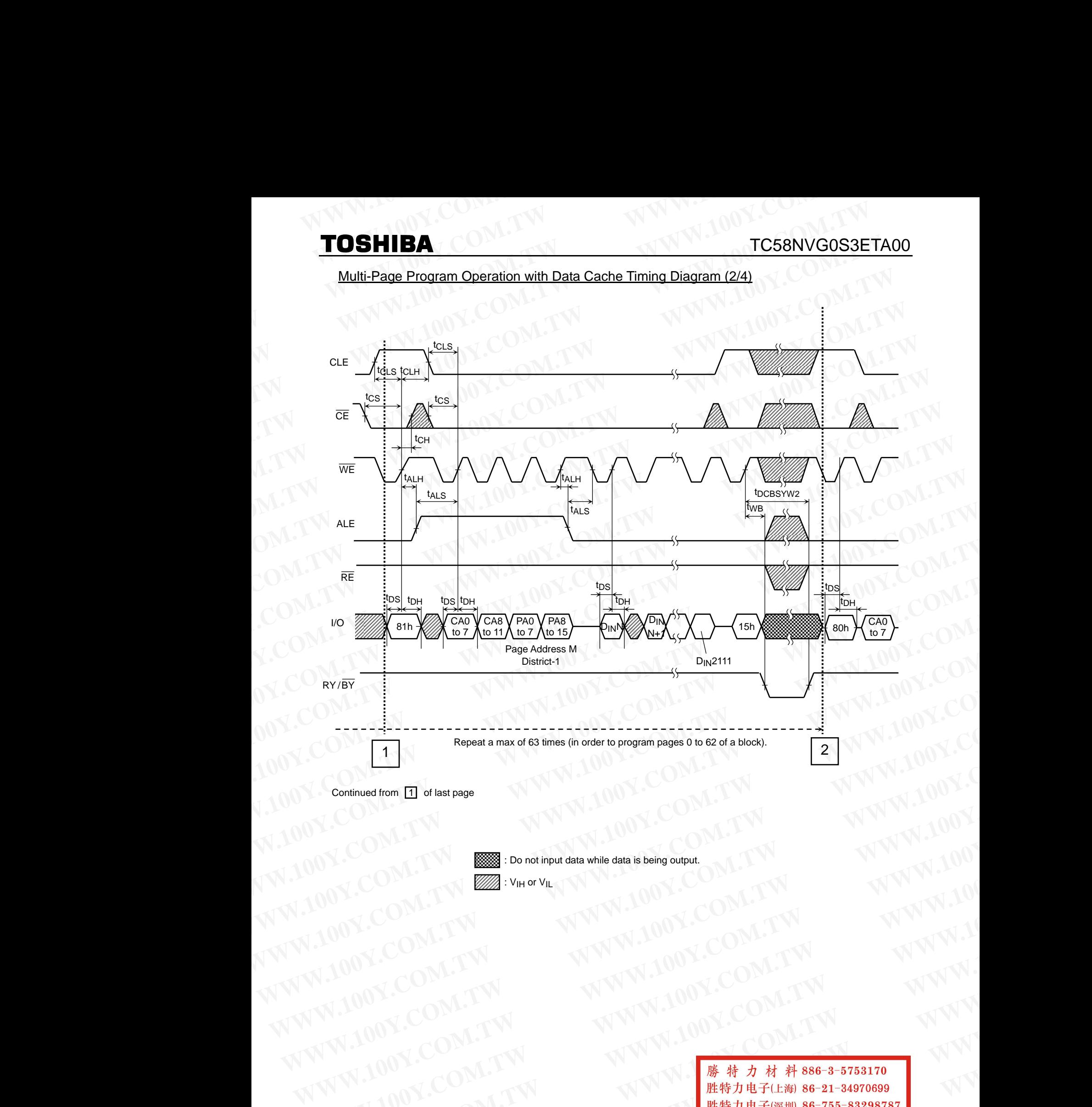

: Do not input data while data is being output.

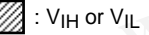

WWW.100Y.COM.TW WWW.100Y.COM.TW WWW.100Y.COM.TW WWW.100Y.COM.TW WWW.100Y.COM.TW WWW.100Y.COM.TW WWW.100Y.COM.TW WWW.100Y.COM.TW WWW.100Y.COM.TW WWW.100Y.COM.TW WWW.100Y.COM.TW WWW.100Y.COM.TW WWW.100Y.COM.TW WWW.100Y.COM.T WW.100Y.COM.TW WWW.100Y.COM.TW WW.100Y.COM.TW WWW.100Y.COM.TW WWW.100Y.COM.TW WWW.100Y.COM.TW WWW.100Y.COM.TW WWW.100Y.COM.TW WWW.100Y.COM.TW WWW.100Y.COM.TW WWW.100Y.COM.TW WWW.100Y.COM.TW WWW.100Y.COM.TW WWW.100Y.COM.TW **WWW.100Y.COM.TW WWW.200Y.COM.TW COM.TW COM.TW COM.TW COM.TW COM.TW WWW.100Y.COM.TW WWW.100Y.COM.TW WWW.100Y.COM.TW WWW.100Y.COM.TW WWW.100Y.COM.TW WWW.100Y.COM.TW WWW.100Y.COM.TW WWW.100Y.COM.TW WWW.100Y.COM.TW WWW.100Y.C** WWW.100Y.COM.TW **WWW.100Y.COM.TW 
WWW.100Y.COM.TW 
WWW.100Y.COM.TW 
WWW.100Y.COM.TW 
WWW.100Y.COM.TW 
WWW.100Y.COM.TW 
21 WWW.100Y.COM.TW 
21 WWW.100Y.COM.TW 
21 WWW.100Y.COM.TW 
21 WWW.100Y.COM.TW 
21 WWW.100Y.COM.TW 
21 WW.100Y.COM.TW PWW.100Y.COM.TW PWW.100Y.COM.TW PWW.100Y.COM.TW WWW.100Y.COM.TW WWW.100Y.COM.TW WWW.100Y.COM.TW WWW.100Y.COM.TW WWW.100Y.COM.TW WWW.100Y.COM.TW WWW.100Y.COM.TW WWW.100Y.COM.TW WWW.100Y.COM.TW WWW.100Y.COM.T WWW.100Y.COM.TW PWWW.100Y.COM.TW PWWW.100Y.COM.TW PWWW.100Y.COM.TW PWWW.100Y.COM.TW PWWW.100Y.COM.TW PWWW.100Y.COM.TW PWWW.100Y.COM.TW PWWW.100Y.COM.TW PWWW.100Y.COM.TW PWWW.100Y.COM.TW PWWW.100Y.COM.TW PWWW.100Y.COM.TW WWW.COM.TW WWWW.100Y.COM.TW WWW.100Y.COM.TW WWW.100Y.COM.TW WWW.100Y.COM.TW WWW.100Y.COM.TW WWW.100Y.COM.TW WWW.100Y.COM.TW WWW.100Y.COM.TW WWW.100Y.COM.TW WWW.100Y.COM.TW WWW.100Y.COM.TW WWW.100Y.COM.TW WWW.100Y.COM.TW WWW.100Y.COM.TW WWW.100Y.COM.TW AWW.100Y.COM.TW AWW.100Y.COM.TW AWW.100Y.COM.TW RESERVE THE COMPANY AWW.100Y.COM.TW AWW.100Y.COM.TW AWW.100Y.COM.TW** 

## Multi-Page Program Operation with Data Cache Timing Diagram (3/4)

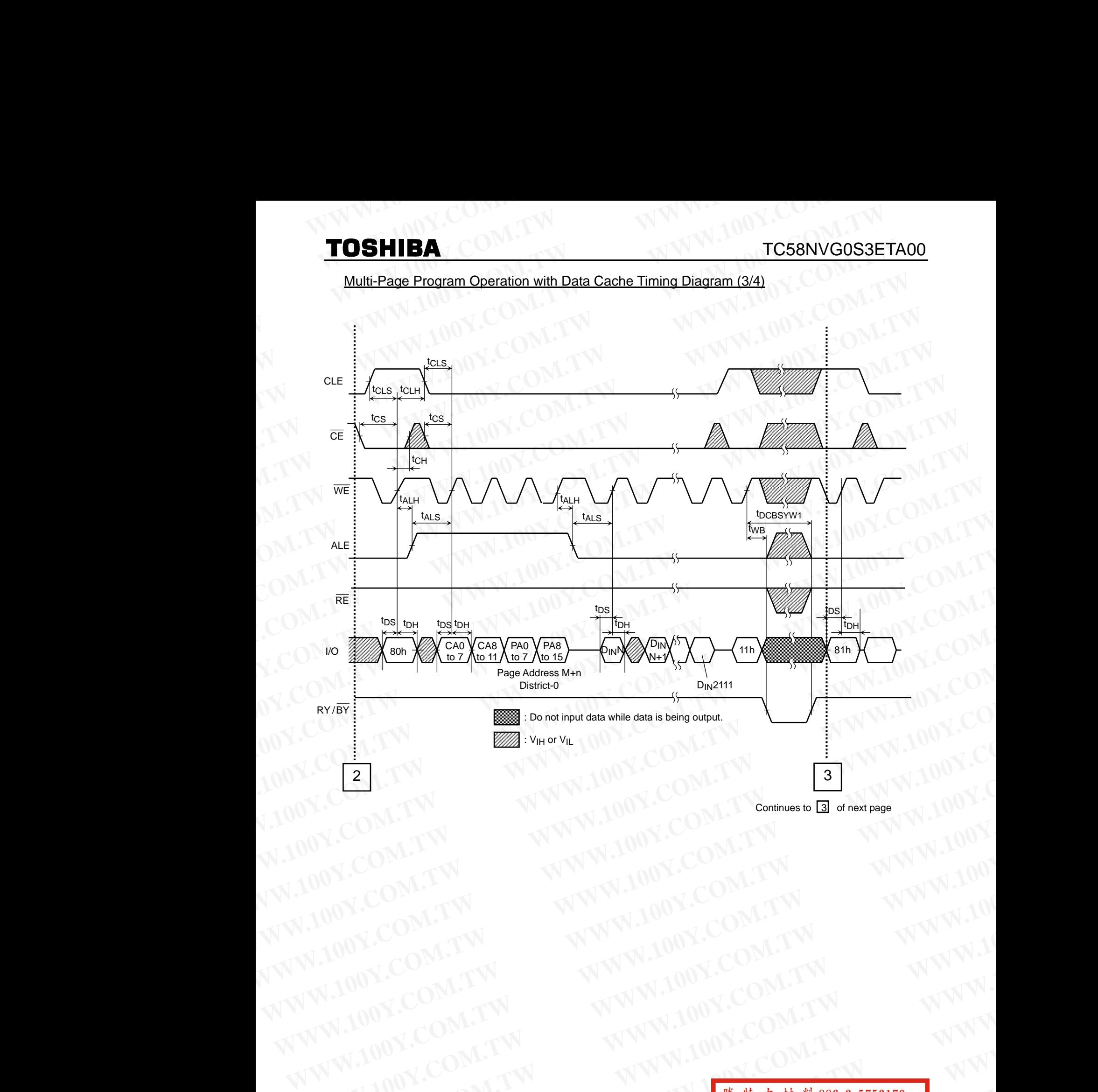

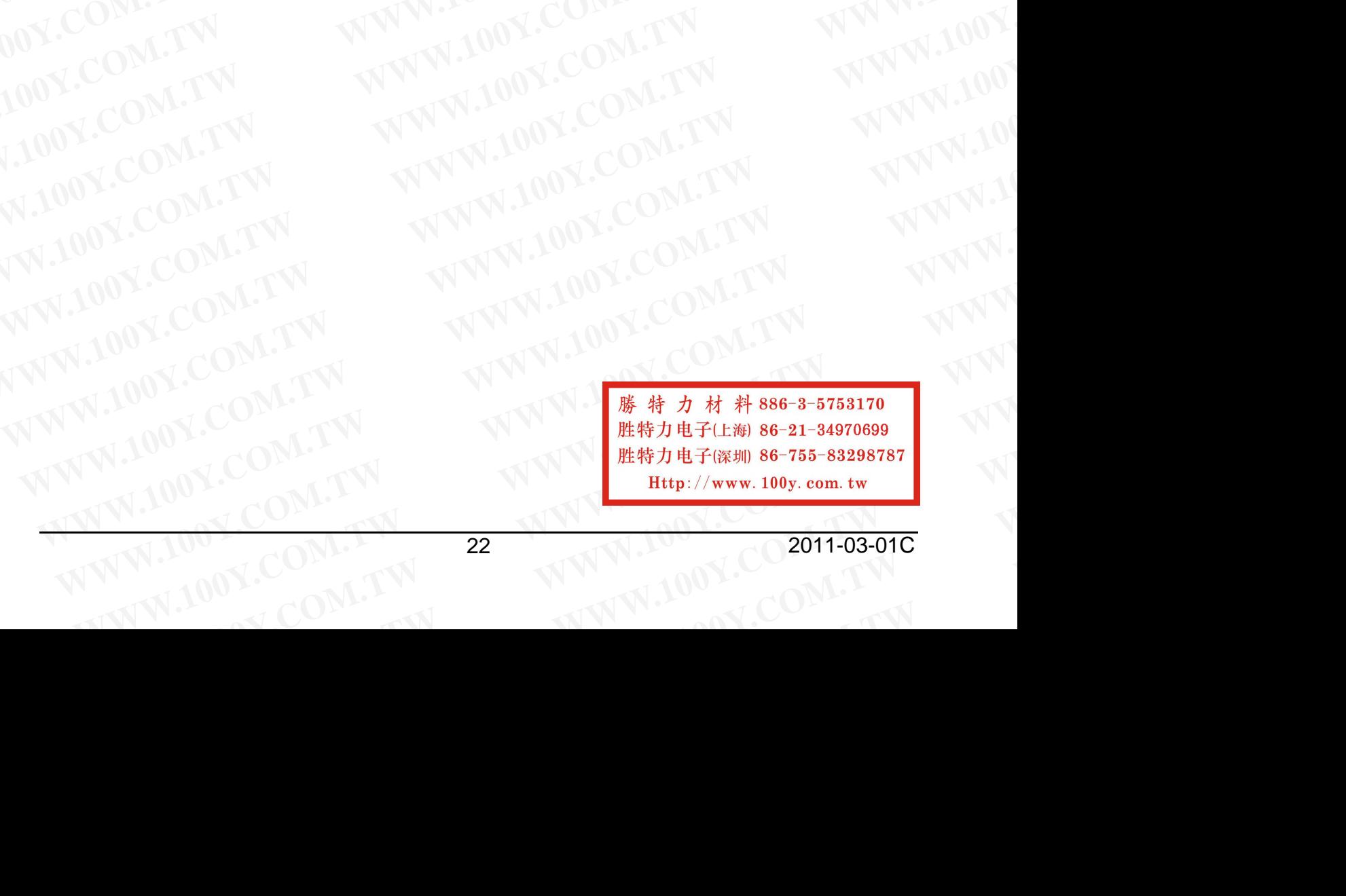

## Multi-Page Program Operation with Data Cache Timing Diagram (4/4) **FOSHIBA COM. TOSHIBA COM.**<br> **WWW.100Y.COM.**<br> **WWW.100Y.COM.**<br> **WWW.100Y.COM.**<br> **WWW.100Y.COM.**

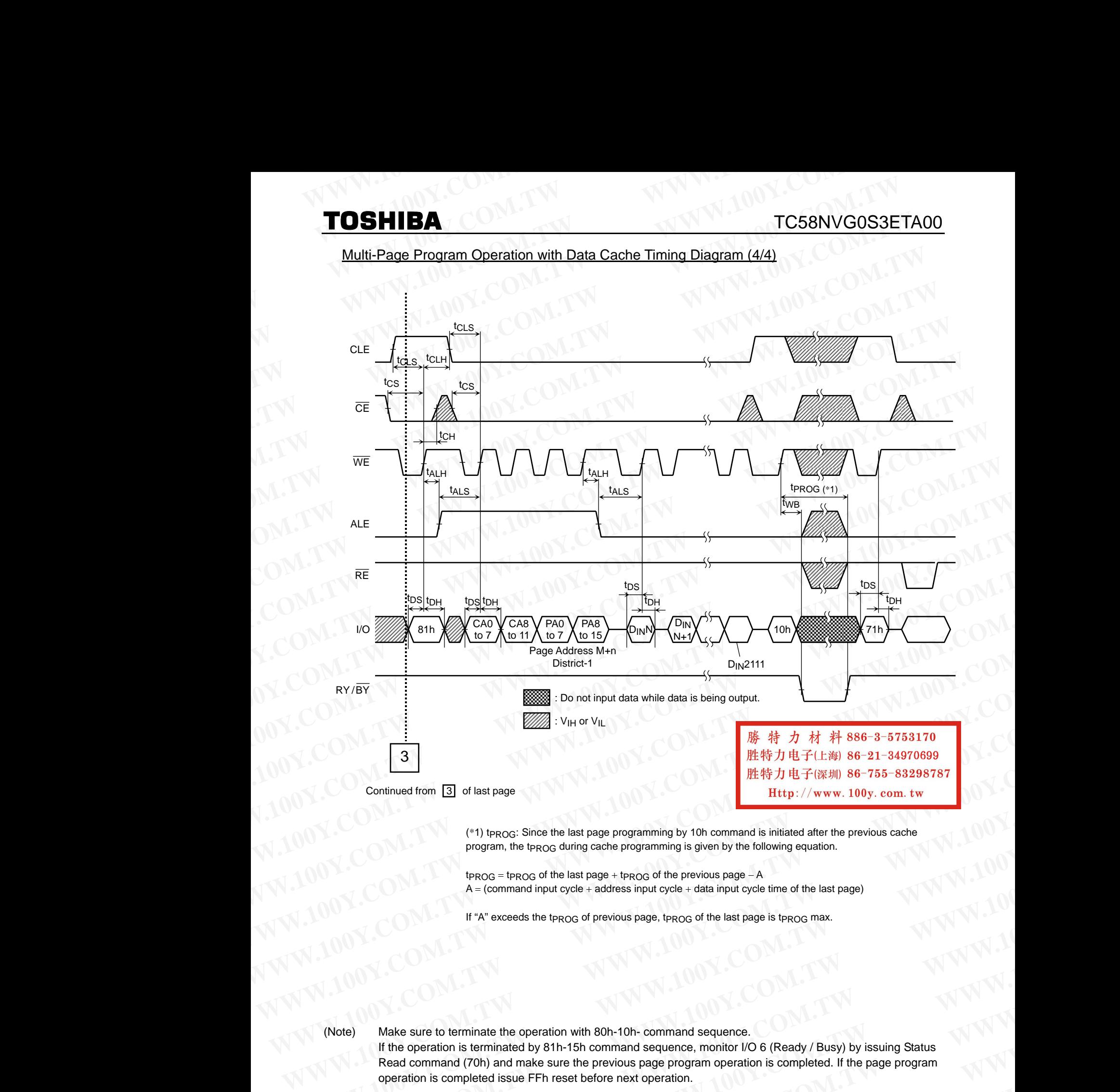

(\*1) t<sub>PROG</sub>: Since the last page programming by 10h command is initiated after the previous cache program, the t<sub>PROG</sub> during cache programming is given by the following equation.

 $t_{PROG}$  = tprog of the last page + tprog of the previous page  $-A$  $A = (command input cycle + address input cycle + data input cycle time of the last page)$ 

If "A" exceeds the t $PROG$  of previous page, t $PROG$  of the last page is t $PROG$  max.

(Note) Make sure to terminate the operation with 80h-10h- command sequence.

If the operation is terminated by 81h-15h command sequence, monitor I/O 6 (Ready / Busy) by issuing Status Read command (70h) and make sure the previous page program operation is completed. If the page program operation is completed issue FFh reset before next operation. **WEIGHT AND MANUAL COMPARENT COMPARENT COMPARENT COMPARENT COMPARENT COMPARENT COMPARENT COMPARENT COMPARENT COMPARENT COMPARENT COMPARENT COMPARENT COMPARENT COMPARENT COMPARENT COMPARENT COMPARENT COMPARENT COMPARENT COM Program, the texto during cache programming is given by the following equation.**<br> **WE COM.** If  $PROG = IPPQG$  of the last page + Regod of the previous page. A<br>  $A = (command input cycle + address input cycle + data input cycle time of the last page)$ <br>
If "a" exceeds the textog of previous pag **WE COMPUTE THE COMPUTER COMPUTER ACCOMPUTER ACCOMPUTER ACCOMPUTER ACCOMPUTER ACCOMPUTER ACCOMPUTER ACCOMPUTER ACCOMPUTER ACCOMPUTER ACCOMPUTER COMPUTER ACCOMPUTER ACCOMPUTER ACCOMPUTER COMPUTER ACCOMPUTER ACCOMPUTER COMPU** WWW.100Y.COM.TW **Busing State State Command Sequence** (State State State State State State State State State State State State State State State State State State State State State State State State State State State State **Example the operation is completed by 8th-15h command sequence.**<br> **Make sure to terminate the operation with 80h-10h- command sequence.**<br> **Read command (70h) and make sure te previous page program operation is completed.** Make sure to terminate the operation with 80h-10h- command sequence.<br>
If the operation is terminated by 81h-15h command sequence, monitor I/O 6 (Ready / Busy) by issuing Status<br>
Read command (70h) and make sure the previou Make sure to terminate the operation with 80h-10h-command sequence.<br>
If the operation is terminated by 81h-15h command sequence, monitor I/O 6 (Ready/Busy) by issuing Status<br>
Read command (70h) and make sure the previous p **Example 100 W.100Y.COM.TW 23**<br>
WWW.100Y.COM.TW 23<br>
WWW.100Y.COM.TW 23

## Auto Block Erase Timing Diagram

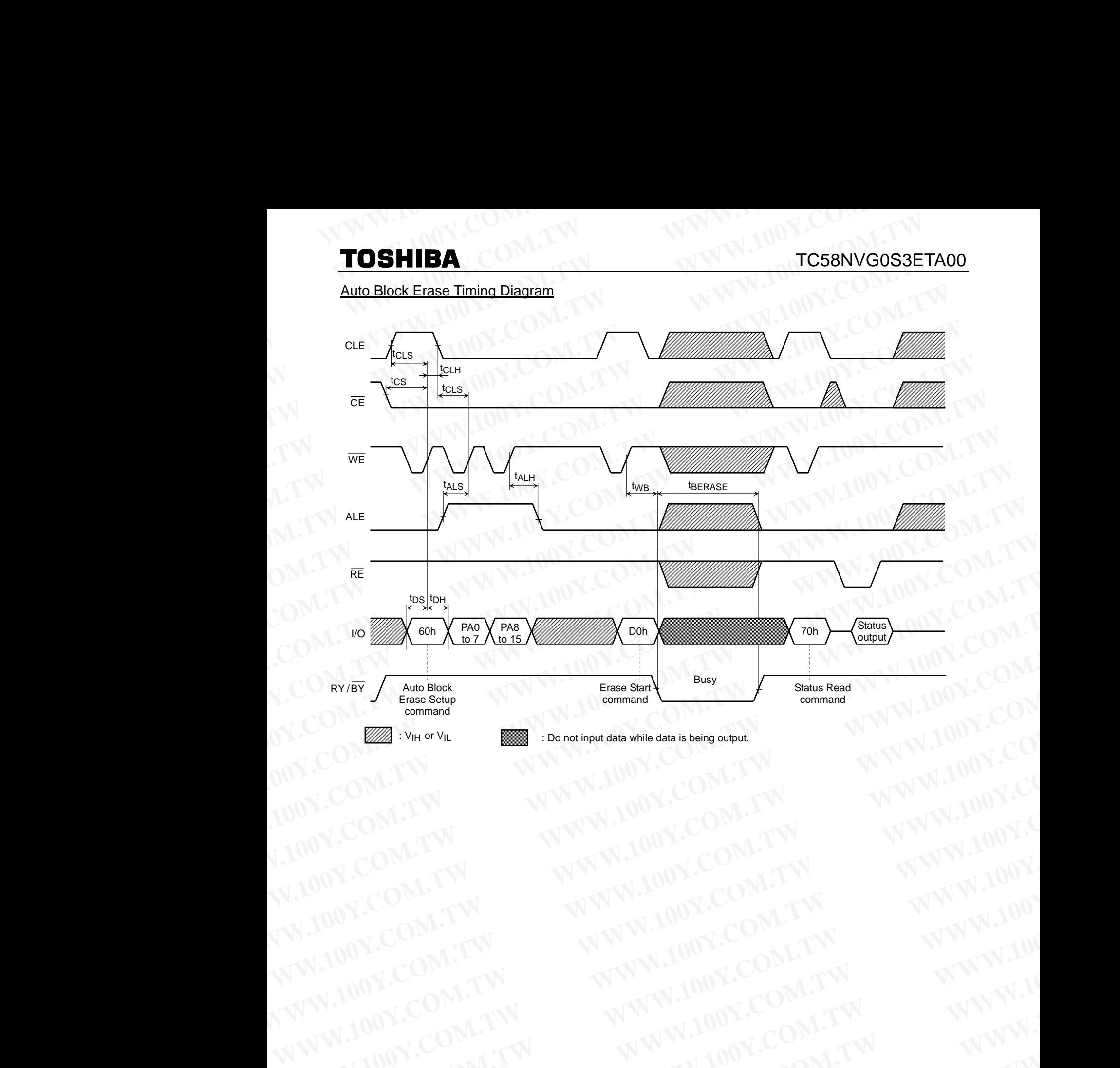

WWW.100Y.COM.TW **WWW.100Y.COM.TW WWW.100Y.COM.TW WWW.100Y.COM.TW WWW.100Y.COM.TW WWW.100Y.COM.TW WWW.100Y.COM.TW WWW.100Y.COM.TW WWW.100Y.COM.TW WWW.100Y.COM.TW WWW.100Y.COM.TW WWW.100Y.COM.TW WWW.100Y.COM.TW WWW.100Y.COM.** WW.100Y.COM.TW **WWW.100Y.COM.TW WWW.100Y.COM.TW WWW.100Y.COM.TW WWW.100Y.COM.TW WWW.100Y.COM.TW WWW.100Y.COM.TW WWW.100Y.COM.TW WWW.100Y.COM.TW WWW.100Y.COM.TW WWW.100Y.COM.TW WWW.100Y.COM.TW WWW.100Y.COM.TW WWW.100Y.COM.T** WWW.100Y.COM.TW WWW.100Y.COM.TW WWW.100Y.COM.TW WWW.100Y.COM.TW WWW.100Y.COM.TW WWW.100Y.COM.TW WWW.100Y.COM.TW WWW.100Y.COM.TW WWW.100Y.COM.TW WWW.100Y.COM.TW WWW.100Y.COM.TW WWW.100Y.COM.TW WWW.100Y.COM.TW WWW.100Y.COM.T WW.100Y.COM.TW WWW.100Y.COM.TW WW.100Y.COM.TW WWW.100Y.COM.TW WWW.100Y.COM.TW WWW.100Y.COM.TW WWW.100Y.COM.TW WWW.100Y.COM.TW WWW.100Y.COM.TW WWW.100Y.COM.TW WWW.100Y.COM.TW WWW.100Y.COM.TW WWW.100Y.COM.TW WWW.100Y.COM.TW **WWW.100Y.COM.TW WWW.200Y.COM.TW COM.TW COM.TW COM.TW COM.TW COM.TW COM.TW WWW.100Y.COM.TW WWW.200Y.COM.TW WWW.200Y.COM.TW WWW.200Y.COM.TW WWW.200Y.COM.TW WWW.200Y.COM.TW WWW.200Y.COM.TW WWW.200Y.COM.TW WWW.200Y.COM.TW WWW WWW.100Y.COM.TW WWW.100Y.COM.TW WWW.100Y.COM.TW WWW.100Y.COM.TW WWW.100Y.COM.TW WWW.100Y.COM.TW WWW.100Y.COM.TW WWW.100Y.COM.TW WWW.100Y.COM.TW WWW.100Y.COM.TW WWW.100Y.COM.TW WWW.100Y.COM.TW WWW.100Y.COM.TW WWW.100Y.COM. WW.100Y.COM.TW PWW.100Y.COM.TW PWW.100Y.COM.TW PWW.100Y.COM.TW WWW.100Y.COM.TW WWW.100Y.COM.TW WWW.100Y.COM.TW WWW.100Y.COM.TW WWW.100Y.COM.TW WWW.100Y.COM.TW WWW.100Y.COM.TW WWW.100Y.COM.TW WWW.100Y.COM.TW WWW.100Y.COM.T WWW.100Y.COM.TW PWWW.100Y.COM.TW PWWW.100Y.COM.TW PWWW.100Y.COM.TW PWWW.100Y.COM.TW PWWW.100Y.COM.TW PWWW.100Y.COM.TW PWWW.100Y.COM.TW PWWW.100Y.COM.TW PWWW.100Y.COM.TW PWWW.100Y.COM.TW PWWW.100Y.COM.TW PWWW.100Y.COM.TW WWW.100Y.COM.TW WWW.100Y.COM.TW WWW.100Y.COM.TW WWW.100Y.COM.TW REFORE THE COM.TW REFORE THE COME TWARE COME TWARE TO PARTICIPE WARD AND THE COME TWARE COME TWARE COME TWARE COME TWARE THE COME TWARE COME TWARE COME TWARE COME TWARE COME TWARE TWO COME TWARE TWO COME T WWW.100Y.COM.TW AWW.100Y.COM.TW AWW.100Y.COM.TW AWW.100Y.COM.TW WWW.100Y.COM.TW WWW.100Y.COM.TW WWW.100Y.COM.TW** 

## Multi Block Erase Timing Diagram

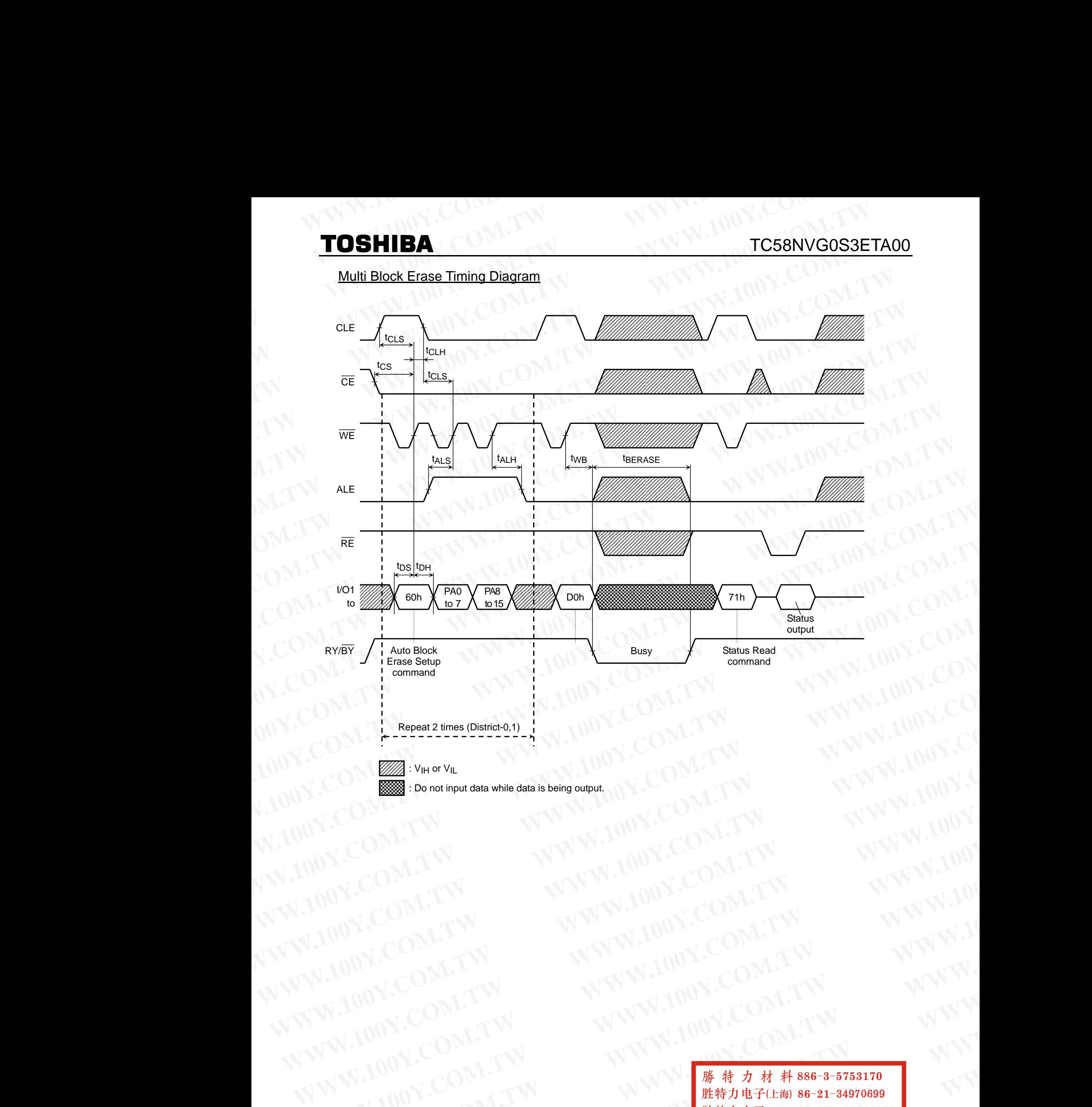

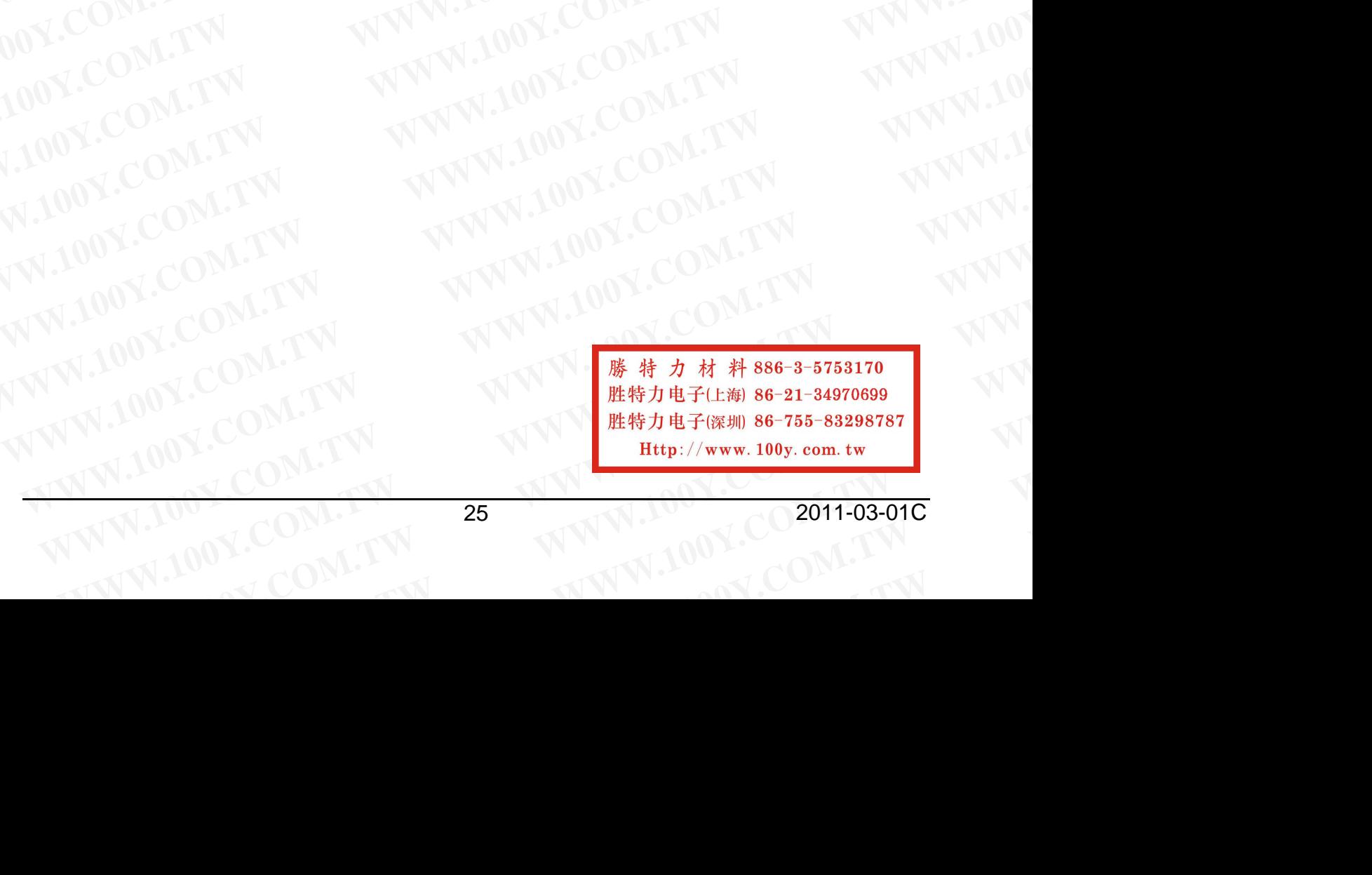

## ID Read Operation Timing Diagram

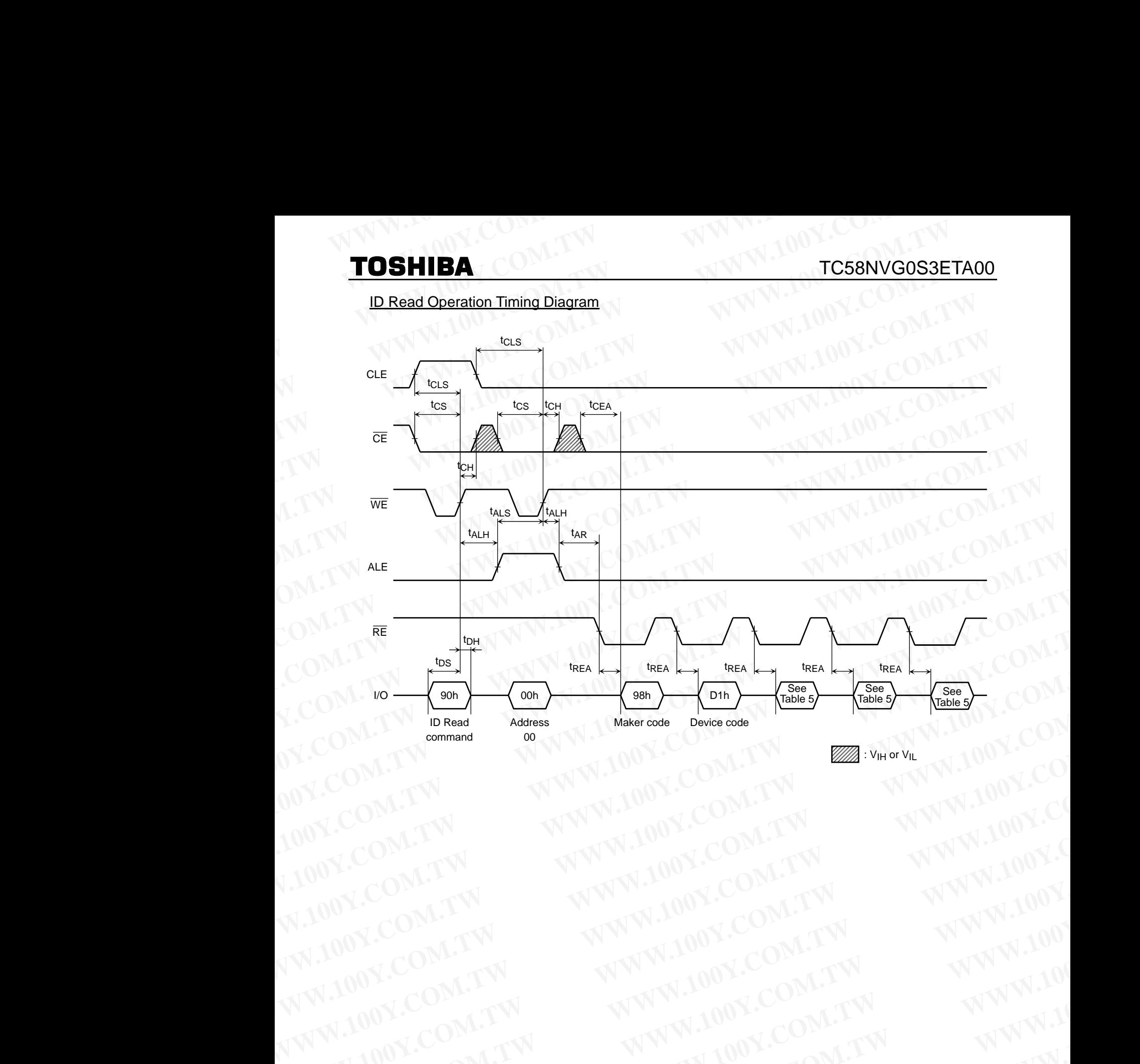

WWW.100Y.COM.TW WWW.100Y.COM.TW WWW.100Y.COM.TW WWW.100Y.COM.TW WWW.100Y.COM.TW WWW.100Y.COM.TW WWW.100Y.COM.TW WWW.100Y.COM.TW WWW.100Y.COM.TW WWW.100Y.COM.TW WWW.100Y.COM.TW WWW.100Y.COM.TW WWW.100Y.COM.TW WWW.100Y.COM.T WW.100Y.COM.TW **WWW.100Y.COM.TW WWW.100Y.COM.TW WWW.100Y.COM.TW WWW.100Y.COM.TW WWW.100Y.COM.TW WWW.100Y.COM.TW WWW.100Y.COM.TW WWW.100Y.COM.TW WWW.100Y.COM.TW WWW.100Y.COM.TW WWW.100Y.COM.TW WWW.100Y.COM.TW WWW.100Y.COM.T** WWW.100Y.COM.TW WWW.100Y.COM.TW WWW.100Y.COM.TW WWW.100Y.COM.TW WWW.100Y.COM.TW WWW.100Y.COM.TW WWW.100Y.COM.TW WWW.100Y.COM.TW WWW.100Y.COM.TW WWW.100Y.COM.TW WWW.100Y.COM.TW WWW.100Y.COM.TW WWW.100Y.COM.TW WWW.100Y.COM.T WW.100Y.COM.TW WWW.100Y.COM.TW WW.100Y.COM.TW WWW.100Y.COM.TW WWW.100Y.COM.TW WWW.100Y.COM.TW WWW.100Y.COM.TW WWW.100Y.COM.TW WWW.100Y.COM.TW WWW.100Y.COM.TW WWW.100Y.COM.TW WWW.100Y.COM.TW WWW.100Y.COM.TW WWW.100Y.COM.TW **WWW.100Y.COM.TW WWW.100Y.COM.TW COM.TW WWW.100Y.COM.TW WWW.100Y.COM.TW WWW.100Y.COM.TW WWW.100Y.COM.TW WWW.100Y.COM.TW WWW.100Y.COM.TW WWW.100Y.COM.TW WWW.100Y.COM.TW WWW.100Y.COM.TW WWW.100Y.COM.TW WWW.100Y.COM.TW WWW.10 WWW.100Y.COM.TW WWW.100Y.COM.TW WWW.100Y.COM.TW WWW.100Y.COM.TW WWW.100Y.COM.TW WWW.100Y.COM.TW WWW.100Y.COM.TW WWW.100Y.COM.TW WWW.100Y.COM.TW WWW.100Y.COM.TW WWW.100Y.COM.TW WWW.100Y.COM.TW WWW.100Y.COM.TW WWW.100Y.COM. WW.100Y.COM.TW PWW.100Y.COM.TW PWW.100Y.COM.TW PWW.100Y.COM.TW WWW.100Y.COM.TW WWW.100Y.COM.TW WWW.100Y.COM.TW WWW.100Y.COM.TW WWW.100Y.COM.TW WWW.100Y.COM.TW WWW.100Y.COM.TW WWW.100Y.COM.TW WWW.100Y.COM.TW WWW.100Y.COM.T WW.100Y.COM.TW PWW.100Y.COM.TW PWW.100Y.COM.TW PWWW.100Y.COM.TW PWWW.100Y.COM.TW PWWW.100Y.COM.TW PWWW.100Y.COM.TW PWWW.100Y.COM.TW PWWW.100Y.COM.TW PWWW.100Y.COM.TW PWWW.100Y.COM.TW PWWW.100Y.COM.TW PWW.100Y.COM.TW PWW.1 WWW.100Y.COM.TW WWW.100Y.COM.TW WWW.100Y.COM.TW WWW.100Y.COM.TW WWW.100Y.COM.TW WWW.100Y.COM.TW WWW.100Y.COM.TW PERIODIC COM.TW PERIODIC COM.TW PERIODIC COM.TW PERIODIC COMAT COMPANY** 

## PIN FUNCTIONS

The device is a serial access memory which utilizes time-sharing input of address information. **WWW.100Y.COM.**<br>
PIN FUNCTIONS<br>
The device is a serial access memory which utilizes time-sharing input of address informat **TOSHIBA COM. TC58NV**<br> **PIN FUNCTIONS**<br>
The device is a serial access memory which utilizes time-sharing input of address information<br>
Command Latch Enable: CLE

## Command Latch Enable: CLE

The CLE input signal is used to control loading of the operation mode command into the internal command register. The command is latched into the command register from the I/O port on the rising edge of the  $\overline{WE}$ signal while CLE is High. **TOSHIBA**<br>
TC58NVG<br>
PIN FUNCTIONS<br>
The device is a serial access memory which utilizes time-sharing input of address information.<br>
Command Latch Enable: CLE<br>
The CLE input signal is used to control loading of the operation **WWW.100Y.COM.TW WWW.100Y.COM.TW WWW.100Y.COM.TW WWW.10008**<br> **WWW.10008**<br> **WWW.10008**<br> **WWW.10008**<br> **WWW.10008**<br> **WWW.10008**<br> **WWW.10008**<br> **WWW.10008**<br> **WWW.10008**<br> **COMMANDE CLE is a serial access memory which utilizes time-sharing input of address information.<br>
Comman TOSHIBA**<br> **WWW.10083**<br> **PIN FUNCTIONS**<br>
The device is a serial access memory which utilizes time-sharing input of address information.<br>
Command Latch Enable: CLE<br>
The CLE input signal is used to control loading of the ope **TOSHIBA WEAT THE CONSEMPTE TO SHIBA WEAT THE CONSEMPTE TO SHIPM**<br>The device is a serial access memory which utilizes time-sharing input of address information.<br>
Command Latch Enable: CLE<br>
The CLE input signal is used

## Address Latch Enable: ALE

The ALE signal is used to control loading address information into the internal address register. Address information is latched into the address register from the I/O port on the rising edge of  $\overline{WE}$  while ALE is High.

## Chip Enable: CE

The device goes into a low-power Standby mode when  $\overline{CE}$  goes High during the device is in Ready state. The CE signal is ignored when device is in Busy state  $(RY/BY = L)$ , such as during a Program or Erase or Read operation, and will not enter Standby mode even if the  $\overline{\text{CE}}$  input goes High. TO SHIBA<br>
TREASONY COSSET/<br>
THE PRONCTIONS<br>
The device is a serial access memory which utilizes time-sharing input of address information.<br>
<u>Command Latch Enable: CLE</u><br>
The CLE input signal is used to control loading of th **PIN FUNCTIONS**<br>The device is a serial access memory which utilizes time-sharing input of address information.<br>Command Latch Enable: CLE<br>The CLE input signal is used to control loading of the operation mode command into t **EXECUTE:**<br>The CLE input signal is used to control loading of the operation mode command into the internal command<br>register. The command is latched into the command register from the I/O port on the rising edge of the WE<br> The CLE input signal is used to control loading of the operation mode command into the internal command<br>register. The command is latched into the command register from the I/O port on the rising edge of the WE<br>signal whil signal while CLE is High.<br> **Address Latch Enable: ALE**<br>
The ALE signal is used to control loading address information into the internal address register. Address<br>
information is latched into the address register from the **Address Latch Enable: ALE**<br>
The ALE signal is used to control loading address information into the internal address register. Address<br>
information is latched into the address register from the J/O port on the rising edge information is latched into the address register from the I/O port on the rising edge of WE while ALE is High.<br>
<u>Chip Enable: CE</u><br>
The device goes into a low-power Standhy mode when  $\overline{CE}$  goes High during the device is **Chip Enable: CE**<br>
The device goes into a low-power Standby mode when  $\overline{CE}$  goes High during the device is in Ready state. The<br>
CE signal is ignored when device is in Busy state (RY/BY = L), such as during a Program or

## Write Enable: WE

The  $\overline{WE}$  signal is used to control the acquisition of data from the I/O port.

## Read Enable: RE

The  $\overline{RE}$  signal controls serial data output. Data is available tREA after the falling edge of  $\overline{RE}$ . The internal column address counter is also incremented (Address = Address + l) on this falling edge.

## I/O Port: I/O1 to 8

The I/O1 to 8 pins are used as a port for transferring address, command and input/output data to and from the device.

## Write Protect: WP

The  $\overline{WP}$  signal is used to protect the device from accidental programming or erasing. The internal voltage regulator is reset when WP is Low. This signal is usually used for protecting the data during the power-on/off sequence when input signals are invalid. **EE** signal is ignored when device is in Busy state (RY/ $\overline{BY}$  = L), such as during a Program or Erase or Read<br>operation, and will not enter Standby mode even if the  $\overline{CE}$  input goes High.<br>Write Enable:  $\overline{WE}$ <br>The **Write Enable: WE**<br>
The WE signal is used to control the acquisition of data from the I/O port.<br>
Read Enable: RE.<br>
The internal column address counter is also incremented (Address = Address + I) on this falling edge.<br>
IO The WE signal is used to control the acquisition of data from the I/O port.<br> **Read Enable: RE**<br> **The RE** signal controls serial data output. Data is available tkez, after the falling edge of  $\overline{RE}$ .<br> **The internal colum** 

## Ready/Busy: RY/BY

The RY/ $\overline{BY}$  output signal is used to indicate the operating condition of the device. The RY/ $\overline{BY}$  signal is in Busy state ( $\overline{RY}/\overline{BY}$  = L) during the Program, Erase and Read operations and will return to Ready state  $(RY/BY = H)$  after completion of the operation. The output buffer for this signal is an open drain and has to be pulled-up to Vccq with an appropriate resister. **Example: RE.**<br>
The RE signal controls serial data output. Data is available tgEA after the falling edge of RE.<br>
The internal column address counter is also incremented (Address = Address + l) on this falling edge.<br>
<u>WO P</u> The internal column address counter is also incremented (Address = Address + 0 on this falling edge.<br>
We We WO 1 to 8 pins are used as a port for transferring address, command and input/output data to and from<br>
the device **EXECUTE 100 Port: WOT to 8**<br>
The IO1 to 8 pins are used as a port for transferring address, command and input/output data to and from<br>
the device.<br>
Write Protect: WP<br>
The WP signal is used to protect the device from ac Write Protect: WP<br>
The WP signal is used to protect the device from accidental programming or erasing. The internal voltage<br>
regulator is reset when WP is Low. This signal is usually used for protecting the data during the **Wife Protect: WP**<br>
The WP signal is used to protect the device from accidental programming or erasing. The internal voltage<br>
regulator is reset when WP is Low. This signal is usually used for protecting the data during th regulator is reset when WP is Low. This signal is usually used for protecting the data during the power-on/off<br>sequence when input signals are invalid.<br> **Read(***N*) We write  $\overline{W}$  with  $\overline{W}$  and is used to indicate **Ready/Busy: RY/BY**<br>
The RY/BY output signal is used to indicate the operating condition of the device. The RY/BY signal is<br>
in Days state (RY/BY = L) during the Program. Erase and Read operations and will return to Ready **The RY/BY** signal is used to indicate the operating condition of the device. The RY/BY signal is  $\frac{100 \text{ N}}{100 \text{ N}}$ . (RY/BY = H) after completion of the operation. The output buffer for this signal is an open drain a **WWW.100Y.COM.TW WWW.100Y.COM.TW WWW.100Y.COM.TW**

 $RY/BY$  signal is not pulled-up to Vccq( "Open" state ), device operation can not guarantee.

**WWW.100Y.COM.TW WWW.100Y.COM.TW COM.TW WWW.100Y.COM.TW WWW.100Y.COM.TW WWW.100Y.COM.TW WWW.100Y.COM.TW WWW.100Y.COM.TW WWW.100Y.COM.TW WWW.100Y.COM.TW WWW.100Y.COM.TW WWW.100Y.COM.TW WWW.100Y.COM.TW WWW.100Y.COM.TW WWW.10** WWW.100Y.COM.TW **WWW.100Y.COM.TW 
WWW.100Y.COM.TW 
WWW.100Y.COM.TW 
WWW.100Y.COM.TW 
WWW.100Y.COM.TW 
WWW.100Y.COM.TW 
27 WWW.100Y.COM.TW 
27 WWW.100Y.COM.TW 
27 WWW.100Y.COM.TW 
27 WWW.100Y.COM.TW 
27 WWW.100Y.COM.TW 
27 WW.100Y.COM.TW PWW.100Y.COM.TW PWW.100Y.COM.TW PWW.100Y.COM.TW WWW.100Y.COM.TW WWW.100Y.COM.TW WWW.100Y.COM.TW WWW.100Y.COM.TW WWW.100Y.COM.TW WWW.100Y.COM.TW WWW.100Y.COM.TW WWW.100Y.COM.TW WWW.100Y.COM.TW WWW.100Y.COM.T WW.100Y.COM.TW PWW.100Y.COM.TW PWW.100Y.COM.TW PWWW.100Y.COM.TW PWWW.100Y.COM.TW PWWW.100Y.COM.TW PWWW.100Y.COM.TW PWWW.100Y.COM.TW PWWW.100Y.COM.TW PWWW.100Y.COM.TW PWWW.100Y.COM.TW PWWW.100Y.COM.TW PWWW.100Y.COM.TW PWWW WWW.COM.TW WWW.100Y.COM.TW REFUGERER 2011-03-01C**<br>
100Y.COM.TW WWW.100Y.COM.TW Http://www.100y.com.tw Http://www.100y.com.tw **WWW.100Y.COM.TW WWW.100Y.COM.TW WWW.100Y.COM.TW WWW.100Y.COM.TW WWW.100Y.COM.TW WWW.100Y.COM.TW**

27 2011-03-01C **WWW.COM.TW 27 WWW.100Y.COM.TW 100Y.COM.TW** WW.COM.TW <sup>27</sup> WWW.200Y.COM.TW

## Schematic Cell Layout and Address Assignment

The Program operation works on page units while the Erase operation works on block units. **WWW.100Y.COM.**<br> **WWW.100Y.COM.**<br>
<u>Schematic Cell Layout and Address Assignment</u><br>
The Program operation works on page units while the Erase operation works on block un **TOSHIBA COM. TC58NV**<br>
<u>Schematic Cell Layout and Address Assignment</u><br>
The Program operation works on page units while the Erase operation works on block units

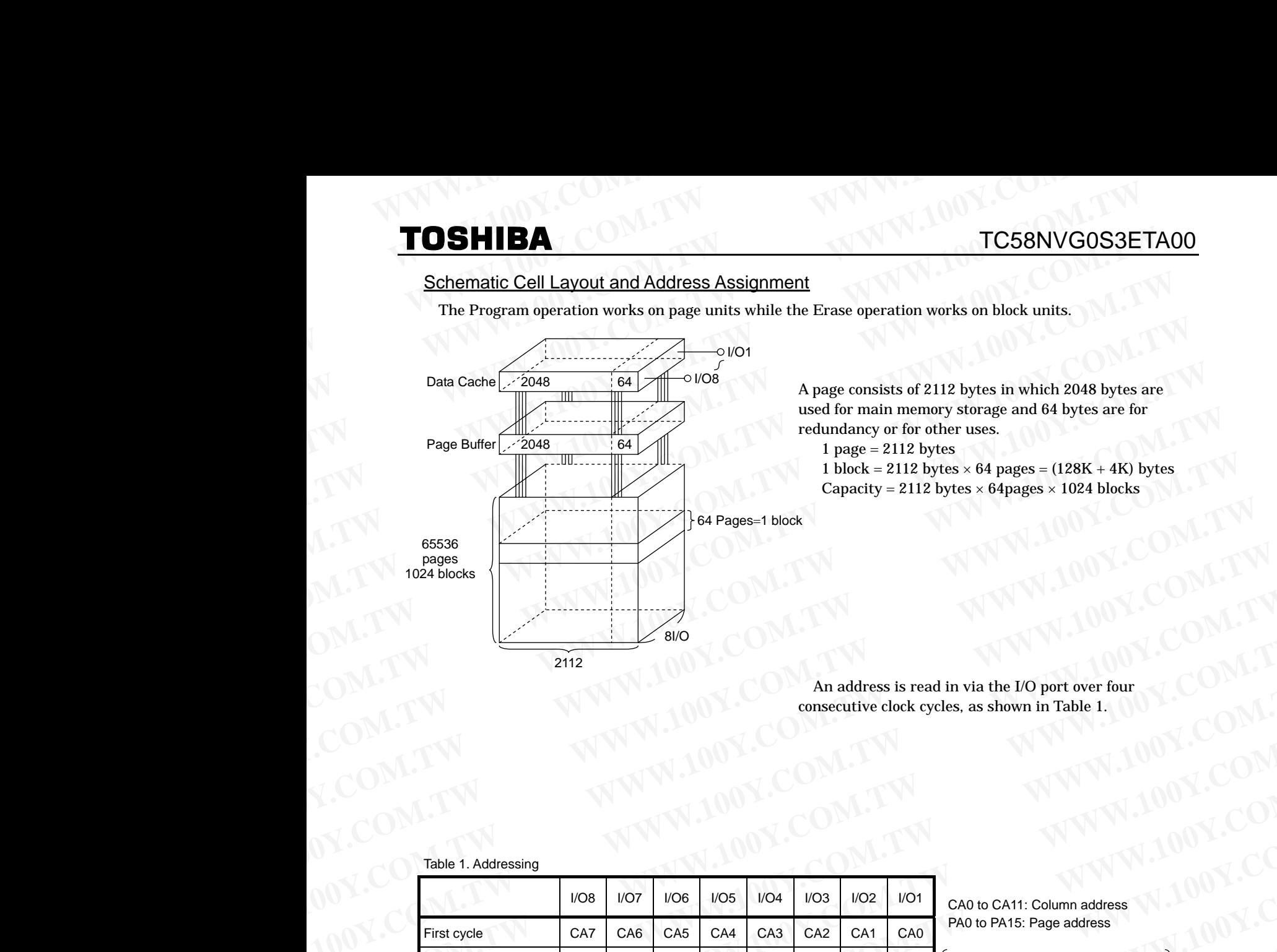

A page consists of 2112 bytes in which 2048 bytes are used for main memory storage and 64 bytes are for redundancy or for other uses.

1 page =  $2112$  bytes

1 block = 2112 bytes  $\times$  64 pages = (128K + 4K) bytes Capacity =  $2112$  bytes  $\times$  64pages  $\times$  1024 blocks

An address is read in via the I/O port over four consecutive clock cycles, as shown in Table 1.

### Table 1. Addressing

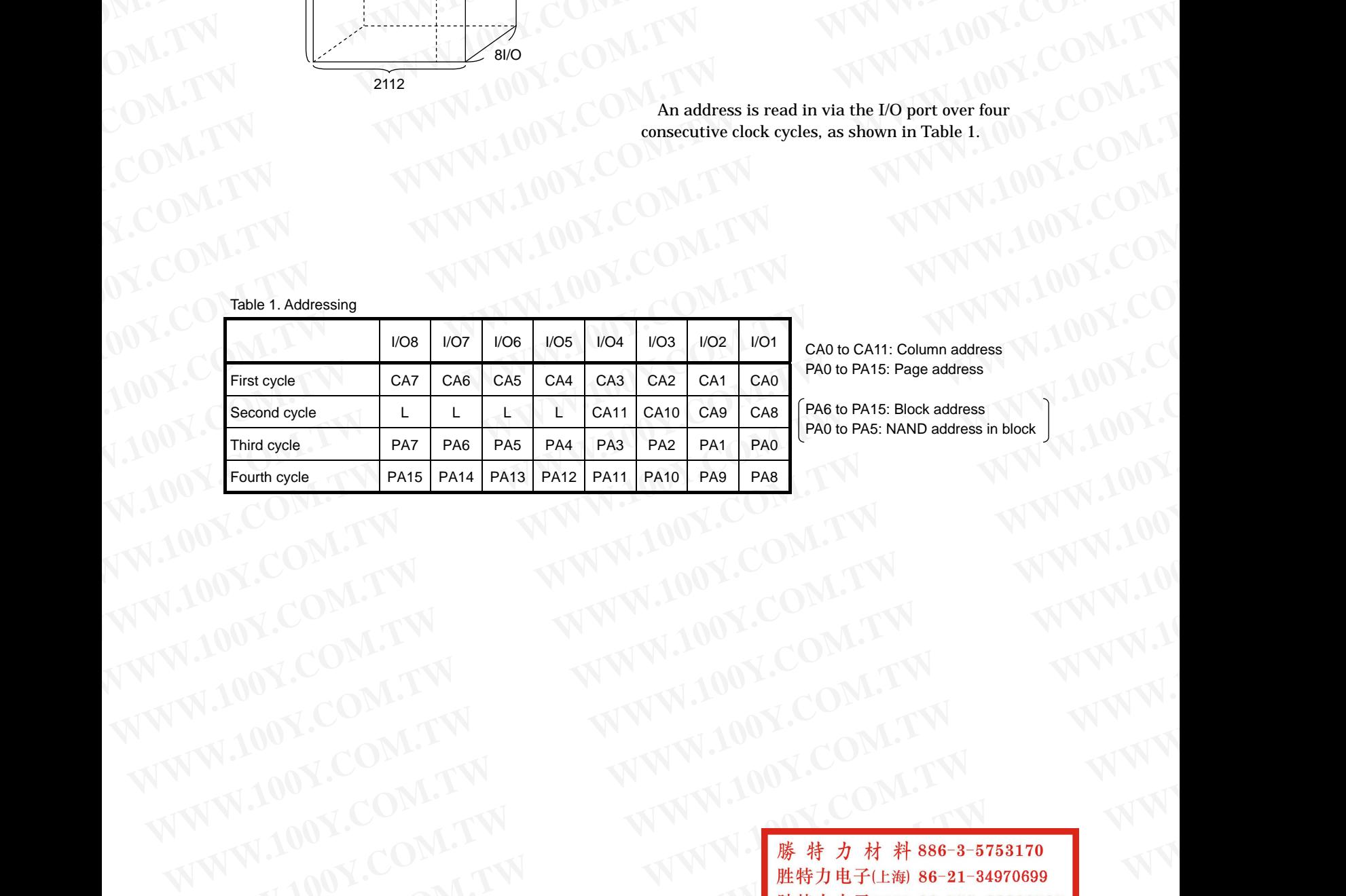

CA0 to CA11: Column address PA0 to PA15: Page address

PA6 to PA15: Block address PA0 to PA5: NAND address in block

WWW.100Y.COM.TW WWW.100Y.COM.TW WWW.100Y.COM.TW WWW.100Y.COM.TW WWW.100Y.COM.TW WWW.100Y.COM.TW WWW.100Y.COM.TW WWW.100Y.COM.TW WWW.100Y.COM.TW WWW.100Y.COM.TW WWW.100Y.COM.TW WWW.100Y.COM.TW WWW.100Y.COM.TW WWW.100Y.COM.T WW.100Y.COM.TW WWW.100Y.COM.TW WW.100Y.COM.TW WWW.100Y.COM.TW WWW.100Y.COM.TW WWW.100Y.COM.TW WWW.100Y.COM.TW WWW.100Y.COM.TW WWW.100Y.COM.TW WWW.100Y.COM.TW WWW.100Y.COM.TW WWW.100Y.COM.TW WWW.100Y.COM.TW WWW.100Y.COM.TW **WWW.100Y.COM.TW WWW.100Y.COM.TW COM.TW WWW.100Y.COM.TW WWW.100Y.COM.TW WWW.100Y.COM.TW WWW.100Y.COM.TW WWW.100Y.COM.TW WWW.100Y.COM.TW WWW.100Y.COM.TW WWW.100Y.COM.TW WWW.100Y.COM.TW WWW.100Y.COM.TW WWW.100Y.COM.TW WWW.10 WWW.100Y.COM.TW WWW.100Y.COM.TW WWW.200Y.COM.TW WWW.100Y.COM.TW WWW.100Y.COM.TW WWW.100Y.COM.TW WWW.200Y.COM.TW WWW.200Y.COM.TW WWW.200Y.COM.TW WWW.200Y.COM.TW WWW.200Y.COM.TW WWW.200Y.COM.TW WWW.200Y.COM.TW WWW.200Y.COM. WW.100Y.COM.TW PWW.100Y.COM.TW PWW.100Y.COM.TW PWW.100Y.COM.TW WWW.100Y.COM.TW WWW.100Y.COM.TW WWW.100Y.COM.TW WWW.100Y.COM.TW WWW.100Y.COM.TW WWW.100Y.COM.TW WWW.100Y.COM.TW WWW.100Y.COM.TW WWW.100Y.COM.TW WWW.100Y.COM.T WW.100Y.COM.TW PWW.100Y.COM.TW PWW.100Y.COM.TW PWWW.100Y.COM.TW PWWW.100Y.COM.TW PWWW.100Y.COM.TW PWWW.100Y.COM.TW PWWW.100Y.COM.TW PWWW.100Y.COM.TW PWWW.100Y.COM.TW PWWW.100Y.COM.TW PWW.100Y.COM.TW PWW.100Y.COM.TW PWW.10 WWW.100Y.COM.TW WWW.100Y.COM.TW WWW.100Y.COM.TW WWW.100Y.COM.TW WWW.100Y.COM.TW WWW.100Y.COM.TW WWW.100Y.COM.TW PRESERT REPAIR AND COMPANY REPAIR AND REPAIR AND COMPANY REPAIR AND MANY REPAIR AND REPAIR AND MANY REPAIR AND MANY REPAIR AND MANY REPAIR AND MANY REPAIR AND MANY REPAIR AND MANY REPAIR AND MANY REPAIR AN** 

## Operation Mode: Logic and Command Tables

The operation modes such as Program, Erase, Read and Reset are controlled by command operations shown in Table 3. Address input, command input and data input/output are controlled by the CLE, ALE,  $\overline{\text{CE}}$ ,  $\overline{\text{WE}}$ ,  $\overline{\text{RE}}$  and  $\overline{\text{WP}}$  signals, as shown in Table 2. **WWW.100Y.COM.**<br> **WWW.100Y.COM.**<br> **WWW.100Y.COM.**<br> **COSHIBA**<br>
TC58N<br>
The operation Mode: Logic and Command Tables<br>
The operation modes such as Program, Erase, Read and Reset are controlled by comman **TOSHIBA CONTING TOSHIBA CONTING TOSHIBA CONTING TOSHIBA CONTING TO THE operation modes such as Program**, Erase, Read and Reset are controlled by command on in Table 3. Address input, command input and data input/o **TOSHIBA COM. TC58NVC**<br> **Operation Mode: Logic and Command Tables**<br>
The operation modes such as Program, Erase, Read and Reset are controlled by command ope<br>
in Table 3. Address input, command input and data input/outp

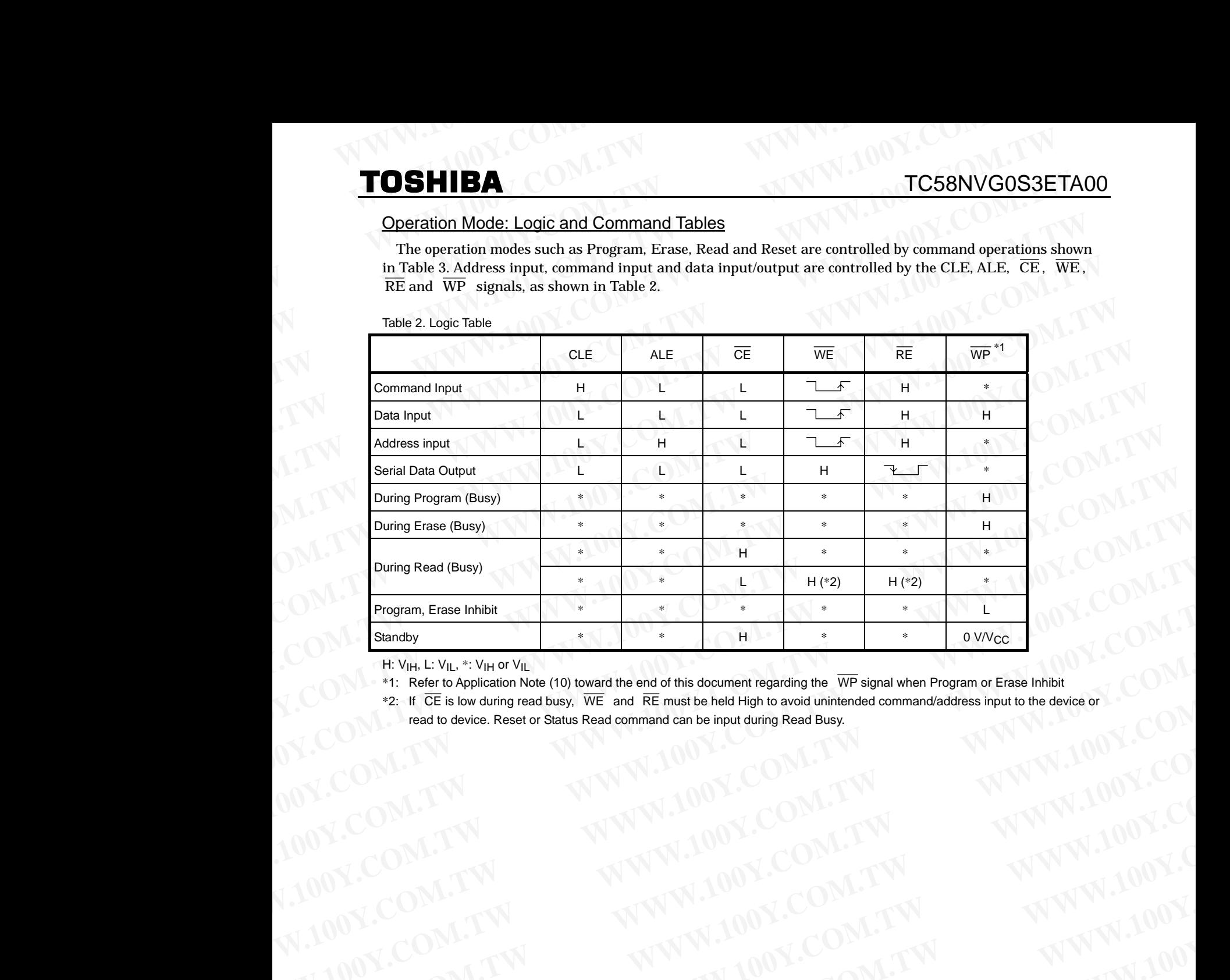

H: VIH, L: VIL, \*: VIH or VIL

\*1: Refer to Application Note (10) toward the end of this document regarding the  $\overline{WP}$  signal when Program or Erase Inhibit

 $*2$ : If  $\overline{CE}$  is low during read busy,  $\overline{WE}$  and  $\overline{RE}$  must be held High to avoid unintended command/address input to the device or read to device. Reset or Status Read command can be input during Read Busy. WWW.100Y.COM.TW **WWW.100Y.COM.TW COM.TW REGISTER SOLUT WAWW.100Y.COM.TW REGISTER SOLUT WAWW.100Y.COM.TW REGISTER SOLUT WAWW.100Y.COM.TW REGISTER SOLUT WAWW.100Y.COM.TW REGISTER SOLUT WAWW.100Y.COM.TW REGISTER SOLUT WAWW.10** EXCONSILIE SEE TO SALE TO MANUS COMPANY AND TO MANUS COMPANY AND TO MANUS COMPANY AND TO MANUS COMPANY AND TO MANUS COMPANY AND TO MANUS COMPANY AND TO MANUS COMPANY AND TO MANUS COMPANY AND TO MANUS COMPANY AND TO MANUS C WWW.100Y.COM.TW WWW.100Y.COM.TW WWW.100Y.COM.TW WWW.100Y.COM.TW WWW.100Y.COM.TW WWW.100Y.COM.TW WWW.100Y.COM.TW WWW.100Y.COM.TW WWW.100Y.COM.TW WWW.100Y.COM.TW WWW.100Y.COM.TW WWW.100Y.COM.TW WWW.100Y.COM.TW WWW.100Y.COM.T

WWW.100Y.COM.TW WWW.100Y.COM.TW WWW.100Y.COM.TW WWW.100Y.COM.TW WWW.100Y.COM.TW WWW.100Y.COM.TW WWW.100Y.COM.TW WWW.100Y.COM.TW WWW.100Y.COM.TW WWW.100Y.COM.TW WWW.100Y.COM.TW WWW.100Y.COM.TW WWW.100Y.COM.TW WWW.100Y.COM.T WWW.100Y.COM.TW WWW.100Y.COM.TW WWW.100Y.COM.TW WWW.100Y.COM.TW WWW.100Y.COM.TW WWW.100Y.COM.TW WWW.100Y.COM.TW WWW.100Y WWW.100Y.COM.TW WWW.100Y.COM.TW **WWW.100Y.COM.TW WWW.100Y.COM.TW WWW.100Y.COM.TW WWW.100Y.COM.TW WWW.100Y.COM.TW WWW.100Y.COM.TW WWW.100Y.COM.TW WWW.100Y.COM.TW WWW.100Y.COM.TW WWW.100Y.COM.TW WWW.100Y.COM.TW WWW.100Y.COM.** WWW.100Y.COM.TW WWW.100Y.COM.TW WW.100Y.COM.TW WWW.100Y.COM.TW WWW.100Y.COM.TW WWW.100Y.COM.TW WWW.100Y.COM.TW WWW.100Y.COM.TW WWW.100Y.COM.TW WWW.100Y.COM.TW WWW.100Y.COM.TW WWW.100Y.COM.TW WWW.100Y.COM.TW WWW.100Y.COM.TW **WWW.100Y.COM.TW WWW.100Y.COM.TW COM.TW WWW.100Y.COM.TW WWW.100Y.COM.TW WWW.100Y.COM.TW WWW.100Y.COM.TW WWW.100Y.COM.TW WWW.100Y.COM.TW WWW.100Y.COM.TW WWW.100Y.COM.TW WWW.100Y.COM.TW WWW.100Y.COM.TW WWW.100Y.COM.TW WWW.10 WWW.100Y.COM.TW WWW.100Y.COM.TW <br>
WWW.100Y.COM.TW WWW.100Y.COM.TW WWW.100Y.COM.TW WWW.100Y.COM.TW WWW.100Y.COM.TW WWW.100Y.COM.TW WWW.100Y.COM.TW WWW.100Y.COM.TW WWW.100Y.COM.TW WWW.100Y.COM.TW WWW.100Y.COM.TW WWW.100Y.CO WW.100Y.COM.TW PWW.100Y.COM.TW PWW.100Y.COM.TW PWW.100Y.COM.TW PWW.100Y.COM.TW PWW.100Y.COM.TW PWW.100Y.COM.TW PWW.100Y.COM.TW PWW.100Y.COM.TW PWW.100Y.COM.TW PWW.100Y.COM.TW PWW.100Y.COM.TW PWW.100Y.COM.TW PWW.100Y.COM.T WW.100Y.COM.TW PWW.100Y.COM.TW PWW.100Y.COM.TW PWWW.100Y.COM.TW PWWW.100Y.COM.TW PWWW.100Y.COM.TW PWWW.100Y.COM.TW PWWW.100Y.COM.TW PWWW.100Y.COM.TW PWWW.100Y.COM.TW PWWW.100Y.COM.TW PWWW.100Y.COM.TW PWWW.100Y.COM.TW PWWW WWW.COM.TW WWWW.100Y.COM.TW WWW.100Y.COM.TW WWW.100Y.COM.TW ###7#5#6=3-5753170 ###7#5#6=3-5753170 ###7#5#6=3-5753170 ###7#5#6=3-5753170 ###7#5#6=3-5753170 ###7#5#6=3-5753170 ###7#5#6=3-575317 WWW.100Y.COM.TW WWW.100Y.COM.TW WWW.100Y.COM.TW WWW.100Y.COM.TW WWW.100Y.COM.TW WWW.100Y.COM.TW**

Table 3. Command table (HEX)

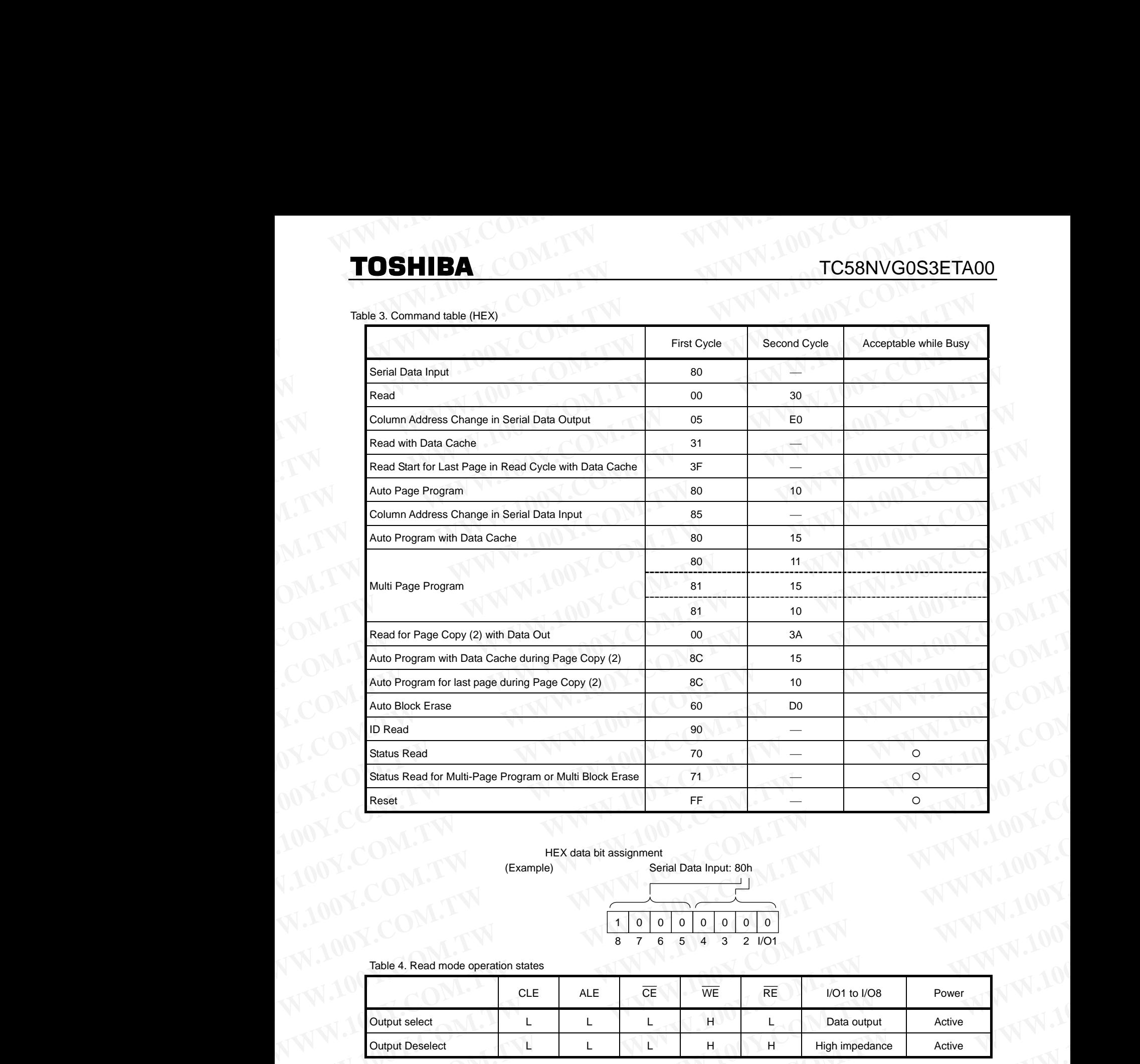

HEX data bit assignment (Example) Serial Data Input: 80h

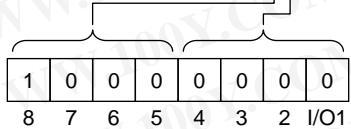

Table 4. Read mode operation states

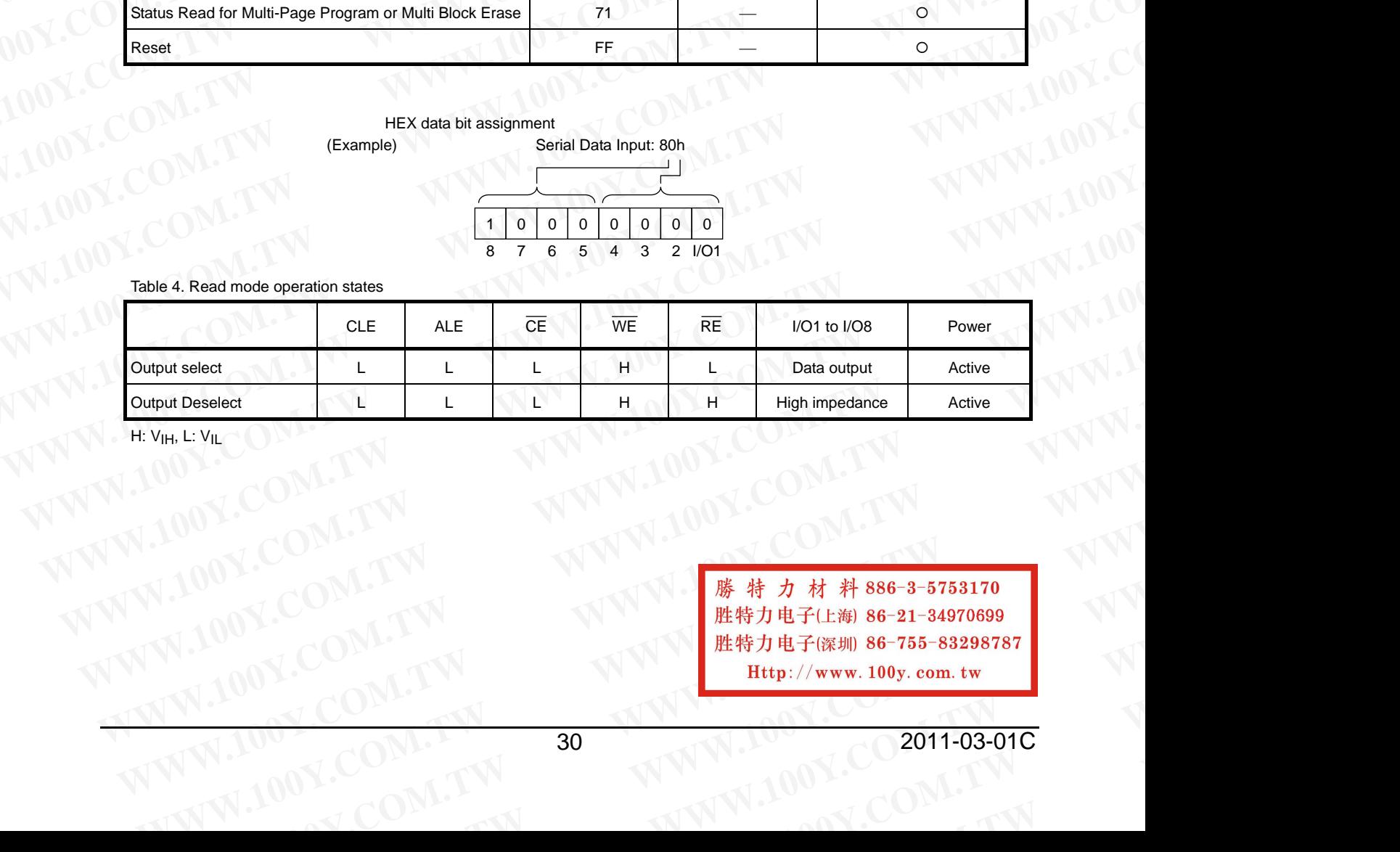

H: V<sub>IH</sub>, L: V<sub>IL</sub>

**WWW.100Y.COM.TW WWW.100Y.COM.TW WWW.100Y.COM.TW WW.100Y.COM.TW 30 WWW.100Y.COM.TW PWW.100Y.COM.TW 30 WWW.100Y.COM.TW 30 WWW.100Y.COM.TW 30 WWW.100Y.COM.TW 30 WWW.100Y.COM.TW 30 WWW.100Y.COM.TW 30 WWW.100Y.COM.TW 30 WWW.100Y.COM.TW 30 WWW.100Y.COM.TW 30 WWW.100Y.COM.TW WWW.COM.TW <br>
WWW.100Y.COM.TW <br>
100Y.COM.TW <br>
100Y.COM.TW WWW.100Y.COM.TW WWW.100y.com.tw <br>
<br>
W.100Y.COM.TW 30<br>
WWW.100Y.COM.TW 30<br>
WWW.100Y.COM.TW WWW.100Y.COM.TW**  $W^{100Y}$ .COM.TW  $W^{100Y}$ .COM.TW **B**  $W^{100Y}$ .COM.TW **B**  $W^{100Y}$ .COM.TW **B**  $W^{100Y}$ .COM.TW **B**  $W^{100Y}$ .COM.TW **B**  $W^{100Y}$ .COM.TW **B**  $W^{100Y}$ .COM.TW **B**  $W^{100Y}$ .COM.TW **B**  $W^{100Y}$ .COM.TW **B**  $W^{100Y}$ .COM.T **WWW.100Y.COM.TW WWW.100Y.COM.TW WWW.100Y.COM.TW**

## **DEVICE OPERATION**

## **WWW.100Y.COM.TW WWW.100Y.COM.TW WWW.100Y.COM.TW WWW.100Y.COM.TW WWW.100Y.COM.TW WWW.100Y.COM.TW WWW.100Y.COM.TW WWW.100Y.COM.TW WWW.100Y.COM.TW WWW.100Y.COM.TW WWW.100Y.COM.TW WWW.100Y.COM.TW WWW.100Y.COM.TW WWW.100Y.COM. WWW.NOWW.NOWW.NOWW.PRESS\_0Y.PRESS\_0Y.PRESS\_0Y.PRESS\_0Y.PRESS\_0Y.PRESS\_0Y.PRESS\_0Y.PRESS\_0Y.PRESS\_0Y.PRESS\_0Y.PRESS\_0Y.PRESS\_0Y.PRESS\_0Y.PRESS\_0Y.PRESS\_0Y.PRESS\_0Y.PRESS\_0Y.PRESS\_0Y.PRESS\_0Y.PRESS\_0Y.PRESS\_0Y.PRESS\_0Y.PRE WWW.100Y.COM.TW WWW.100Y.COM.TW WWW.100Y.COM.TW TOSHIBA**<br> **WEREFALL WERE THE SECTION**<br>
<br> **EXAMPLE OPERATION**<br>
<br> **EXAMPLE OPERATION**<br>
<br> **EXAMPLE OPERATION**<br>
<br> **EXAMPLE OPERATION**<br>
<br> **EXAMPLE OPERATION**<br>
<br> **EXAMPLE OPERATION**<br>
<br> **EXAMPLE OPERATION**<br>
<br> **EXAMPLE OPERATION**

## TC58NVG0S3ETA00

## Read Mode

Read mode is set when the "00h" and "30h" commands are issued to the Command register. Between the two commands, a start address for the Read mode needs to be issued. Refer to the figures below for the sequence and the block diagram (Refer to the detailed timing chart.). **TOSHIBA**<br> **WEREFIGURE OPERATION**<br> **EXECUTE OPERATION**<br> **EXECUTE OPERATION**<br> **EXECUTE OPERATION**<br> **EXECUTE OPERATION**<br> **EXECUTE OPERATION**<br> **EXECUTE OPERATION**<br> **EXECUTE OPERATION**<br> **EXECUTE OPERATION**<br> **EXECUTE OPERATION** 

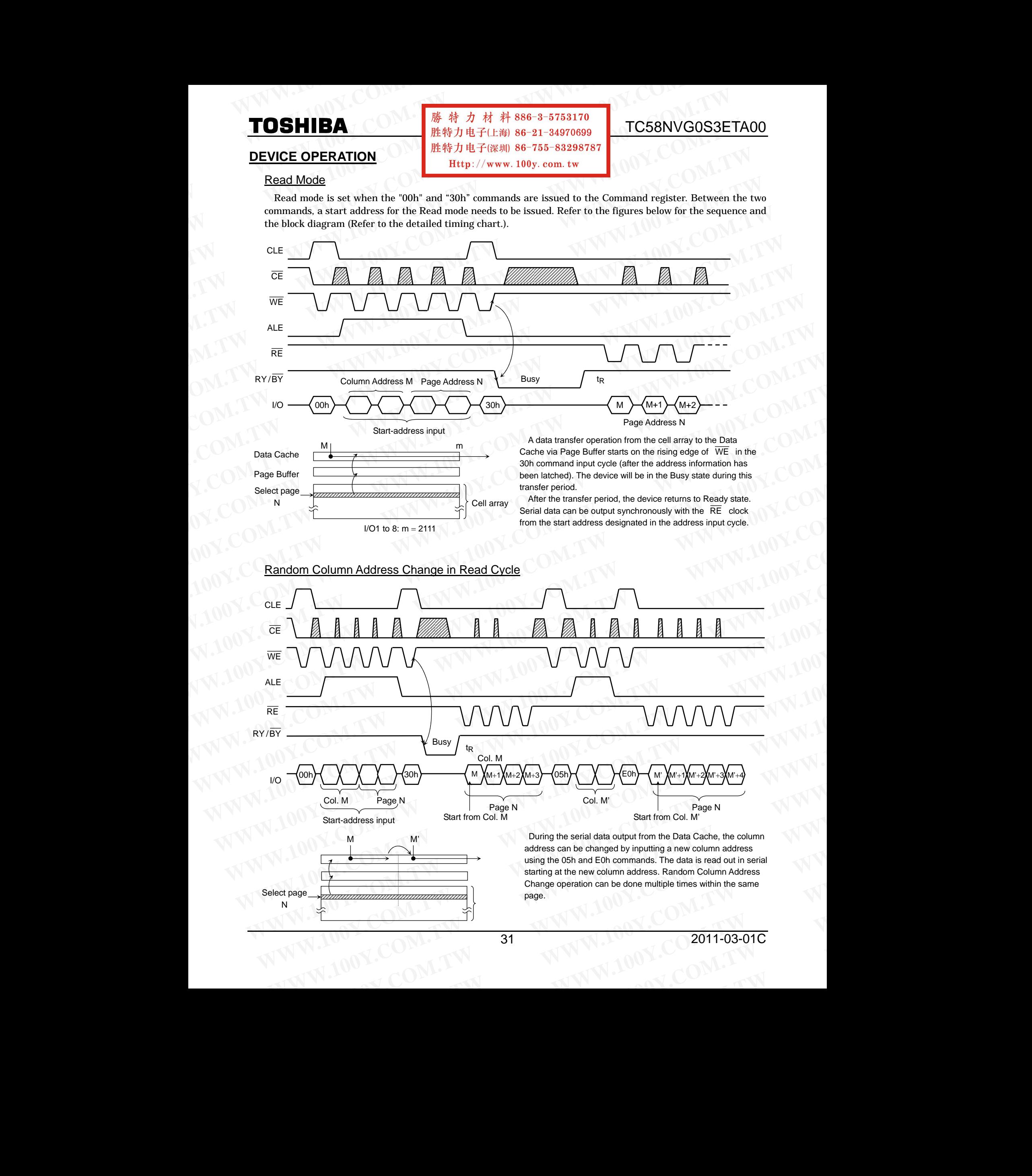

## **MTO Y.COM.TW WW SHIBA**TW WW

## **Y.COM.TW WW** L.COM.TW **WWW Y.COM.TW WWW NEW** 特力材料886-3-5753170 寺 力 材 料 886-3-5753170<br>力电子(上海) 86-21-34970699<br>力电子(深圳 86-755-83<mark>29</mark>878 **Http://www.100y.com.tw** 胜特力电子(深圳) 86-755-83298787

**Y.C.O. TWO COMMUNICATION** 

## TC58NVG0S3ETA00

## **Read Operation with Read Cache HIBA**<br> **Operation with Read Cache W.100**

The device has a Read operation with Data Cache that enables the high speed read operation shown below. When the block address changes, this sequence has to be started from the beginning **Y.COM.**<br>Peration with Read Cache<br>vice has a Read operation with Data Cache<br>rom the beginning. e that ena<mark>l</mark> **Y.COM.**<br>Best the high speed read operation shown **EXECUTE:** Y WWW. 100y. com. tw

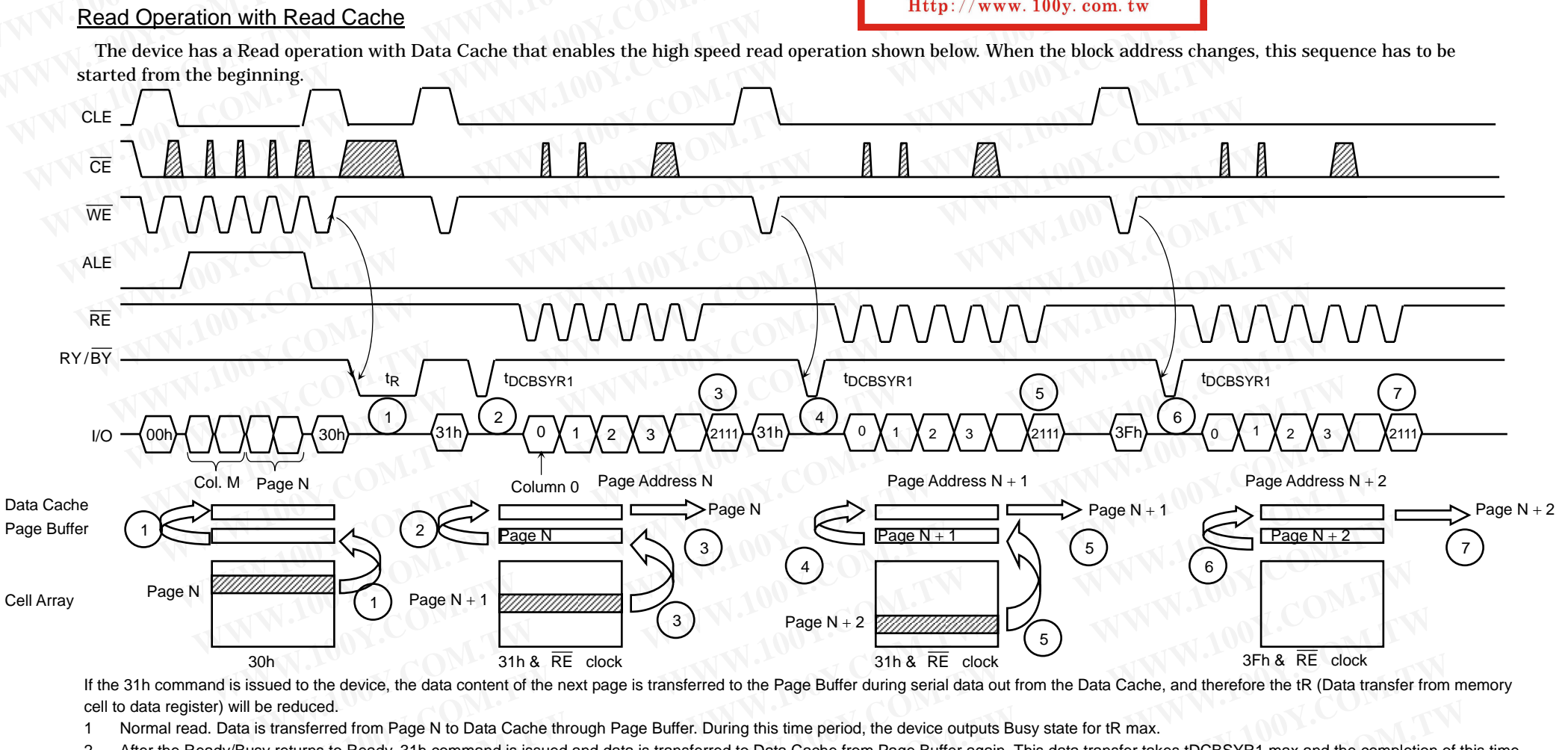

SITT& RE Clock<br>If the 31h command is issued to the device, the data content of the next page is transferred to the Page Buffer during serial data out from the Data Cache, and therefore the tR (Data transfer from memory cell to data register) will be reduced. **Let to the device**<br>**Weduced.**<br>Instanced from 31h & RE clock<br>he data content of the next page is transferred<br>age N to Data Cache through Page Buffer. Du<br>31h command is issued and data is transferred<br>ignal. o the Page B 31h & RE clock<br> *R* during serial data out from the Data Cache, and, the device outputs Busy state for tR max.<br>
Som Page Buffer again. This data transfer takes **SFh & RE clock**<br> **Nd therefore the tR (Data transfer from** 

- 
- 1 Normal read. Data is transferred from Page N to Data Cache through Page Buffer. During this time period, the device outputs Busy state for tR max.<br>2 After the Ready/Busy returns to Ready/31h command is issued and data is period can be detected by Ready/Busy signal.<br>Data of Page N + 1 is transferred to Page Buffe **Example 18 N** to Data Cache through Page Buffer. During<br>the command is issued and data is transferred to<br>mal.<br>Buffer from cell while the data of Page N in Data<br>+ 1 transfer to Data Cache from Page Buffer a<br>tipe of the int this time per<br>Data Cache the device outputs Busy state for tR max.<br>The Page Buffer again. This data transfer takes the<br>ead out by /RE clock simultaneously.<br>The transfer from cell to Page Buffer. The o **CBSYR1** max and the completion of the id the completion of this<br>-<br>y state for tDCBSYR1 r
- 3 Data of Page N + 1 is transferred to Page Buffer from cell while the data of Page N in Data cache can be read out by /RE clock simultaneously. eady/Busy signal.<br>rrred to Page Buffer from cell while the data of Page N in Data cache can be<br>ata of Page N + 1 transfer to Data Cache from Page Buffer after the completi
- The 31h command makes data of Page N + 1 transfer to Data Cache from Page Buffer after the completion of the transfer from cell to Page Buffer. The device outputs Busy state for tDCBSYR1 max..<br>This Busy period depends on t This Busy period depends on the combination of the internal data transfer time from cell to Page buffer and the serial data out time. i of Page N + 1 transfer to Data Cache from Page Buffer after the completion<br>he combination of the internal data transfer time from cell to Page buffer and<br>ed to Page Buffer from cell while the data of Page N + 1 in Data c From cell while the data of Page N in Data cache from Page Buffer again. This data transfer takes tDC<br>
I.<br>
If fer from cell while the data of Page N in Data cache can be read out by /RE clock simultaneously.<br>
I transfer to outputs Buss state for tDCBSYR1 ma
- 5 Data of Page N + 2 is transferred to Page Buffer from cell while the data of Page N + 1 in Data cache can be read out by /RE clock simultaneously<br>6 The 3Fh command makes the data of Page N + 2 transfer to the Data Cache
- 6 The 3Fh command makes the data of Page N + 2 transfer to the Data Cache from the Page Buffer after the completion of the transfer from cell to Page Buffer. The device outputs Busy state for But of Fuge 11 F 2 is transferred to Fuge Butter from our while the data of Fuge 11 F in Buta cleare can be fead out by the blook simulationally<br>The 3Fh command makes the data of Page N + 2 transfer to the Data Cache from From cell while the data of Page N in Data car<br>ansfer to Data Cache from Page Buffer after t<br>of the internal data transfer time from cell to Pa<br>r from cell while the data of Page N + 1 in Data<br>- 2 transfer to the Data Cach From cell while the data of Page N + 1 in Data correction cell while the data of Page N + 1 in Data correction of the Data Cache from the Page Buffe combination of the internal data transfer time, t, but since the 3Fh com burier and the senal data out time.<br>che can be read out by /RE clock simultaneously<br>ir after the completion of the transfer from cell to Page Buffer. The device outputs Busy state for<br>from cell to Page buffer and the seria out by /RE clock simultaneously.<br>he transfer from cell to Page Buffer. The devic<br>serial data out time.<br>ad out by /RE clock simultaneously<br>mpletion of the transfer from cell to Page Buffe<br>ge buffer and the serial data out t rial data out time.<br>
out by /RE clock simultaneously<br>
letion of the transfer from cell to Page Buffer. 1<br> **Propelly** buffer and the serial data out time.<br>
The memory cell to Page Buffer, the device can
- tDCBSYR1 max.. This Busy period depends on the combination of the internal data transfer time from cell to Page buffer and the serial data out time.<br>7 Data of Page N + 2 in Data Cache can be read out, but since the 3Fh com after the completion of serial data out. **Expense** on<br> **Can be read c**<br> **ut. W.100 EXERCISE THE CONSTRUCT ON THE CONSTRUCT ON THE CONSTRUCT ON A SET ON THE CONSTRUCT ON A SET ON A SET ON A SET ON A SET ON A SET ON A SET ON A SET ON A SET ON A SET ON A SET ON A SET ON A SET ON A SET ON A SET ON A SET ON COM.TW 32 WWW COMPTENT COMPTENT** writtell to Pag<br> **We data from W.100** For the transfer from cell to Page Buller. The<br>uffer and the serial data out time.<br> **WHERE THE WARD BUT AND THE SERIE CALL Y.COM.TW WWW. EXECUTE:** Discussed to the contract of the command input immediately **W.100 M11-03-01C**

## Multi Page Read Operation

The device has a Multi Page Read operation and Multi Page Read with Data Cache operation. **WWW.100Y.COM.**<br> **WWW.100Y.COM.**<br> **WWW.100Y.COM.**<br>
TC58N<br>
Multi Page Read Operation<br>
The device has a Multi Page Read operation and Multi Page Read with Data Cache operation **FOSHIBA FOSHIBA COM.**<br>
TC58NV<br>
TC58NV<br>
TC58NV<br>
TC58NV<br>
TC58NV<br>
TC58NV<br>
TC58NV<br>
TC58NV<br>
TC58NV<br>
TC58NV<br>
TC58NV<br>
TC58NV<br>
TC58NV<br>
TC58NV<br>
TC58NV<br>
TC58NV<br>
TC58NV<br>
TC58NV<br>
TC58NV<br>
TC58NV<br>
TC100Y<br>
TC100Y<br>
TC100Y<br>
TC100Y<br>
TC **TOSHIBA**<br>
Wulti Page Read Operation<br>
The device has a Multi Page Read operation and Multi Page Read with Data Cache operation<br>
(1) Multi Page Read without Data Cache<br>
The sequence of command and address input is shown bel

- (1) Multi Page Read without Data Cache
	- The sequence of command and address input is shown below.

Same page address (PA0 to PA5) within each district has to be selected.

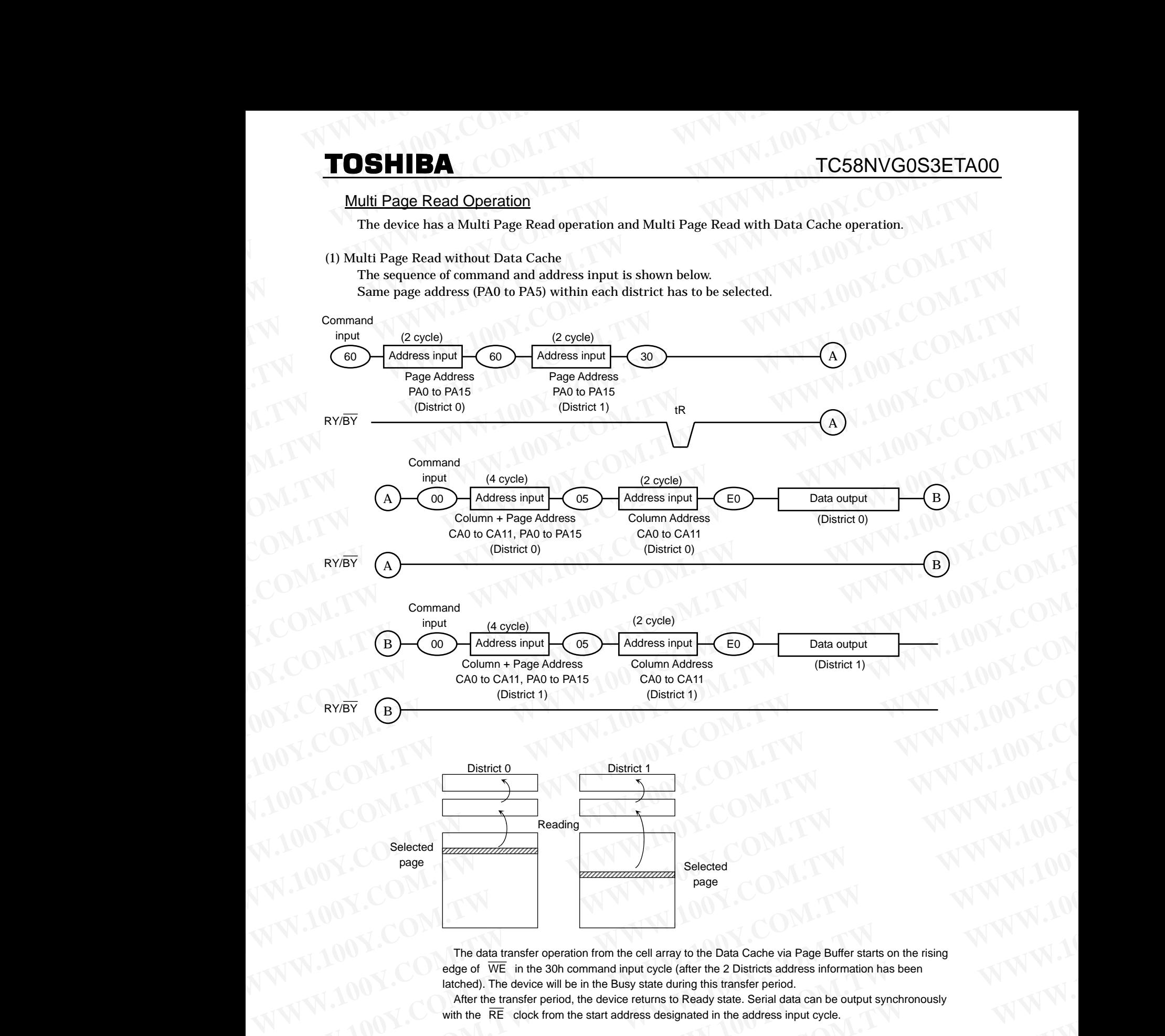

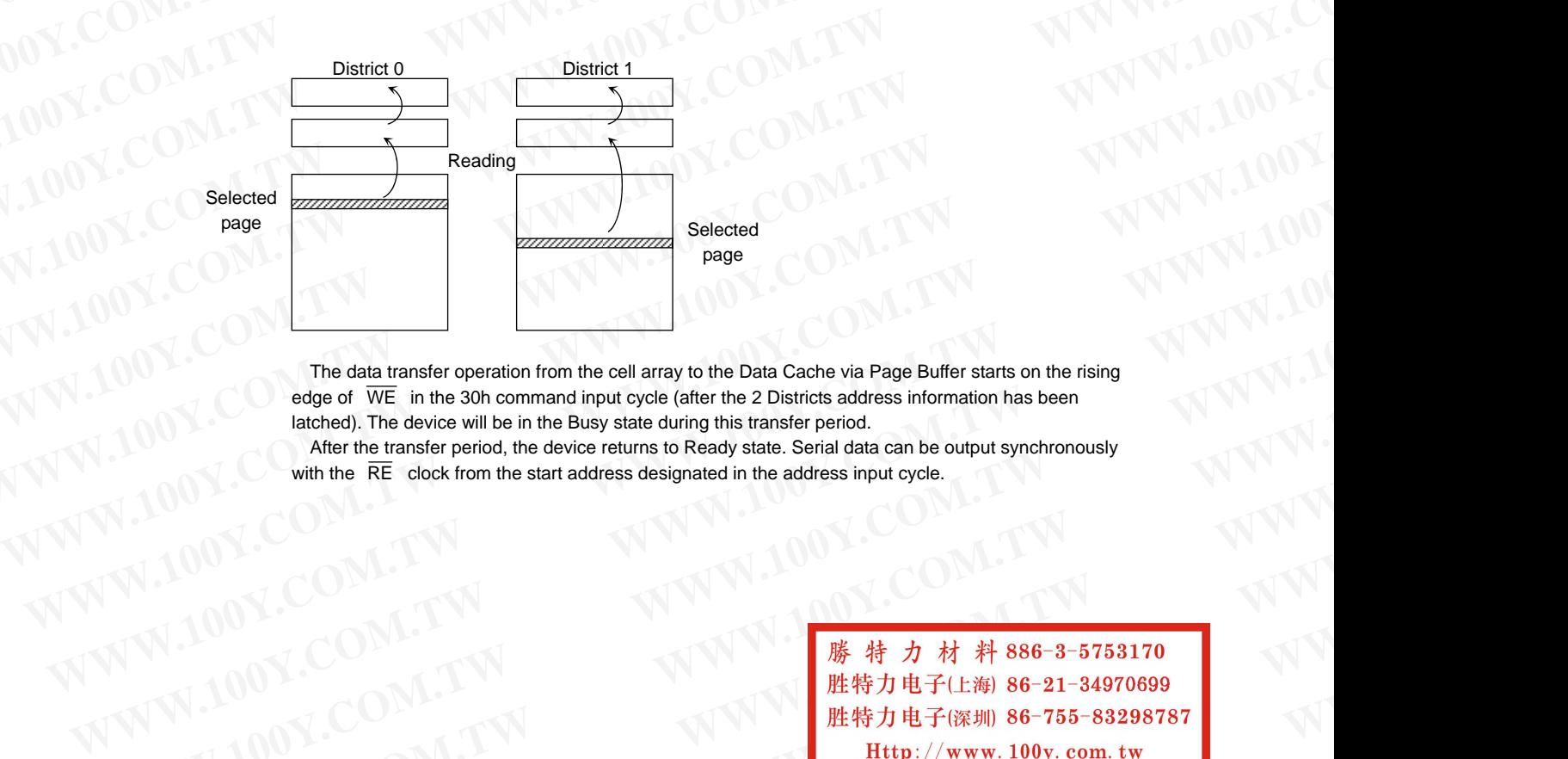

The data transfer operation from the cell array to the Data Cache via Page Buffer starts on the rising edge of  $\overline{WE}$  in the 30h command input cycle (after the 2 Districts address information has been latched). The device will be in the Busy state during this transfer period. **MANU AND MANU AND MANU AND MANU AND MANU AND MANU AND MANU AND MANU AND MANU AND MANU AND MANU AND MANU AND MANU AND MANU AND MANU AND MANU AND MANU AND MANU AND MANU AND MANU AND MANU AND MANU AND MANU AND MANU AND MANU WWW.100Y.COM.TW 
<br>
WWW.100Y.COM.TW 
<br>
WWW.100Y.COM.TW 
<br>
WWW.100Y.COM.TW 
<br>
WE in the 3Dh command iput cycle (after the 2 Districts address information has been<br>
with the RE clock from the start address designated in the** 

After the transfer period, the device returns to Ready state. Serial data can be output synchronously with the  $\overline{RE}$  clock from the start address designated in the address input cycle.

**Wedge of WE in the 30h command input cycle (after the 2 Districts address information has been**<br>
lachchoir, the device returns to Ready state. Serial data can be output synchronously<br>
with the RE clock from the start ad **WWW.100Y.COM.TW 33**<br>
WWW.100Y.COM.TW 33<br>
WWW.100Y.COM.TW 33<br>
WWW.100Y.COM.TW 33<br>
WWW.100Y.COM.TW 33<br>
WWW.100Y.COM.TW 33 **WW.100Y.COM.TW 33**<br>
WW.100Y.COM.TW WWW.100Y.COM.TW <br>
WWW.100Y.COM.TW WWW.100Y.COM.TW AWW **WWW.COM.TW <br>
WWW.100Y.COM.TW <br>
100Y.COM.TW <br>
100Y.COM.TW <br>
100Y.COM.TW 33<br>
<br>
WWW.100Y.COM.TW 33<br>
WWW.100Y.COM.TW 33 WWW.100Y.COM.TW WWW.100Y.COM.TW WWW.100Y.COM.TW WWW.100Y.COM.TW WWW.100Y.COM.TW WWW.100Y.COM.TW**

- (2) Multi Page Read with Data Cache
- When the block address changes (increments) this sequenced has to be started from the beginning. The sequence of command and address input is shown below. **TOSHIBA**<br>
(2) Multi Page Read with Data Cache<br>
When the block address changes (increments) this sequenced has to be started from the l **TOSHIBA** TC58NV<br>
(2) Multi Page Read with Data Cache<br>
When the block address changes (increments) this sequenced has to be started from the beg<br>
The sequence of command and address input is shown below.<br>
Same page address
	- Same page address (PA0 to PA5) within each district has to be selected.

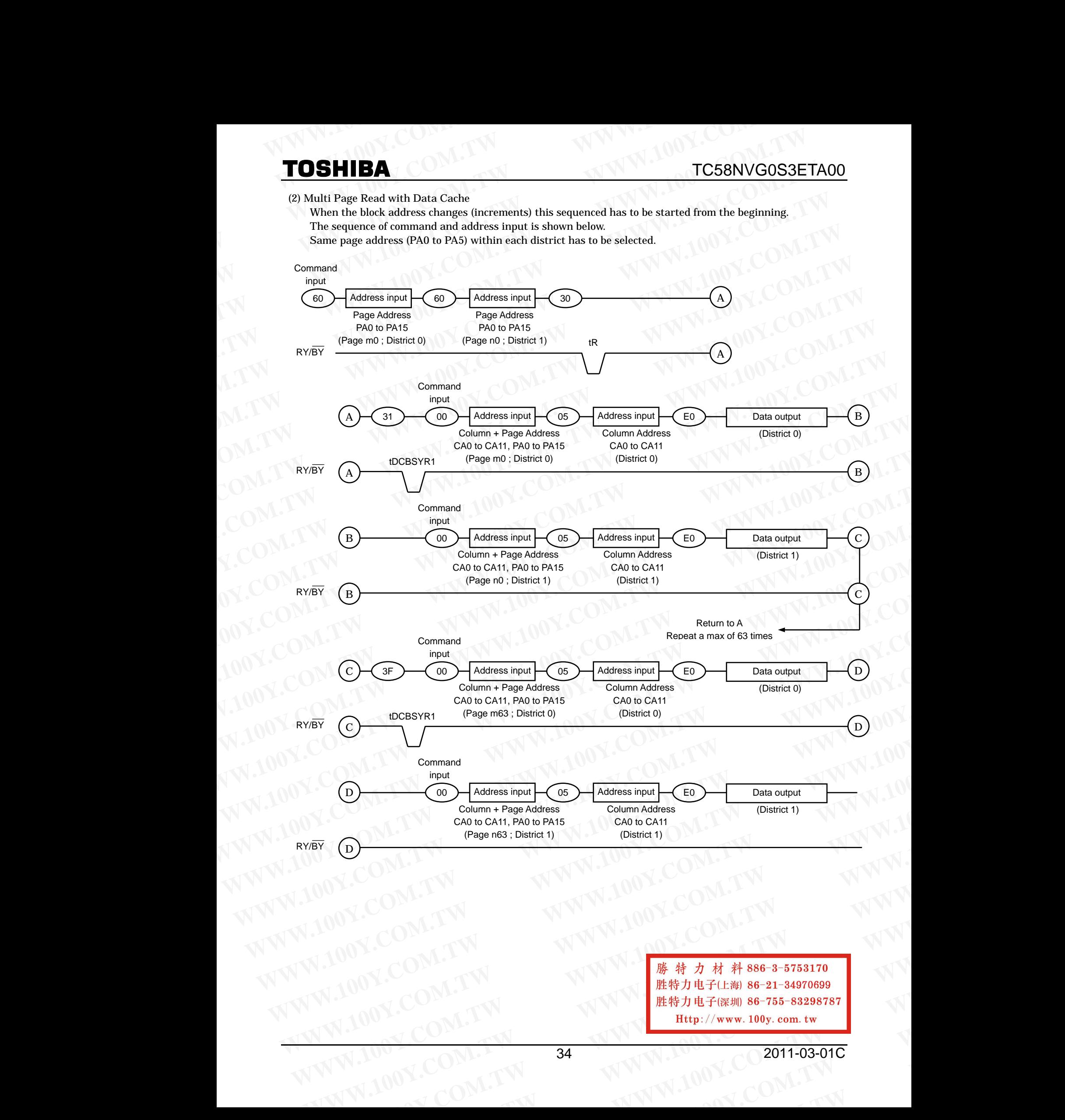

**WW.100Y.COM.TW WWW.100Y.COM.TW WWW.100Y.COM.TW WWW.100Y.COM.TW WWW.100Y.COM.TW WWW.100Y.COM.TW WWW.100Y.COM.TW WWW.100Y.COM.TW WWW.100Y.COM.TW WWW.100Y.COM.TW WWW.100Y.COM.TW WWW.100Y.COM.TW WWW.100Y.COM.TW WWW.100Y.COM.T WW.100Y.COM.TW AWW.100Y.COM.TW PRESERVED BE 21-34970699 WWW.COM.TW WWW.100Y.COM.TW R##7##386-3-5753170**<br>
100Y.COM.TW WWW.20086-21-34970699<br>
<br>
1.100Y.COM.TW RWW.200Y.COM.TW Http://www.100y.com.tw RWW.100Y.COM.TW 34 **WWW.100Y.COM.TW WWW.100Y.COM.TW WWW.100Y.COM.TW WWW.100Y.COM.TW B4 WWW.100Y.COM.TW 34 WWW.100Y.COM.TW 34 WWW.100Y.COM.TW 34 WWW.100Y.COM.TW 34 WWW.100Y.COM.TW 34** 

## TC58NVG0S3ETA00

# **WWW.20WW.COM.TW WWW.200Y.C** WWW.20W.COM.TW WWW.100Y.COM

## (3) Notes

## (a) Internal addressing in relation with the Districts **WWW.NOY.COM.TW 
WWW.100Y.COM.**<br>
(3) Notes<br>
(a) Internal addressing in relation with the Districts

- To use Multi Page Read operation, the internal addressing should be considered in relation with the District. **TOSHIBA**<br>
(3) Notes<br>
(a) Internal addressing in relation with the Districts<br>
To use Multi Page Read operation, the internal addressing should be considered in relation<br>
• The device consists from 2 Districts.
	- The device consists from 2 Districts.
	- Each District consists from 512 erase blocks.
	- The allocation rule is follows. District 0: Block 0, Block 2, Block 4, Block 6, ··· , Block 1022 District 1: Block 1, Block 3, Block 5, Block 7,···, Block 1023 **TOSHIBA**<br>
	(3) Notes<br>
	(a) Internal addressing in relation with the Districts<br>
	To use Multi Page Read operation, the internal addressing should be considered in relation w<br>
	• The device consists from 2 Districts.<br>
	• Each Di **TOSHIBA**<br>
	(3) Notes<br>
	(a) Internal addressing in relation with the Districts<br>
	To use Multi Page Read operation, the internal addressing should be considered in relation with<br>
	The device consists from 2 Districts.<br>
	• The de **WWW.100Y.COM.**<br>
	(3) Notes<br>
	(a) Internal addressing in relation with the Districts<br>
	To use Multi Page Read operation, the internal addressing should be considered in relation with the The device consists from 51 Districts. **TOSHIBA**<br>
	(3) Notes<br>
	(a) Internal addressing in relation with the Districts<br>
	To use Multi Page Read operation, the internal addressing should be considered in relation with the<br> **WWW.100Y.COM.TW** TO 2District in the consi

## (b) Address input restriction for the Multi Page Read operation

There are following restrictions in using Multi Page Read;

## (Restriction)

Maximum one block should be selected from each District. Same page address (PA0 to PA5) within two districts has to be selected. For example; (60) [District 0, Page Address 0x0000] (60) [District 1, Page Address 0x0040] (30) (60) [District 0, Page Address 0x0001] (60) [District 1, Page Address 0x0041] (30) (Acceptance) **TOSHIBA**<br>
(3) Notes<br>
(a) Internal addressing in relation with the Districts<br>
To use Multi Page Read operation, the internal addressing should be considered in relation with the District consists from 2 Districts.<br> **WE all TOSHIBA**<br>
(3) Notes<br>
(a) Internal addressing in relation with the Districts<br>
To use Multi Page Read operation, the internal addressing should be considered in relation with the District Comes<br> **WEW.100Y.COM.TW PERENT COMP** (3) Notes<br>
(a) Internal addressing in relation with the Districts<br>
To use Multi Page Read operation, the internal addressing should be considered in relation with the District<br> **The device consists from 2 Districts.**<br> **COM** To use Multi Page Read operation, the internal addressing should be considered in relation with the District.<br>
The device consists from 512 erase blocks.<br> **We helion rule is follows.**<br>
District 1: Block 0, Block 2, Block 4 **Each District consists from 512 erase blocks.**<br>
The allocation rule is follows. Block 8, Block 8,..., Block 1022<br>
District 1: Block 1, Block 3, Block 5, Block 6,..., Block 1023<br>
District 1: Block 1, Block 3, Block 5, Bloc **WE UNITED (B)** Busit of the Microsoft Association of the Multi Page Read operation<br>
There are following restriction for the Multi Page Read operation<br>
There are following restrictions in using Multi Page Read ;<br>
(Restrict (b) Address input restriction for the Multi Page Read operation<br>
There are following restrictions in using Multi Page Read;<br>
(Restriction)<br>
Maximum one block should be selected from each District.<br>
Same page address (PAO There are following pestrictions in using Multi Page Read;<br>
(Restriction)<br>
Maximum one block should be selected from each District.<br>
Same page address (PAO to PAS) within two districts has to be selected.<br>
For example; (0, **WAXIMUM one block should be selected from each District.**<br>
Same page address (PAO to PA5) within two districts has to be selected.<br>
For example:<br>
(60) [District 0. Page Address 0x0000] (60) [District 1. Page Address 0x004 For example; 0) Restrict 0, Page Address 0x00001 (60) District 1, Page Address 0x00401 (30)<br>
(60) District 0, Page Address 0x00011 (60) District 1, Page Address 0x00411 (30)<br>
There is no order limitation of the District fo

There is no order limitation of the District for the address input. For example, following operation is accepted; (60) [District 0] (60) [District 1] (30) (60) [District 1] (60) [District 0] (30) **EXECUTE:** COM.TW **WWW.100Y.COM.TW**<br>
CACEDIATE SHELL AND MANUSCRIPT COMPLISION COMPLISION COMPLISION COMPLISION COMPLISION COMPLISION COMPLISION COMPLISION COMPLISION COMPLISION COMPLISION COMPLISION COMPLISION COMPLISION **Example, following operation is ceopted:**<br> **WWW.100Y.COM.TW**<br>
W.100Y.COM.TW <br>
W.100Y.COM.TW <br>
W.100Y.COM.TW <br>
W.100Y.COM.TW <br>
W.100Y.COM.TW <br>
W.100Y.COM.TW <br>
WWW.100Y.COM.TW <br>
W.100Y.COM.TW <br>
WWW.100Y.COM.TW <br>
WWW.100Y.CO **EXAMPLE COMPANY AND PROPERTY WANNAPPLANE COMPANY AND PROPERTY WANNAPPLANE COMPANY AND PROPERTY WANNAPPLANE COMPANY AND PROPERTY WANT AND PROPERTY WANT AND PROPERTY WANT AND PROPERTY WAS ARREsTED TO A COMPANY AND PROPERTY** 

It requires no mutual address relation between the selected blocks from each District. **EXAMPLE ON THE PROPERTY WWW.100Y.COM.TW WWW.100Y.COM.TW ANNW.100Y.COM.TW ANNW.100Y.COM.TW ANNW.100Y.COM.TW ANNW.100Y.COM.TW ANNW.100Y.COM.TW ANNW.100Y.COM.TW ANNW.100Y.COM.TW ANNW.100Y.COM.TW ANNW.100Y.COM.TW ANNW.100Y.CO** 

 $(c)$  WP signal

Make sure WP is held to High level when Multi Page Read operation is performed WWW.100Y.COM.TW WWW.100Y.COM.TW NWW.100Y.COM.TW WWW.100Y.COM.TW WWW.100Y.COM.TW WWW.100Y.COM.TW WWW.100Y.COM.TW WWW.100Y.COM.TW WWW.100Y.COM.TW WWW.100Y.COM.TW WWW.100Y.COM.TW WWW.100Y.COM.TW WWW.100Y.COM.TW WWW.100Y.COM.T WWW.100Y.COM.TW WWW.100Y.COM.TW WWW.100Y.COM.TW WWW.100Y.COM.TW WWW.100Y.COM.TW WWW.100Y.COM.TW WWW.100Y.COM.TW WWW.100Y.COM.TW WWW.100Y.COM.TW WWW.100Y.COM.TW WWW.100Y.COM.TW WWW.100Y.COM

WW.100Y.COM.TW **WWW.100Y.COM.TW WWW.100Y.COM.TW WWW.100Y.COM.TW WWW.100Y.COM.TW WWW.100Y.COM.TW WWW.100Y.COM.TW WWW.100Y.COM.TW WWW.100Y.COM.TW WWW.100Y.COM.TW WWW.100Y.COM.TW WWW.100Y.COM.TW WWW.100Y.COM.TW WWW.100Y.COM.T** WWW.100Y.COM.TW **WWW.100Y.COM.TW WWW.100Y.COM.TW WWW.100Y.COM.TW WWW.100Y.COM.TW WWW.100Y.COM.TW WWW.100Y.COM.TW WWW.100Y.COM.TW WWW.100Y WWW.100Y.COM.TW WWW.100Y.COM.TW WWW.100Y.COM.TW WWW.100Y.COM.TW WWW.100Y.COM.TW WWW.100Y.COM.TW WWW.100Y.COM.TW WWW.100Y.COM.TW WWW.100Y.COM.TW WWW.100Y.COM.TW AWW.100Y.COM.TW AWW.100Y.COM.TW AWWW.100Y.COM.TW AWWW.100Y.COM.TW AWWW.100Y.COM.TW AWWW.200Y.COM.TW AWWW.200Y.COM.TW AWWW.200Y.COM.TW AWWW.200Y.COM.TW AWWW.200Y.COM.TW AWWW.200Y.COM.TW AWWW.200Y.COM.TW AWW WW.100Y.COM.TW 35 ANNW.100Y.COM.TW COM.TW COM.TW COM.TW ANNW.100Y.COM.TW ANNW AND COMATW COMATW COMATW COMATW COMATW COMATW COMATW COMATW COMATW COMATW COMATW COMATW COMATW COMATW COMATW COMATW COMATW COMATW COMATW COMATW WW.100Y.COM.TW 35 WWW.100Y.COM.TW COM.TW COM.TW COM.TW WWW.100Y.COM.TW WWW.100Y.COM.TW WWW.100Y.COM.TW WWW.200Y.COM.TW WWW.100Y.COM.TW WWW.100Y.COM.TW WWW.100Y.COM.TW WWW.100Y.COM.TW WWW.100Y.COM.TW WWW.100Y.COM.TW WWW.10 WWW.100Y.COM.TW 35**<br>
WWW.100Y.COM.TW 35 **WARE COMENT WWW.100Y.COM.TW PROFESSIONS COMPANY AND WARE COMPANY WAS COMPANY WARE COMPANY WAS COMPANY WAS COMPANY WAS COMPANY WAS COMPANY WAS COMPANY WAS COMPANY WAS COMPANY WAS COMPANY WAS COMPANY WAS COMPANY WAS COMPANY WW.100y.com.tw NWW.200Y.COM.TW MWW.100Y.COM.TW WWW.100Y.COM.TW WWW.100Y.COM.TW WWW.100Y.COM.TW WWW.100Y.COM.TW WWW.100Y.COM.TW WWW.100Y.COM.TW WWW.100Y.COM.TW WWW.100Y.COM.TW WWW.100Y.COM.TW WWW.100Y.COM.TW WWW.100Y.COM.T** 

## **WWW.20WW.COM.TW WWW.200Y.C** WWW.20W.COM.TW WWW.100Y.COM **WWW.100Y.COM.TW WWW.100Y.COM.TW WWW.100Y.COM.TW**

## Auto Page Program Operation

The device carries out an Automatic Page Program operation when it receives a "10h" Program command after the address and data have been input. The sequence of command, address and data input is shown below. (Refer to the detailed timing chart.) **TOSHIBA COM.**<br>
TC58NV<br>
TC58NV<br>
The device carries out an Automatic Page Program operation when it receives a "10h"<br>
after the address and data have been input. The sequence of command, address and data in **TOSHIBA COM.** TC58NVC<br>
Auto Page Program Operation<br>
The device carries out an Automatic Page Program operation when it receives a "10h" Preferer the address and data have been input. The sequence of command, address and

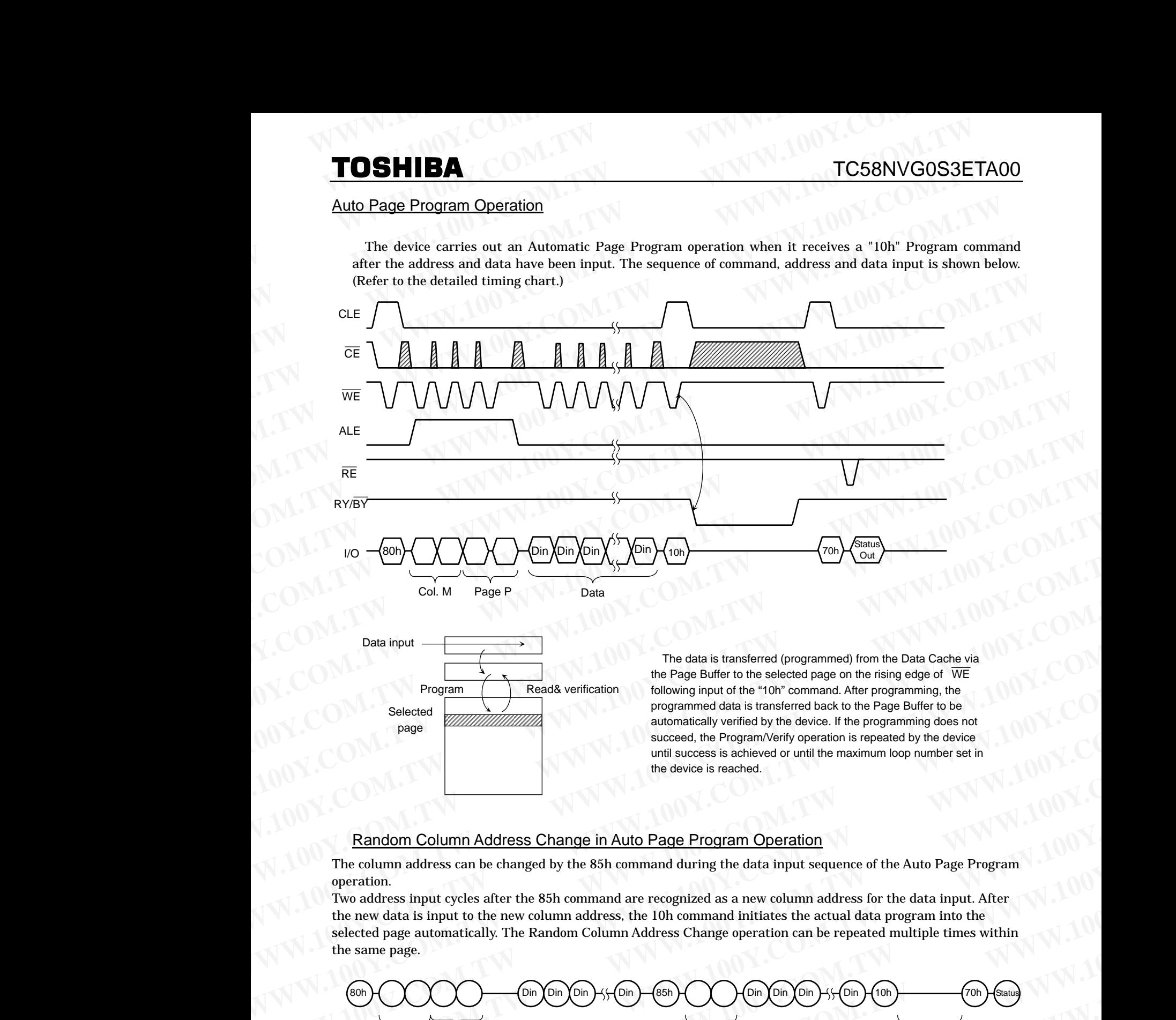

## Random Column Address Change in Auto Page Program Operation

The column address can be changed by the 85h command during the data input sequence of the Auto Page Program operation.

Two address input cycles after the 85h command are recognized as a new column address for the data input. After the new data is input to the new column address, the 10h command initiates the actual data program into the selected page automatically. The Random Column Address Change operation can be repeated multiple times within the same page.

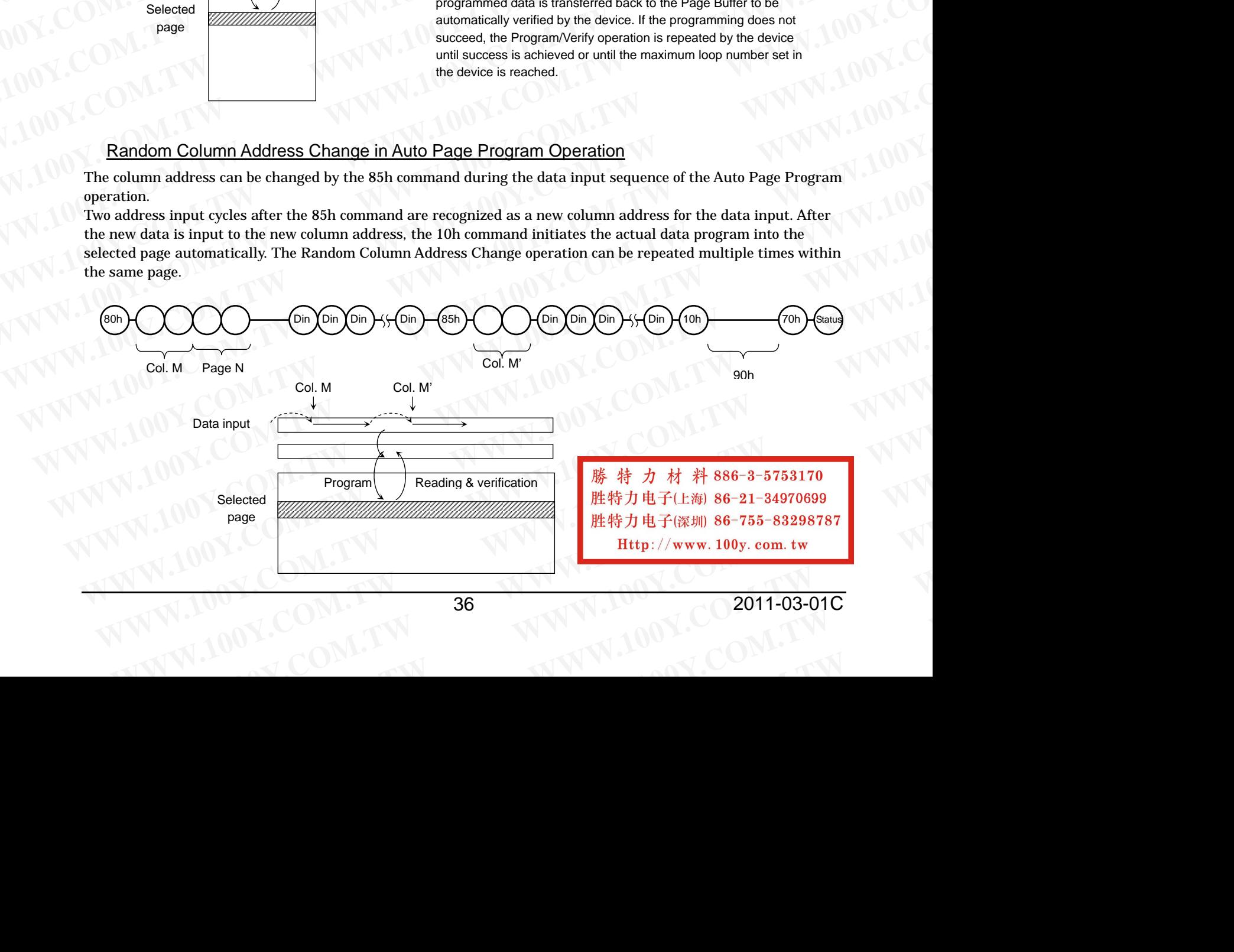

## **MTO Y.COM.TW WW SHIBA**TW WW **HIBA**<br>**<u>Je Program</u>**

## **Multi Page Program**

The device has a Multi Page Program, which enables even higher speed program operation compared to Auto Page Program. The sequence of command, address and data input is shown bellow. (Refer to the detailed timing chart ) **Y. Program**<br> **Program**<br> **Ce has a Multi Page Program**, which en<br>
shown bellow. (Refer to the detailed time **Program**<br>has a Multi Page Program, which enat<br>own bellow. (Refer to the detailed timin<br>wo planes are programmed simultaneo<br>pages fails I imitation in addressing wi es even hig **Y.COM.TW WW** hart.)<br>w.nass/fail **YOUR AND SERVE AND SERVE AND SERVE AND SERVE AND SERVE AND SERVE AND SERVE AND SERVE AND SERVE AND SERVE AND SERVE AND SERVE AND SERVE AND SERVE AND SERVE AND SERVE AND SERVE AND SERVE AND SERVE AND SERVE AND SERVE AND SE Example 3** are speed program operation compared to<br> **WAY:** not available for each page when the p **uto Page Program. The sequenc W.100** gram. The sequence **c**<br>ion completes. Status

**W.100**

**Y.COM.TW**

**Y.COM.TW** 

**Y.COM.TW WWW** 

In the device has a Multi Page Program, which enables even<br>input is shown bellow. (Refer to the detailed timing chart.)<br>Although two planes are programmed simultaneously, pass<br>any of the pages fails. Limitation in addressi mput is snown bellow. (kerer to the detailed timing chart.)<br>Although two planes are programmed simultaneously, pass/fail is not available for each page when the program operation completes. Status bit of I/O 0 is set to "1 Although two planes are programmed simultaneously, pass/fall is not available for each pa<br>any of the pages fails. Limitation in addressing with Multi Page Program is shown below. **Profile Solution** in addressing with N<br>**Y.Com. 2.5**<br>**We set that the Solution in addressing with N<br><b>Y.Com. 2.5** peed program operation compared to A<br>wot available for each page when the pro<br>ogram is shown below.<br>We say a shown below. **Example 5 and 20 years of the program is shown below.**<br> **WEBSTURE 20 YEAR 20 YEAR 20 YEAR 20 YEAR 20 YEAR 30 YEAR 30 YEAR 30 YEAR 30 YEAR 30 YEAR 30 YEAR 30 YEAR 30 YEAR 30 YEAR 30 YEAR 30 YEAR 30 YEAR 30 YEAR 30 YEAR 30 w.**<br>Separations **Y.Completes. Status b** 

Multi Page Program **W.100** 

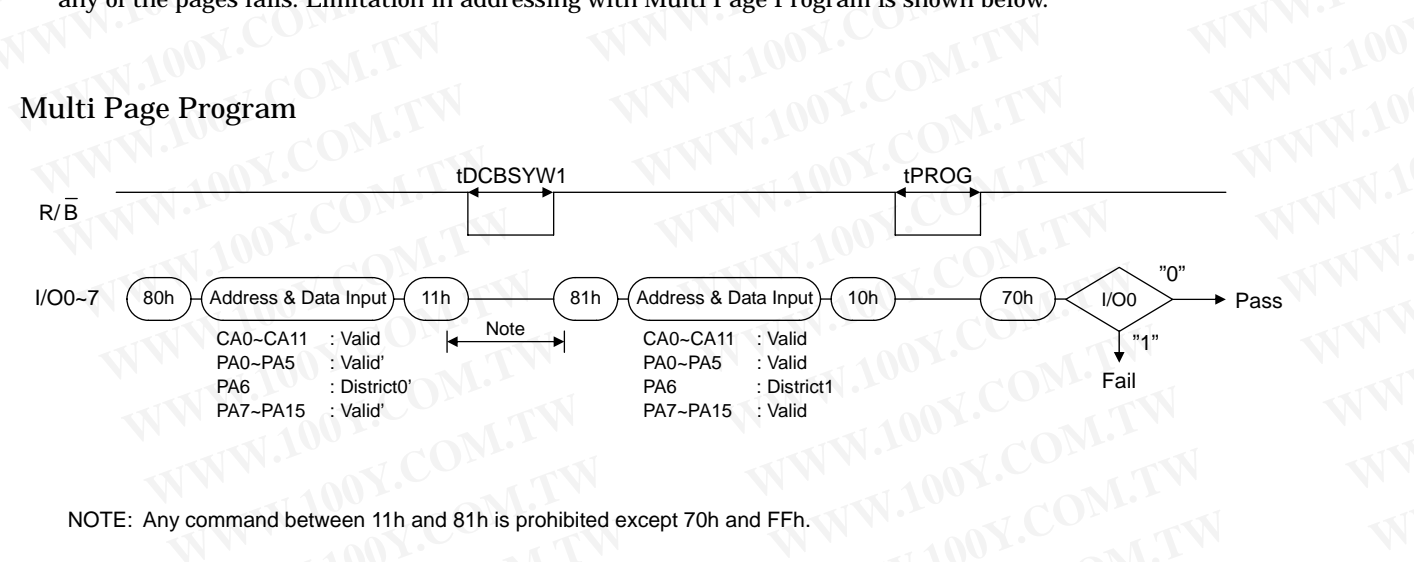

**W.100**

and between

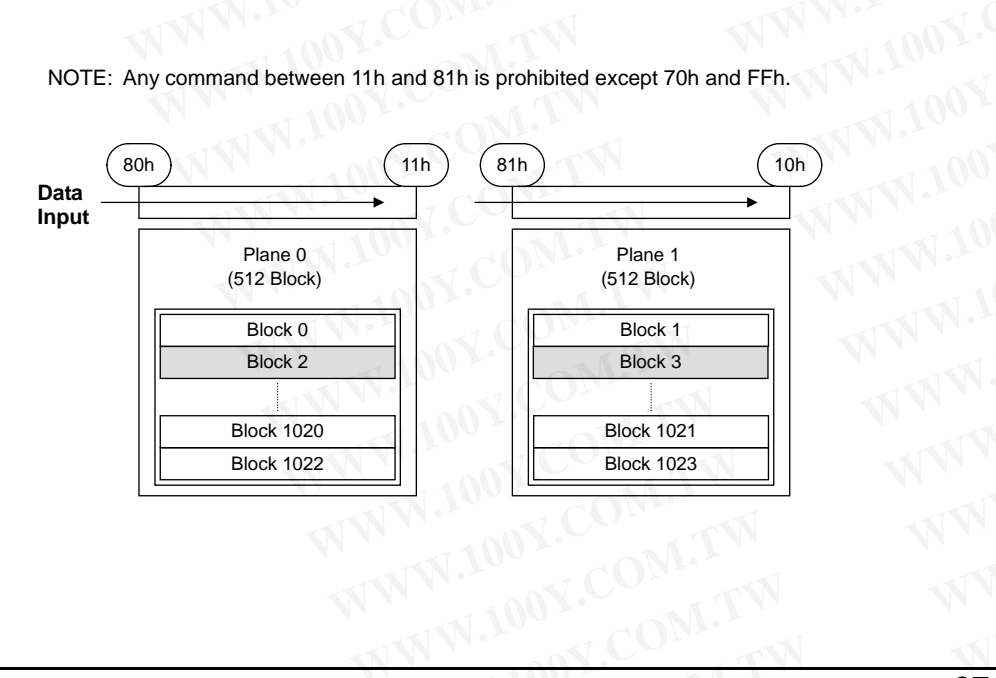

**WW**

**W.100**

**COM.TW WW**<br>COM.TW WW **COM.TW WWW.**<br>COM.TW **BR COM.TW <br>
K.COM.TW / 胜特力<br>
K.COM.TW / 胜特力<br>
Http://www.fr W.100 COM.TW / 胜特力电**<br>L.COM.TW / 胜特力电<br>N.COM.TW / Http: t<br>5<br>H.T.(L.<del>X</del>) L.COM.TW **COM.TW ESTER** 子(上海) 86-21-34970699<br>子(深圳) 86-755-83298787<br>//www.100v.com.tw **Y.Com**<br>3-21-34970699 **Y.COM.TW WW**<br>COM.TW WW **W.100 Y.COM.TW**

## Auto Page Program Operation with Data Cache **W.100 MTO Y.COM.TW WW SHIBA**TW WW **HIBA**<br>Page Program Operation with Date

## **Y.COM.TW WWW Y.COM.TW WWW BERTY W.1000**<br>**E.COM.TWO R.1000**<br>T.1000 R.1000 R.1000 R.1000 R.1000 R.1000 R.1000 R.1000 R.1000 R.1000 R.1000 R.1000 R.1000 R.1000 R.1000 R.100 胜特力电子(上海) 86-21-34970699 力电子(深圳) 86-755-8329878<br><br>Http://www.100y.com.tw <mark>料 886-3-5753170</mark><br>海 86-21-3497069<br>(圳 86-755-832987

## TC58NVG0S3ETA00

The device has an Auto Page Program with Data Cache operation enabling the high speed program operation shown below. When the block address changes this sequenced has to be started from the beginning **Y.COM.**<br>Rege Program Operation with Data<br>Wice has an Auto Page Program with D<br>and has to be started from the beginning. **E Program Operation with Data C**<br>ce has an Auto Page Program with Dat<br>has to be started from the beginning. **YEARTH AND ARREST AND ARREST AND ARREST AND ARREST AND ARREST AND ARREST AND ARREST AND ARREST AND ARREST AND ARREST AND ARREST AND ARREST AND ARREST AND ARREST AND ARREST AND ARREST AND ARREST AND ARREST AND ARREST AND A EXECUTE IS NOT THE PROPERTY OF THE PROPERTY OF THE PROPERTY OF THE PROPERTY OF THE PROPERTY OF THE PROPERTY OF THE PROPERTY OF THE PROPERTY OF THE PROPERTY OF THE PROPERTY OF THE PROPERTY OF THE PROPERTY OF THE PROPERTY O tp**://www.100y.com.tw<br>ration shown below. When the b **W.100**

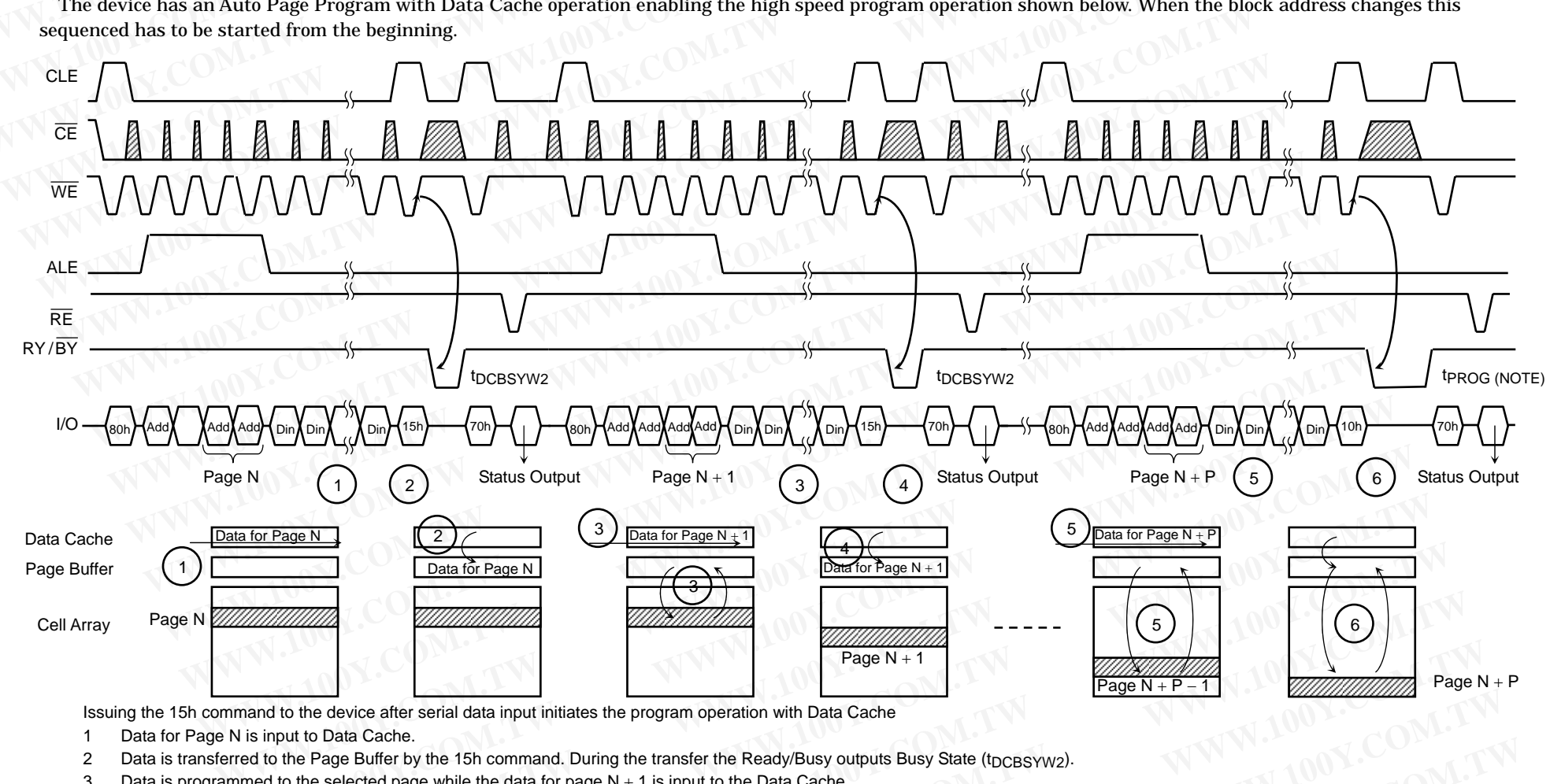

Issuing the 15h command to the device after serial data input initiates the program operation with Data Cache<br>1 Data for Page N is input to Data Cache. on with Data<br>leadv/Busy o

**Cache** 

1 Data for Page N is input to Data Cache. **W.** It is device<br>
we to Data C<br>
the Page Bu

**WW**

- 2 Data is transferred to the Page Buffer by the 15h command. During the transfer the Ready/Busy outputs Busy State (t<sub>DCBSYW2</sub>).<br>3 Data is programmed to the selected page while the data for page N + 1 is input to the Data
- Data is transferred to the Page Buffer by the 15h command. During the transfer the Ready/Busy out<br>3 Data is programmed to the selected page while the data for page N + 1 is input to the Data Cache.<br>4 By the 15h command, th

**W.100**

- 4 By the 15h command, the data in the Data Cache is transferred to the Page Buffer after the programming of page N is completed. The device output busy state from the 15h command By the 15h command, the data in the Data Cache is transferred to the Page Buffer after the programming of page N is completed. The device output busy state from the 15h com<br>until the Data Cache becomes empty. The duration mes empty.<sup>-</sup><br>ut to the Dat Exercise data input initiates the program opera<br>
e.<br>
by the 15h command. During the transfer the<br>
age while the data for page N + 1 is input to th<br>
Data Cache is transferred to the Page Buffer<br>
The duration of this period *M* the 15h command. During the transfer the Ree while the data for page  $N + 1$  is input to the lata Cache is transferred to the Page Buffer af ne duration of this period depends on timing be Cache while the data of the P ne programm<br>een the interr<br>ng programm Page N + P - 1<br>
the<br>
tts Busy State (t<sub>DCBSYW2</sub>).<br>
ming of page N is completed. The device outpre Busy State (t<sub>DCBSYW2</sub>).<br>
In the device output<br>
I programming of page N and serial data input<br> **We it shows that the internal programming of the internal programming of the internal programming of the internal programming WARK**<br>Weight state from the 15h command sy state from<br>Page N + 1 **he 15h command<br>DCBSYW2<sup>)</sup>**
- 5 Data for Page N + P is input to the Data Cache while the data of the Page N + P − 1 is being programmed.
- 5 Data for Page N + P is input to the Data Cache while the data of the Page N + P 1 is being programmed.<br>6 The programming with Data Cache is terminated by the 10h command. When the device becomes Ready, it shows that t NOTE: Since the last page programming by the 10h command is initiated after the previous cache program, the tPROG during cache programming is given by the following;<br>t<sub>PROG</sub> = t<sub>PROG</sub> for the last page + t<sub>PROG</sub> of the pre Since the last page programming by the 10h command is initiated after the previous cache program, the tPROG during cache programming is given by the l<br>t<sub>PROG</sub> = t<sub>PROG</sub> for the last page + t<sub>PROG</sub> of the previous page − ( Cache is terr<br>rogramming last page + t **Rache is transferred to the Page Buffer after duration of this period depends on timing betwache while the data of the Page**  $N + P - 1$  **is be inated by the 10h command. When the device y the 10h command is initiated after t EXECUTE:** The data of the Page  $N + P - 1$  is bein that the device by the 10h command. When the device behe 10h command is initiated after the previous  $ROG$  of the previous page  $-$  (command input of the previous page  $-$  ( Fig. 10h command is initiated after the previous  $\log$  of the previous page – (command input cycles)<br> $\frac{38}{100}$ programmod<br>comes Read<sub>!</sub><br>cache progra **With the set of the set of the set of the set of the set of the set of the set of the set of the set of the set of the set of the set of the set of the set of the set of the set of the set of the set of the set of the set** of page N is completed. The device output by<br>rogramming of page N and serial data input for<br>it shows that the internal programming of the<br>n, the tPROG during cache programming is given<br>input cycle + data input cycle time o **Shows that the internal programming of the Parties of Alberta Control of the Parties of the PROG during cache programming is given<br>by cycle + data input cycle time of the previour EXAMPLE THE COMPUTER COMPUTER CONTROLLER CONTROLLER CONTROLLER CONTROLLER CONTROLLER CONTROLLER CONTROLLER COMPUTER CONTROLLER CONTROLLER CONTROLLER CONTROLLER CONTROLLER CONTROLLER CONTROLLER CONTROLLER CONTROLLER CONTRO** e N + <mark>P is co</mark><br>by the follow **Y.COM.TW WW**<br>COM.TW WW pleted.<br>g:

## TC58NVG0S3ETA00

Pass/fail status for each page programmed by the Auto Page Programming with Data Cache operation can be detected by the Status Read operation. **W.100 Pass/f Y.COM.**<br>Fail status for each page programmed b **W.100 YOURGEST WEIGHT WAS SERVED WATER Programming with Data Cache operation**<br>Programming with Data Cache operation<br>peration. **Y.Communist State Cache operation**<br>Tration.<br>Tration.<br>Ving conditions.<br>Y.State. an be deter **EXAMPLE IN**<br>Scied by the Status R **P. A. Status Read**<br>**Y.Com. 2014** 

**Y.COM.TW WW** 

**Y.COM.TW WW** 

**W.100**

**Y.COM.TW**

**Y.COM.TW** 

 $\bullet$ **Example 3 is the current of the current page Program operation.**<br>● I/O1 : Pass/fail of the current page program operation.

**Y.COM.TW WW**

**SHIBA**TW WW

**HIBA**<sup>EW</sup> WW

**MTO** 

**W.100**

 $\bullet$  I/O2 : Pass/fail of the previous page program operation. **Y.COM.TW WW**

**W.100**

The Pass/Fail status on I/O1 and I/O2 are valid under the following conditions.<br> **W.1000** and I/O2 are valid under the following conditions. program op<br>ler the follo

- $\bullet$  Status on I/O1: Page Buffer Ready/Busy is Ready State. **Example 3** Status for each page programmed by th<br>  $\bullet$  I/O1 : Pass/fail of the current page<br>  $\bullet$ I/O2 : Pass/fail of the previous pa<br>
Fail status on I/O1 and I/O2 are valid  $\bullet$ <br>
Status on I/O1: Page Buffer Read
	- s on I/O1: Page Buffer Ready/Busy is Ready State.<br>The Page Buffer Ready/Busy is output on I/O6 by Status Read operation or  $\>$  RY /  $\overline{\rm BY}\>$  pin after the 10h command ion.<br>**Mation**<br>State.<br>26 by Status Read operation or  $\frac{RY}{B}$ <br>tate. conditions.<br>ate.<br>by Status Read operation or  $\frac{RY}{BY}$ <br>te.<br>by Status Read operation or  $\frac{RY}{BY}$ **We define the 10h command**

 $\bullet$  Status on I/O2: Data Cache Read/Busy is Ready State. **W.100 Y.CO.** Pass/fall of the current page<br>I/O2 : Pass/fall of the previous page<br>ail status on I/O1 and I/O2 are valid un<br>Status on I/O1: Page Buffer Ready/<br>The Page Buffer Ready/Busy<br>Status on I/O2: Data Cache Read/E **EXECUTE 18 IVOTE AND INCOMPTE 19 IN A STATE STATE STATE STATE STATE STATE STATE STATE STATE STATE STATE Data Cache Ready/Busy is<br>The Data Cache Ready/Busy is<br>The Data Cache Ready/Busy is** The Page Buffer Ready/Busy is on<br>Status on I/O2: Data Cache Read/Busy<br>The Data Cache Ready/Busy is on s Ready St<mark>.</mark><br>:put on I/O

**Y. Status Read operation or**  $RY/BY$  **pi**<br> **Y. Status Read operation or**  $RY/BY$  **pi WALK**<br>after the 1 **W.100** *P. S. A. Command*<br>*Sh* command. **Y.COM.TW** 

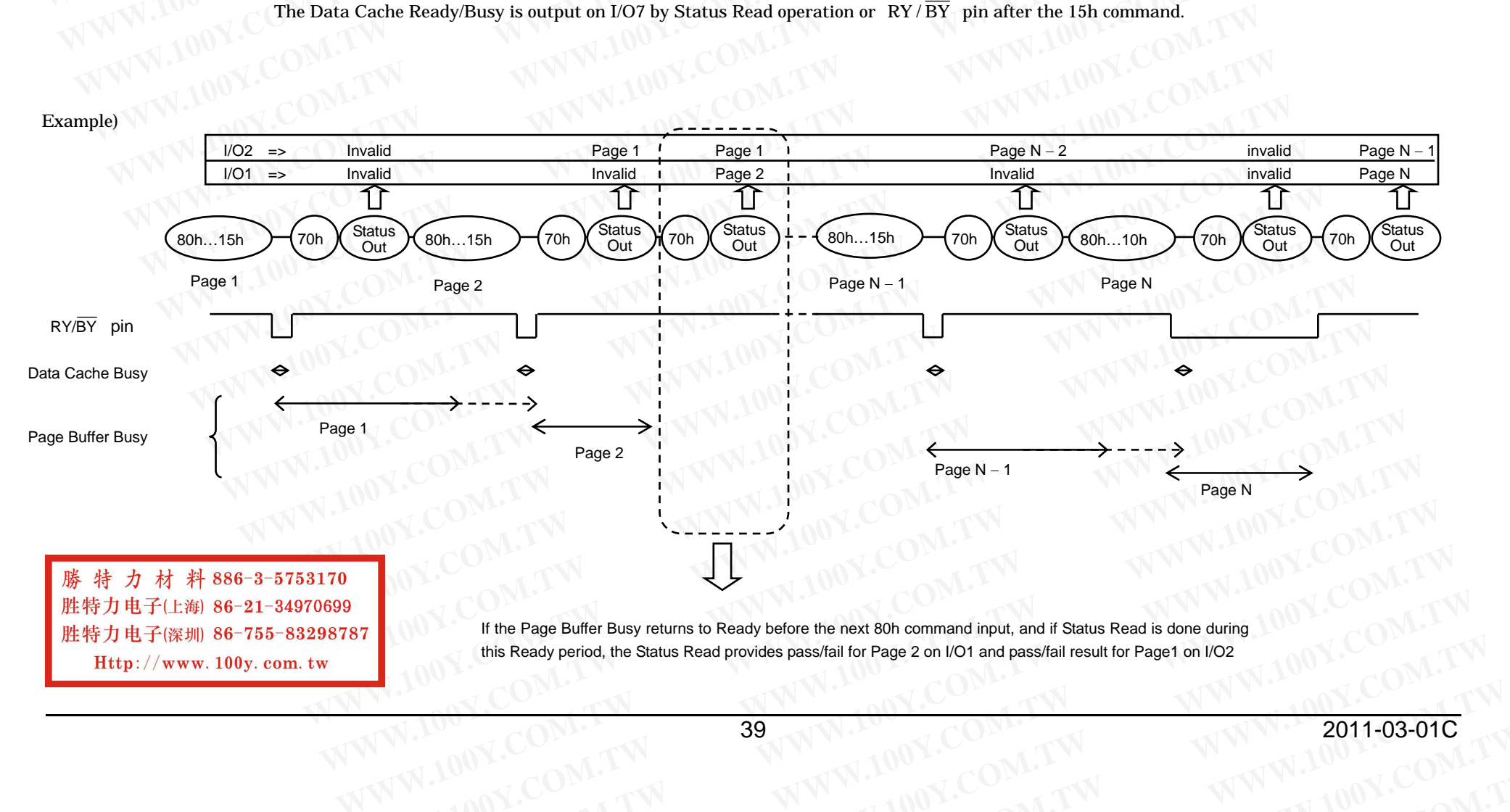

## Multi Page Program with Data Cache

The device has a Multi Page Program with Data Cache operation, which enables even higher speed program operation compared to Auto Page Program with Data Cache as shown below. When the block address changes (increments) this sequenced has to be started from the beginning. **WWW.100Y.COM.<br>
WHITER MULLI Page Program with Data Cache**<br>
The device has a Multi Page Program with Data Cache operation, which enables even his **TOSHIBA COM.**<br> **Whathering COM.**<br>
The device has a Multi Page Program with Data Cache operation, which enables even high operation compared to Auto Page Program with Data Cache as shown below. When the block (increments **TOSHIBA COM.**<br>
TOSHIBA **COM.**<br>
The device has a Multi Page Program with Data Cache<br>
The device has a Multi Page Program with Data Cache operation, which enables even higher<br>
operation compared to Auto Page Program with **TOSHIBA TC58NVGC**<br>
Wulti Page Program with Data Cache<br>
The device has a Multi Page Program with Data Cache operation, which enables even higher sp<br>
operation compared to Auto Page Program with Data Cache as shown below.

The sequence of command, address and data input is shown below. (Refer to the detailed timing chart.)

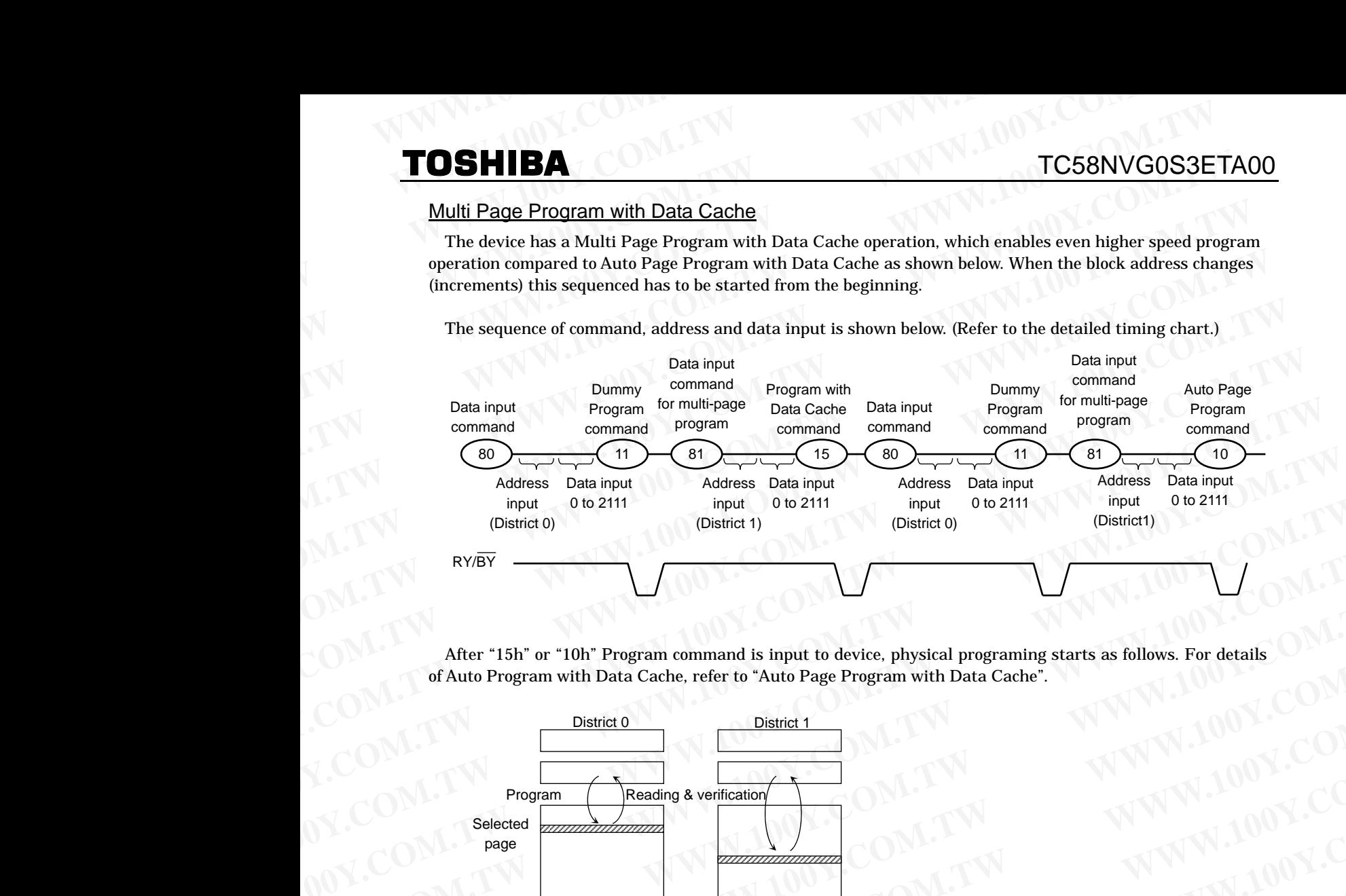

After "15h" or "10h" Program command is input to device, physical programing starts as follows. For details of Auto Program with Data Cache, refer to "Auto Page Program with Data Cache".

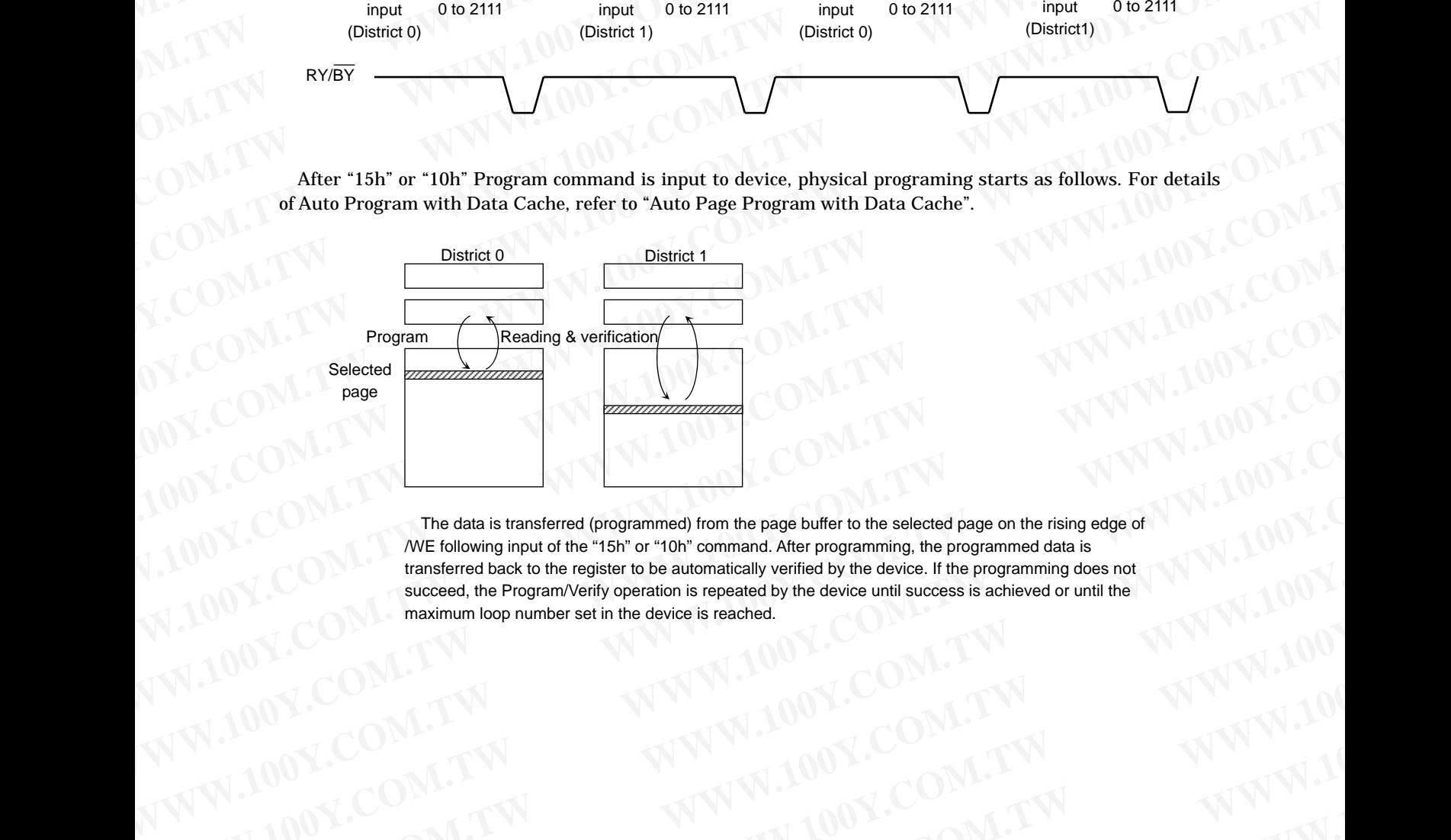

The data is transferred (programmed) from the page buffer to the selected page on the rising edge of /WE following input of the "15h" or "10h" command. After programming, the programmed data is transferred back to the register to be automatically verified by the device. If the programming does not succeed, the Program/Verify operation is repeated by the device until success is achieved or until the maximum loop number set in the device is reached. WWW.100Y.COM.TW **WWW.100Y.COM.TW** <br>
WE following input of the "15h" or "to" ton the page buffer to the selected page on the rising edge of NN1.100Y.COM<br>
were following input of the "15h" or "ton" command. After programming WWW.100Y.COM.TW **WWW.100Y.COM.TW RNAN-TWARN**<br>
WEsterlowing into the "Server" of the speed buffer to the selected page on the rising edge of  $W.100Y.C$ <br>
WEsterlowing into the "Server" of the commental After programming, the WW.100Y.COM.TW **WWW.100Y.COM.TW** <br>WANTALIONY.COM.TW **WWW.100Y.COM.TW REGIST WANTALION**<br>WANTALIONY.COM.TW **WWW.100Y.COM.TW MW.100Y.COM.TW MW.100Y.COM.TW MW.100Y.COM.TW MW.100Y.COM.TW MW.100Y.COM.TW MW.100Y.COM.TW MW.100Y.CO WWW.100Y.COM.TW WWW.100Y.COM.TW WWW.100Y.COM.TW**

WWW.100Y.COM.TW WWW.100Y.COM.TW WWW.100Y.COM.TW WWW.100Y.COM.TW WWW.100Y.COM.TW WWW.100Y.COM.TW WWW.100Y.COM.TW WWW.100Y.COM.TW WWW.100Y.COM.TW WWW.100Y.COM.TW WWW.100Y.COM.TW WWW.100Y.COM.TW WWW.100Y.COM.TW WWW.100Y.COM.T WW.100Y.COM.TW WWW.100Y.COM.TW WW.100Y.COM.TW WWW.100Y.COM.TW WWW.100Y.COM.TW WWW.100Y.COM.TW WWW.100Y.COM.TW WWW.100Y.COM.TW WWW.100Y.COM.TW WWW.100Y.COM.TW WWW.100Y.COM.TW WWW.100Y.COM.TW WWW.100Y.COM.TW WWW.100Y.COM.TW **WWW.100Y.COM.TW WWW.100Y.COM.TW COM.TW WWW.100Y.COM.TW WWW.100Y.COM.TW WWW.100Y.COM.TW WWW.100Y.COM.TW WWW.100Y.COM.TW WWW.100Y.COM.TW WWW.100Y.COM.TW WWW.100Y.COM.TW WWW.100Y.COM.TW WWW.100Y.COM.TW WWW.100Y.COM.TW WWW.10 WWW.100Y.COM.TW WWW.100Y.COM.TW WWW.100Y.COM.TW WWW.100Y.COM.TW WWW.100Y.COM.TW WWW.100Y.COM.TW WWW.100Y.COM.TW WWW.100Y.COM.TW WWW.100Y.COM.TW WWW.100Y.COM.TW WWW.100Y.COM.TW WWW.100Y.COM.TW WWW.100Y.COM.TW WWW.100Y.COM. WW.100Y.COM.TW <b>WWW.100Y.COM.TW** WWW.100Y.COM.TW WWW.100Y.COM.TW WWW.100Y.COM.TW WWW.100Y.COM.TW WWW.100Y.COM.TW WWW.100Y.COM.TW WWW.100Y.COM.TW WWW.100Y.COM.TW WWW.100Y.COM.TW WWW.100Y.COM.TW WWW.100Y.COM.TW WWW.100Y.COM **WW.100Y.COM.TW ADVERTISE SERVER AND COMPANY AND COMPANY AND COMPANY AND COMPANY AND COMPANY AND COMPANY AND COMPANY AND COMPANY AND COMPANY AND COMPANY AND COMPANY AND COMPANY AND COMPANY AND COMPANY AND COMPANY AND COMPA WWW.100Y.COM.TW WWW.100Y.COM.TW WWW.100Y.COM.TW WWW.100Y.COM.TW WWW.100Y.COM.TW WWW.100Y.COM.TW WWW.100Y.COM.TW ADVERTIEF AND COME AND AND AND AND ANNUAL COME AND AND ANNUAL COME AND AND AND AND ANNUAL COME AND AND AND AND AND ANNUAL COME AND AND AND AND AND AND ANNUAL COME AND AND AND ANNUAL COME AND AND AND AND AN** 

Starting the above operation from 1st page of the selected erase blocks, and then repeating the operation total 64 times with incrementing the page address in the blocks, and then input the last page data of the blocks, "10h" command executes final programming. Make sure to terminate with 81h-10h- command sequence. **WWW.100Y.COM.TW WWW.100Y.COM.TW WWW.100Y.COM.TW WWW.100Y.COM.TW WWW.100Y.COM.TW WWW.100Y.COM.TW TOSHIBA WWW.** TC58NVG<br>
Starting the above operation from 1st page of the selected erase blocks, and then repeating th<br>
total 64 times with incrementing the page address in the blocks, and then input the last page di<br>
bl **TOSHIBA WWW.100Y.** TC58NVGC<br>
Starting the above operation from 1st page of the selected erase blocks, and then repeating the total 64 times with incrementing the page address in the blocks, and then input the last page **WWW.100Y.COM.TW**<br> **WWW.100Y.COM.COM.**<br>
Starting the above operation from 1st page of the selected erase blocks, and then repeating the operation from the page address in the blocks, and then input the last page data or bl

In this full sequence, the command sequence is following.

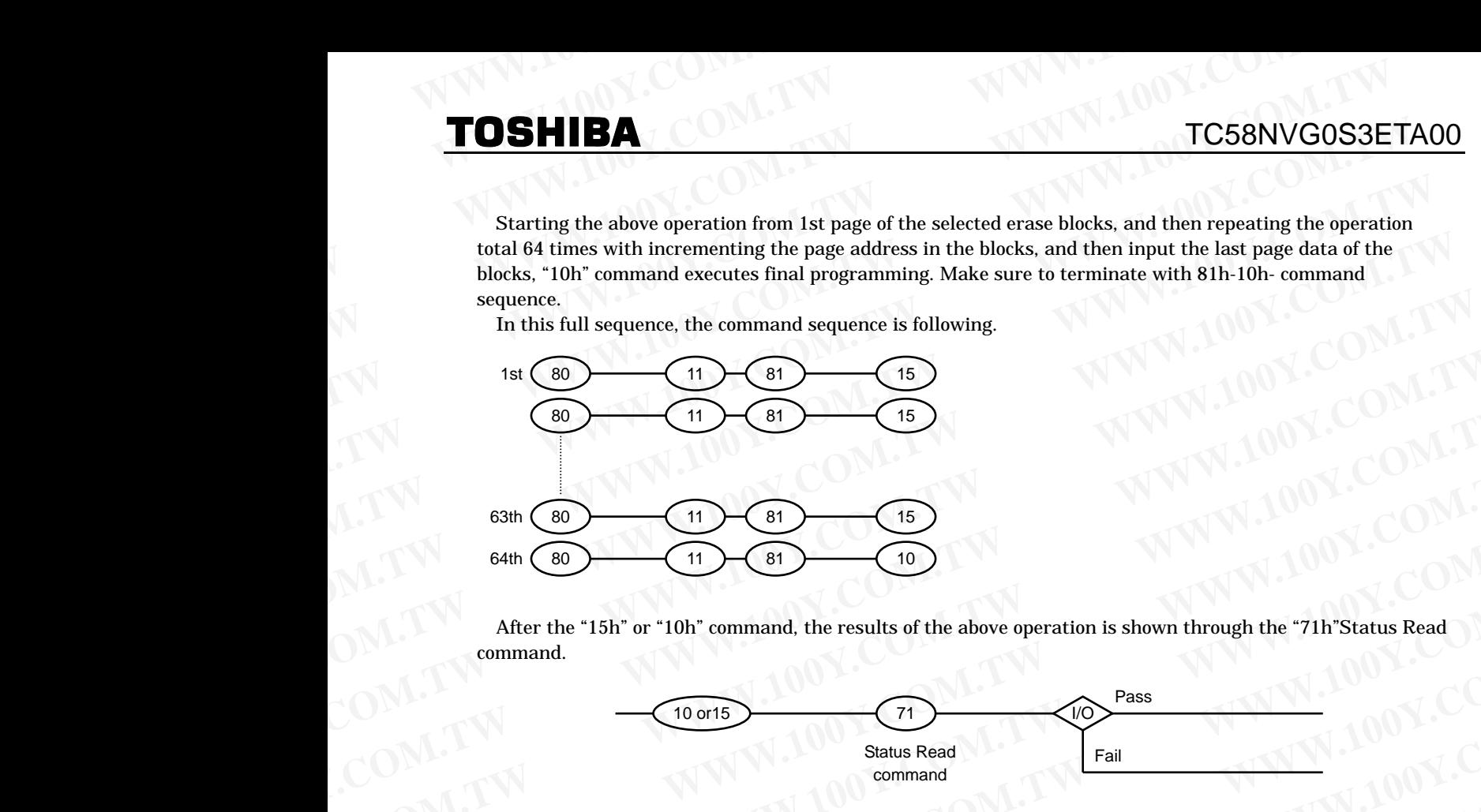

After the "15h" or "10h" command, the results of the above operation is shown through the "71h"Status Read command.

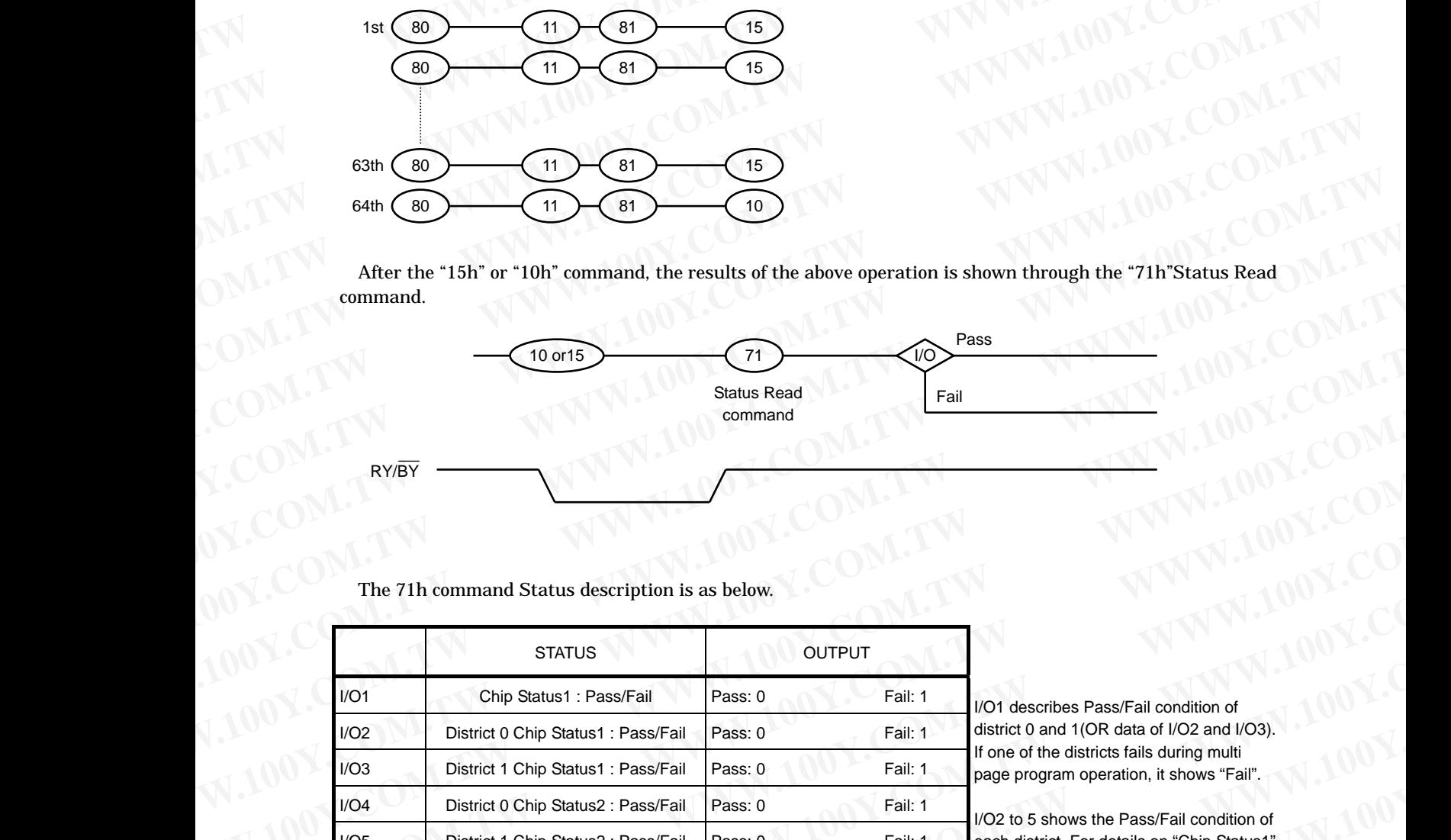

The 71h command Status description is as below.

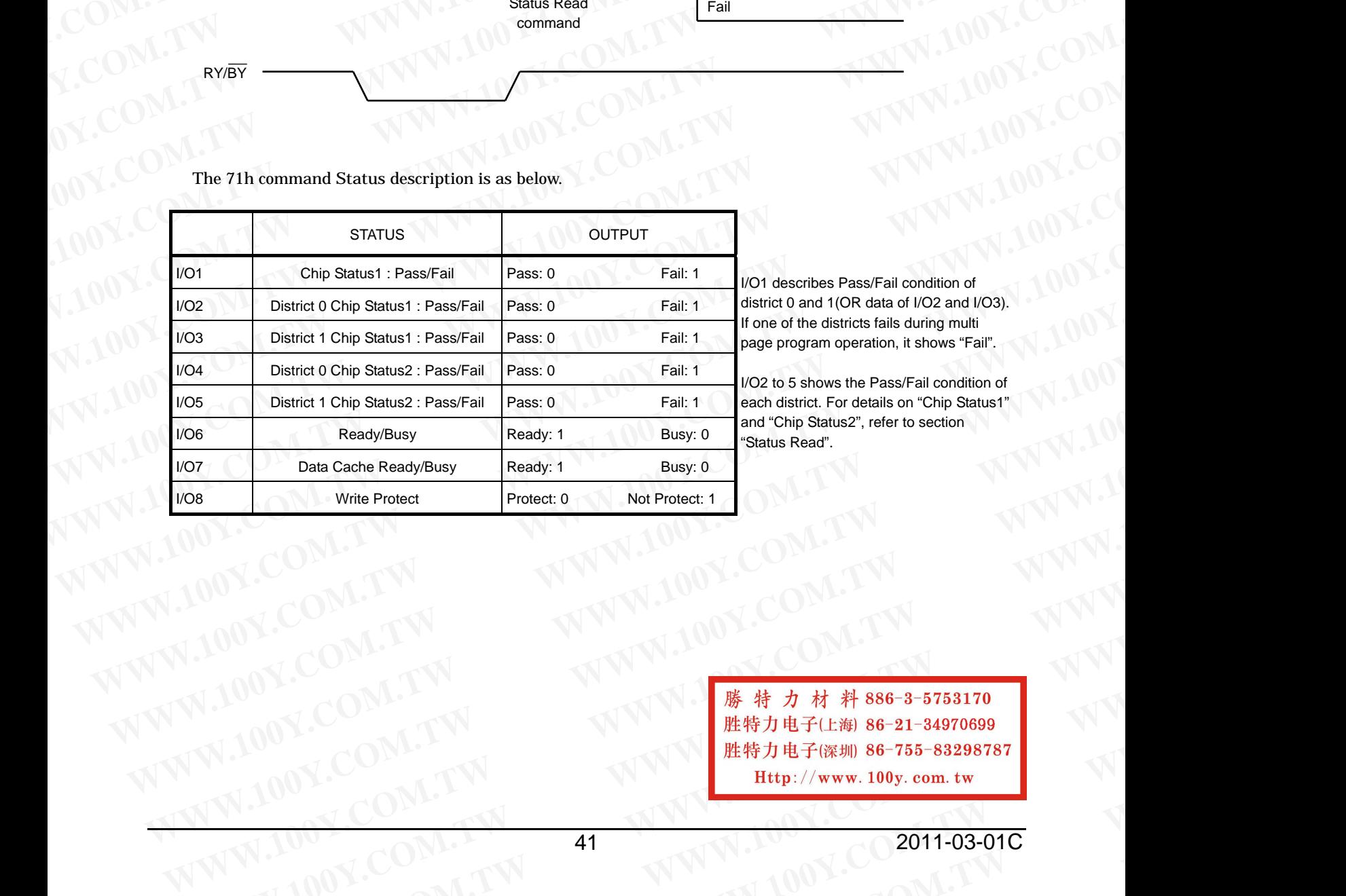

I/O1 describes Pass/Fail condition of listrict 0 and 1(OR data of I/O2 and I/O3). one of the districts fails during multi page program operation, it shows "Fail".

O2 to 5 shows the Pass/Fail condition of each district. For details on "Chip Status1" and "Chip Status2", refer to section Status Read".

**WWW.100Y.COM.TW WWW.100Y.COM.TW WWW.100Y.COM.TW WW.100Y.COM.TW WWW.100Y.COM.TW <br>
WWW.100Y.COM.TW WWW.100Y.COM.TW WWW.100Y.COM.TW WWW.100Y.COM.TW WWW.100Y.COM.TW WWW.100Y.COM.TW WWW.100Y.COM.TW WWW.100Y.COM.TW WWW.100Y.COM.TW WWW.100Y.COM.TW WWW.100Y.COM.TW WWW.100Y.COM WW.100Y.COM.TW AT WWW.100Y.COM.TW AND COMPANY WWW.COM.TW <br>
WWW.100Y.COM.TW <br>
100Y.COM.TW <br>
100Y.COM.TW <br>
100Y.COM.TW <b>ATW 

<br>
100Y.COM.TW 41**<br>
W.100Y.COM.TW 41<br>
WWW.100Y.COM.TW 41  $W^{100Y}$ .COM.TW  $W^{100Y}$ .COM.TW **and the complete**  $W^{100Y}$ .COM.TW **and the complete**  $W^{100Y}$ .Complete  $W^{100Y}$ .Complete  $W^{100Y}$ .Complete  $W^{100Y}$ .Complete  $W^{100Y}$ .Complete  $W^{100Y}$ .Complete  $W^{100Y}$ .Complete **WWW.200W.100Y.COM.TW A1 WWW.100Y.COM.TW 41 WWW.100Y.COM.TW 41 WWW.100Y.COM.TW A1 WWW.100Y.COM.TW WWW.100Y.COM.TW** 

## Internal addressing in relation with the Districts

To use Multi Page Program operation, the internal addressing should be considered in relation with the District. **TOSHIBA**<br>
Internal addressing in relation with the Districts<br>
To use Multi Page Program operation, the internal addressing should be considered **TOSHIBA COM.**<br>
<u>Internal addressing in relation with the Districts</u><br>
To use Multi Page Program operation, the internal addressing should be considered in<br>
District.<br>
• The device consists from 2 Districts. **TOSHIBA COM.** TC58NVC<br>
Internal addressing in relation with the Districts<br>
To use Multi Page Program operation, the internal addressing should be considered in re<br>
District.<br>
• The device consists from 2 Districts.<br>
• E **TOSHIBA WHERE THE TOSHIBA WE TOSHIBA WE TOSHIBA WE TOSHIBA WE TO use Multi Page Program operation**, the internal addressing should be considered in relation:<br>
The device consists from 2 Districts.<br>
• The **TOSHIBA**<br>
Internal addressing in relation with the Districts<br>
To use Multi Page Program operation, the internal addressing should be considered in relation<br>
District.<br>
• Ench District consists from 512 erase blocks.<br>
• En **TOSHIBA** TC58NVG0S3<br>
Internal addressing in relation with the Districts<br>
To use Multi Page Program operation, the internal addressing should be considered in relation<br>
District.<br>
• The device consists from 2 Districts.<br>
• **TOSHIBA Example 10 TOSHIBA Example 10 TOSHIBA Example 10 CONTAGATION Example 10 COM.**<br>
The use Mutil Page Program operation, the internal addressing should be considered in relation with District.<br> **CERN D TOSHIBA**<br>
Internal addressing in relation with the Districts<br>
To use Multi Page Program operation, the internal addressing should be considered in relation with<br>
District.<br>
• Endevice consists from 2 Districts.<br>
• Each Di Internal addressing in relation with the Districts<br>
To use Multi Page Program operation, the internal addressing should be considered in relation with the<br>
District.<br> **WEAT DENTA COMENT SISTEM SET AS A SUBLEM COMPARENT CON** 

- The device consists from 2 Districts.
- Each District consists from 512 erase blocks.
- The allocation rule is follows. District 0: Block 0, Block 2, Block 4, Block 6, ··· , Block 1022 District 1: Block 1, Block 3, Block 5, Block 7,···, Block 1023 **Example 100** W.1 The device consists from 2 Districts.<br> **We can District consists from 3 Districts.**<br> **We can District to Shock 2**, Block 8, W. Block 1022<br>
District 1: Block 0. Block 3, Block 5, Block 1022<br>
District 1: Bl

## Address input restriction for the Multi Page Program with Data Cache operation

There are following restrictions in using Multi Page Program with Data Cache;

### (Restriction)

Maximum one block should be selected from each District.

Same page address (PA0 to PA5) within two districts has to be selected.

For example;

- (80) [District 0, Page Address 0x0000] (11) (81) [District 1, Page Address 0x0040] (15 or 10)
- (80) [District 0, Page Address 0x0001] (11) (81) [District 1, Page Address 0x0041] (15 or 10)

(Acceptance)

There is no order limitation of the District for the address input. For example, following operation is accepted; (80) [District 0] (11) (81) [District 1] (15 or 10) (80) [District 1] (11) (81) [District 0] (15 or 10) **Each District consists from 512 erase blocks.**<br>
The allocation rule is follows. Block 8, Block 8,..., Block 1022<br>
District 1: Block 1, Block 8, Block 5, Block 6,..., Block 1023<br>
District 1: Block 1, Block 3, Block 5, Bloc **WERENT ON BION COMPUTER IS BOOK 2, Block 7, Block 1, Block 1, Block 1, Block 1, Block 1, Block 1, Block 1, Block 1, Block 1, Block 1, Block 1, Block 1, Block 1, Block 1, Block 1, Block 1, Block 1, Block 1, Block 1, Block Address input restriction for the Multi Page Program with Data Cache operation**<br>
There are following restrictions in using Multi Page Program with Data Cache:<br> **WAXIMUM OF REVALUATION**<br>
Maximum one block should be selecte Finere are following restrictions in using wulfi Page Program with Data Cache;<br>
Maximum one block should be selected from each District.<br>
Same page address (PAO to PA5) within two districts has to be selected.<br>
For example **WAXIMUM one block should be selected from each District.**<br>
Same page address (PAO to PA5) within two districts has to be selected.<br>
For example:<br>
(80) [District 0. Page Address 0x0000] (11) (81) [District 1. Page Address For example; 0. Page Address 0x0000 (11) (81) [District 1, Page Address 0x0040 (15 or 10)<br>
(80) [District 0, Page Address 0x0001] (11) (81) [District 1, Page Address 0x0041] (15 or 10)<br>
(Acceptance)<br>
There is no order limi (80) [District 0, Page Address 0x0001] (11) (81) [District 1, Page Address 0x0041] (15 or 10)<br>
(Acceptance)<br>
There is no order limitation of the District for the address input.<br>
There is no order limitation of the District There is no order limitation of the District for the address input.<br> **Even example. following operation is accepted.**<br> **WWW.100Y.COM.TW**<br>
WAN.100Y.COM.TW<br>
WAN.100Y.COM.TW<br>
Frequires no mutual address relation between the s

It requires no mutual address relation between the selected blocks from each District.

## Operating restriction during the Multi Page Program with Data Cache operation

### (Restriction)

The operation has to be terminated with "10h" command.

Once the operation is started, no commands other than the commands shown in the timing diagram is allowed to be input except for Status Read command and reset command. **EXAMPLE COMPANY ISONS COMPANY ISONS COMPANY ISONS COMPANY ISONS COMPANY ISONS COMPANY ISONS COMPANY ISONS COMPANY ISONS COMPANY ISONS COMPANY ISONS COMPANY ISONS COMPANY ISONS COMPANY ISONS COMPANY ISONS COMPANY ISONS COM Example is no mutual address relation between the selected blocks from each District.**<br> **Observed the operation commands of the Multi Page Program with Data Cache operation**<br> **Consecution**<br> **Consecution is started, no com Exercition** during the Multi Page Program with Data Cache operation<br>
The operation has to be terminated with "10h" command.<br>
Consection is started, no commands of ther than the commands shown in the timing diagram is allo **Execution is started with "10th" commands.**<br>
ODE: COMENT MANN.100Y.COM.TW REVIEW REVENUE (NATIONAL AND SECURE THE MANNET MANNET MANNET MANNET MANNET MANNET MANNET MANNET MANNET MANNET MANNET MANNET MANNET MANNET MANNET MA WWW.100Y.COM.TW **WWW.100Y.COM.TW COM.TW WWW.100Y.COM.TW WWW.100Y.COM.TW WWW.100Y.COM.TW WWW.100Y.COM.TW WWW.100Y.COM.TW WWW.100Y.COM.TW WWW.100Y.COM.TW WWW.100Y.COM.TW WWW.100Y.COM.TW WWW.100Y.COM.TW WWW.100Y.COM.TW WWW.10** 

WW.100Y.COM.TW **WWW.100Y.COM.TW WWW.100Y.COM.TW WWW.100Y.COM.TW WWW.100Y.COM.TW WWW.100Y.COM.TW WWW.100Y.COM.TW WWW.100Y.COM.TW WWW.100Y.COM.TW WWW.100Y.COM.TW WWW.100Y.COM.TW WWW.100Y.COM.TW WWW.100Y.COM.TW WWW.100Y.COM.T** WWW.100Y.COM.TW **WWW.100Y.COM.TW WWW.100Y.COM.TW WWW.100Y.COM.TW WWW.100Y.COM.TW WWW.100Y.COM.TW WWW.100Y.COM.TW WWW.100Y.COM.TW WWW.100Y** EXAMPLE COMPANY **WWW.100Y.COM.TW WWW.100Y.COM.TW WWW.100Y.COM.TW WWW.100Y.COM.TW WWW.100Y.COM.TW WWW.100Y.COM.TW WWW.100Y.COM.TW WWW.100Y.COM.TW WWW.100Y.COM.TW WWW.100Y.COM.TW WWW.100Y.COM.TW WWW.100Y.COM.TW WWW.100Y.COM.** WANDER COMPANY **WWW.100Y.COM.TW WW.100Y.COM.TW WWW.100Y.COM.TW WWW.100Y.COM.TW WWW.100Y.COM.TW WWW.100Y.COM.TW WWW.100Y.COM.TW WWW.100Y.COM.TW WWW.100Y.COM.TW WWW.100Y.COM.TW WWW.100Y.COM.TW WWW.100Y.COM.TW WWW.100Y.COM.TW WWW.100Y.COM.TW WWW.100Y.COM.TW WWW.100Y.COM.TW WWW.100Y.COM.TW AWW.100Y.COM.TW WWW.100Y.COM.TW AWWW.100Y.COM.TW WWW.100Y.COM.TW WWW.200Y.COM.TW WWW.200Y.COM.TW WWW.200Y.COM.TW WWW.200Y.COM.TW WWW.200Y.COM.TW WWW.200Y.COM.TW WWW.200Y.COM.TW WWW.200Y.COM.TW WWW.200Y.COM WWW.100Y.COM.TW PROFILION.COM.TW WWW.100Y.COM.TW WWW.100Y.COM.TW WWW.100Y.COM.TW WWW.200Y.COM.TW WWW.200Y.COM.TW WWW.200Y.COM.TW WWW.200Y.COM.TW WWW.200Y.COM.TW WWW.200Y.COM.TW WWW.200Y.COM.TW WWW.200Y.COM.TW WWW.200Y.COM WW.100Y.COM.TW 42**<br>
WW.100Y.COM.TW **42**<br>
WWW.100Y.COM.TW **PWW.100Y.COM.TW WWW.100Y.COM.TW WWW.100Y.COM.TW WWW.100Y.COM.TW WWW.100Y.COM.TW WWW.100Y.COM.TW WWW.100Y.COM.TW WWW.100Y.COM.TW WWW.100Y.COM.TW WWW.100Y.COM.TW WWW WWW.100Y.COM.TW WWW.100Y.COM.TW WWW.100Y.COM.TW # # 886-3-5753170**<br> **# # 86-21-34970699**<br> **WWW.100y.com.tw** <br> **WWW.100Y.COM.TW 42**<br>
<br> **W.100Y.COM.TW 42**<br>
<br> **W.100Y.COM.TW 42**<br>
<br> **WWW.100Y.COM.TW A2 WWW.100y.com.tw MWW.100Y.COM.TW WWW.100Y.COM.TW WWW.100Y.COM.TW WWW.100Y.COM.TW WWW.100Y.COM.TW WWW.100Y.COM.TW WWW.100Y.COM.TW WWW.100Y.COM.TW WWW.100Y.COM.TW WWW.100Y.COM.TW WWW.100Y.COM.TW WWW.100Y.COM.TW WWW.100Y.COM.** 

## **MTO Y.COM.TW WW SHIBA**TW WW **HIBA**

## Page Copy (2)

By using Page Copy (2), data in a page can be copied to another page after the data has been read out.<br>When the block address changes (increments) this sequenced has to be started from the beginning **Y.Com**<br> **Y.Com**<br> **Y.Com**<br> **Y.Com**<br> **Y.Com**<br> **Y.Com**<br> **Y.Com**<br> **Y.Com**<br> **Y.Com**<br> **Y.Com**<br> **Y.Com**<br> **Y.Com**<br> **Y.Com**<br> **Y.Com**<br> **Y.Com**<br> **W.Com**<br> **W.Com**<br> **W.Com**<br> **W.Com**<br> **W.Com**<br> **W.Com**<br> **W.Com**<br> **W.Com Y.COM.TW WW YOURGES**<br> **YES A WARD WATER WAS SERVED AS A WARD OF PAGE OF STATE OF STATE OF STATE OF STATE OF STATE OF STATE OF STATE OF STATE OF STATE OF STATE OF STATE OF STATE OF STATE OF STATE OF STATE OF STATE OF STATE OF STATE OF** 

**W.100**

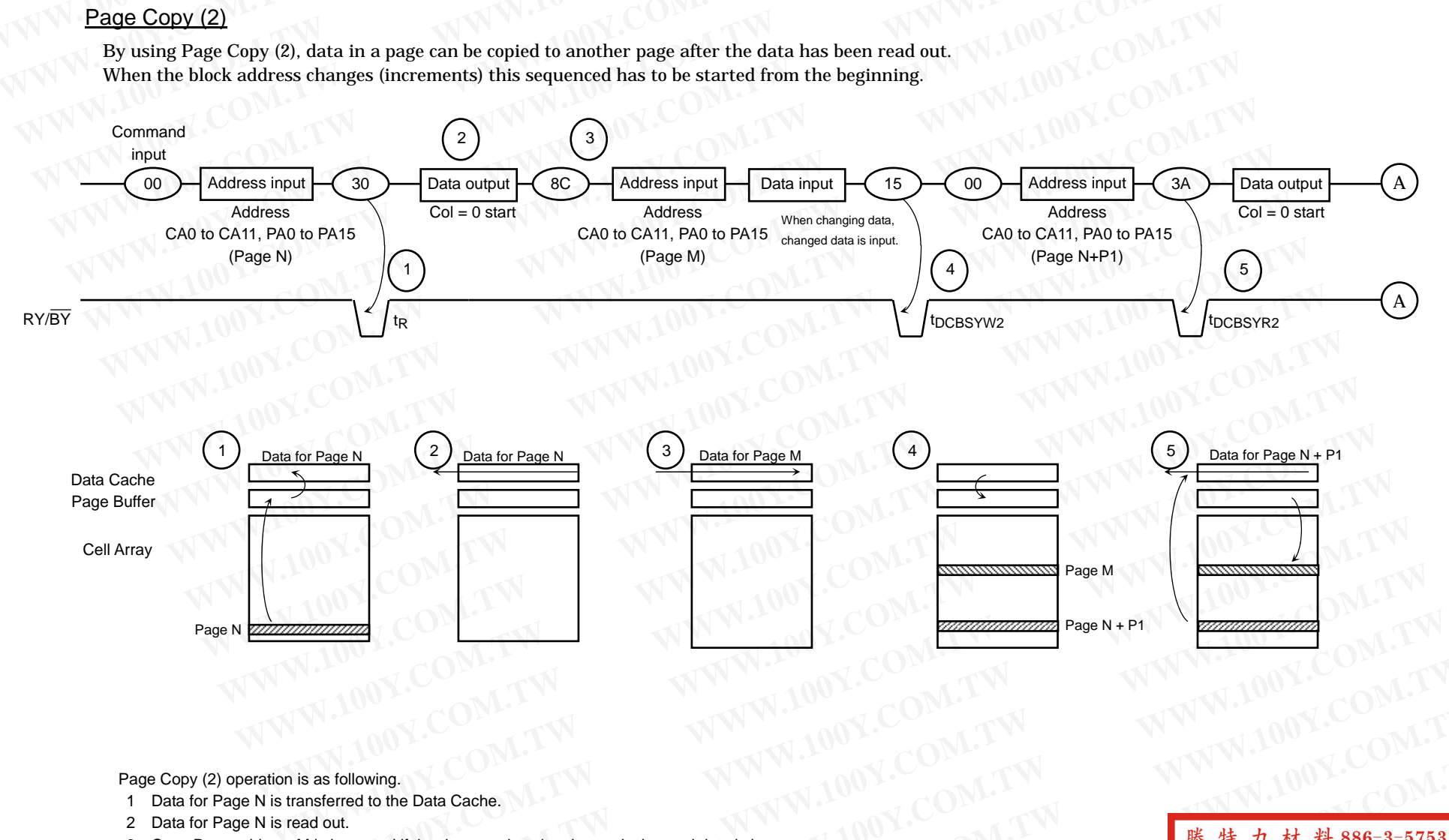

**Y.COM.TW WWW** 

**W.100**

**Y.COM.TW**

**Y.COM.TW** 

Page Copy (2) operation is as following. **W.100**

- age Copy (2) operation is as following.<br>1 Data for Page N is transferred to the Data Cache.<br>2 Data for Page N is read out.
- 2 Data for Page N is transience<br>2 Data for Page N is read out.
- 3 Copy Page address M is input and if the data needs to be changed, changed data is input. .<br>but and if the<br>ransferred to Cache.<br> **Value and State of the Community of the Community of the Community of the Community of the Community of the Community of the Community of the Community of the Community of the Community of the Community of the Com** ache.<br>a needs to be changed, changed data is input<br>Page Buffer.<br>is output from the Data Cache while the data

**W.100**

2 Data Cache for Page M is transferred to the Page Buffer.<br>4 Data Cache for Page M is transferred to the Page Buffer.<br>5 After the Ready state. Data for Page N + P1 is output from

**WW**

5 After the Ready state, Data for Page N + P1 is output from the Data Cache while the data of Page M is being programmed. **Sierred to the**<br>Page N + P **Examples** to be changed, changed data is input.<br> **Stage Buffer.**<br> **COM.**<br> **WALK COMPOSITY COMPOSITY Y.COM.**<br> **43** age M is bei

**COM.TW WW**<br>LCOM.TW / WW **Y.COM.TW WW Manufactured.**<br> **WANUFACTURE AND PRODUCTION**<br>
THE HEAD PRODUCTION 力 材 料 886-3-5753170<br>电子(上海) 86-21-34970699 **Y.COM.TW WARRANGE WARRANGE WARRANGE WARRANGE WARRANGE WARRANGE WARRANGE WARRANGE WARRANGE WARRANGE WARRANGE WARRANGE WA**<br>A COMPANY WARRANGE WARRANGE WARRANGE WARRANGE WARRANGE WARRANGE WARRANGE WARRANGE WARRANGE WARRANGE WARRANGE 【子仁海**】86-21-34970699**<br>【子保圳】86-755-83298787<br>【 **Y.COM.TW WWW** Http://www.100y.com.tw **EXECUTE 283298787** 

## **MTO Y.COM.TW WW W.100 SHIBA**TW WW

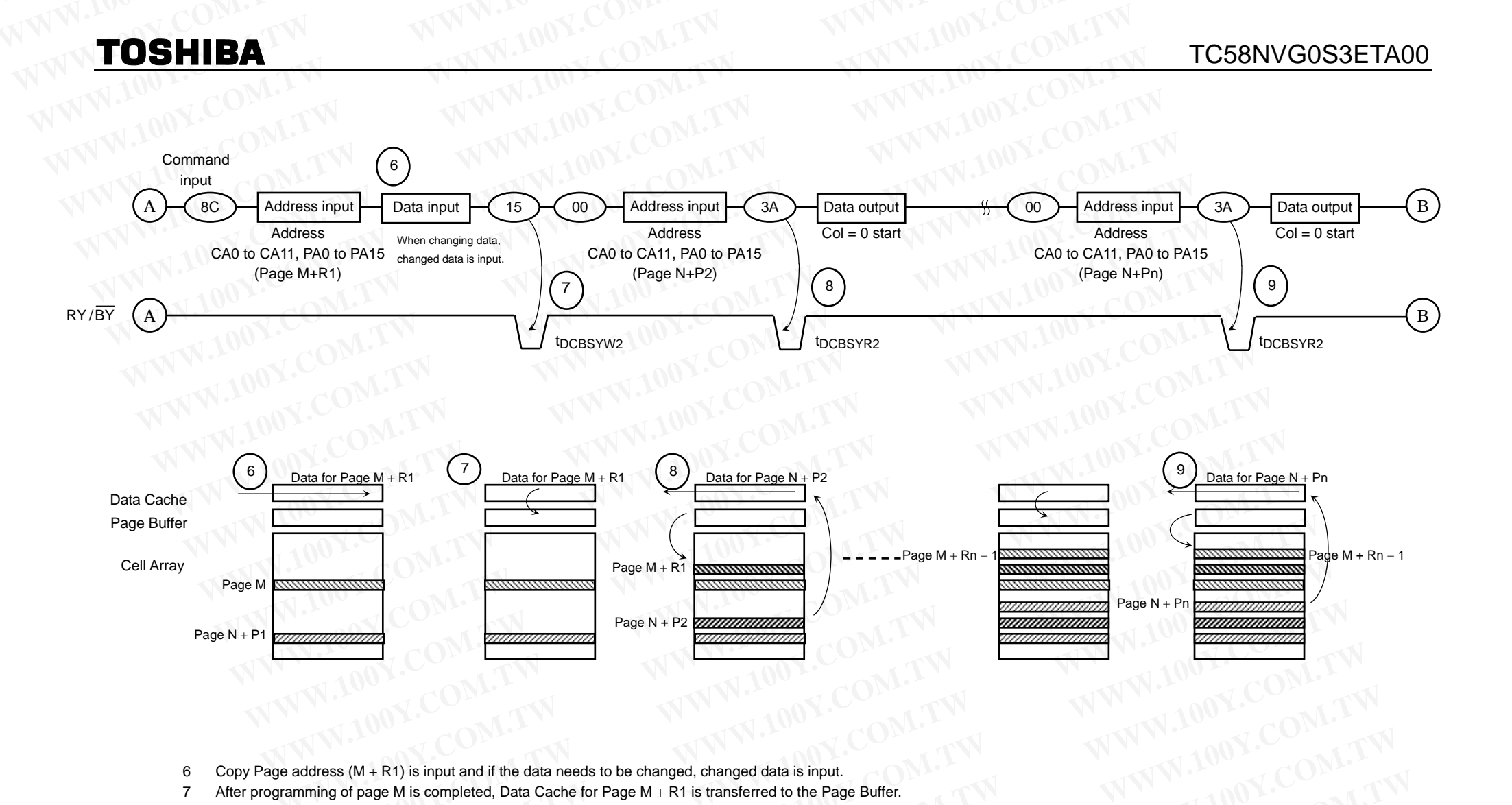

**Y.COM.TW WWW** 

**W.100**

**Y.COM.TW**

ecopy Page address (M + R1) is input and if the data needs to be changed, changed data is input.<br>**6** Copy Page address (M + R1) is input and if the data needs to be changed, changed data is input. ss (M + R1) i<br>p of page M i **Y.COM.TW WW** put and if the data needs to be changed, chan<br>*y*. mpleted, Data Cache for Page M + R1 is trans<br>the Page Buffer is programmed to Page M + R<br>grammed to Page M + Rn – 1. Data for Page N ed data is inp

**WW**

**W.100**

7 After programming of page M is completed, Data Cache for Page M + R1 is transferred to the Page Buffer. and it the data heeds to be changed, changed<br>pleted, Data Cache for Page M + R1 is transfered by Data Cache for Page M + R1 is transfered by Data Cache in Page M + R1.<br>Immed to Page M + Rn - 1. Data for Page N +

**W.100**

- 8 By the 15h command, the data in the Page Buffer is programmed to Page M + R1. Data for Page Buffer.<br>By the 15h command, the data in the Page Buffer is programmed to Page M + R1. Data for Page N + P2 is transferred to the n page ivi is t<br>d, the data ir<br>e Buffer is pr ed to the Pa<br>Data for Page<br><sup>On is transfer</sub></sup> **P. Buffer.**<br> **We Buffer.**<br> **We define the Data Cache.**<br> **P. P. 2 is transferred to the Data cache. Y.COM.TW WW**
- 9 The data in the Page Buffer is programmed to Page M + Rn − 1. Data for Page N + Pn is transferred to the Data Cache. **WWY.COM.TW WW W.100 IS transferre**

**Y.COM.TW WW** COM.TW 勝特力<br>L.COM.TW 胜特力<br>N.COM.TW 胜特力<br>N.COM.TW Http 力材料886-3-5753170 **COM.TW E##J#:** 胜特力电子(上海) 86-21-34970699 **COMETW HIP!// Http://www.100y.com.tw**  $\begin{array}{c|c} \text{-3--5753170} \ \text{-21--34970699} \ \text{-755--83298787} \ \text{-755--83298787} \end{array}$ **EXAMPLE 28 AND THE 28 AND THE 28 AND THE 28 AND THE 28 AND THE 28 AND THE 28 AND THE 28 AND THE 28 AND THE 28 AND THE 28 AND THE 28 AND THE 28 AND THE 28 AND THE 28 AND THE 28 AND THE 28 AND THE 28 AND THE 28 AND THE 28 A** 

**Y.COM.TW**

## **MTO Y.COM.TW WW W.100 SHIBA**TW WW **HIBA**<sup>EW</sup> WW

## TC58NVG0S3ETA00

**Y.COM.TW** L.COM. 勝 報<br>N.COM. 胜特 力材料 886-3-5753170 胜特力电子(上海) 86-21-34970699<br>胜特力电子(深圳) 86-755-83298787<br>Http://www.100y.com.tw **EXAMPLE SECTION** 

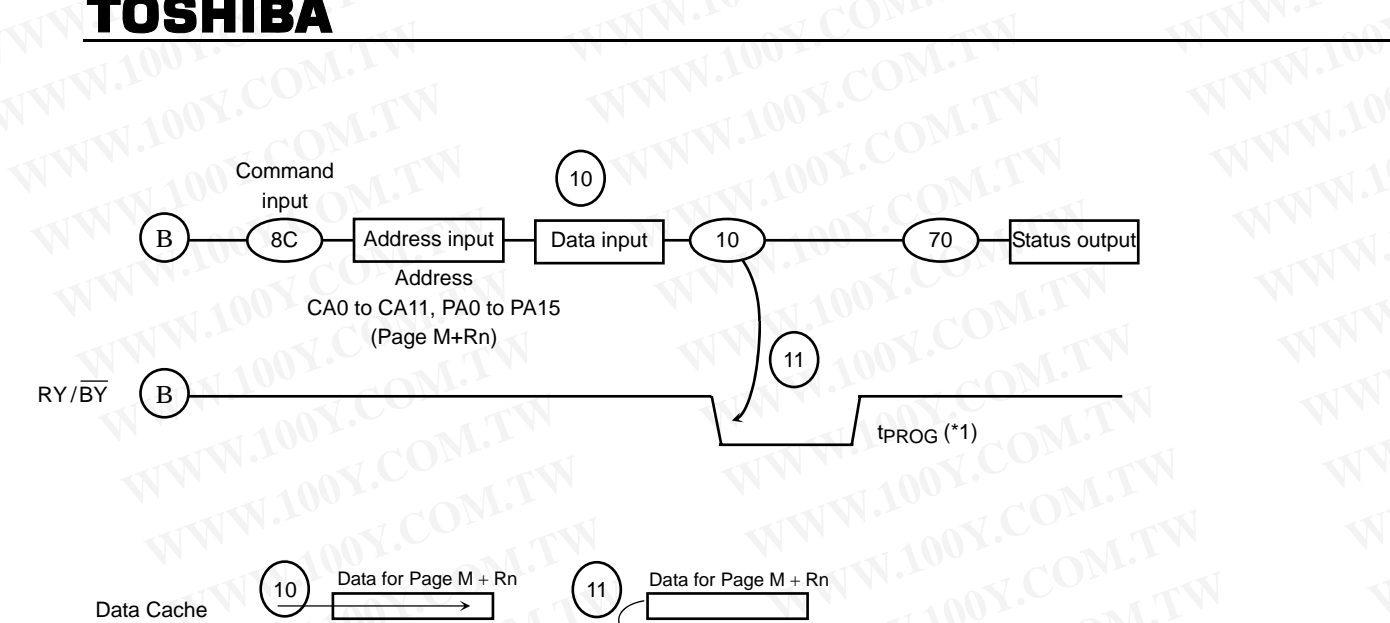

**W.100**

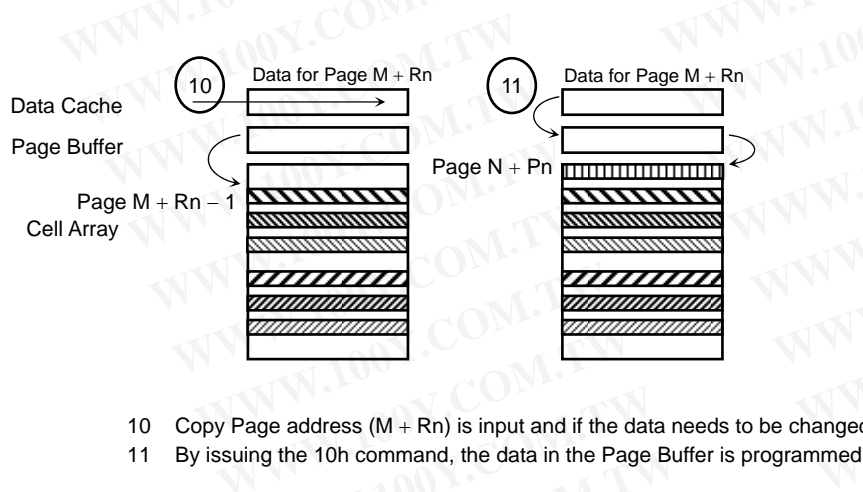

- 10 Copy Page address (M + Rn) is input and if the data needs to be changed, changed data is input. **WW**ddress (M +<br>e 10h comma nanged data<br><sup>p</sup>age M + Rn **Y.COM.TW WW**<br>COM.TW WW **COM.TW WW**<br>COM.TW WW
- 11 By issuing the 10h command, the data in the Page Buffer is programmed to Page M + Rn.
- (\*1) Since the last page programming by the 10h command is initiated after the previous cache program, the tPROG here will be expected as the following, **WW**ter page programming by the 10n command is initiated after the previous cache program, the t<sub>PROG</sub> nere will be expected as the following,<br>t<sub>PROG</sub> = t<sub>PROG</sub> of the last page + tPROG of the previous page − ( command input **w.**<br>Webinden is input and if the data needs to be changed, the data in the Page Buffer is programmed to  $\log$  by the 10h command is initiated after the phe last page + tPROG of the previous page -**Reduced Ata in the Page Buffer is programmed to Payable 10h command is initiated after the preduced by the 10h command is initiated after the preduced by the previous page – (consected within District-0 or District-1. y** the 10h command is initiated after the previost page – (comparently consider the previous page – (comparently considered within District-0 or District-1. ye wr+ rvn.<br>ous cache pr put.<br> **youthout the terms of the community of the state of the state of the state of the state of the state of the state of the state of the state of the state of the state of the state of the state of the state of the sta Example 20**<br>am, the t<sub>PROG</sub> here will be expected as the fo<br>xle + address input cycle + data output/input cy **Example 12 All of the conduct of the following term of the following term of the following term of the following term of the following term of the following term of the following term of the following term of the followin Wing Y.COM.TW** *Heage*

**Y.COM.TW WW** 

**Y.COM.TW WW** 

**W.100**

**Y.COM.TW**

**Y.COM.TW WW**<br>COM.TW WW

**Y.COM.TW WW**<br>COM.TW WW

NOTE) This operation needs to be executed within District-0 or District-1. **WW**eds to be exe

**W.100**

Data input is required only if previous data output needs to be altered. Data input is required only if previous data output needs to be altered.<br>If the data has to be changed, locate the desired address with the column and page address input after the 8Ch command, and change only the data that If the data has to be changed, locate the desired address with the column at the data does not have to be changed, data input cycles are not required. **e to be chan**<br>• High lovel **»** red within District-0 or District-1.<br>
us data output needs to be altered.<br>
ie the desired address with the column and pa<br>
nged, data input cycles are not required. data output needs to be altered.<br>the desired address with the column and page<br>ed, data input cycles are not required.<br>hen Page Copy (2) operation is performed. nd<br>Websinput **COM.TW WWW.POWERFORM Example 20 MeV and change only the date EXAMPLE 20 MINUTES AND RESPONSIVE ASSESSMENT AND RESPONSIVE ASSESSMENT AND RESPONSIVE ASSESSMENT AND RESPONSIVE ASSESSMENT AND RESPONSIVE ASSESSMENT AND RESPONSIVE AND RELATIONSHIP AND RELATIONSHIP AND RELATIONSHIP AND RE** that needs **b W.100 Changed. Manged.** 

Make sure  $\overline{\text{WP}}$  is held to High level when Page Copy (2) operation is performed.<br>Also make sure the Page Copy eperation is terminated with 8Ch 10b command s Make sure WP is held to High level when Page Copy (2) operation is performed.<br>Also make sure the Page Copy operation is terminated with 8Ch-10h command sequence **WWW.** Expedience address with the column and page a<br>
1, data input cycles are not required.<br> **P. Page Copy (2) operation is performed.**<br>
In is terminated with 8Ch-10h command seque Page Copy (2) operation is performed.<br> **EXECUTE: SET AND SET ASSEMBLY ASSESS**<br> **AS FIGURE 2018**<br> **PASSION COMPUTER 2019**<br> **PASSION COMPUTER**<br> **PASSION COMPUTER W.100**

## **MTO Y.COM.TW WW SHIBA**TW WW

**WW**

**W.100**

## TC58NVG0S3ETA00

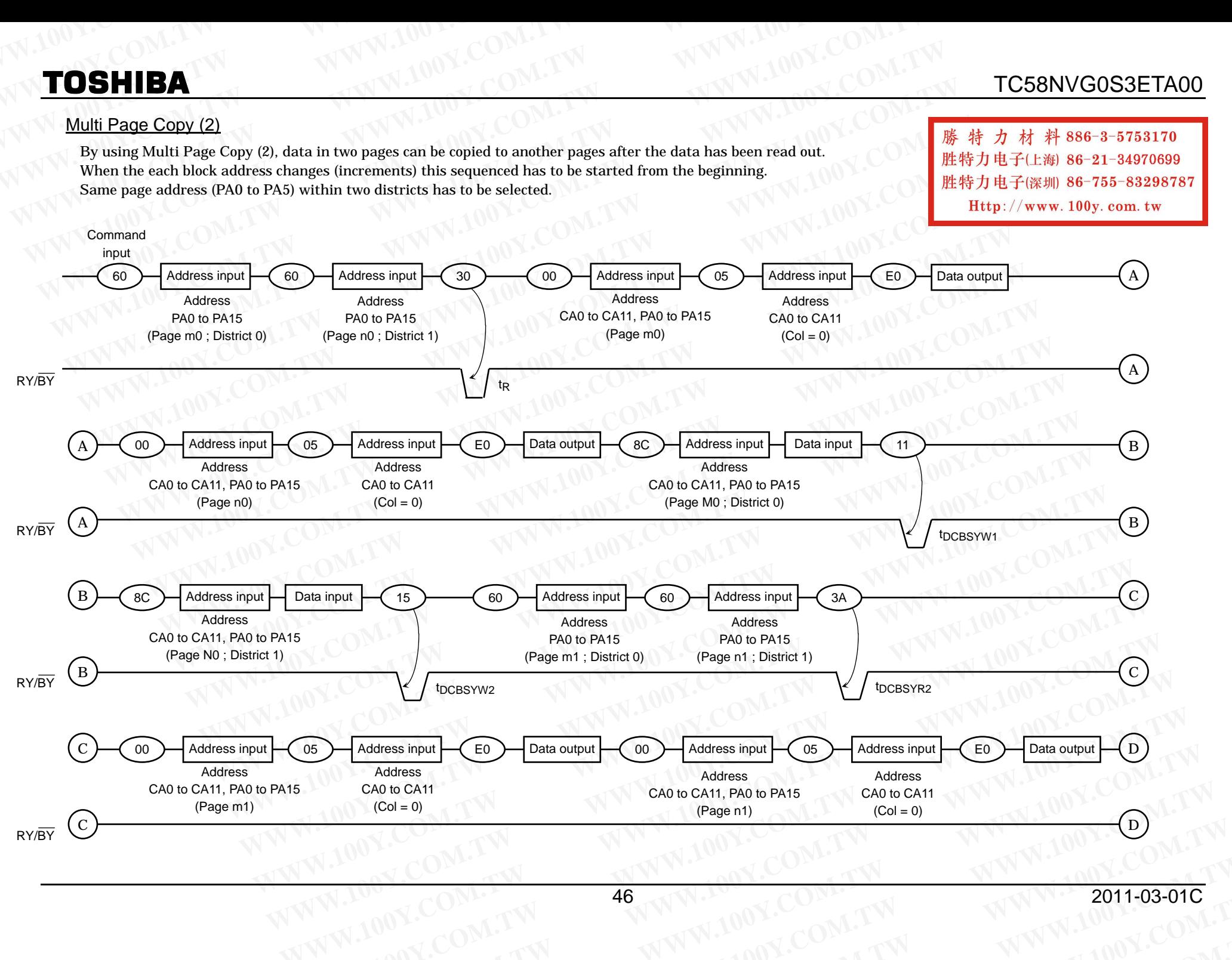

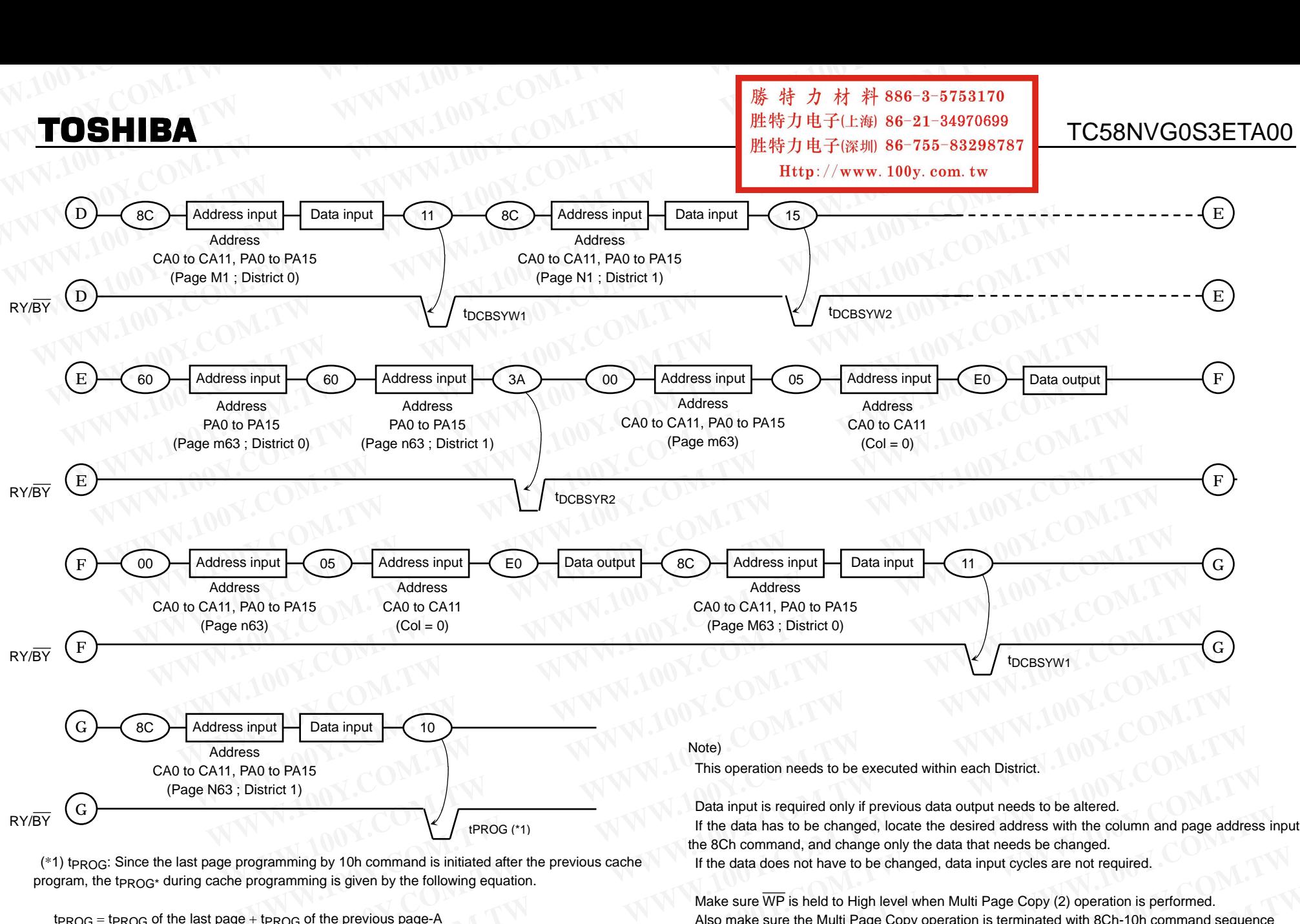

 $(*1)$  t<sub>PROG</sub>: Since the last page programming by 10h command is initiated after the previous cache program, the t<sub>PROG\*</sub> during cache programming is given by the following equation. program, the t<sub>PROG</sub>\* during cache programming is given by the following equation. mand is initiated after the previous cache<br>y the following equation.<br>s page-A<br>output/input cycle time of the last page)<br>ist page is t<sub>PROG</sub> max.

t<sub>PROG</sub> = t<sub>PROG</sub> of the last page + t<sub>PROG</sub> of the previous page-A

t<sub>PROG</sub> = t<sub>PROG</sub> of the last page + t<sub>PROG</sub> of the previous page-A<br>A = (command input cycle + address input cycle + data output/input cycle time of the last page)  $A =$  (command input cycle + address input cycle + data output/input cycle time<br>If "A" exceeds the t<sub>PROG</sub> of previous page, t<sub>PROG</sub> of the last page is t<sub>PROG</sub> max. **Mark**<br>We of the last set of the last set of the last  $\frac{1}{2}$ **Example 2**<br> **V.Com. 4**<br> **V.Com. 4**<br> **Page is t<sub>PROG</sub> max.**<br> **W.Com. 4**<br> **W.Com. 4**<br> **W.Com. 4**<br> **W.Com. 4**<br> **W.Com. 4**<br> **W.Com. 4**<br> **W.Com. 4**<br> **W.Com. 4**<br> **W.Com. 4**<br> **W.Com. 4** ut/input cycle time of the last page)<br>ge is t<sub>PROG</sub> max.<br>47

**W.100**

**WW**

If the data has to be changed, locate the desired address with the column and page address input after the 8Ch command, and change only the data that needs be changed. If the data has to be changed, locate the desired address with the command, and change only the data that needs be changed.<br>If the data does not have to be changed, data input cycles are not rec If the data does not have to be changed, data input cycles are not required.<br>Make awas W.D. is half to High laughwhan Multi Dage Cany (2) accretize is a is required only if previous data output needs<br>has to be changed, locate the desired addres<br>nmand, and change only the data that needs b<br>does not have to be changed, data input cycle<br> $\overline{\text{WP}}$  is held to High level when M nn and page address in<br>ed. **Performed.** 

If the data does not have to be changed, data input cycles are not required.<br>Make sure WP is held to High level when Multi Page Copy (2) operation is performed. Make sure  $\overline{\text{WP}}$  is held to High level when Multi Page Copy (2) operation is performed.<br>Also make sure the Multi Page Copy operation is terminated with 8Ch-10h command sequence and, and change only the data that needs be<br>es not have to be changed, data input cycles a<br> $\overline{P}$  is held to High level when Multi Page Copy<br>ire the Multi Page Copy operation is terminate **Y.Com Warehouse Sheld to High level when Multi Page Copy (2) the Multi Page Copy operation is terminated v<br>
<b>Y.Com Warehouse Copy operation is terminated v Y.COM.TW WWW. K.COM.TW** 

**Y.COM.TW WW**<br>COM.TW WW

## Auto Block Erase

The Auto Block Erase operation starts on the rising edge of  $\overline{WE}$  after the Erase Start command "D0h" which follows the Erase Setup command "60h". This two-cycle process for Erase operations acts as an extra layer of protection from accidental erasure of data due to external noise. The device automatically executes the Erase and Verify operations. **WWW.100Y.COM.**<br> **WWW.100Y.COM.**<br> **WWW.100Y.COM.**<br>
TOSHIBA **WWW.100Y.COM**<br>
TC58N<br>
The Auto Block Erase operation starts on the rising edge of WE after the Erase Start co **TOSHIBA** TC58NV<br>
Auto Block Erase<br>
The Auto Block Erase operation starts on the rising edge of WE after the Erase Start com<br>
follows the Erase Setup command "60h". This two-cycle process for Erase operations acts as a<br>
pr **TOSHIBA We are the SMC TOSHIBA We are the SMC TOSHIBA WE** after the Erase Start comm follows the Erase Setup command "60h". This two-cycle process for Erase operations acts as an protection from accidental erasure o **TOSHIBA** TC58NVGC<br>
Auto Block Erase<br>
The Auto Block Erase operation starts on the rising edge of WE after the Erase Start comman<br>
follows the Farse Setup command "60h". This two-cycle process for Erase operations acts as

![](_page_47_Figure_4.jpeg)

## Multi Block Erase

The Multi Block Erase operation starts by selecting two block addresses before D0h command as in below diagram. The device automatically executes the Erase and Verify operations and the result can be monitored by checking the status by 71h status read command. For details on 71h status read command, refer to section "Multi Page Program with Data Cache".

![](_page_47_Figure_7.jpeg)

## Internal addressing in relation with the Districts

To use Multi Block Erase operation, the internal addressing should be considered in relation with the District.

- The device consists from 2 Districts.
- Each District consists from 512 erase blocks.

The allocation rule is follows. District 0: Block 0, Block 2, Block 4, Block 6, ..., Block 1022 District 1: Block 1, Block 3, Block 5, Block 7,···, Block 1023

## Address input restriction for the Multi Block Erase

There are following restrictions in using Multi Block Erase

(Restriction) Maximum one block should be selected from each District. For example; (60) [District 0] (60) [District 1] (D0) **Example:**<br> **WE TO USE AND THE SET ON THE SET ON THE SET ON THE SET ON THE SET ON THE SET ON THE SET ON THE SET ON THE SET ON THE SET ON THE SET ON THE SET ON THE SET ON THE SET ON THE SET ON THE SET ON THE SET ON THE SET** 

(Acceptance) There is no order limitation of the District for the address input. For example, following operation is accepted; (60) [District 1] (60) [District 0] (D0) **WE WANT Block Erase operation. the internal addressing should be considered in relation with the District.**<br> **WE then District consists from 3 Districts.**<br> **WE then District Considers in Signal Properties.**<br> **WE then Dis** • Fact events from 2 Districts, the Bulowing Particular School Block S. Block S., Block S., Block S., Block S., Block S., Block S., Block S., Block S., Block S., Block S., Block S., Block S. Block S., Block S. Block S., B From a constant in the District B. Block B. Block B. Block B. Block B. Block B. Block B. Block B. Block B. Block B. Block Erase<br>
District 1: Block B. Block B. Block 5. Block Fr.⊷, Block 1023<br> **Methps://www.100y.com.tw**<br> **Modress input restriction for the Multi Block Erase**<br> **WE There are following restrictions in using Multi Block Erase**<br> **WE ARENT (RESERVENT)**<br> **WE ARENT MAXIMUM one block should be selected from each District.**<br> **WE AREN** There are following restrictions in using Multi Block Erase<br>
(Restriction)<br>
Maximum one block should be selected from each District.<br>
For example, following operation is accepted:<br>
(60) [District 1] (60) [District 1] (60)<br> **Maximum one block should be selected from each District.**<br>
Maximum one block should be selected from each District.<br>
For example:<br>
There is no order limitation of the District for the address input.<br>
There is no order lim For example;<br>
Acceptance) (60) District I] (D0)<br>
Acceptance)<br>
There is no order limitation of the District for the address input.<br>
There is no mutual address relation between the selected blocks from each District.<br>
We are Eveptance)<br>
ere is no order limitation of the District for the address input.<br>
WE example, following operation is accepted;<br>
WE SULFACT 11 (60) [District 0] (D0)<br>
equires no mutual address relation between the selected blo

It requires no mutual address relation between the selected blocks from each District.

Make sure to terminate the operation with D0h command. If the operation needs to be terminated before D0h command input, input the FFh reset command to terminate the operation. **WARGING SERVIE OF COMPANY INTERNATION COMPANY INTERNATIONAL COMPANY INTERNATIONAL COMPANY INTERNATIONAL COMPANY INTERNATIONAL COMPANY INTERNATIONAL COMPANY INTERNATIONAL COMPANY INTERNATIONAL COMPANY INTERNATIONAL COMPANY Example 100Y.COM.TW 48**<br>
WWW.100Y.COM.TW <br>
WWW.100Y.COM.TW <br>
WWW.100Y.COM.TW 48 **Example 10 ONE COM. TWO WANTER COMPANY COMPONENT WEIGHT WANTER TO PRESERVE A SUMPLIFY AND MANUSCOMPONENT WEIGHT WAS COMPANY ON THE WARD ON THE WARD ON THE WARD ON THE WAVE WAS COMPANY ON THE WARD ON THE WARD ON THE WARD O WWW.100Y.COM.TW 48 WWW.100Y.COM.TW COM.TW COM.TW COM.TW WWW.100Y.COM.TW WWW.100Y.COM.TW WWW.100Y.COM.TW WWW.100Y.COM.TW WWW.** 

## ID Read

The device contains ID codes which can be used to identify the device type, the manufacturer, and features of the device. The ID codes can be read out under the following timing conditions: **WWW.100Y.COM.TW WWW.100Y.COM.TW WWW.100Y.COM.TW WWW.100Y.COM.TW WWW.100Y.COM.TW WWW.100Y.COM.TW**

![](_page_48_Figure_4.jpeg)

## Table 5. Code table

![](_page_48_Picture_445.jpeg)

## 3rd Data

![](_page_48_Picture_446.jpeg)

**WWW.100Y.COM.TW WWW.100Y.COM.TW <br>
WWW.100Y.COM.TW WWW.100Y.COM.TW WWW.100Y.COM.TW WWW.100Y.COM.TW WWW.100Y.COM.TW WWW.100Y.COM.TW WWW.100Y.COM.TW WWW.100Y.COM.TW WWW.100Y.COM.TW WWW.100Y.COM.TW WWW.100Y.COM.TW WWW.100Y.CO WWW.100Y.COM.TW AP WWW.100Y.COM.TW <br>
WWW.100Y.COM.TW AWW.100Y.COM.TW WWW.100Y.COM.TW WWW.100Y.COM.TW WWW.100Y.COM.TW WWW.100Y.COM.TW WWW.100Y.COM.TW WWW.100Y.COM.TW WWW.100Y.COM.TW WWW.100Y.COM.TW WWW.100Y.COM.TW WWW.100Y EXAMPRESSES ASSAULT AND MANUTE COMPANY AND MANUTE COMPANY AND MANUTE COMPANY AND MANUTE COMPANY AND MANUTE COMPANY AND MANUTE COMPANY AND MANUTE COMPANY AND MANUTE COMPANY AND MANUTE COMPANY AND MANUTE COMPANY AND MANUTE** 

## TC58NVG0S3ETA00

### 4th Data

![](_page_49_Picture_320.jpeg)

### 5th Data

![](_page_49_Picture_321.jpeg)

WW.100Y.COM.TW **WWW.100Y.COM.TW WWW.100Y.COM.TW WWW.100Y.COM.TW WWW.100Y.COM.TW WWW.100Y.COM.TW WWW.100Y.COM.TW WWW.100Y.COM.TW WWW.100Y.COM.TW WWW.100Y.COM.TW WWW.100Y.COM.TW WWW.100Y.COM.TW WWW.100Y.COM.TW WWW.100Y.COM.T** WWW.100Y.COM.TW **WWW.100Y.COM.TW WWW.100Y.COM.TW WWW.100Y.COM.TW WWW.100Y.COM.TW WWW.100Y.COM.TW WWW.100Y.COM.TW WWW.100Y.COM.TW WWW.100Y WWW.100Y.COM.TW WWW.100Y.COM.TW WWW.100Y.COM. WWW.100Y.COM.TW AWW.100Y.COM.TW AWW.100Y.COM.TW AWWW.100Y.COM.TW AWWW.100Y.COM.TW AWWW.100Y.COM.TW AWWW.200Y.COM.TW AWWW.200Y.COM.TW AWWW.200Y.COM.TW AWWW.200Y.COM.TW AWWW.200Y.COM.TW AWWW.200Y.COM.TW AWWW.200Y.COM.TW AWW WWW.100Y.COM.TW WWW.100Y.COM.TW WWW.100Y.COM.TW WWW.100Y.COM.TW WWW.100Y.COM.TW WWW.100Y.COM.TW WWW.100Y.COM.TW WWW.100Y.COM.TW WWW.100Y.COM.TW WWW.100Y.COM.TW WWW.100Y.COM.TW WWW.100Y.COM.TW WWW.100Y.COM.TW WWW.100Y.COM. WWW.100Y.COM.TW AND COM.TW COM.TW WWW.100Y.COM.TW WWW.100Y.COM.TW WWW.100Y.COM.TW WWW.100Y.COM.TW WWW.100Y.COM.TW WWW.100Y.COM.TW WWW.100Y.COM.TW WWW.100Y.COM.TW WWW.100Y.COM.TW WWW.100Y.COM.TW WWW.100Y.COM.TW WWW.100Y.CO WARE-21-34970699**<br> **WWW.100y.com.tw <br>
WWW.100y.com.tw MWW.100Y.COM.TW WWW.100Y.COM.TW WWW.100Y.COM.TW WWW.100Y.COM.TW WWW.100Y.COM.TW WWW. WW.100y.com.tw MWW.100Y.COM.TW WWW.100Y.COM.TW WWW.100Y.COM.TW WWW.100Y.COM.TW WWW.100Y.COM.TW WWW.100Y.COM.TW WWW.100Y.COM.TW WWW.100Y.COM.TW WWW.100Y.COM.TW WWW.100Y.COM.TW WWW.100Y.COM.TW WWW.100Y.COM.TW WWW.100Y.COM.T** 

## Status Read

The device automatically implements the execution and verification of the Program and Erase operations. The Status Read function is used to monitor the Ready/Busy status of the device, determine the result (pass /fail) of a Program or Erase operation, and determine whether the device is in Protect mode. The device status is output via the I/O port using  $\overline{RE}$  after a "70h" command input. The Status Read can also be used during a Read operation to find out the Ready/Busy status. **WWW.100Y.COM.TW WWW.100Y.COM.TW WWW.100Y.COM.TW TOSHIBA WWW.100Y.COM.**<br>
<u>Status Read</u><br>
The device automatically implements the execution and verification of the Program and Er<br>
The Status Read function is used to monitor the Ready/Busy status of the device, determine **TOSHIBA WE**<br>
Status Read<br>
The device automatically implements the execution and verification of the Program and Eras<br>
The Status Read function is used to monitor the Ready/Busy status of the device, determine the<br> *F*ai **TOSHIBA WWW.100Y.**<br>
Status Read<br>
The device automatically implements the execution and verification of the Program and Erase<br>
The Status Read function is used to monitor the Ready/Busy status of the device, determine th **TOSHIBA**<br>
Status Read<br>
The elvice automatically implements the execution and verification of the Program and Erase oper<br>
The Status Read function is used to monitor the Ready/Busy status of the device, determine the resul **TC58NVG0S3**<br>
Slatus Read<br>
The device automatically implements the execution and verification of the Program and Erase opera<br>
The Status Read function is used to monitor the Ready/Busy status of the device, determine the r

The resulting information is outlined in Table 6.

![](_page_50_Picture_387.jpeg)

![](_page_50_Picture_388.jpeg)

The Pass/Fail status on I/O1 and I/O2 is only valid during a Program/Erase operation when the device is in the Ready state.

### Chip Status 1:

During a Auto Page Program or Auto Block Erase operation this bit indicates the pass/fail result. During a Auto Page Programming with Data Cache operation, this bit shows the pass/fail results of the current page program operation, and therefore this bit is only valid when I/O6 shows the Ready state. **Example 2.0 We Protected:1 Protected:0 We were the Protected:0 We were the Protected:0 The Protected:0 The Protected:0 Composited in the Ready State.**<br>
Chip Status Bir a Auto Page Programm or Auto Block Erase Chip Status 1:<br>
During a Auto Page Program or Auto Block Erase operation this bit indicates the pass/fail result.<br>
Comparing a Auto Page Programming with Data Cache operation, this bit shows the pass/fail results of the cu During a Anto Page Programming with Data Gache operation this bit indicates the pass<sup>frail</sup> results of the current page programming with Data Gache. The status of the previous page program operation during Auto Page Progra

### Chip Status 2:

This bit shows the pass/fail result of the previous page program operation during Auto Page Programming with Data Cache. This status is valid when I/O7 shows the Ready State. COM.TW **WW.100Y.COM.TW COM.TW PWW.100Y.COM.TW PWW.100Y.COM.TW PWW.100Y.COM.TW PWW.100Y.COM.TW PWW.100Y.COM.TW PWW.100Y.COM.TW PWW.100Y.COM.TW PWW.100Y.COM.TW PWW.100Y.COM.TW PWW.100Y.COM.TW PWW.100Y.COM.TW PWW.100Y.COM.TW WANDARGALLAW SE-3-5753170**<br>
WHO W.COM.TW 
<br>
WHO W.COM.TW 
<br>
WANN.100Y.COM.TW 
WWW.100Y.COM.TW 
WWW.100Y.COM.TW 
WWW.100Y.COM.TW 
WWW.100Y.COM.TW 
WWW.100Y.COM.TW 
WWW.100Y.COM.TW 
WWW.100Y.COM.TW 
WWW.100Y.COM.TW 
WWW.100

The status output on the I/O6 is the same as that of I/O7 if the command input just before the 70h is not 15h or 31h. **EXAMPLE 2000 W.P.W ANDEL COM.TW PRACTION COMPANY**<br>
WANT COMPANY WERE SERVED AND MANY WERE AND MANY WERE ARRANGEMENT WAS ARREspectively of the community of the community of the community of the community of the community o

**WWW.100Y.COM.TW WWW.100Y.COM.TW WWW.100Y.COM.TW WWW.100Y.COM.TW WWW.100Y.COM.TW WWW.100Y.COM.TW WWW.100Y.COM.TW COM.TW AWW.100Y.COM.TW AWW.100Y.COM.TW AWWW.100Y.COM.TW AWWW.100Y.COM.TW AWWW.200Y.COM.TW AWWW.200Y.COM.TW AWWW.200Y.COM.TW AWWW.200Y.COM.TW AWWW.200Y.COM.TW AWWW.200Y.COM.TW AWWW.200Y.COM.TW AWWW.200Y.COM WWW.100Y.COM.TW 61 WWW.100Y.COM.TW WWW.100Y.COM.TW WWW.100Y.COM.TW WWW.100Y.COM.TW WWW.200Y.COM.TW WWW.200Y.COM.TW WWW.200Y.COM.TW WWW.200Y.COM.TW WWW.200Y.COM.TW WWW.200Y.COM.TW WWW.200Y.COM.TW WWW.200Y.COM.TW WWW.200Y.C WW.100Y.COM.TW 51 WWW.100Y.COM.TW COM.TW COM.TW WWW.100Y.COM.TW WWW.100Y.COM.TW WWW.100Y.COM.TW WWW.200Y.COM.TW WWW.200Y.COM.TW WWW.200Y.COM.TW WWW.200Y.COM.TW WWW.200Y.COM.TW WWW.200Y.COM.TW WWW.200Y.COM.TW WWW.200Y.COM. WWW.100Y.COM.TW 51**<br>
WWW.100Y.COM.TW 51<br>
WWW.100Y.COM.TW **B**<br>
WWW.100Y.COM.TW 51 **WARE-21-34970699**<br> **WWW.100y.com.tw MWW.100Y.COM.TW WWW.100Y.COM.TW WWW.100Y.COM.TW WWW.100Y.COM.TW WWW.100Y.COM.TW WWW.100Y.COM.TW WWW. WW.100y.com.tw MWW.100Y.COM.TW WWW.100Y.COM.TW WWW.100Y.COM.TW WWW.100Y.COM.TW WWW.100Y.COM.TW WWW.100Y.COM.TW WWW.100Y.COM.TW WWW.100Y.COM.TW WWW.100Y.COM.TW WWW.100Y.COM.TW WWW.100Y.COM.TW WWW.100Y.COM.TW WWW.100Y.COM.T** 

An application example with multiple devices is shown in the figure below.

![](_page_51_Figure_3.jpeg)

System Design Note: If the  $RY/BY$  pin signals from multiple devices are wired together as shown in the diagram, the Status Read function can be used to determine the status of each individual device.

## Reset

The Reset mode stops all operations. For example, in case of a Program or Erase operation, the internally generated voltage is discharged to 0 volt and the device enters the Wait state.

Reset during a Cache Program/Page Copy may not just stop the most recent page program but it may also stop the previous program to a page depending on when the FF reset is input.

The response to a "FFh" Reset command input during the various device operations is as follows:

When a Reset (FFh) command is input during programming

![](_page_51_Picture_406.jpeg)

![](_page_52_Figure_0.jpeg)

![](_page_52_Picture_316.jpeg)

## **APPLICATION NOTES AND COMMENTS WWW.NOY.COM.TOSHIBA**<br> **MPELICATION NOTES AND COMMENTS TOSHIBA**<br> **APPLICATION NOTES AND COMMENTS**<br>
(1) Power-on/off sequence:

## (1) Power-on/off sequence:

The timing sequence shown in the figure below is necessary for the power-on/off sequence. The device internal initialization starts after the power supply reaches an appropriate level in the power on sequence. During the initialization the device Ready/Busy signal indicates the Busy state as shown in the figure below. In this time period, the acceptable commands are FFh or 70h. The  $\overline{WP}$  signal is useful for protecting against data corruption at power-on/off. **TOSHIBA**<br> **WWW.100YORGERAND COMMENTS**<br>
(1) Power-on/off sequence:<br>
The timing sequence shown in the figure below is necessary for the power-on/off sequence.<br>
The timing sequence shown in the figure below is necessary for **TOSHIBA COMMENTS**<br> **COMMENTS**<br>
(1) Power-on/off sequence shown in the figure below is necessary for the power-on/off sequence.<br>
The timing sequence shown in the figure below is necessary for the power-on/off sequence.<br> **TOSHIBA EXECUTE:**<br>
TOSHIBA **EXECUTE:**<br>
TOSHIBA<br>
(1) Power-on/off sequence:<br>
The timing sequence shown in the figure below is necessary for the power-on/off sequence.<br>
The device internal initialization starts after the **TOSHIBA EXECTION NOTES AND COMMENTS**<br>
(1) Power-on/off sequence:<br>
The timing sequence shown in the figure below is necessary for the power-on/off sequence.<br>
The timing sequence shown in the figure below is necessary for

VIL Operation  $\Omega$ Vcc 2.7 V 2.5V **V<sub>IL</sub>** Don't care Don't care VIH  $\overline{CE}$ ,  $\overline{WE}$ ,  $\overline{RE}$ WP CLE, ALE Invalid **Don't** care Ready/Busy 1 ms max  $100 \mu s$  max **TOSHIBA**<br> **EXERCISE AND COMMENTS**<br>
(1) Power-on/off sequence:<br>
The thing sequence shown in the figure below is necessary for the power-on/off sequence.<br>
The device internal initialization starts after the power supply rea **EXECUTE:** WE CURLE THE THE REPORTED THE RELEASE TO UNITED A TO UNITED A TO UNITED A TO UNITED A TO UNITED A TO UNITED A TO UNITED A TO UNITED A TO UNITED A TO UNITED A TO UNITED A TO UNITED A TO UNITED A TO UNITED A TO UN **APPLICATION NOTES AND COMMENTS**<br>
(1) Power-on/off sequence .<br>
The timing sequence shown in the figure below is necessary for the power-on/off sequence.<br>
The device internal initialization starts after the power supply rea (1) Power-on/off sequence:<br>
The timing sequence shown in the figure below is necessary for the power-on/off sequence.<br>
The device internal initialization starts after the power supply reaches the Busy state as shown in th The timing squence shown in the figure below is necessary for the power-on/off sequence.<br>
The divide interaction starts after the power supply reaches an appropriate level in the power on<br>
sequence. During the initializat **EXECUTE:** ALE<br>
WE WARD TOO IS THE MANUS COMPLETE TO THE WARD SURFACE CLE, ALE<br>
WE WARD TOO IS THE TOO IS THE TOO IS THE TOO IS THE TOO IS THE TOO IS THE TOO IS THE TOO IS THE TOO IS THE TOO IS THE TOO IS THE TOO IS THE TO W.COM.TW **WE REACTED TO US TANK (COM.TW COM.TW 
COM.TW 

WE COM.TW 

WE COM.TW 

WE COM.TW 

WE COM.TW 

WE COM.TW 
COM.TW 

WE COM.TW 

WE COM.TW 
WE COME TO BREAK (WE WANT OF COMPANY COMPANY COMPANY COMPANY COMPANY COMP E.** WE, RE CLE, ALE COM. TW **WWW.**<br>
COM.TW **WWW.100Y.COM.TW <br>
COM.TW <b>WWW.100Y.COM.TW WWW.100Y.COM.TW**<br> **WE WALL TWO WASHINGLE THE COMPUTER OF A COMPUTER COMPUTER OF A COMPUTER OF A COMPUTER OF A COMPUTER OF A COMPUTER E.** WE. RE<br>
COM.TW **WE. RE** WE. RE CLE, ALE COM.TW **WE**<br>
COM.TW **WE** WE. (100 ys max. **COM.TW WE**<br>
COM.TW **WE** WANTED WAS COMPOUND IN THE MOUNT COMPOUND IN THE MOUNT COMPOUND IN THE MOUNT COMPOUND IN THE MOUNT COMPOUND  $\frac{W_H}{W} = \frac{W_H}{\frac{1 \text{ ms max}}{100 \text{ ps max}} \cdot \frac{1 \text{ ms max}}{100 \text{ ps max}} \cdot \frac{1 \text{ ms max}}{100 \text{ ps max}} \cdot \frac{1 \text{ ms max}}{100 \text{ ps max}} \cdot \frac{1 \text{ ms max}}{100 \text{ ps max}} \cdot \frac{1 \text{ ms max}}{100 \text{ ps max}} \cdot \frac{1 \text{ ms max}}{100 \text{ ps max}} \cdot \frac{1 \text{ ms max}}{100 \text{ ps max}} \cdot \frac{1 \text{ ms max}}{100 \text{ ps max}} \cdot \frac{1 \text{$ **WE WE THE FIRE THE FIRE THE COM. TWO IS PROPERTY TO UP TO UP TO UP TO UP TO UP TO UP TO UP TO UP TO UP TO UP TO UP TO UP TO UP TO UP TO UP TO UP TO UP TO UP TO UP TO UP TO UP TO UP TO UP TO UP TO UP TO UP TO UP TO UP TO U WE COME THE COMPLETE INTERNATION IS TOO IS FOREX**<br> **WARRANGELISM**<br> **WARRANGELISM COMPLETE INTERNATION IS COMPLETE INTERNATION IS COMPLETE INTERNATION IS COMPLETE INTERNATION COMPLETE INTERNATION IS COMPLETE INTERNATION IS** Ready/Busy<br>
Ready/Busy<br>
Power on Reset<br>
The following sequence is necessary because some input signals may not be stable at power-on.<br>
Power on Reset<br>
The operation of unspectified commands<br>
The operation commands are list

## (2) Power-on Reset

The following sequence is necessary because some input signals may not be stable at power-on.

![](_page_53_Figure_8.jpeg)

## (3) Prohibition of unspecified commands

The operation commands are listed in Table 3. Input of a command other than those specified in Table 3 is prohibited. Stored data may be corrupted if an unknown command is entered during the command cycle. **Exactly Busy**<br> **Exactly Busy and Experiment COM. The following sequence is necessary because some input signals may not be stable at power-on.<br>
<b>Exactly and the following sequence is necessary because some input signals m EXECUTE THE following sequence is necessary because some input signals may not be stable at power-on.<br>
<b>Power on**<br> **EXECUTE THE COM.**<br> **EXECUTE THE COM**<br> **EXECUTE THE OPENETIES COM**<br> **EXECUTE THE OPENETIES COM**<br> **EXECUTE The following sequence is necessary because some input signals may not be stable at power-on.**<br> **Executed COM. The operation of unspecified commands**<br> **Executed COM. The operation commands are listed in Table 3. Input of Example 100 Prohibition of unspectified commands<br>
<b>Reset**<br>
(a) Prohibition of unspectified commands are listed in Table 3. Input of a command sthere than those specified in Table 3.<br> **WWW.100Y.COM.TW MWW.100Y.COM.TW RESET Example of the percention of commands are listed in Table 3. Input of a command other than those specified in Table 3. Is prohibited. Stored data may be corrupted if an unknown command is entered during the command system Examples are isted in Table 3. Input of a command other than those specified in Table 3 is<br>
prohibited. Stored data may be corrupted if an unknown command is entered during the command cycle<br>
(4) Restriction of commands w** 

## (4) Restriction of commands while in the Busy state

During the Busy state, do not input any command except 70h(71h) and FFh.

![](_page_53_Picture_13.jpeg)

## (5) Acceptable commands after Serial Input command "80h" WWW.200Y.COM.TW WWW.100Y.COM

Once the Serial Input command "80h" has been input, do not input any command other than the Column Address Change in Serial Data Input command "85h", Auto Program command "10h", Multi Page Program command "11h", Auto Program with Data Cache Command "15h", or the Reset command "FFh". **WWW.100Y.COM.**<br> **WWW.100Y.COM.**<br>
(5) Acceptable commands after Serial Input command "80h"<br>
Once the Serial Input command "80h" has been input, do not input any command oth **WWW.100Y.COM.TW WWW.100Y.COM.TW WWW.100Y.COM.TW TOSHIBA WWW.100Y.** TC58NVG<br>
(5) Acceptable commands after Serial Input command "80h"<br>
Once the Serial Input command "80h" has been input, do not input any command other the Address Change in Serial Data Input command "8

![](_page_54_Figure_3.jpeg)

If a command other than "85h", "10h", "11h", "15h" or "FFh" is input, the Program operation is not performed and the device operation is set to the mode which the input command specifies.

![](_page_54_Figure_5.jpeg)

Command other than "85h", "10h", "11h", "15h" or "FFh"

### (6) Addressing for program operation

Within a block, the pages must be programmed consecutively from the LSB (least significant bit) page of the block to MSB (most significant bit) page of the block. Random page address programming is prohibited.

## DATA IN: Data  $(1)$  –  $\rightarrow$  Data (64) From the LSB page to MSB page

![](_page_54_Picture_418.jpeg)

Ex.) Random page program (Prohibition)

DATA IN: Data  $(1) \longrightarrow$  Data  $(64)$ Page 0 Data register Page 2 Page 1 Page 31 Page 63 (2) (32) (3) (1) (64) **Mode specified by the command. Programming cannot be executed.**<br> **WANTER COM.TW COM.TW COM.**<br> **Within a block**, the pages must be programmed consecutively from the LSB (least significant bit) page of<br>
the block to M **EX.** Random page program (Prohibition)<br>
WWW.100Y.COM.TW **WWW.100Y.COM.**<br> **Within a block**, the pages must be programmed consecutively from the LSB (least significant bit) page of<br> **WWW.100Y.COM.**<br> **WWW.100Y.COM.TW PROPRES EX)** Raddensity and Deck, the pages must be programmed consecutively from the LSB (least significant bit) page of<br>
We block to MSB (most significant bit) page of the block. Random page address programming is probibited.<br> **Example 19 Addressing for program operation**<br>
Within a block, the pages must be programmed consecutively from the LSB (least significant bit) page of<br>
the block to MSB (most significant bit) page of the block. Random page **Within a block, the pages must be programmed consecutively from the LSB (least significant bit) page of the block. Random page address programming is prohibited.<br>
100Y.COM.TW <b>Properties and WSB (200 PATA IN: Data (4)**<br> **WWW.100Y.COM.TW WWW.100Y.COM.TW WWW.100Y.COM.TW** WWW.100Y.COM.Page 3<br>
WWW.100Y.COM<br>
Page 3<br>
MANV.100Y.COM<br>
Page 3<br>
Page 3<br>
MANV.100Y.COM<br>
Page 3<br>
Page 3<br>
MANV.100Y.COM.TW MANU.100Y.COM.TW MANU.100Y.COM.TW MANU.100Y.COM.TW MANU.100Y.<br>
Page 3<br>
Page 3<br>
MANV.100Y.COM.TW MANU **WWW.100Y.COM.TW WWW.100Y.COM.TW WWW.100Y.COM.TW**

**WWW.100Y.COM.TW WWW.100Y.COM.TW WWW.100Y.COM.TW WW.100Y.COM.TW 55**<br>
WWW.100Y.COM.TW WWW.100Y.COM.TW WWW.100Y.COM.TW WWW.100Y.COM.TW WWW.100Y.COM.TW WWW.100Y.COM.TW WWW **WW.100Y.COM.TW 55** WWW.100Y.COM.TW WW.100Y.COM.TW **55** WWW.100Y.COM.TW WWW.100Y.COM.TW **ESSENT DEFINE BE-21-34970699 WWW.COM.TW WWWW.100Y.COM.TW WWW.100Y.COM.TW WWW.100Y.COM.TW WWW.100Y.COM.TW WWW.100Y.COM.TW WWW.100Y.COM.TW WWW.100Y.COM.TW WWW.100Y.COM.TW WWW.100Y.COM.TW WWW.100Y.COM.TW WWW.100Y.COM.TW WWW.100Y.COM.TW WWW.100Y.COM.TW WWW.100Y.COM.TW WWW.100Y.COM.TW B5**<br>
MWW.100Y.COM.TW 55<br>
MWW.100Y.COM.TW 55<br>
MWW.100Y.COM.TW 55

(7) Status Read during a Read operation **WWW.100Y.COM.TW WWW.100Y.COM.TW WWW.100Y.COM.TW**

![](_page_55_Figure_3.jpeg)

The device status can be read out by inputting the Status Read command "70h" in Read mode. Once the device has been set to Status Read mode by a "70h" command, the device will not return to Read mode unless the Read command "00h" is inputted during [A]. If the Read command "00h" is inputted during [A], Status Read mode is reset, and the device returns to Read mode. In this case, data output starts automatically from address N and address input is unnecessary

### Auto programming failure

![](_page_55_Figure_6.jpeg)

 $\overline{RY}/\overline{BY}$ : termination for the Ready/Busy pin  $(RY}/\overline{BY})$ 

A pull-up resistor needs to be used for termination because the  $RY/BY$  buffer consists of an open drain circuit.

![](_page_55_Figure_9.jpeg)

56 2011-03-01C WW.COM.TW **<sup>SO</sup> WWW.200Y.COM.TW 
WWW.100Y.COM.TW** 

## $(10)$  Note regarding the  $\overline{WP}$  signal

The Erase and Program operations are automatically reset when  $\overline{WP}$  goes Low. The operations are enabled and disabled as follows: **TOSHIBA**<br>
TOSHIBA *WP* signal<br>
The Erase and Program operations are automatically reset when WP goes Low **TOSHIBA WE** signal<br>
The Erase and Program operations are automatically reset when  $\overline{WP}$  goes Low.<br>
Enabled and disabled as follows:<br>
Facto Program is

![](_page_56_Figure_4.jpeg)

### Disable Programming

![](_page_56_Figure_7.jpeg)

Enable Erasing

![](_page_56_Figure_9.jpeg)

Disable Erasing

![](_page_56_Figure_11.jpeg)

# **WWW.20WW.COM.TW WWW.200Y.COM.100Y.C**

![](_page_57_Figure_2.jpeg)

![](_page_57_Figure_3.jpeg)

**WWW.100Y.COM.TW WWW.100Y.COM.TW WWW.100Y.COM.TW WWW.100Y.COM.TW WWW.100Y.COM.TW WWW.100Y.COM.TW WWW.200Y.COM.TW WWW.100Y.COM.TW WWW.100Y.COM.TW WWW.100Y.COM.TW WWW.100Y.COM.TW WWW.100Y.COM.TW WWW.100Y.COM.TW WWW.100Y.COM. WWW.100Y.COM.TW 58**<br>
WWW.100Y.COM.TW 
WWW.100Y.COM.TW 
WWW.100Y.COM.TW 
WWW.100Y.COM.TW 
WWW.100Y.COM.TW 58 **WW.100Y.COM.TW 58**<br>
WWW.100Y.COM.TW 58<br>
WWW.100Y.COM.TW 58<br>
WW.100Y.COM.TW 58<br>
WW.100Y.COM.TW 58 **WWW.100Y.COM.TW 58**<br>
WWW.100Y.COM.TW 58<br>
WWW.100Y.COM.TW 58<br>
W.100Y.COM.TW 58<br>
W.100Y.COM.TW 58 **NAMPARE-21-34970699**<br>
<br> **WWW.100y.com.tw** <br> **WWW.100Y.COM.TW 58**<br>
<br> **W.100Y.COM.TW 58**<br>
<br> **W.100Y.COM.TW MWW.100Y.COM.TW M100Y.COM.TW WWW.100y.com.tw MWW.100Y.COM.TW WWW.100Y.COM.TW WWW.100Y.COM.TW WWW.100Y.COM.TW WWW.100Y.COM.TW WWW.100Y.COM.TW WWW.100Y.COM.TW WWW.100Y.COM.TW WWW.100Y.COM.TW WWW.100Y.COM.TW WWW.100Y.COM.TW WWW.100Y.COM.TW WWW.100Y.COM.** 

## (12) Several programming cycles on the same page (Partial Page Program) WWW.200Y.COM.TW WWW.100Y.COM **WWW.100Y.COM.TW WWW.100Y.COM.TW WWW.100Y.COM.TW TOSHIBA COM. TOSHIBA COM. TOSHIBA COM.** TC58NV<br>
(12) Several programming cycles on the same page (Partial Page Program)<br>
Each segment can be programmed individually as follows:

Each segment can be programmed individually as follows:

![](_page_58_Picture_244.jpeg)

WWW.100Y.COM.TW WWW.100Y.COM.TW WWW.100Y.COM.TW WWW.100Y.COM.TW WWW.100Y.COM.TW WWW.100Y.COM.TW WWW.100Y.COM.TW WWW.100Y.COM.TW WWW.100Y.COM.TW WWW.100Y.COM.TW WWW.100Y.COM.TW WWW.100Y.COM.TW WWW.100Y.COM.TW WWW.100Y.COM.T WW.100Y.COM.TW **WWW.100Y.COM.TW WWW.100Y.COM.TW WWW.100Y.COM.TW WWW.100Y.COM.TW WWW.100Y.COM.TW WWW.100Y.COM.TW WWW.100Y.COM.TW WWW.100Y.COM.TW WWW.100Y.COM.TW WWW.100Y.COM.TW WWW.100Y.COM.TW WWW.100Y.COM.TW WWW.100Y.COM.T** WWW.100Y.COM.TW WWW.100Y.COM.TW WWW.100Y.COM.TW WWW.100Y.COM.TW WWW.100Y.COM.TW WWW.100Y.COM.TW WWW.100Y.COM.TW WWW.100Y.COM.TW WWW.100Y.COM.TW WWW.100Y.COM.TW WWW.100Y.COM.TW WWW.100Y.COM.TW WWW.100Y.COM.TW WWW.100Y.COM.T **WWW.100Y.COM.TW WWW.100Y.COM.TW WWW.100Y.COM.TW WWW.100Y.COM.TW WWW.100Y.COM.TW WWW.100Y.COM.TW WWW.100Y.COM.TW WWW.100Y.COM.TW WWW.100Y.COM.TW WWW.100Y.COM.TW WWW.100Y.COM.TW WWW.100Y.COM.TW WWW.100Y.COM.TW WWW.100Y.COM. WWW.100Y.COM.TW WWW.100Y.COM.TW ESTABLE COM.TW WWW.100Y.COM.TW WWW.100Y.COM.TW WWW.100Y.COM.TW WWW.100Y.COM.TW WWW.100Y.COM.TW WWW.100Y.COM.TW WWW.100Y.COM.TW WWW.100Y.COM.TW WWW.100Y.COM.TW WWW.100Y.COM.TW WWW.100Y.COM.T WWW.100Y.COM.**<br> *雕特力电子(上海) 86-21-34970699***<br>
#特力电子(上海) 86-21-34970699<br>
#特力电子(解***www.100y.com.tw* **http://www.100y.com.tw WW.100Y.COM.TW PWW.100Y.COM.TW 
WW.100Y.COM.TW 59 WWW.100Y.COM.TW 
WW.100Y.COM.TW 59 WWW.100Y.COM.TW 
WW.100Y.COM.TW 59 WWW.100Y.COM.TW WWW.100Y.COM.TW WWW.100Y.COM.TW WWW.100Y.COM.TW WWW.100Y.COM.TW WWW.100Y.COM.TW WWW.1 WW.100Y.COM.TW PROVIDED**<br>
WWW.100Y.COM.TW WWW.100Y.COM.TW **B** ##7#4#86-3-5753170<br>
PHONE COM.TW WWW.100Y.COM.TW **B** ##7#4#86-3-5753170<br>
PHONE COM.TW WWW.100Y.COM.TW **B** ##7#470WW.100y.com.tw Http://www.100y.com.tw HTM **WWW.100Y.COM.TW WWW.100Y.COM.TW WWW.100Y.COM.TW WWW.100Y.COM.TW WWW.100Y.COM.TW WWW.100Y.COM.TW WWW.100Y.COM.TW WWW.100Y.COM.TW WWW.100Y.COM.TW**

## (13) Invalid blocks (bad blocks)

The device occasionally contains unusable blocks. Therefore, the following issues must be recognized: **WWW.100Y.COM.**<br> **WWW.100Y.COM.**<br>
TOSHIBA **WWW.100Y.COM**<br>
TC58N<br>
The device occasionally contains unusable blocks. Therefore, the following issues mus **TOSHIBA COM. TC58NV**<br>
TC58NV<br>
The device occasionally contains unusable blocks. Therefore, the following issues must be<br>
Please do not perform an erase operation to had block

![](_page_59_Figure_4.jpeg)

Please do not perform an erase operation to bad blocks. It may be impossible to recover the bad block information if the information is erased. **TOSHIBA COM.** TC58NVC<br>
TC58NVC<br>
The device occasionally contains unusable blocks. Therefore, the following issues must be<br>
Please do not perform an erase operation to bad blocks.<br>
Please do not perform an erase operatio

> Check if the device has any bad blocks after installation into the system. Refer to the test flow for bad block detection. Bad blocks which are detected by the test flow must be managed as unusable blocks by the system.

A bad block does not affect the performance of good blocks because it is isolated from the bit lines by select gates.

The number of valid blocks over the device lifetime is as follows:

![](_page_59_Picture_350.jpeg)

## **Bad Block Test Flow**

Regarding invalid blocks, bad block mark is in either the 1st or the 2nd page.

![](_page_59_Figure_12.jpeg)

No erase operation is allowed to detected bad blocks

![](_page_59_Picture_351.jpeg)

60 2011-03-01C **WWW.COM.TW 60 WWW.100Y.COM.TW WWW.100Y.COM.TW** WW.COM.TW **<sup>WWW.100Y.COM.TW /</sup>** 

### (14) Failure phenomena for Program and Erase operations

The device may fail during a Program or Erase operation. The following possible failure modes should be considered when implementing a highly reliable system. **WWW.100Y.COM.**<br> **WWW.100Y.COM.**<br>
TOSHIBA **COM.**<br>
TC58N<br>
TC58N<br>
The device may fail during a Program or Erase operation. **TOSHIBA WWW.100Y.COM.**<br>TC58NV<br>TC58NV TC58NV<br>The device may fail during a Program or Erase operation.<br>The following possible failure modes should be considered when implementing a highly re

![](_page_60_Picture_368.jpeg)

- ECC: Error Correction Code. 1 bit correction per 512 Bytes is necessary.
- Block Replacement

Program

![](_page_60_Figure_8.jpeg)

When an error happens in Block A, try to reprogram the data into another Block (Block B) by loading from an external buffer. Then, prevent further system accesses to Block A ( by creating a bad block table or by using another appropriate scheme).

### Erase

When an error occurs during an Erase operation, prevent future accesses to this bad block (again by creating a table within the system or by using another appropriate scheme).

- (15) Do not turn off the power before write/erase operation is complete. Avoid using the device when the battery is low. Power shortage and/or power failure before write/erase operation is complete will cause loss of data and/or damage to data. **Ease**<br>
When an error occurs during an Erase operation, prevent future accesses to this bad block<br>
(again by creating a table within the system or by using another appropriate scheme).<br>
(15) Do not turn off the power befor **Ensequence**<br>
When an error occurs during an Erase operation, prevent future accesses to this bad block<br>
(again by creating a dable within the system or by using another appropriate scheme).<br>
(15) Do not turn off the power WWW.100Y.COM.<br>
When an error occurs during an Erase operation, prevent future accesses to this bad block<br>
We apara by creating a table within the system or by using another appropriate scheme).<br>
(15) Do not turn off the po **When an error occurs during an Erase operation**, prevent future accesses to this bad block<br>
(again by creating a table within the system or by using another appropriate scheme).<br>
(15) Do not turn off the power hefore writ **EXAMPLE THE COMPLITER INTERNATIONAL COMPLITER IN A SECOND MANUFATH AND NUMBER OF A SECOND MANUFATH AND NUMBER OF A SECOND MANUFATH AND NUMBER OF A SECOND MANUFATH AND NUMBER OF A SECOND MANUFATH AND NUMBER OF A SECOND MAN WWW.100Y.COM.TW** <br>
WWW.200Y.COM.TW <br>
WWW.100Y.COM.TW <br>
WWW.100Y.COM.TW <br>
WWW.100Y.COM.TW <br>
WWW.100Y.COM.TW <br>
WWW.100Y.COM.TW <br>
WWW.100Y.COM.TW <br>
WWW.100Y.COM.TW <br>
WWW.100Y.COM.TW WWW.100Y.COM.TW WWW.100Y.COM.TW WWW.100Y.C
	- (16) The number of valid blocks is on the basis of single plane operations, and this may be decreased with two plane operations. WWW.100Y.COM.TW **WWW.100Y.COM.TW PROGRAM**<br>
	WWW.100Y.COM.TW PROGRAM PROGRAM PROGRAM PROGRAM PROGRAM PROGRAM PROGRAM PROGRAM PROGRAM PROGRAM PROGRAM PROGRAM PROGRAM PROGRAM PROGRAM PROGRAM PROGRAM PROGRAM PROGRAM PROGRAM PRO **EXAMPLE COMPANY AND MANUAL MANUAL MANUAL MANUAL MANUAL MANUAL MANUAL MANUAL MANUAL MANUAL MANUAL MANUAL MANUAL MANUAL MANUAL MANUAL MANUAL MANUAL MANUAL MANUAL MANUAL MANUAL MANUAL MANUAL MANUAL MANUAL MANUAL MANUAL MANU**

**WWW.100Y.COM.TW WWW.100Y.COM.TW WWW.100Y.COM.TW WWW.100Y.COM.TW WWW.100Y.COM.TW WWW.100Y.COM.TW WWW.100Y.COM.TW WWW.100Y.COM.TW WWW.100Y.COM.TW WWW.100Y.COM.TW WWW.100Y.COM.TW WWW.100Y.COM.TW WWW.100Y.COM.TW WWW.100Y.COM.TW WWW.100Y.COM.TW WWW.100Y.COM.TW WWW.100Y.COM.** WWW.100Y.COM.TW **WWW.100Y.COM.TW WWW.100Y.COM.TW WWW.100Y.COM.TW WWW.100Y.COM.TW WWW.200Y.COM.TW WWW.200Y.COM.TW WWW.200Y.COM.TW WWW.200Y.COM.TW WWW.200Y.COM.TW WWW.200Y.COM.TW WWW.200Y.COM.TW WWW.200Y.COM.TW WWW.200Y.COM. WWW.100Y.COM.TW BETABREST WWW.100Y.COM.TW WWW.100Y.COM.TW WWW.100Y.COM.TW WWW.100Y.COM.TW WWW.200Y.COM.TW WWW.200Y.COM.TW WWW.200Y.COM.TW WWW.200Y.COM.TW WWW.200Y.COM.TW WWW.200Y.COM.TW WWW.200Y.COM.TW WWW.200Y.COM.TW WWW WW.100Y.COM.TW BE WWW.100Y.COM.TW COM.TW WWW.100Y.COM.TW WWW.100Y.COM.TW WWW.200Y.COM.TW WWW.200Y.COM.TW WWW.200Y.COM.TW WWW.200Y.COM.TW WWW.200Y.COM.TW WWW.200Y.COM.TW WWW.200Y.COM.TW WWW.200Y.COM.TW WWW.200Y.COM.TW WWW. WAWW.100Y.COM.TW AWW.100Y.COM.TW WWW.100Y.COM.TW WWW.100Y.COM.TW WWW.100Y.COM.TW WWW.100Y.COM.TW WWW.100Y.COM.TW WWW.100Y.COM.TW WWW.100Y.COM.TW WWW.100Y.COM.TW WWW.100Y.COM.TW WWW.100Y.COM.TW WWW.100Y.COM.TW WWW.100Y.COM WW.100Y.COM.TW 61**<br> **WW.100Y.COM.TW 61**<br> **W.100Y.COM.TW 61**<br> **W.100Y.COM.TW 61**<br> **W.100Y.COM.TW 61**<br> **W.100Y.COM.TW 61 W.100y.com.tw COM.TW 61 WWW.100Y.COM.TW WWW.100Y.COM.TW WWW.100Y.COM.TW WWW.100Y.COM.TW WWW.100Y.COM.TW WWW.100Y.COM.TW WWW.100Y.COM.TW WWW.100Y.COM.TW WWW.100Y.COM.TW WWW.100Y.COM.TW WWW.100Y.COM.TW WWW.100Y.COM.TW WWW.1** 

## (17) Reliability Guidance

This reliability guidance is intended to notify some guidance related to using NAND flash with 1 bit ECC for each 512 bytes. For detailed reliability data, please refer to TOSHIBA's reliability note. Although random bit errors may occur during use, it does not necessarily mean that a block is bad. Generally, a block should be marked as bad when a program status failure or erase status failure is detected. The other failure modes may be recovered by a block erase. **WWW.200Y.COM.**<br> **WWW.100Y.COM.**<br>
TOSHIBA **WWW.100Y.COM**<br>
TC58N<br>
This reliability guidance is intended to notify some guidance related to using NAND flas **TOSHIBA**<br>
TC58NV<br>
TC58NV<br>
TC58NV<br>
TC58NV<br>
TC58NV<br>
TC58NV<br>
TC58NV<br>
TC58NV<br>
TC58NV<br>
TC58NV<br>
TC58NV<br>
TC58NV<br>
TC58NV<br>
TC58NV<br>
TC58NV<br>
TC58NV<br>
TC58NV<br>
TC58NV<br>
TC58NV<br>
TC58NV<br>
TC58NV<br>
TC58NV<br>
TC58NV<br>
TC58NV<br>
TC58NV<br>
TC58NV<br>
TC5 **TOSHIBA**<br>
TC58NVG<br>
(17) Reliability Guidance<br>
This reliability guidance is intended to notify some guidance related to using NAND flash w<br>
1 bit ECC for each 512 bytes. For detailed reliability data, please refer to TOSHI TOSHIBA TC58NVGC<br>
(17) Reliability Guidance<br>
This reliability guidance is intended to notify some guidance related to using NAND flash with<br>
1 bit ECC for each 512 bytes. For detailed reliability data, please refer to TOSH TOSHIBA TC58NVG0S<br>
(17) Reliability Guidance<br>
This reliability guidance is intended to notify some guidance related to using NAND flash with<br>
1 bit ECC for each 512 bytes. For detailed reliability data, please refer to TOS **TC58NVG0S3**<br>
(17) Reliability Guidance is intended to notify some guidance related to using NAND flash with<br>
1 bit ECC for each 512 bytes. For detailed reliability data, please refer to TOSHIBA's reliability not<br>
4 Althou TOSHIBA TC58NVG0S3E<br>
(17) Reliability Guidance<br>
TRIS reliability guidance is intended to notify some guidance related to using NAND flash with<br>
1 bit ECC for each 512 bytes. For detailed reliability data, please refer to T TO SHIBA TO SHIMAL TO Reliability Guidance<br>
This reliability guidance is intended to notify some guidance related to using NAND flash with<br>
I the ECC for each 512 bytes. For detailed reliability data, please refer to TOSHI Reliability Guidance is intended to notify some guidance related to using NAND flash with<br>
This reliability guidance is intended to notify some guidance related to using NAND flash with<br>
1 bit ECC for each 512 bytes. For d 1 bit ECC for each 512 bytes. For detailed reliability data, please refer to TOSHIBA's reliability note.<br>
Although random bit errors may occur during use. it does not necessarily mean that a block is bad.<br>
Cenerally a bloc

ECC treatment for read data is mandatory due to the following Data Retention and Read Disturb failures.

### • Write/Erase Endurance

Write/Erase endurance failures may occur in a cell, page, or block, and are detected by doing a status read after either an auto program or auto block erase operation. The cumulative bad block count will increase along with the number of write/erase cycles.

## • Data Retention

The data in memory may change after a certain amount of storage time. This is due to charge loss or charge gain. After block erasure and reprogramming, the block may become usable again.

Here is the combined characteristics image of Write/Erase Endurance and Data Retention.

![](_page_61_Figure_10.jpeg)

### **Read Disturb**

 A read operation may disturb the data in memory. The data may change due to charge gain. Usually, bit errors occur on other pages in the block, not the page being read. After a large number of read cycles (between block erases), a tiny charge may build up and can cause a cell to be soft programmed to another state. After block erasure and reprogramming, the block may become usable again. **WARE COMPANDING COMPANDING COMPANDING COMPANDING COMPANDING COMPANDING COMPANDING COMPANDING COMPANDING COMPANDING COMPANDING COMPANDING COMPANDING COMPANDING COMPANDING COMPANDING COMPANDING COMPANDING COMPANDING COMPAND** WHERE THE RESERVE TO THE RESERVE TO THE RESERVE TO THE RESERVE TO THE RESERVE TO THE RESERVE TO THE RESERVE TO THE RESERVE TO THE RESERVE TO THE RESERVE TO THE RESERVE TO THE RESERVE TO THE RESERVE TO THE RESERVE TO THE RE **Exact Disturb (Materal operation may disturb the data in memory. The data may change due to charge gain. Usually, bit Comparison of the comparison of the page in the block may become usable again.<br>
<b>WWW.100Y.COM.TW MWW.10 Example to the conserver with the data in memory. The data may change is used to change and the page is the block not have the set of the rating simulation of the conserver block erases), a tiny dragge with den cause a ce** WWW.100Y.COM.TW **WWW.100Y.COM.TW WWW.100Y.COM.TW WWW.100Y.COM.TW WWW.100Y.COM.TW WWW.100Y.COM.TW WWW.100Y.COM.TW WWW.100Y.COM.TW WWW.100Y.COM.TW WWW.100Y.COM.TW WWW.100Y.COM.TW WWW.100Y.COM.TW WWW.100Y.COM.TW WWW.100Y.COM.** 

![](_page_61_Picture_13.jpeg)

## **WWW.20WW.COM.TW WWW.200Y.COM.100Y.C** WWW.20W.COM.TW WWW.100Y.COM **WWW.100Y.COM.TW WWW.100Y.COM.TW WWW.100Y.COM.TW WWW.100Y.COM.TW 
<br>
Package Dimensions OM.TW WWW.100Y.COM.TW PACKAGE Dimensions OM.TW WWW.100Y.COM**

## TC58NVG0S3ETA00

## **Package Dimensions**

![](_page_62_Figure_3.jpeg)

![](_page_62_Figure_5.jpeg)

![](_page_62_Figure_6.jpeg)

Weight: 0.53g (typ.) WWW.100Y.COM.TW WWW.100Y.COM.TW WWW.100Y.COM.TW WWW.100Y.COM.TW WWW.100Y.COM.TW WWW.100Y.COM.TW WWW.100Y.COM.TW WWW.100Y.COM.TW WWW.100Y.COM.TW WWW.100Y.COM.TW WWW.100Y.COM.TW WWW.100Y.COM.TW WWW.100Y.COM.TW WWW.100Y.COM.T

WWW.100Y.COM.TW **WWW.100Y.COM.TW WWW.100Y.COM.TW WWW.100Y.COM.TW WWW.100Y.COM.TW WWW.100Y.COM.TW WWW.100Y.COM.TW WWW.100Y.COM.TW WWW.100Y.COM.TW WWW.100Y.COM.TW WWW.100Y.COM.TW WWW.100Y.COM.TW WWW.100Y.COM.TW WWW.100Y.COM.** WWW.100Y.COM.TW WWW.100Y.COM.TW WWW.100Y.COM.TW WWW.100Y.COM.TW WWW.100Y.COM.TW WWW.100Y.COM.TW WWW.100Y.COM.TW WWW.100Y.COM.TW WWW.100Y.COM.TW WWW.100Y.COM.TW WWW.100Y.COM.TW WWW.100Y.COM.TW WWW.100Y.COM.TW WWW.100Y.COM.T WW.100Y.COM.TW WWW.100Y.COM.TW WW.100Y.COM.TW WWW.100Y.COM.TW WWW.100Y.COM.TW WWW.100Y.COM.TW WWW.100Y.COM.TW WWW.100Y.COM.TW WWW.100Y.COM.TW WWW.100Y.COM.TW WWW.100Y.COM.TW WWW.100Y.COM.TW WWW.100Y.COM.TW WWW.100Y.COM.TW **WWW.100Y.COM.TW WWW.100Y.COM.TW COM.TW WWW.100Y.COM.TW WWW.100Y.COM.TW WWW.100Y.COM.TW WWW.100Y.COM.TW WWW.100Y.COM.TW WWW.100Y.COM.TW WWW.100Y.COM.TW WWW.100Y.COM.TW WWW.100Y.COM.TW WWW.100Y.COM.TW WWW.100Y.COM.TW WWW.10 WWW.100Y.COM.TW WWW.100Y.COM.TW <br>
WWW.100Y.COM.TW WWW.100Y.COM.TW WWW.100Y.COM.TW WWW.100Y.COM.TW WWW.100Y.COM.TW WWW.100Y.COM.TW WWW.100Y.COM.TW WWW.100Y.COM.TW WWW.100Y.COM.TW WWW.100Y.COM.TW WWW.100Y.COM.TW WWW.100Y.CO WW.100Y.COM.TW B3**<br>
WWW.100Y.COM.TW **WWW.100Y.COM.TW** WWW.100Y.COM.TW WWW.100Y.COM.TW WWW.100Y.COM.TW WWW.<br>
FREEH B6-31-34970899<br>
W.100Y.COM.TW WWW.160Y.COM.TW WWW.100Y.COM.TW WWW.100Y.COM.TW WWW.100Y.COM.TW WWW.100Y.COM. **WW.100Y.COM.TW 63**<br>
WW.100Y.COM.TW WWW.100Y.COM.TW **B** ##24 #86-3-5753170<br>
W.100Y.COM.TW WWW.100Y.COM.TW **B ##25 ###36-3-5753170**<br>
W.100Y.COM.TW **63**<br>
WW.100Y.COM.TW **63**<br>
WW.100Y.COM.TW 63<br>
WW.100Y.COM.TW 63 **WWW.100Y.COM.TW WWW.100Y.COM.TW WWW.100Y.COM.TW WWW.100Y.COM.TW WWW.100Y.COM.TW WWW.100Y.COM.TW WWW.100Y.COM.TW 63 WWW.100Y.COM.TW 63** 

63 2011-03-01C **WWW.COM.TW 63** WWW.100Y.COM.TW WWW.100Y.COM.TW WW.COM.TW **<sup>os</sup>** WWW.200Y.COM.TW

## **Revision History**

![](_page_63_Picture_241.jpeg)

WW.100Y.COM.TW **WWW.100Y.COM.TW WWW.100Y.COM.TW WWW.100Y.COM.TW WWW.100Y.COM.TW WWW.100Y.COM.TW WWW.100Y.COM.TW WWW.100Y.COM.TW WWW.100Y.COM.TW WWW.100Y.COM.TW WWW.100Y.COM.TW WWW.100Y.COM.TW WWW.100Y.COM.TW WWW.100Y.COM.T** WWW.100Y.COM.TW **WWW.100Y.COM.TW WWW.100Y.COM.TW WWW.100Y.COM.TW WWW.100Y.COM.TW WWW.100Y.COM.TW WWW.100Y.COM.TW WWW.100Y.COM.TW WWW.100Y** EXAMPLE 2000 W. TW WWW.100Y.COM.TW WWW.100Y.COM.TW WWW.100Y.COM.TW WWW.100Y.COM.TW WWW.100Y.COM.TW WWW.100Y.COM.TW WWW.100Y.COM.TW WWW.100Y.COM.TW WWW.100Y.COM.TW WWW.100Y.COM.TW WWW.100Y.COM.TW WWW.100Y.COM.TW WWW.100Y.CO **WWW.100Y.COM.TW WWW.100Y.COM.TW WWW.100Y.COM.TW WWW.100Y.COM.TW WWW.100Y.COM.TW WWW.100Y.COM.TW WWW.100Y.COM.TW COM.TW COM.TW COM.TW COM.TW COM.TW COM.TW COM.TW WWW.100Y.COM.TW WWW.100Y.COM.TW WWW.200Y.COM.TW WWW.200Y.COM.TW WWW.200Y.COM.TW WWW.200Y.COM.TW WWW.200Y.COM.TW WWW.200Y.COM.TW WWW.200Y.COM.TW WWW.200Y.COM WWW.100Y.COM.TW WWW.100Y.COM.TW WWW.100Y.COM.TW WWW.100Y.COM.TW 64**<br> **WWW.100Y.COM.TW 64**<br> **WWW.100Y.COM.TW 64**<br> **W.100Y.COM.TW 64**<br> **W.100Y.COM.TW 64**<br> **W.100Y.COM.TW 64 WW.100y.com.tw MWW.100Y.COM.TW WWW.100Y.COM.TW WWW.100Y.COM.TW WWW.100Y.COM.TW WWW.100Y.COM.TW WWW.100Y.COM.TW WWW.100Y.COM.TW WWW.100Y.COM.TW WWW.100Y.COM.TW WWW.100Y.COM.TW WWW.100Y.COM.TW WWW.100Y.COM.TW WWW.100Y.COM.T** 

## **RESTRICTIONS ON PRODUCT USE WWW.NOY.COM.TOSHIBA**<br>RESTRICTIONS ON PRODUCT USE

- Toshiba Corporation, and its subsidiaries and affiliates (collectively "TOSHIBA"), reserve the right to make changes to the information in this document, and related hardware, software and systems (collectively "Product") without notice. **TOSHIBA COM.**<br>RESTRICTIONS ON PRODUCT USE<br>Toshiba Corporation, and its subsidiaries and affiliates (collectively "TOSHIBA"), reserve the right to make chan<br>in this document, and related hardware, software and systems (c
	- This document and any information herein may not be reproduced without prior written permission from TOSHIBA. Even with TOSHIBA's written permission, reproduction is permissible only if reproduction is without alteration/omission. **TOSHIBA**<br>
	TC58NVC<br>
	RESTRICTIONS ON PRODUCT USE<br>
	• Toshiba Corporation, and its subsidiaries and affiliates (collectively "TOSHIBA"), reserve the right to make change<br>
	in this document, and related hardware, software and s
		- Though TOSHIBA works continually to improve Product's quality and reliability, Product can malfunction or fail. Customers are responsible for complying with safety standards and for providing adequate designs and safeguards for their hardware, software and systems which minimize risk and avoid situations in which a malfunction or failure of Product could cause loss of human life, bodily injury or damage to property, including data loss or corruption. Before customers use the Product, create designs including the Product, or incorporate the Product into their own applications, customers must also refer to and comply with (a) the latest versions of all relevant TOSHIBA information, including without limitation, this document, the specifications, the data sheets and application notes for Product and the precautions and conditions set forth in the "TOSHIBA Semiconductor Reliability Handbook" and (b) the instructions for the application with which the Product will be used with or for. Customers are solely responsible for all aspects of their own product design or applications, including but not limited to (a) determining the appropriateness of the use of this Product in such design or applications; (b) evaluating and determining the applicability of any information contained in this document, or in charts, diagrams, programs, algorithms, sample application circuits, or any other referenced documents; and (c) validating all operating parameters for such designs and applications. **TOSHIBA ASSUMES NO LIABILITY FOR CUSTOMERS' PRODUCT DESIGN OR APPLICATIONS.** TOSHIBA COMPRODUCT USE<br>
		Toshiba Corporation, and its subsidiaries and affiliates (collectively "TOSHIBA"), reserve the right to make changes to<br>
		in this document, and related hardware, software and systems (collectively "P **WWW.100YOFF TOST WERE CONSIST AND THE SET AND THE SET AND THE SET AND THE SET AND THE SET AND THE SET AND THE SET AND THE SET AND THE SET AND THE SET AND THE SET AND THE SET AND THE SET AND THE SET AND THE SET AND THE SET** TOSHIBA works continually to improve Product's quality and reliability. Product can malfunction rate changes to the information and a syntylogical content of the second metallity. Product is without notice.<br>
		• This documen **TOSHIBA**<br> **WESTRICTIONS ON PRODUCT USE**<br> **WESTRICTIONS ON PRODUCT USE**<br> **WESTRICTIONS ON PRODUCT USE**<br> **WESTRICTIONS ON PRODUCT USE**<br> **WESTRICTIONS** CONDITIONS ARE ALSO TO THE CONDUCT ON THE CONDUCT WITHOUT AND TO SHIBAL TO SHIBA TO THE SAMU TO STAND TO STAND THE SET THAN THE SET THAN A SET THAN A SET THAN A SET THAN A SET THAN A SET THAN A SET THAN A SET THAN A SET THAN A SET THAN A SET THAN A SET THAN A SET THAN A SET THAN A SET THAN A S **RESTRICTIONS ON PRODUCT USE**<br>
		• Toshiba Corporation, and its subsidiaries and affiliates (collectively "TOSHIBA"), reserve the right to make changes to the informati<br>
		in this document, and related hardware, software and s **■Weblina Corporation, and its subsidiaries and affiliates (collectively "TOSHIBA"), reserve the right to make changes to the information<br>in this document, and related hardware, software and systems (collectively "Produ** ■ This document and any information herein may not be reproduced without prior written permission from TOSHIBA. Even with<br>
		TOSHIBA's written permission, reproduction is permissible only if reproduction is without atterati ■ Though TOSHIBA works continually to improve Product's quality and reliability, Product can malfunction or fail. Customers are responsible to complying with stellarly standards and for providing adequate designs and stan **Expleme which minimizer iss and avoid studients in thrish analitorizion rof lailure of Product cold cause to studients and avoid for the product of the bottless of the matter of Product and Comply in interval and celesion** 
			- Product is intended for use in general electronics applications (e.g., computers, personal equipment, office equipment, measuring equipment, industrial robots and home electronics appliances) or for specific applications as expressly stated in this document. Product is neither intended nor warranted for use in equipment or systems that require extraordinarily high levels of quality and/or reliability and/or a malfunction or failure of which may cause loss of human life, bodily injury, serious property damage or serious public impact ("Unintended Use"). Unintended Use includes, without limitation, equipment used in nuclear facilities, equipment used in the aerospace industry, medical equipment, equipment used for automobiles, trains, ships and other transportation, traffic signaling equipment, equipment used to control combustions or explosions, safety devices, elevators and escalators, devices related to electric power, and equipment used in finance-related fields. Do not use Product for Unintended Use unless specifically permitted in this document. **all relevant TOSHIBA Information**, including withour limitation, this decomparation, the specificalizing the product and the precautions and conditions set forth in the TOSHIBA Semiconductor Relability Handbook" and (b) t **Example the phase space of the space of the space of the space of the space of the space of the space of the space of the space of the space of the space of the space of the space of the space of the space of the space of Examples From Supplemental standard methods of any one Freehenced adolerness; and opposite the standard methods of the standard methods of the standard methods and home electronics applications (e.g., computers, personal** • Product is intended for use in general electronics applications (e.g., computers, personal equipment, office equipment, measuring<br>equipment, industrial robots and home electronics applicanes por for specific applicatio **Product is neither inneheland ware and warranted for use in equipment or systems that require extensoriantily high levels to a quasi-<br>
			Weightly interact (Uniteracted Use). Uniteracted Use includes, when the air require ex** 
				- Do not disassemble, analyze, reverse-engineer, alter, modify, translate or copy Product, whether in whole or in part.
				- Product shall not be used for or incorporated into any products or systems whose manufacture, use, or sale is prohibited under any applicable laws or regulations.
				- The information contained herein is presented only as guidance for Product use. No responsibility is assumed by TOSHIBA for any infringement of patents or any other intellectual property rights of third parties that may result from the use of Product. No license to any intellectual property right is granted by this document, whether express or implied, by estoppel or otherwise.
				- **ABSENT A WRITTEN SIGNED AGREEMENT, EXCEPT AS PROVIDED IN THE RELEVANT TERMS AND CONDITIONS OF SALE FOR PRODUCT, AND TO THE MAXIMUM EXTENT ALLOWABLE BY LAW, TOSHIBA (1) ASSUMES NO LIABILITY WHATSOEVER, INCLUDING WITHOUT LIMITATION, INDIRECT, CONSEQUENTIAL, SPECIAL, OR INCIDENTAL DAMAGES OR LOSS, INCLUDING WITHOUT LIMITATION, LOSS OF PROFITS, LOSS OF OPPORTUNITIES, BUSINESS INTERRUPTION AND LOSS OF DATA, AND (2) DISCLAIMS ANY AND ALL EXPRESS OR IMPLIED WARRANTIES AND CONDITIONS RELATED TO SALE, USE OF PRODUCT, OR INFORMATION, INCLUDING WARRANTIES OR CONDITIONS OF MERCHANTABILITY, FITNESS FOR A PARTICULAR PURPOSE, ACCURACY OF INFORMATION, OR NONINFRINGEMENT.**  in the aerospone industry, mediatory and including the main of the automobiles, trains, shipts and other transportation, traffic signaling<br>equipment, equipment used in functo-related holds. Do not use Product for Using and Www. and equipment used in in antice-related netas. Lot not date Product in of binarism between in the product in the systems whose manufacture, use, or sale is prohibited under any applicable laws or regulations.<br>
				• Produ • Do not disassemble, analyze, reverse-engineer, alter, modify, translate or copy Product, whether in whole or in part.<br>
				• Product ball not be used for or incorporated into any products or systems whose manufacture, use, **EXECTED INTERFERIT ALL ANTIFORM INTERFERIT ALL ANTIFORM IN A SURFAINTEE SECTION IN A SURFAINING WAS ARROWED AND INTERFERIT ALL ANTIFORM INTERFERIT ALL ANTIFORM INTERFERIT AT A SURFAINING THE SAMEL AND INTERFERIT AT A MANU Experience of profer and complete the system of property fights of third parties that may result from the use of Product. No license to<br>any intellectual property right is granted by this document, whether express or impli • ABSENT A WRITTEN SIGNED AGREEMENT, EXCEPT AS PROVIDED IN THE RELEVANT TERMS AND CONDITIONS OF SALE<br>FOR PRODUCT, AND TO THE MAXIMUM EXTERT ALLOWABLE BY LAW, TOSHIBA (1) ASSUMES NO LIABILITY<br>WHATSOEVER, INCLUDING WITHOUT WHATSGOVER. INCLUDING WITHOUT LIMITATION, LOSS OF PROFITS, LOSS OF OPPORTUNITIES, SIUSIBMESS INTERRUPTION AND<br>
				LOSS OF DATA AND (2) DISCLAIMS ANY AND ALL EXPRESS OR MPILED ON THE SAME ANTISE AND CONSULTABLY ARE CONSULTED** 
					- Do not use or otherwise make available Product or related software or technology for any military purposes, including without limitation, for the design, development, use, stockpiling or manufacturing of nuclear, chemical, or biological weapons or missile technology products (mass destruction weapons). Product and related software and technology may be controlled under the Japanese Foreign Exchange and Foreign Trade Law and the U.S. Export Administration Regulations. Export and re-export of Product or related software or technology are strictly prohibited except in compliance with all applicable export laws and regulations. WWW.100Y.COM.NETWORKSHIPS ON CONDITIONS OF MECHANTABILITY, FINESS<br>
					FOR A PARTICULAR PURPOSE, ACCURACY OF INFORMATION, OR NONINFRINCIPS OF MECHANTABILITY, FINESS<br>
					FOR A PARTICULAR PURPOSE, ACCURACY OF INFORMATION, OR NONI • Do not use or otherwise make available Product or related software or technology for any military purposes, including without<br>
					timitation, for the design, developem, tuse, stockpilling or manufacturing of nuclear, chem
						- Product is subject to foreign exchange and foreign trade control laws.
						- Please contact your TOSHIBA sales representative for details as to environmental matters such as the RoHS compatibility of Product. Please use Product in compliance with all applicable laws and regulations that regulate the inclusion or use of controlled substances, including without limitation, the EU RoHS Directive. TOSHIBA assumes no liability for damages or losses occurring as a result of noncompliance with applicable laws and regulations. technology product is mass destruction weapons). Product and related software and foreign Trade Law and the U.S. Export Administration Regulations. Export and re-export of Product is subject to foreign and foreign Trade **WWW.100Y.COM.TW WWW.100Y.COM.TW WWW.100Y.COM.TW ESE we contact your TOSHIBA sales representative for details as to environmental matters such as the RoHS compatibility of Product.<br>
						See use Product in compliance with all paplicable laws and regulations.<br>
						Signary whore**

**WAW.100Y.COM.TW 65**<br>
WWW.100Y.COM.TW 65<br>
WWW.100Y.COM.TW 65<br>
WWW.100Y.COM.TW 65<br>
WWW.100Y.COM.TW 65 **WWW.COM.TW WWWW.100Y.COM.TW WWW.100Y.COM.TW WWW.100Y.COM.TW WWW.100Y.COM.TW WWW.100Y.COM.TW WWW.100Y.COM.TW WWW.100Y.COM.TW WWW.100Y.COM.TW WWW.100Y.COM.TW WWW.100Y.COM.TW WWW.100Y.COM.TW WWW.100Y.COM.TW WWW.100Y.COM.TW WWW.100Y.COM.TW WWW.100Y.COM.TW 65 WWW.100Y.COM.TW 65 WWW.100Y.COM.TW 65 WWW.100Y.COM.TW 65**